## MIHICTEPCTBO OCBITИ I HAУKИ УKPAЇHИ OДЕСЬКИЙ ДЕРЖАВНИЙ EКОЛОГІЧНИЙ УНІВЕРСИТЕТ

ГОР'ЄВ С. А.

# **ПРОЕКТУВАННЯ ІНФОРМАЦІЙНИХ СИСТЕМ МОНІТОРИНГУ НАВКОЛИШНЬОГО СЕРЕДОВИЩА**

Конспект лекцій

Одeca Одеський державний екологічний університет 2020 2018

УДК 681.518:502.1 Г 67

Рекомендовано методичною радою Одеського державного екологічного університету Міністерства освіти і науки України як конспект лекцій (протокол № 9 від 27. 06. 2018 р.)

**Гор'єв С. А.** 

Проектування інформаційних систем моніторингу навколишнього середовища: конспект лекцій. Одеса, ОДЕКУ, 2018. 160 с.

В конспекті лекцій розглянуті питання теорії та практики проектування автоматизованих систем моніторингу навколишнього середовища; представлена узагальнена структура інформаційно-вимірювальної системи як складової частини автоматизованої системи; наводяться принципи побудови підсистем введення-виведення аналогових та дискретних сигналів; викладено основи теорії операційних підсилювачів і проектування на їх базі пристроїв системи; показані принципи роботи, вибору, побудови та проектування вимірювальних комутаторів, інтегральних аналого-цифрових та цифро-аналогових перетворювачів; розглядаються алгоритми збору й обробки даних, способи передачі інформації, питання проектування температурних датчиків; представлений огляд стандартних інтерфейсів інформаційних систем. Також приділено увагу розгляду питань використання сучасного програмного забезпечення при моделюванні та проектуванні інформаційних систем моніторингу навколишнього середовища.

Даний конспект лекцій призначений для студентів і магістрів комп'ютерного та гідрометеорологічного профілю.

**ISBN 978-966-186-008-6**

# ЗМІСТ

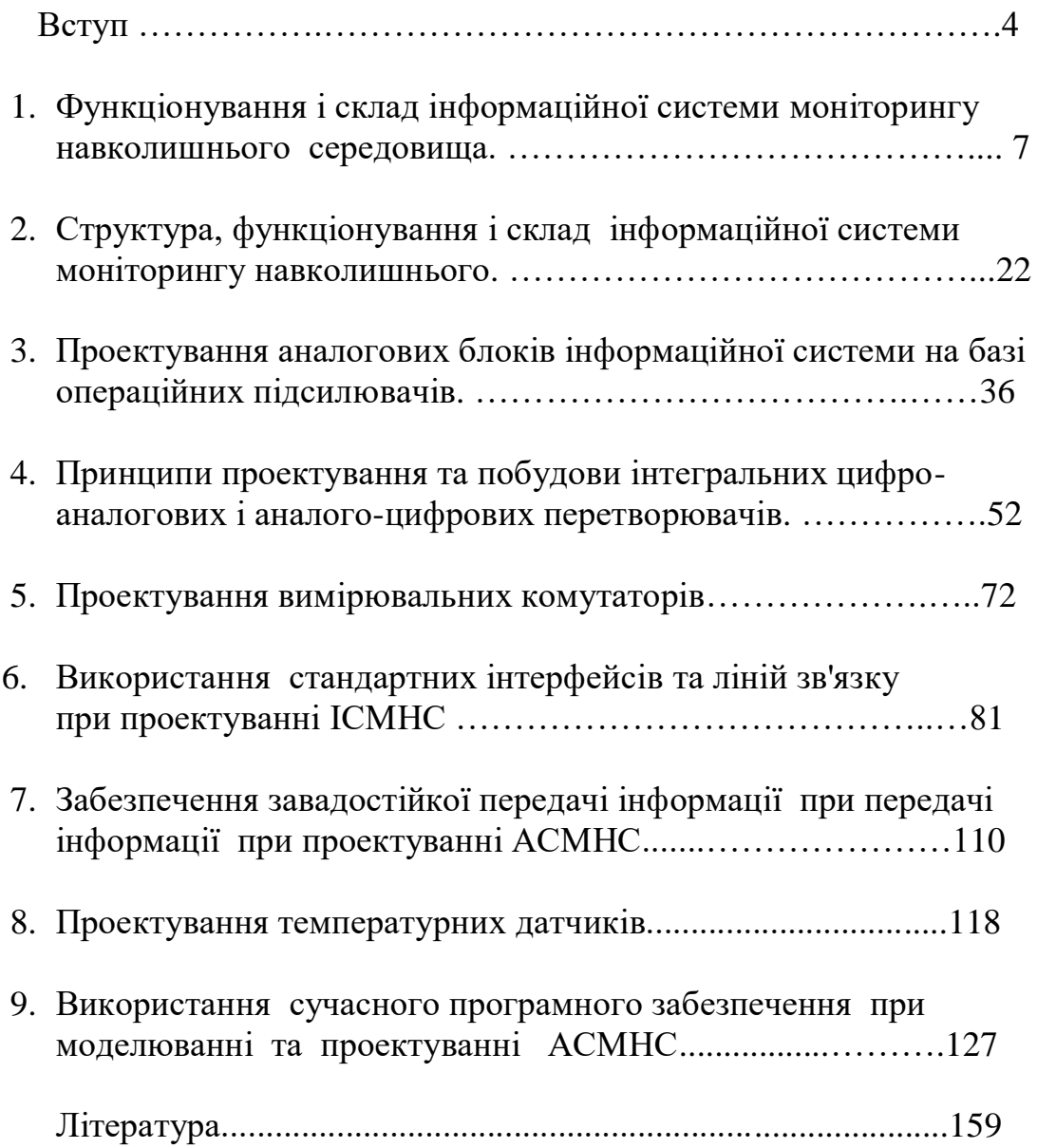

*Предмет і задачі дисципліни "Проектування інформаційних систем моніторингу навколишнього середовища"*. Інформація про стан навколишнього середовища, про його зміни широко використовується людством для планування своєї діяльності.

У зв'язку з загальним погіршенням світової екологічної обстановки поширюється коло спостережень, кількість параметрів, що вимірюються, мережа пунктів спостережень, впроваджуються нові технології і засоби спостережень.

Сучасні метеорологічні, фенологічні, сейсмологічні та інші види спостережень і вимірювань об'єднують в загальну систему моніторингу навколишнього середовища, основу якої складають спеціальні ІСМНС.

Якісне проектування ІСМНС на основі новітніх інформаційних і телекомунікаційних технологій є запорукою здійснення ефективного моніторингу навколишнього середовища для забезпечення природозберігаючої діяльності людства.

З метою реалізації таких можливостей в конспекті лекцій розглянуті питання теорії та практики проектування автоматизованих систем моніторингу навколишнього середовища. Ці питання є достатньо універсальними, вони включають широке коло проблем, без вирішення яких неможливо реалізувати сучасну технічну електронну систему автоматизованого моніторингу.

Інформація про стан навколишнього середовища здобувається наземними гідрометеорологічними станціями і пунктами (в тому числі і радіолокаційне зондування), спеціальними суднами "погоди", метеокулями, метеорологічними ракетами, з допомогою супутникового та літакового зондування.

Теорія і практика цих вимірювань відомі студентам з дисциплін "Геофізика", "Фізика атмосфери", "Методи гідрометеорологічних вимірювань", "Методи дистанційного зондування навколишнього середовища" та інших.

Усі перелічені станції розглядаються у дисципліні "Проектування ІСМНС" як джерела інформації, дані з яких проходять попередню обробку, а потім з допомогою різноманітних каналів зв'язку поступають на автоматизовану систему моніторингу.

В залежності від типу станції і сигналу інформація надходить до датчика або безпосередньо до пристрою зв'язку з об'єктом. Далі інформація обробляється і видається споживачеві в належному форматі.

Таким чином, у курсі «Проектування ІСМНС» розглядаються питання проектування ланцюга пристроїв від датчиків до кінцевої периферії, який дозволяє в автоматизованому режимі одержувати

інформацію про стан навколишнього середовища.

У зв'язку з вищесказаним, в конспекті лекцій з дисципліни «Проектування ІСМНС» представлена узагальнена структура інформаційно-вимірювальної системи як складової частини автоматизованої системи; наводяться принципи побудови підсистем введення-виведення аналогових та дискретних сигналів; викладені основи теорії операційних підсилювачів і проектування на їх базі пристроїв системи.

Показані також принципи роботи, вибору, побудови, проектування вимірювальних комутаторів та інтегральних аналогоцифрових та цифро-аналогових перетворювачів.

Розглядаються алгоритми збору й обробки даних, перешкодозахисні способи передачі інформації, питання проектування температурних датчиків; представлений огляд стандартних інтерфейсів інформаційних систем, в тому числі новітніх інтерфейсів мікроконтролерів.

Також приділено увагу розгляду питань використання сучасних мікропроцесорних систем при проектуванні автоматизованих систем моніторингу навколишнього середовища.

*Структура дисципліни, порядок її вивчення, практична значущість та зв'язок з іншими дисциплінами*. Дисципліна "Проектування інформаційних систем моніторингу навколишнього середовища" є вибірковою дисципліною підготовки магістрів за спеціальністю «Метеорологія», спеціалізацією «Технічні системи гідрометеорологічного моніторингу».

Мета дисципліни – підготовка фахівців з технічних систем гідрометеорологічного моніторингу в галузі системного моніторингу навколишнього середовища, придбання навичок інженерного проектування автоматизованих систем моніторингу навколишнього середовища.

Дисципліна "Проектування інформаційниї систем моніторингу навколишнього середовища" є дисципліною, що знайомить майбутніх фахівців з сучасними методами проектування автоматизованих систем моніторингу навколишнього середовища. Вона є основою для розробки сучасних автоматизованих систем спостережень за навколишнім середовищем.

У результаті вивчення дисципліни студенти повинні надбати: *Знання:*

- методів проектування автоматизованих вимірювачів та аналізаторів параметрів навколишнього середовища;
- алгоритмів збору й обробки первісної інформації в ІСМНС;
- алгоритмів розпізнавання або виявлення подій в ІСМНС;
- апаратного забезпечення інформаційно-вимірювальних систем (ІВС) як складової частини ІСМНС;
- структури ІВС паралельної та паралельно-послідовної дії та їх взаємодію з ІСМНС;
- структури ІВС послідовної дії та її взаємодію із ІСМНС;
- принципів побудови перетворювачів різних типів для інформаційних сигналів;
- інтерфейсів зв'язку для ІСМНС. *Уміння:*
- працювати з новою технічною літературою, присвяченою сучасним технологіям проектування ІСМНС;
- проектувати архітектури підсистеми збирання аналогової вимірювальної інформації;
- вибирати необхідні інтерфейсні засоби;
- проектувати засоби комутації інформаційних аналогових сигналів;
- використовувати сучасні програмні схемотехнічні засоби при проектуванні ІСМНС;
- самостійно освоювати нові апаратні та програмні комплекси для модернізації існуючих і розробки нових ІСМНС у частині джерел збору інформації, використанні сучасних приладів і обладнання, при дистанційному зондуванні, організації баз даних, та ін.;
- використовувати належним чином отримані знання у практичній діяльності.

Дисципліна "Проектування ІСМНС" базується на вивченні таких дисциплін, як: "Фізика", "Вища математика", "Геофізика", "Фізика атмосфери", "Методи гідрометеорологічних вимірювань".

Основне вивчення дисципліни здійснюється на лекційних та практичних заняттях.

Закріплення навчального матеріалу здійснюється студентами самостійно відповідно до завдань на самостійну роботу студентів (СРС) і на практичних заняттях.

#### **1. Функціонування і склад інформаційної системи моніторингу навколишнього**

*Велика інтегральна схема (ВІС)*– напівпровідникова інтегральна мікросхема, що містить 500 і більше елементів.

*Інтерфейс* – пристрій сполучення, що забезпечує інформаційну, електричну та конструктивну сумісності, а також взаємодію технічних засобів у складі системи.

*Мікропроцесор (МП)*– програмно-керований пристрій, що здійснює процес обробки цифрової інформації і керування їм, побудований на одній або декількох інтегральних мікросхемах. До складу мікропроцесора входять: арифметико-логічний пристрій (АЛП), що виконує арифметичні, логічні та інші операції; блок регістрів, який реалізує внутрішню пам'ять МП; пристрій управління (ПУ), що виробляє керуючі і синхронізуючі сигнали і визначає алгоритм функціонування МП у відповідності з кодом команди, яка надійшла, та інтерфейс для зв'язку з зовнішніми пристроями.

*Розрядність мікропроцесора* – максимальне число двійкових розрядів в слові, яке обробляється в МП паралельно. Наприклад, 8 розрядний МП може обробляти паралельно слово з максимальною довжиною в один байт (8 біт). Обробка 16-розрядного слова здійснюється в цьому МП послідовно, з поділом слова на два байта, кожен з яких обробляється паралельно. Таким чином, розрядність МП істотно впливає на його продуктивність – число вироблених операцій в одиницю часу. Так, при обробці 16-розрядних слів продуктивність 16-розрядного МП в два рази вища, ніж 8-розрядного МП за умови, що обидва процесори мають однакову архітектуру, побудовані на одній і тій же елементній базі і працюють з однією і тією ж тактовою частотою .

*Мікропроцесорна інтегральна мікросхема* – інтегральна мікросхема, що виконує функцію мікропроцесора або його частини.

*Мікропроцесорна секція* – мікропроцесорна інтегральна мікросхема, що реалізує частину мікропроцесора і володіє засобами простого функціонального об'єднання з однотипними або іншими ІМС для побудови закінчених мікропроцесорів, мікроконтролерів або мікроЕОМ.

*Секціонований мікропроцесор* – мікропроцесор, виконаний на основі декількох (n) ідентичних мікропроцесорних секцій та інших мікропроцесорних інтегральних схем, об'єднаних спеціальними зв'язками або схемами. Число n мікропроцесорних секцій у складі секціонованого МП може мінятися, завдяки чому можуть змінюватися (нарощуватися) його розрядність і функціональні можливості.

*Однокристальний мікропроцесор (ОМП)* – мікропроцесор,

виконаний у вигляді однієї ВІС.

*Запам'ятовуючий пристрій (ЗП)* – пристрій, призначений для запису, зберігання та видачі інформації. Залежно від використаного фізичного принципу може бути побудований на феритах, напівпровідниках, циліндричних магнітних доменах і т.п.

*Оперативний запам'ятовуючий пристрій (ОЗП)*– запам'ятовуючий пристрій, що забезпечує можливість оперативної зміни інформації, в тому числі під час виконання програми, і має тривалість циклу обігу, сумірну з тривалістю циклу виконання МП основних операцій. У разі відключення електроживлення інформація в ОЗП, як правило, не зберігається. При використанні аварійного живлення отримують енергонезалежний ОЗП.

*Постійний запам'ятовуючий пристрій (ПЗП*), або ROM, з масковим програмуванням – це пристрій, в якому інформація записана раз і назавжди при виготовленні напівпровідникових ВІС. При роботі інформація з ПЗП може тільки зчитуватися. ПЗП є енергонезалежним, тобто при відключенні електроживлення інформація, записана в ПЗП, не руйнується.

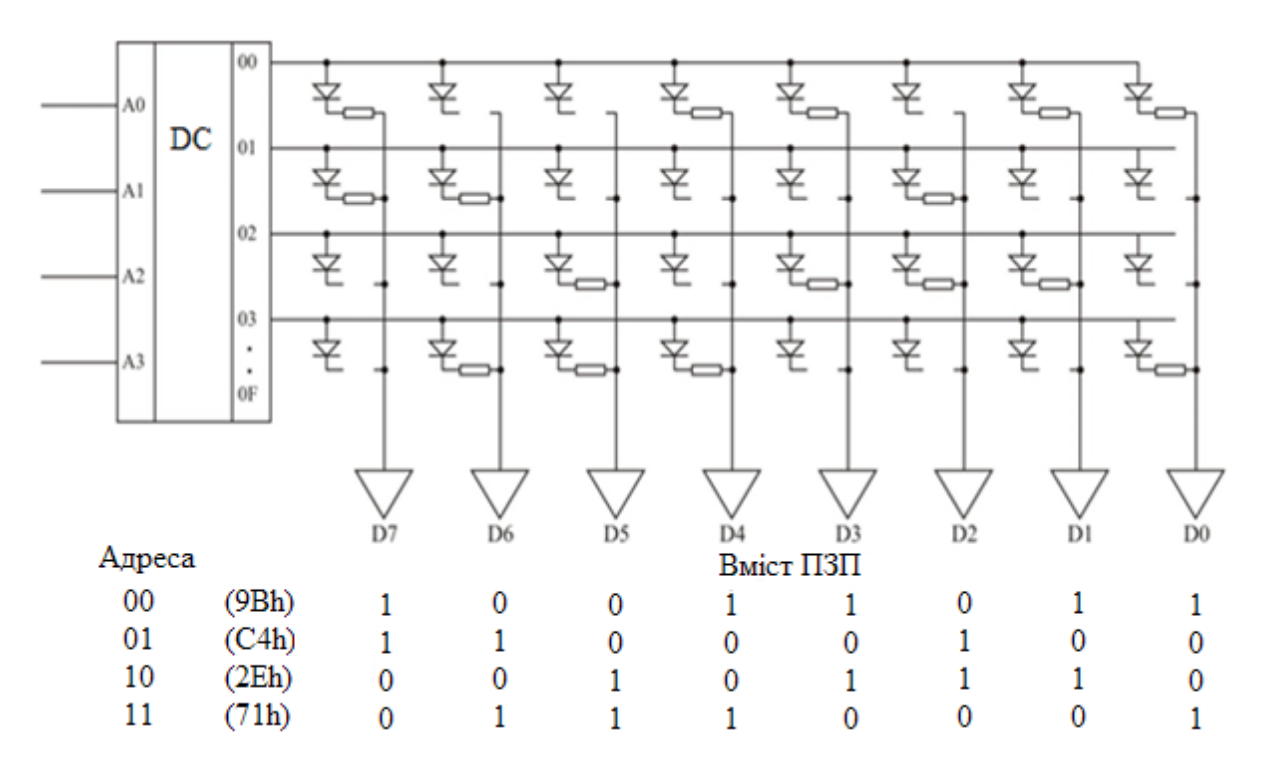

#### Рисунок 1.1 – Масковий діодний ПЗП

Запис проводиться шляхом металізації проміжків, що дозволяють з'єднати через діоди (або через МОП-транзистори) відповідні лінії рядків і стовпців (рис. 1.1). Це робиться за допомогою маскових фотошаблонів. Вони задають ділянки металізації, які потрібні для кодування тієї чи іншої інформації. Цим способом виготовляють ПЗП для мікропрограм, для перетворення двійкового

коду в коди символів (кирилиця, латиниця, цифри).

Масковий діодний ПЗП, зображений на рис. 1.1, містить фрагмент програми ємністю чотири байти, який розташований в адресному просторі ØØh – Ø3h. Схема складається з дешифратора, що має адресні входи і прямі виходи, а також систему адресних і розрядних ліній.

Кількість n адресних входів дешифратора визначається розмірами адресного простору і визначає число виходів дешифратора, .<br>що дорівнює 2<sup>n</sup>. Так, наприклад, для адресації комірок пам'яті, розташованих в адресному просторі ØØh ÷ Ø7h, достатньо трьох адресних входів АØ – А2. При виході за цей простір кількість адресних входів збільшується.

Залежно від коду, поданого на адресні входи, на одній з адресних ліній з'являється одиничний (високий) потенціал. На всіх інших лініях в цей момент буде низький потенціал. Цей високий потенціал через відкриті діоди по ланцюгу анод – катод і ділянки металізації надходить на розрядні лінії і далі – на підсилювачі зчитування. Таким чином, формується відповідний код команди або символу.

В даний час велика частина ПЗП виготовляється з використанням МОП-технології. Якщо затвор МОП-транзистора приєднаний до вибраного рядку, то транзистор відкривається і шунтує напругу рівня «1» на «землю». Тому на відповідній розрядній лінії формується сигнал «0». Якщо затвор МОП-транзистора до вибраного рядка не приєднаний, то транзистор не відкривається, і на виході даного розряду ПЗП сигнал має значення «1».

*Програмований постійний запам'ятовуючий пристрій (ППЗП),* або PROM, – постійний запам'ятовуючий пристрій, в який інформація заноситься одноразово користувачем і не може бути згодом змінена.

Він відрізняється тим, що при його виготовленні всі діоди з'єднуються з відповідними стовпцями за допомогою плавких перемичок, як показано на рисунку 1.2.

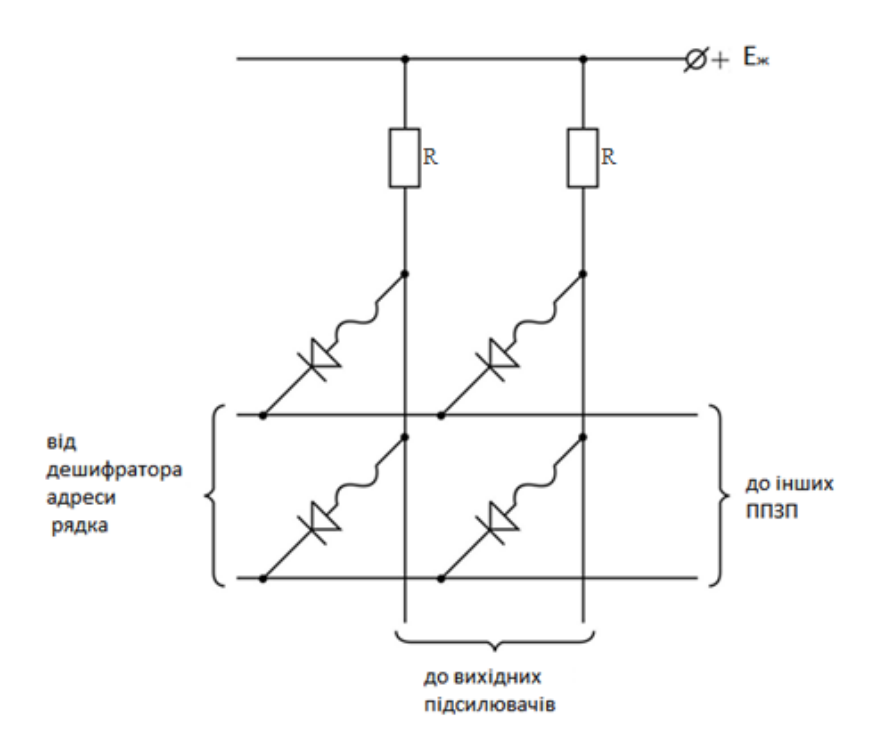

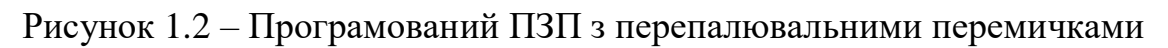

Програмування такого ППЗП полягає в тому, що на нього послідовно подаються адреси слів, а імпульсами струму руйнуються перемички в тих місцях, де вони не потрібні.

В результаті виходить структура пам'яті, зображена на рис. 1.3. Тут ППЗП містить фрагмент пам'яті, який розташовується в адресному просторі ØCh ÷ ØFh і який складається з чотирьох байтів.

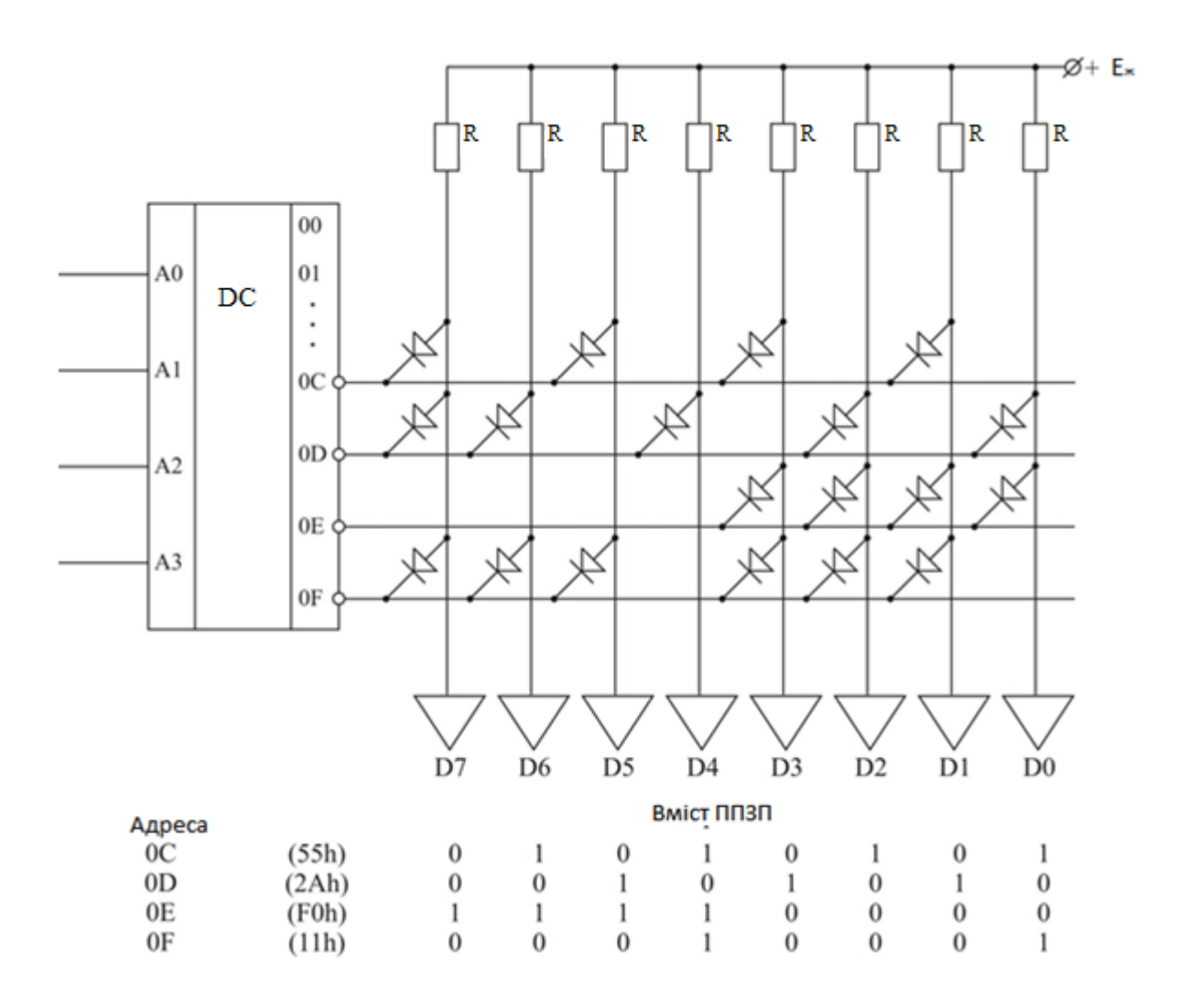

Рисунок 1.3 – Програмований діодний ПЗП

Дешифратор з інверсними виходами подає сигнал «0» на обраний рядок. На тих вихідних вертикальних лініях, на яких збережені діодні зв'язки з обраною горизонтальною лінією, формуються сигнали логічного «0», на інших – логічної «1».

*Репрограмований постійний запам'ятовуючий пристрій (РППЗП)*– постійний запам'ятовуючий пристрій, в якому інформація може неодноразово змінюватися спеціальними засобами стирання і запису.

Організація РППЗП (EPROM) відрізняється від організації ППЗП тим, що між лініями рядків і стовпців встановлені не діоди з плавкими перемичками, а спеціальні МОП-транзистори з ізольованим затвором. Після виготовлення всі МОП-транзистори закриті і мають дуже великий опір (в комірках спочатку записані «1»). Подачею імпульсу великої амплітуди МОП-транзистор переводиться в провідний, нульовий стан, який він може зберігати більше 10 років.

Для повернення МОП-транзисторів у вихідний (закритий) стан їх треба піддати тривалій дії ультрафіолетових променів. Групове опромінення всіх МОП-транзисторів виробляється на спеціальних

пристроях протягом 10÷30 хвилин через прозоре вікно в корпусі мікросхеми.

Після опромінення схема РППЗП опиняється у вихідному стані, і її можна знову програмувати. Для запису нової інформації мікросхема РПЗП, як правило, витягується з виробу і з'єднується із спеціальним програматором.

*Електрично змінний постійний запам'ятовуючий пристрій (ЕЗПЗП).* У таких схемах після програмування можна повернути у вихідний стан електричним сигналом будь-який окремо взятий МОПтранзистор.

*ЕЗПЗП* (EEPROM) енергонезалежні, проте вони не забезпечують довготривалого зберігання інформації. Крім того, вони мають найбільшу вартість і найменшу щільність розміщення інформації. Для стирання, запису і читання даних в них потрібна різна напруга.

*ФЛЕШ-пам'ять*. Комірка такої пам'яті містить, подібно комірці EEPROM, транзистор, керований "захопленим" зарядом.

Проте технології флеш-пам'яті і EEPROM, незважаючи на велику схожість, істотно різняться. Пам'ять EEPROM дозволяє зчитувати і записувати вміст однієї комірки.

Флеш-пам'ять дає можливість зчитувати комірки по одній, а записувати тільки цілими блоками. Перед записом початковий вміст блоку комірок повністю стирається. Флеш-пам'ять має більшу щільність комірок, а, отже, велику ємність і меншу вартість в перерахунку на біт. Для неї достатньо напруги живлення одного рівня, і до того ж вона більш економічна.

Завдяки своїй економічності флеш-пам'ять зручна для використання в портативних системах, що працюють на батареях. Вона застосовується в портативних комп'ютерах, стільникових телефонах, цифрових відеокамерах і плеєрах.

У випадку вживання в портативних комп'ютерах і стільникових телефонах флеш-пам'ять містить програмне забезпечення, замінюючи собою дискові пристрої. У цифрових камерах вона використовується для зберігання зображень, а в плеєрах – для зберігання звуку.

Флеш-пам'ять використовується у вигляді великих модулів, що складаються з безлічі мікросхем. Існують два популярні різновиди таких модулів: флеш-карти і крупніші модулі – флеш-диски.

*Мікропроцесорна електронна обчислювальна машина (мікрЕОМ)*– цифрова електронна обчислювальна машина, що включає мікропроцесор (МП), інтерфейси введення-виводу, пам'ять, і, при необхідності, пульт управління і джерела електроживлення, об'єднані загальною несучою конструкцією (рис 1.4).

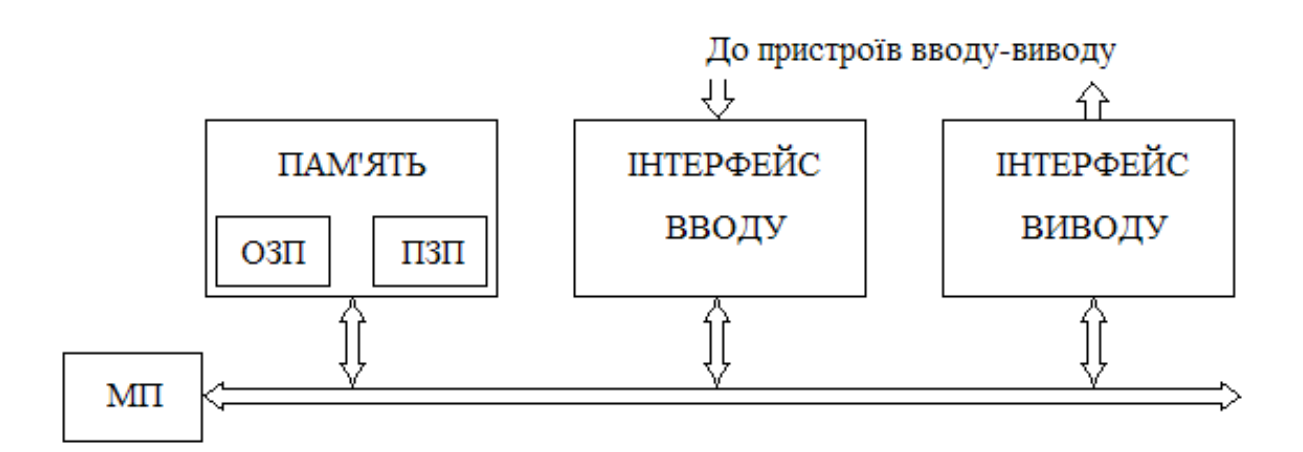

Рисунок 1.4 – Спрощена структурна схема мікроЕОМ

*Однокристальна мікроЕОМ (ОЕОМ)* – мікроЕОМ, виконана у вигляді однієї ВІС.

*Мікропроцесорний комплект (МПК) ВІС* – сукупність мікропроцесорних і інших ІМС, сумісних по інформаційних, електричних і конструктивних параметрах і призначених для спільного використання у складі МП, мікроЕОМ та інших технічних засобів.

*Архітектура мікроЕОМ* – сукупність взаємопов'язаних апаратних і програмних засобів, доступних користувачеві, що забезпечують реалізацію алгоритмів обробки інформації.

*Шина (магістраль, канал)* – набір певного числа ліній (сполучних провідників), що зв'язують між собою однойменні виводи різних пристроїв (рис. 1.5).

По кожній лінії зв'язку шини може бути передане значення одного розряду двійкового коду у вигляді рівнів напруги (струму), відповідних логічному «0» або логічній «1», а по всій шині в цілому, паралельно – значення коду, число розрядів в якому дорівнює числу провідників в шині.

Особливістю шин є те, що кожна лінія зв'язку шини може об'єднувати декілька (більше двох) однойменних виводів і, наприклад, сполучати виходи декількох передавачів і входи декількох приймачів інформації.

Вибір приймача або передавача інформації в цьому випадку здійснюється за допомогою спеціальних сигналів ВК (вибір кристала) або ВМ (вибір модуля).

З декількох передавачів інформації, пов'язаних з одним приймачем, в кожен момент часу може бути підключений лише один передавач. Це реалізується за допомогою схем з відкритим колектором або з трьома стійкими станами. Третій (пасивний) стан передавача, що характеризується його високим вихідним опором, еквівалентний відключенню передавача від лінії зв'язку.

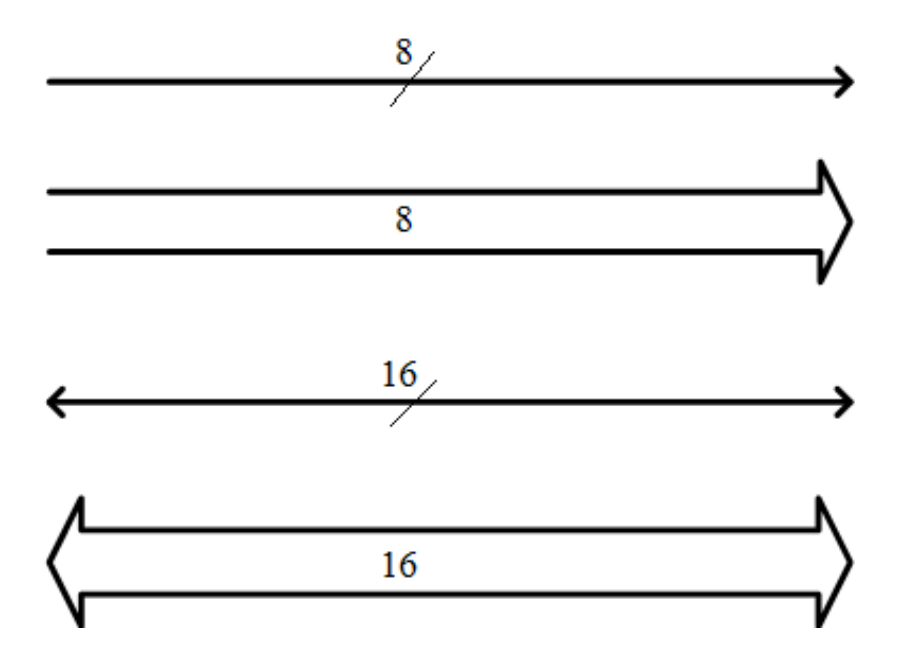

Рисунок 1.5 – Умовне позначення 8 та 16-розрядних шин

*Двонаправлена шина (магістраль)* – шина (магістраль), по якій здійснюється двонаправлений обмін інформацією між різними пристроями (рис.1.6). Слід зауважити, що в кожен фіксований момент часу інформація по шині (магістралі) може передаватися лише в одному напрямі. Наприклад, спочатку по магістралі мікроЕОМ передається інформація із пристрою пам'яті в МП, потім по тій же магістралі передається інформація у зворотному напрямі з МП в пристрій пам'яті.

*Зовнішній запам'ятовуючий пристрій (ЗЗП)* – накопичувач великого обсягу (тисячі і більше кілобайт), призначений для тривалого зберігання даних, створення архіву даних та обміну файлами цих даних з ОЗП мікропроцесорної системи. Зовнішній ЗП в загальному випадку складається з накопичувача (на магнітній стрічці, магнітних дисках, магнітних картах і так далі) і контролера.

*Контролер ЗЗП* – пристрій, що забезпечує управління роботою накопичувача і сполучення з інтерфейсом мікропроцесорної системи.

*Пристрої введення-виводу (ПВВ)* – пристрої, що служать для введення або виводу інформації, наприклад клавіатура, алфавітноцифровий або графічний дисплей, друкуючі пристрої різних типів, накопичувачі на магнітній стрічці, магнітних і оптичних дисках і т. д.

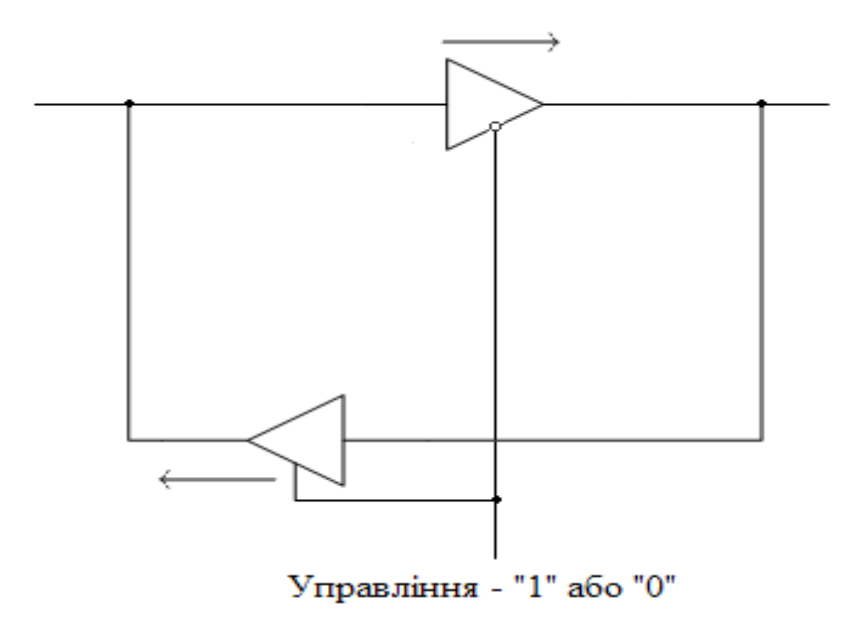

Рисунок 1.6 – Двонаправлена шина

*Периферійні, або зовнішні пристрої* – узагальнююча назва ЗЗП і ПВВ.

*Порти введення або виводу* – регістри для підключення зовнішніх пристроїв. Кожному з цих регістрів зазвичай привласнюється своя адреса. За допомогою сигналів вибору кристала (ВК) або вибору модуля (ВМ), що подаються з дешифратора адреси, регістри приводяться в активний стан.

*Регістри загального призначення (РЗП)* – програмно-доступні регістри, які реалізують внутрішню пам'ять МП. Використовуються для оперативного зберігання як даних, так і адрес.

*Мікроконтролер (МК)* – пристрій локального управління, виконаний на одній або декількох ІМС.

Мікроконтролер призначений для автономного вбудовування в апаратуру і містить мікропроцесор, ОЗП і ПЗП обмеженого об'єму, засоби зв'язку з джерелами і приймачами інформації, а також засоби об'єднання в мікропроцесорні локальні мережі.

*Пристрій зв'язку з об'єктом (ПЗО)* – пристрій, що здійснює зв'язок мікроконтролера з об'єктом управління (датчиками і виконавчими пристроями об'єкту управління). Він дозволяє робити прийом аналогових і дискретних сигналів, видачу команд на аналогові і дискретні пристрої, посилення і нормування сигналів, аналогоцифрове і цифро-аналогове перетворення.

Він здійснює також логічні перетворення, перетворення форматів даних, розв'язку зовнішніх ланцюгів і захист їх від короткого замикання, контроль і діагностику, а також внутрішні перетворення, пов'язані із зберіганням адрес і даних.

До складу ПЗО входять інтерфейси для зв'язку з

мікроконтролером і об'єктом управління, регістри для зберігання адрес і даних, аналого-цифровий (АЦП) і цифро-аналоговий (ЦАП) перетворювачі, логічні пристрої, формувачі сигналів, пристрої оптронної розв'язки, пристрої індикації і захисту і тому подібне.

*Мікропроцесорна система управління (МПСУ)* – система, що містить мікроконтролер, об'єкт управління (ОУ) з датчиками (Д) і виконавчими пристроями (ВП), пристрої зв'язку з об'єктом (ПЗО) і, при необхідності, різні периферійні пристрої (рис. 1.7).

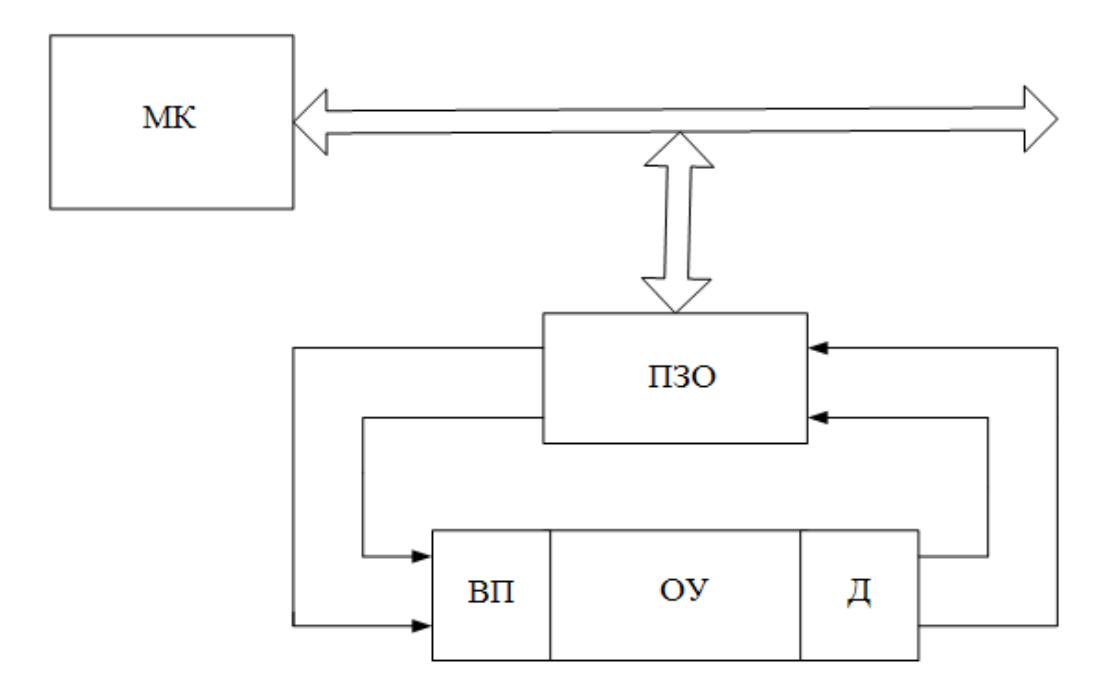

Рисунок 1.7 – Спрощена структурна схема МПСУ

*Лічильник команд* – програмно-доступний регістр МП, який містить адресу чергової команди. При виконанні команди вміст лічильника команд автоматично змінюється.

*Стек* – будь-яка область ОЗП, робота з якою здійснюється за принципом «останній прийшов – перший пішов». Для адресації комірок пам'яті, що входять в стекову область, використовується спеціальний адресний регістр SP – покажчик стека.

Перед початком роботи в регістр SP завантажується адреса «верхівки» стека, тобто максимальний з адрес елементів пам'яті, які входять в стекову область ОЗП. Оскільки вміст комірки ОЗП зазвичай складає один байт, то запис будь-якого слова в стек відбувається побайтово. При занесенні в стек 16-розрядного слова вміст SP автоматично зменшується на одиницю і в елемент пам'яті, адреса якої знаходиться в SP, записується старший байт слова. Далі вміст SP знову автоматично зменшується на одиницю і в елемент пам'яті з адресою, на одиницю меншої попередньої, записується молодший байт слова.

Витягання даного слова із стека відбувається в зворотному порядку. Після витягання кожного байта вміст покажчика стека автоматично збільшується на одиницю. Таким чином, при кожному зверненні до стека можна або витягувати раніше записане слово з елементу пам'яті, адреса якої зберігається в покажчику стека SP, або записати нове слово за адресою, яка на одиницю менша, ніж вміст регістра SP. Вказані можливості реалізуються за допомогою двох типів команд. Виконання однієї з них приводить до витягання раніше записаного слова із стека, виконання іншої – до занесення нового слова в стек.

*Операнд* – вихідні дані, представлені у вигляді двійкового слова завдовжки від одного до декількох байт, над яким виконується операція.

*Команда* – двійковий код, довжина (формат) якого складає від одного до декількох байт. Перший байт будь-якої команди містить код операції. Він визначає формат команди і ті дії, які мають бути зроблені МП над операндом (операндами), щоб отримати результат. У подальших байтах команди міститься пряма або непряма адреса операнда, або безпосередньо сам операнд.

Під прямою адресою операнда розуміється адреса комірки ОЗП або номер внутрішнього регістра МП, де зберігається операнд. Непряма адреса операнда – номер внутрішнього регістра МП, в якому зберігається пряма адреса операнда.

*Переривання*. Під час виконання ЕОМ поточної програми усередині машини і в пов'язаному з нею зовнішньому середовищі (технологічний процес) можуть виникати події, що вимагають негайної реакції на них з боку машини (готовність ЗП по введенню або виведенню даних, поява помилок при введенні – виводі, аварійна ситуація).

Реакція полягає в тому, що машина перериває обробку поточної програми і переходить до виконання іншої програми, спеціально призначеної для даної події.

Після закінчення цієї програми ЕОМ повертається до виконання перерваної програми.

Цей процес, званий «перериванням програм», пояснюється рис. 1.8.

Моменти виникнення подій, що вимагають переривання програм, заздалегідь невідомі і тому не можуть бути враховані при програмуванні.

Кожна подія, що вимагає переривання, супроводжується сигналом, що поступає на відповідний вхід МП і званим «запитом переривання».

У відповідь на сигнал запиту переривання, після закінчення поточної команди, МП видає сигнал «Дозвіл переривання», тимчасово припиняє виконання поточної програми і переходить до програми обслуговування пристрою.

Програму, що зажадалася запитом переривання, називають *перериваючою* програмою. Програма, що переривається, – програма, що виконувалася машиною до появи запиту.

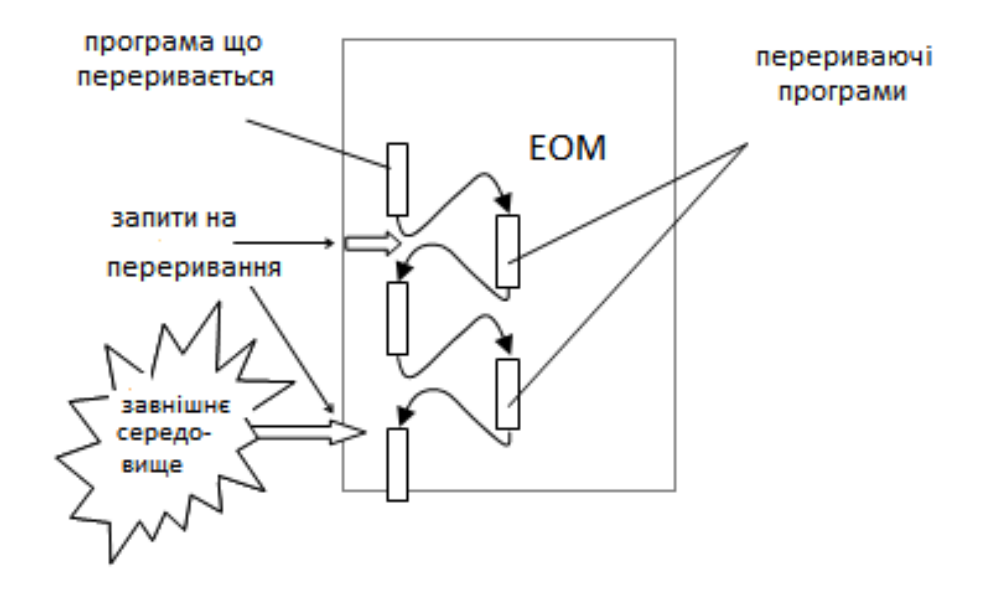

Рисунок 1.8 – Ілюстрація процесу переривання поточної програми

До запитів на переривання, що виникають усередині самої ЕОМ, відносяться запити при виникненні в ЕОМ таких подій, як збої в апаратурі, переповнювання розрядної сітки, спроби ділення на «0», зажадання периферійним пристроєм операції введення-виводу і ін. Моменти їх появи неможливо передбачити.

Запити в зовнішньому середовищі можуть виникати від інших ЕОМ, від аварійних і деяких інших датчиків технологічного процесу і тому подібне.

Сукупність апаратних і програмних засобів, що реалізовують з високою швидкодією переривання програм, називають системою переривання програми або контролером переривань.

Основними функціями системи переривання є:

– запам'ятовування стану програми, що переривається, і здійснення переходу до перериваючої програми;

– відновлення стану перерваної програми і повернення до неї.

Стан програми характеризується словом стану програми (або процесора), або, що те ж саме, вектором стану.

Слово стану програми, або вектор стану, в кожен момент часу повинен містити інформацію, достатню для продовження виконання програми з точки, відповідної моменту формування даного вектора стану.

Вектор стану формується у відповідних регістрах процесора, зазнаючи зміни після виконання кожної команди.

Програма обслуговування пристрою введення завжди починається із занесення вектора стану програми МП в стек.

Набори інформаційних елементів, що створюють вектори стану, відрізняються в ЕОМ різних типів. Найпростіше вектор стану виглядає в мікропроцесорів малої і середньої потужності. Як правило, він включає вміст лічильника команд (адреса чергової команди), вміст регістра ознак, вміст акумулятора і ін. елементи.

Складніші мікропроцесори містять складніші структури вектора стану.

За наявності декількох джерел запитів переривання між запитами (і відповідними перериваючими програмами) мають бути встановлені пріоритетні співвідношення, що визначають, який з декількох запитів, що поступили, підлягає обробці в першу чергу. Окрім того, пріоритетні співвідношення встановлюють, має право або не має даний запит переривати ту або іншу програму.

*Режим прямого доступу до пам'яті* – представлення мікропроцесором шин адрес і даних для обміну інформацією ПВВ із ОЗП. На якийсь час, протягом якого існує цей режим, МП відключається від вказаних шин (відповідні входи МП встановлюються в стан з високим вихідним опором).

Операції ПДП виконуються управляючою схемою, що входить до складу інтерфейсу пристрою введення-виводу. Ця схема називається контролером прямого доступу до пам'яті (КПДП). Вона виконує те ж завдання, що і процесор, що звертається до основної пам'яті.

Мікросхема ПДП, як показано на рисунку 1.9, має, принаймні, 4 регістри. Хоча контролер ПДП працює без участі процесора, він управляється виконуваною процесором програмою.

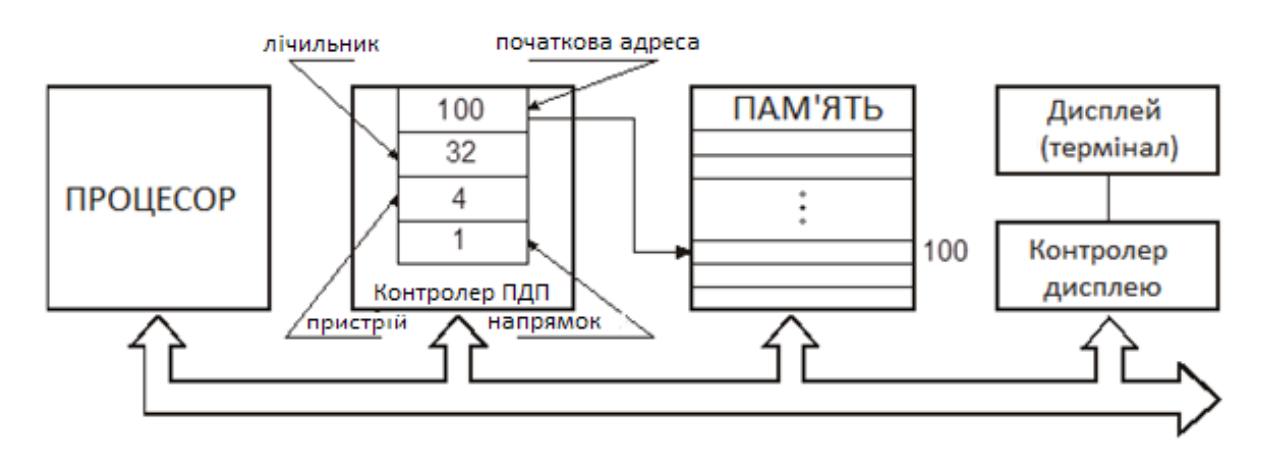

Рисунок 1.9 – Комп'ютерна система з контролером ПДП

У перший регістр завантажується початкова адреса блоку пам'яті, який потрібно зчитати або записати.

Другий регістр містить число, яке показує кількість переданих

байтів або слів.

Третій регістр містить номер або адресу пристрою введеннявиведення, визначаючи таким чином, який саме пристрій нам потрібен.

Четвертий регістр повідомляє, чи повинні дані зчитуватися з пристрою або записуватися в нього, тобто напрямок передачі.

Щоб записати блок з 32 байтів з початкової адреси пам'яті 100 на термінал (наприклад, пристрій 4), центральний процесор записує числа 100, 32 і 4 в перші три регістра КПДП і код запису (наприклад, 1) в четвертий регістр, як показано на рисунку 1.9. Таким чином, відбувається ініціалізація контролера ПДП.

Потім контролер робить запит на доступ до шини, щоб зчитати байт з комірки пам'яті за адресою 100 точно так само, якби центральний процесор сам зчитував цей байт. Отримавши потрібний байт, контролер ПДП посилає пристрою 4 запит на введеннявиведення, щоб записати на нього байт.

Після завершення цих двох операцій контролер ПДП збільшує значення регістра адреси на 1 і зменшує значення регістра лічильника байтів на 1. До тих пір, поки значення регістра лічильника буде більше "0", наступний байт зчитується з пам'яті і записується на пристрій вводу-виводу. Коли значення лічильника доходить до "0", контролер ПДП зупиняє передачу даних та інформує про це процесор за допомогою сигналу переривання.

Поки контролер ПДП робить пересилку даних, програма, яка зробила запит на таку операцію, не може продовжувати свою роботу, і процесор часто використовується для виконання іншої програми. По закінченні пересилання, по сигналу переривання від КПДП, процесор може повернутися до вихідної програми.

Приклад використання прямого доступу до пам'яті в комп'ютерній системі наведений на рисунку 1.10.

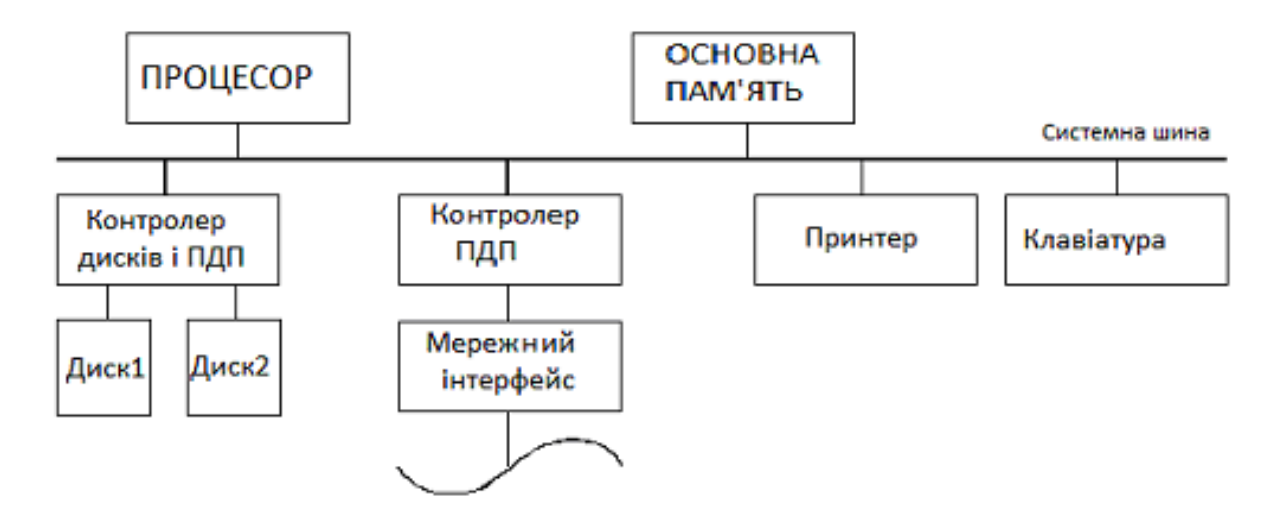

Рисунок 1.10 – Використання контролерів ПДП в комп'ютерній

#### системі

Контролер ПДП з'єднує шину комп'ютера з високошвидкісною мережею. Контролер, керуючий кількома дисками, теж має вбудовані функції ПДП і підтримує два канали передачі даних. Він може виконувати дві незалежні операції ПДП так, немов кожен диск має власний контролер ПДП. Для цього в контролері мається два набори необхідних регістрів – по одному для кожного пристрою.

Процесор і контролери ПДП звертаються до пам'яті почергово. Запити пристроїв ПДП на використання шини завжди мають вищий пріоритет, ніж запити процесора.

Серед пристроїв ПДП найвищий пріоритет мають високошвидкісні пристрої, що не допускають затримок – диски, швидкісний мережний інтерфейс, графічний дисплей. Оскільки більша частина циклів доступу до пам'яті ініціюється процесором, можна сказати, що контролер ПДП забирає їх у процесора. Процес відбирання контролером ПДП циклів шини у центрального процесора називається захопленням циклу.

Контролеру ПДП для пересилки блоку даних без переривань також може бути наданий самостійний, монопольний доступ до основної пам'яті. Такий режим називається блоковим (blockmode) або монопольним (burstmode).

Більшість контролерів ПДП містять буфер для зберігання даних. Наприклад, у випадку мережного інтерфейсу контролер ПДП зчитує з основної пам'яті блок даних і зберігає його в своєму вхідному буфері. Пересилання виконується в монопольному режимі при максимальній швидкості, з якою можуть працювати пам'ять і шина комп'ютера. Після цього дані пересилаються з буфера по мережі зі швидкістю, яка визначається пропускною здатністю мережного з'єднання.

#### **2 Структура, функціонування і склад інформаційної системи моніторингу навколишнього середовища**

2.1 Структура ПЗО. Підсистема аналогового вводу

**Загальні відомості**. Пристрої, що забезпечують можливість підключення об'єкта до комп'ютера і комп'ютера до об'єкта управління, прийнято виділяти в спеціальний клас периферійних пристроїв – пристроїв зв'язку з об'єктом (ПЗО). Для промислових контролерів і комплексів наявність ПЗО в складі периферійного обладнання є обов'язковим, бо тільки з його допомогою можна забезпечити безпосередній фізичний одно або двосторонній зв'язок із об'єктом, а отже і рішення задач управління.

Розглянемо докладніше призначення і структуру ПЗО і вхідні в нього елементи (блоки).

У загальному випадку ПЗО містить у своєму складі підсистеми цифрового і аналогового введення і підсистеми цифрового і аналогового виводу (рис.2.1.).

**Підсистеми аналогового вводу**. Підсистема аналогового вводу здійснює перетворення аналогових фізичних величин в форму, прийнятну для використання в ЕОМ. За допомогою відповідних датчиків аналогові величини різної фізичної природи перетворюються в більшості випадків в постійний струм або напругу, використовувані в підсистемі аналогового вводу. Діапазон сигналів датчиків постійного струму може коливатися від 0 до 10 мВ і від 0 до 10 В. Сигнали менше 100 мВ вважаються низько рівневими, а більш 100 мВ – середньо рівневими. Така межа обрана тому, що переважна частина датчиків має вихідні сигнали або в міллівольтовому діапазоні, або в діапазоні (1–10)В. Крім того, запобіжні заходи, використовувані при конструюванні схем для сигналів міллівольтового рівня, відрізняються від відповідних заходів для схем з сигналами середнього рівня.

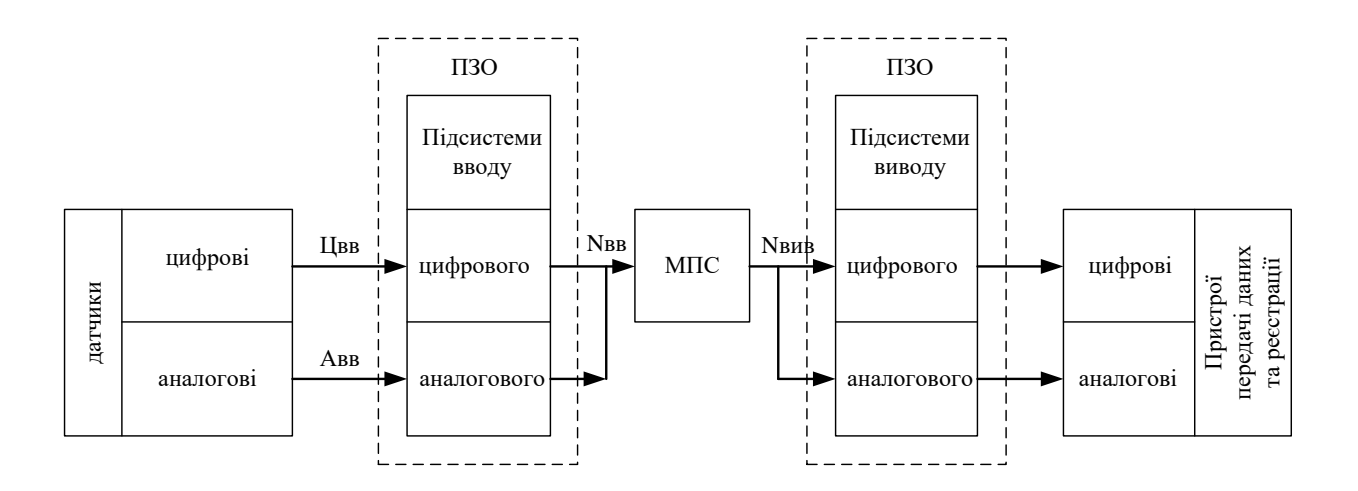

Рисунок 2.1 – Узагальнена структура автоматизованої інформаційної системи моніторингу навколишнього середовища

Розглянемо основні функції обладнання, що використовується в різних підсистемах аналогового вводу.

1. Нормалізація і посилення сигналу, фільтрація, ослаблення, зміщення рівня, перетворення струму в напругу, посилення та ін. В підсистемах аналогового вводу застосовуються підсилювачі трьох типів:

1.1. Підсилювач низького рівня. Більшість АЦП працює в діапазоні 5 В або 10 В, а сигнали датчиків є сигналами низького рівня. Для усунення цієї невідповідності використовують підсилювачі сигналів низького рівня з коефіцієнтом посилення по напрузі 5–1000, що дозволяють ефективно використовувати роздільну здатність аналого-цифрових перетворювачів (АЦП);

1.2. Високорівневий буферний підсилювач, що має високий вхідний, низький вихідний опору і одиничний коефіцієнт посилення. Буферний підсилювач використовується для узгодження датчиків, які мають високий вихідний опір, з АЦП, що мають низький вхідний опір;

1.3. Підсилювач вибірки-зберігання, що представляє собою аналоговий пристрій зберігання. Його вихід пропорційний входу до тих пір, поки не послідує команда запам'ятовування, після чого вихідний сигнал залишається постійним до закінчення дії команди. При використанні декількох підсилювачів вибірки-зберігання можна одночасно зафіксувати значення сигналів на декількох входах, подаючи команди запам'ятовування одночасно на всі підсилювачі групи.

2. Коммутація сигналів за допомогою електронного або електромеханічного перемикача. Комутатори класифікуються за рівнями сигналів, швидкодії і числу проводів в каналі (диференціальні або однопровідні).

3. Аналого-цифрове перетворення. Швидкість роботи відповідних перетворювачів змінюється від одиниць до десятків тисяч перетворень в секунду, а їх вхідна шкала зазвичай становить 5 або 10 В.

Комбінації описаних функцій дозволяють отримувати підсистеми аналогового вводу різного призначення, критеріями класифікації яких служать зазвичай швидкість опитування та рівень вхідних сигналів. Природно, що швидкість опитування підсистеми аналогового вводу менше швидкості роботи використовуваного в ній АЦП, оскільки необхідно враховувати час встановлення напруг (струмів) підсилювача і комутатора.

В високорівневих підсистемах ефекти, які викликані контактними опорами і термоелектричними потенціалами позначаються незначно. Використовуваний в високо рівневих підсистемах тип АЦП залежить головним чином від вимог, що пред'являються до швидкодії і роздільної здатності (точності) підсистеми.

В низько рівневих підсистемах повинні бути додатково враховані термоелектричні потенціали, контактні опори і т.п. ефекти. Використані після нормалізації диференціальні підсилювачі дозволяють отримати на виході однополярний сигнал 5–10 В. Коефіцієнти посилення цих підсилювачів можуть встановлюватися оператором вручну або програмно.

Підсистеми середньої і низької швидкодії найбільш поширені серед підсистем аналогового вводу для сигналів низького рівня. Основна відмінність між підсистемами низької і середньої швидкодії полягає у використанні пристроїв комутації каналів і в характеристиках підсилювачів сигналів середнього рівня. Тут комутатор повинен здійснювати перемикання сигналів низького рівня без помітної помилки, тому він зазвичай виконується як диференційний комутатор на герконах або польових транзисторах.

Розглянемо надалі перетворення основних фізичних величин в електричні і перетворення електричних сигналів в цифрову форму.

Процес отримання аналогового сигналу з будь-якого датчика, його попередня обробка, перетворення в цифрову форму і введення в пам'ять комп'ютера називається збором даних.

Рисунок 3.2 ілюструє загальну схему підсистеми збору даних. Контрольований параметр – температура, тиск, рівень напруги, струм, і т. п. за допомогою відповідного датчика Д перетвориться в електричний сигнал. Якщо сигнал на виході датчика недостатній для подальшої обробки, то він підсилювачем П посилюється до необхідного рівня.

Далі за допомогою активного фільтра Ф з сигналу видаляються небажані низькочастотні і високочастотні складові (необхідність в

попередньої фільтрації буде пояснена пізніше).

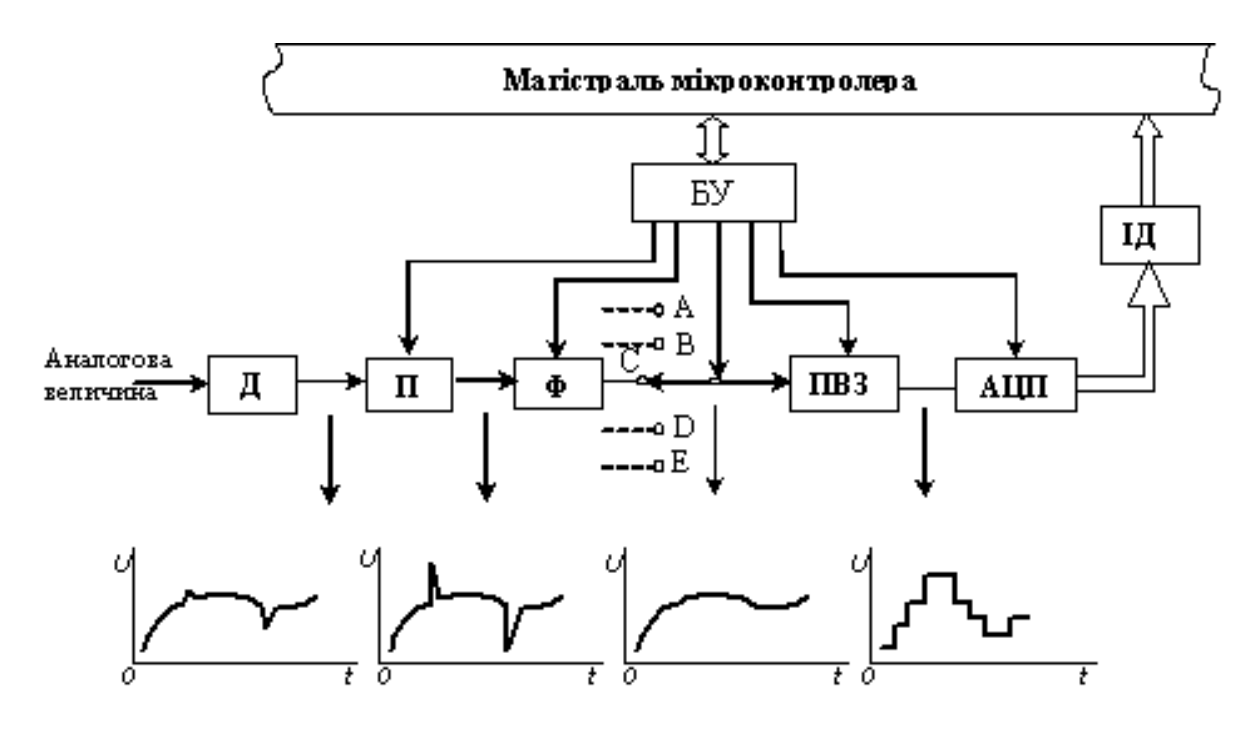

Рисунок 2.2 – Схема підсистеми аналогового вводу

Відфільтрований сигнал надходить через аналоговий мультиплексор на пристрій вибірки-зберігання ПВЗ. Застосування мультиплексора дозволяє в режимі поділу часу використовувати один аналого-цифровий перетворювач АЦП для багатьох каналів А,В,С, …

Перетворення аналогової величини в цифрову відбувається за деякий кінцевий проміжок часу. Протягом цього проміжку часу сигнал на вході АЦП повинен підтримуватися незмінним.

.

Цю функцію виконує пристрій вибрання-збереження ПВЗ, сигнал на виході якого пропорційний сигналу на вході до тих пір, поки не послідує команда зберігання, після якої сигнал на виході залишається постійним протягом проміжку часу, необхідного для перетворення сигналу в цифрову форму (рис. 2.3).

Аналого-цифровий перетворювач перетворює рівень напруги на вході у відповідну цифрову величину. Далі цифрові дані через інтерфейсні схеми сполучення надходять у спільну магістраль мікроконтролера.

З наведеної схеми збору даних видно, що вхідний сигнал, що безперервно змінюється, замінюється сукупністю дискретних періодично виміряних значень, причому всередині кожного інтервалу амплітуда сигналу зберігається незмінною. Процес квантування спотворює вхідний сигнал. Теорема Котельникова про дискретно поданні стверджує, що для точного відновлення первісного сигналу з дискретного, частота опитування повинна принаймні удвічі перевищувати саму високочастотну гармонійну складову вхідного сигналу. Частота квантування обмежена зверху швидкістю роботи АЦП. Якщо у вхідному сигналі є гармонійні складові з більш високою частотою, ніж частота квантування, то при відновленні аналогового сигналу вони викличуть суттєві викривлення. Для їх запобігання слід використовувати фільтр нижніх частот, який би не пропускав всі складові сигналу, що мають частоту вище за 1/2 частоти квантування. Тільки при цих умовах процес квантування не викличе втрат інформації, що міститься у вхідному сигналі.

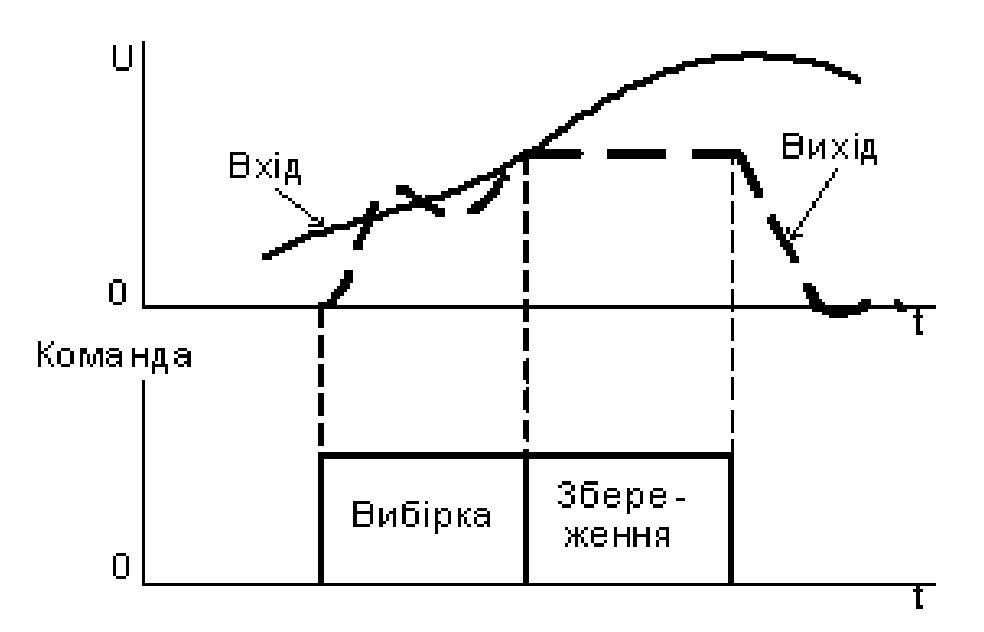

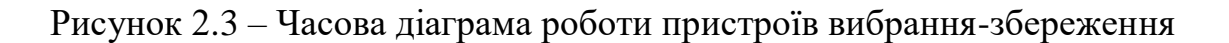

Слід зазначити, що через обмеження роздільної здатності цифрового представлення виникає також і амплітудна похибка, яку необхідно враховувати.

Зупинимося на загальних принципах побудови окремих пристроїв, що входять в підсистему аналогового вводу.

**Аналоговий мультиплексор**. На відміну від цифрових мультиплексорів, в яких не відбувається втрат інформації при передачі цифрових сигналів, аналоговий мультиплексор – більш складний пристрій. При його розробці основна мета полягає в тому, щоб у вимірювання аналогового сигналу не вносилася похибка. Ця вимога може бути виконана при використанні ідеального ключа. У розімкнутому стані ідеальний ключ має нескінченний, а в замкнутому – нульовий опір.

Електромеханічні перемикачі найбільш близькі за своїми характеристиками до ідеальних ключів, однак через малий термін служби і низькі швидкості перемикання вони не мають широкого розповсюдження.

Серед напівпровідникових перемикачів найкращі характеристики мають аналогові ключі на польових транзисторах з рn-переходами і на МОП-транзисторах. Опір закритого ключа досягає тисяч мегаом, і в цьому відношенні він стає близьким до ідеального ключа, що знаходиться в розімкнутому стані.

У порівнянні з іншими напівпровідниковими ключами польовий транзистор з р-n-переходом і МОП-транзистор характеризується повною відсутністю напруги зміщення у відкритому стані. Відкритий ключ в цьому випадку подібний лінійному омічному резистору від декількох десятків до декількох сотень Ом. Джерелами похибок таких ключів є опір відкритого ключа, струм витоку і перехідні процеси.

Динамічні характеристики аналогових комутаторів визначаються часом перемикання. Цей час для ключів на МОПтранзисторах складає сотні наносекунд. Під впливом паразитних  $\epsilon$ мностей  $C_0$ ключів час встановлення комутатора може істотно зрости. Якщо сумарний опір щодо входу відкритого каналу дорівнює R 0 , то навіть за відсутності затримок в ключах час установлення

комутатора t  $_{\text{ycr.}\kappa}$  з похибкою  $\delta_{\scriptscriptstyle{K}}$  буде t  $_{\text{ycm.}\kappa}$  = R  $_{\text{o}}$  C  $_{\text{o}}$  In(1/ $\delta_{\scriptscriptstyle{K}}$  ).

Наприклад, при  $\delta_{\rm K}$  =0,001, R<sub>0</sub> =1 кОм і C<sub>0</sub>=50пФ час  $t_{\rm \,ycm.s}$  $=350$  HC.

Отже, якщо при включенні каналу комутатора сигнал на його вході зміниться, то після закінчення інтервалу t <sub>уст.к</sub> сигнал на виході комутатора повторюватиме вхідний сигнал з деяким запізнюванням. При подальшій обробці сигналу (наприклад, при аналого-цифровому перетворенні) це запізнювання необхідно враховувати.

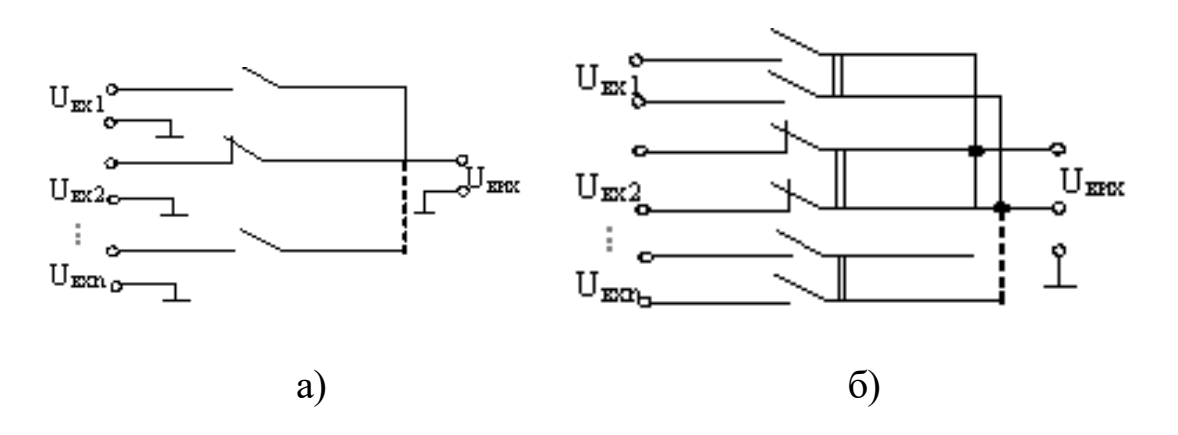

Рисунок 2.4 – Схеми аналогового мультиплексора з: а) однопровідними (або недиференціальними) входами; б) диференціальними входами

Основні способи підключення джерел вхідного сигналу до аналогового мультиплексора наступні:

1. Усі аналогові сигнали U вх i мають загальну точку («землю»), щодо якої відлічується вихідний сигнал мультиплексора (рис.2.4,а). Недоліком цього способу є незахищеність від синфазной перешкоди.

2. Мультиплексор має диференціальні входи і, відповідно, два виходи (рис.2.4,б). Наступний за таким мультиплексором пристрій повинен також мати диференціальний вхід. Перевагою підсилювача з диференціальним входом є його властивість пригнічувати синфазну перешкоду. Тому в тих випадках, коли вимірювані сигнали невеликі, а вимоги до точності вимірювання достатньо високі, слід застосовувати диференціальні схеми.

**Пристрій вибрання-збереження** (ПВЗ) приймає вхідний рівень напруги в точно визначений момент часу і утримує цей рівень напруги на вході АЦП на час виконання одного перетворення. Робота пристроїв ПВЗ заснована на принципі збереження заряду на конденсаторі С (рис. 2.5).

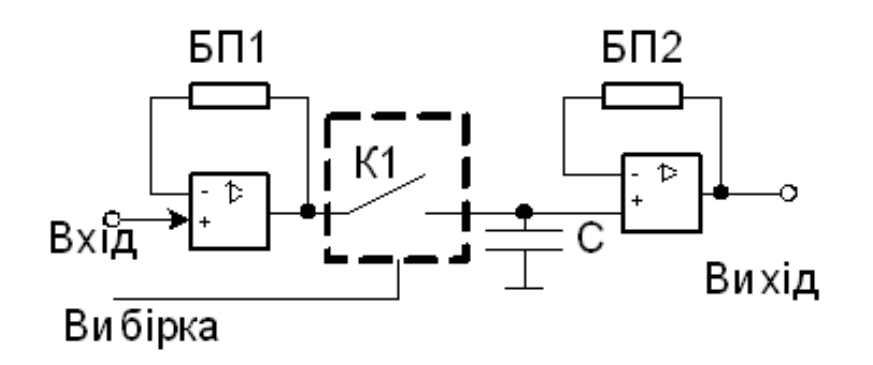

Рисунок 2.5 – Схема пристрою вибрання-збереження

У той час, коли аналоговий ключ К1 замкнений, напруга на конденсаторі С в точності слідкує за напругою на вході. У момент розмикання ключа стеження припиняється і напруга на конденсаторі С залишається постійною і відповідає моменту розмикання ключа. Підсилювач БП<sub>1</sub>, що стоїть на вході, і підсилювач БП<sub>2</sub>, що стоїть на виході, є буферними підсилювачами і включені за схемою повторювачів.

Вхідний підсилювач  $\overline{b}\Pi_1$  запобігає шунтуванню конденсатора С, що запам'ятовує, вхідними ланцюгами в той час, коли ключ відкритий. Підсилювач БП<sub>2</sub>, що стоїть на виході, має високий вхідний опір і тому істотно зменшує швидкість розряду конденсатора С, що запам'ятовує, при розімкненому ключі.

Найважливішими характеристиками пристрою вибраннязбереження є:

– *час вибрання* – час від моменту подачі сигналу на

вибрання до моменту встановлення вихідного сигналу;

– *апертурний час* – інтервал часу між моментом подачі сигналу на збереження і моментом завершення аналого-цифрового перетворення;

– *швидкість руйнування інформації* – зміна вихідної напруги внаслідок розряду конденсатора, що запам'ятовує;

– *наскрізна передача* – частина вхідного сигналу внаслідок кінцевого опору розімкнутого ключа передається на вихід.

Варіанти структур підсистеми аналогового вводу (рис. 2.6).

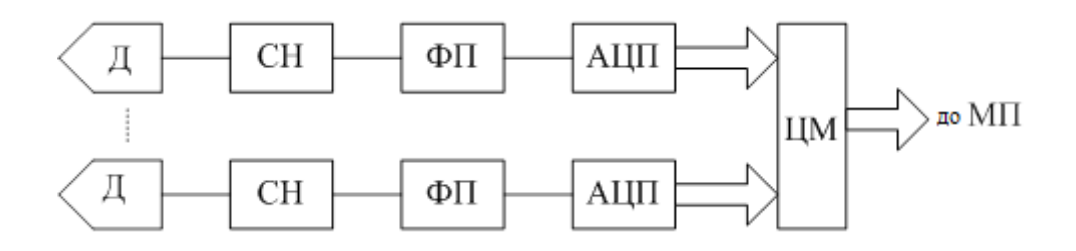

а – Багатоканальна схема аналогового вводу з ЦМ

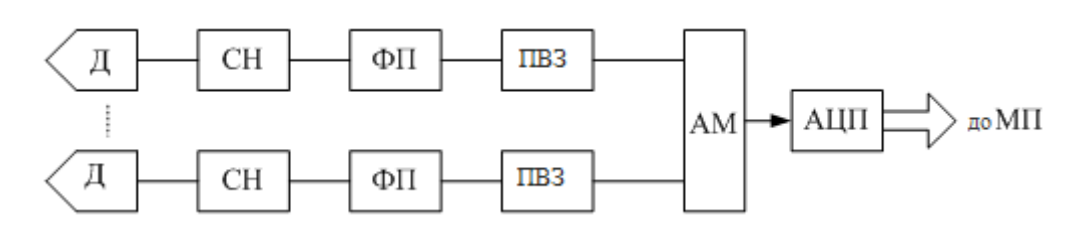

б – Багатоканальна схема з аналоговим мультиплексором

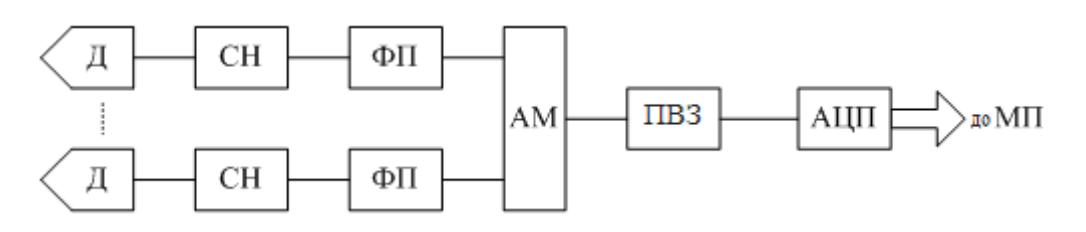

в – Спрощена схема з аналоговим мультиплексором

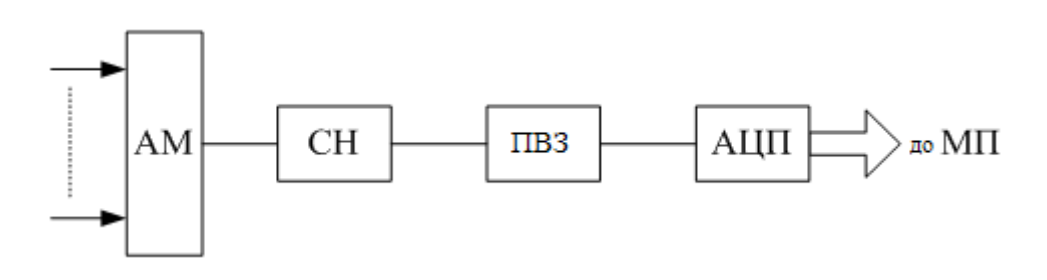

г – Одноканальна схема введення аналогової інформації

Рисунок 2.6 – Спрощені структурні схеми варіантів підсистем аналогового вводу

#### (Д – датчик, СН – схема нормалізації, ФП – функціональний перетворювач, АЦП – аналого-цифровий перетворювач, ЦАП – цифро-аналоговий перетворювач, ЦМ – цифровий мультиплексом, АМ – аналоговий мультиплексор, ПВЗ – схема вибираннязбереження)

Типовий модуль аналогового вводу має в своєму складі мультиплексор аналогових сигналів на 16 або 32 входів. Входи можна використовувати або як однопровідні (для 16 або 32 джерел вхідних сигналів), або як диференціальні (для 8 або 16 джерел вхідних сигналів), є можливість вибору одного з двох діапазонів вхідних напруг:  $\pm$  1 або  $\pm$  10 В. Напруга на вході з допомогою АЦП порозрядного врівноваження перетворюється в 11-розрядний двійковий код (включаючи знаковий розряд). Час перетворення становить менше 100 мкс.

Спрощені структурні схеми варіантів підсистем аналогового вводу наведені на рис. 2.6.

Для забезпечення гальванічної розв'язки системи живлення мікроконтролера і вимірювальної частини модуля використовується ізольоване джерело живлення. Гальванічна розв'язка інтерфейсної частини модуля і його аналогової частини здійснюється за допомогою оптоелектронних ключів.

Характерною рисою всіх модулів є наявність засобів сполучення з мікропроцесором і можливість програмного вибору каналів.

#### 2.2 Підсистема аналогового виводу

Підсистема аналогового виводу в чомусь схожа на підсистему аналогового вводу.

В мікропроцесорних системах контролю підсистема аналогового виводу використовується для подачі на об'єкт контролю сигналів управління або тестових випробувальних сигналів у вигляді напружень чи струмів, що змінюються в часі по необхідному закону. Вона може також використовуватися для виводу з ЕОМ результатів контролю у вигляді графіків і діаграм.

Перетворення цифрових вихідних даних в аналоговий сигнал виконується за допомогою ЦАП.

Можна виділити три дуже поширені конфігурації підсистеми аналогового виводу:

- з цифро-аналоговим перетворювачем (ЦАП) в кожному вихідному каналі;
- з одним ЦАП, що працює в режимі поділу часу, і з вихідним запам'ятовуючим підсилювачем в кожному вихідному каналі;
- комбіновану.

Перша конфігурація набула найбільшого поширення. Вона містить кілька ЦАП і пристрій управління, що забезпечує зв'язок підсистеми з процесором. Пристрій управління виконує також введення даних в кожен ЦАП. Під управлінням програми вибирається деякий ЦАП і дані вводяться в його регістр. Сигнал на виході ЦАП зберігається при цьому до тих пір, поки програма не введе нові цифрові дані.

Розглянемо типову підсистему аналогового виводу, структурна схема якої приведена на рисунку 2.7.

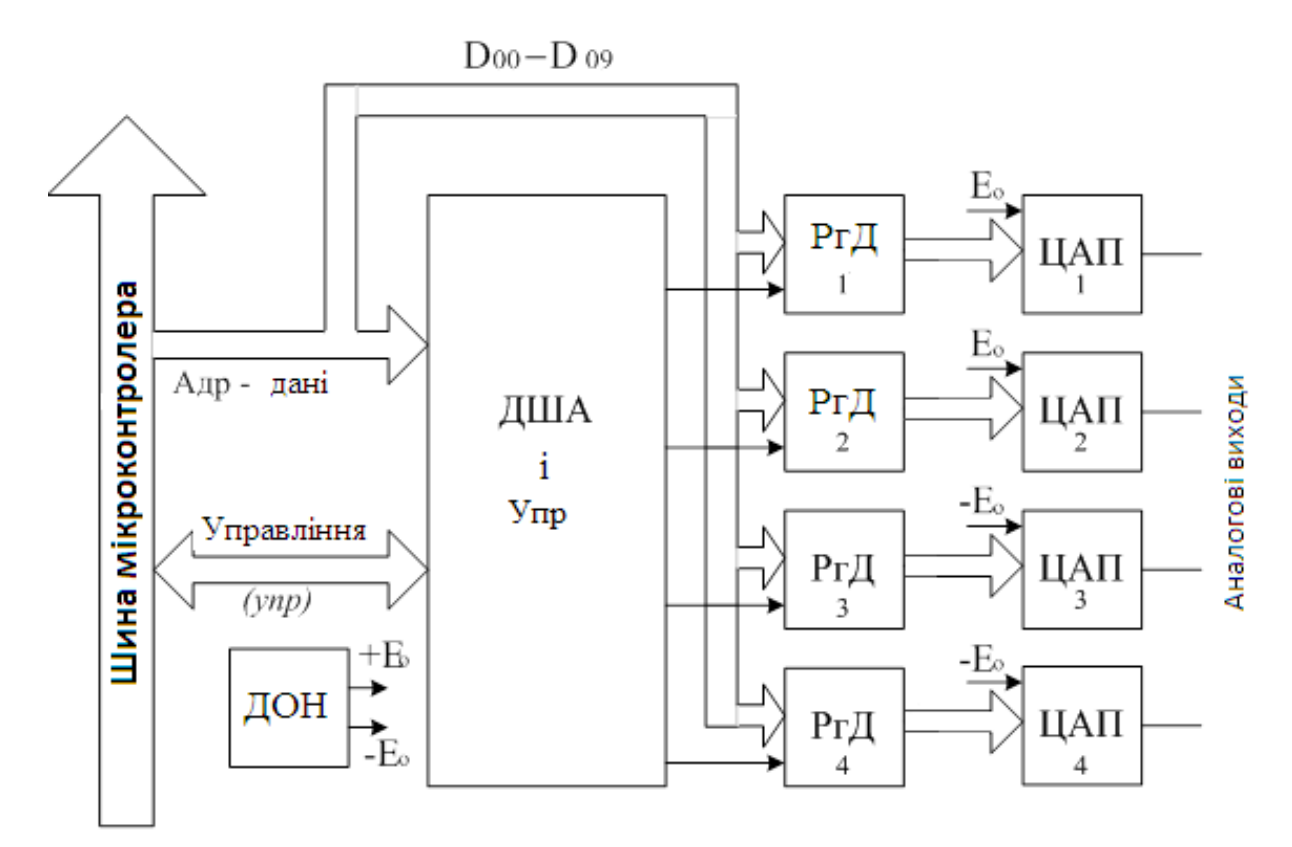

Рисунок 2.7 – Підсистема виводу аналогової інформації з ЦАП в кожному каналі

Модуль містить чотири паралельних канали, які призначені для перетворення цифрових даних, які видаються мікроконтролером, в постійну напругу.

Підсистема включає: дешифратор адреси і сигналів управління *ДША і Упр*; регістри даних *РгД1 - РгД4*; цифро-аналогові перетворювачі *ЦАП1 - ЦАП4*; джерела опорного напруги *Е0*.

Код адреси *А* і сигнали управління *УПР* надходять з магістралі МК на дешифратор адреси і сигналів управління *ДША і Упр*, який виробляє один із сигналів звертання до обраного регістру. Код даних (Д00-Д09) надходить на інформаційні входи всіх регістрів *РгД<sup>i</sup>* , проте запис відбудеться тільки в обраний регістр. З виходів регістpa код надходить в *ЦАП*, де перетворюється в постійну напругу.

Цифрова та аналогова частини модуля гальванічно розв'язані за допомогою оптоелектронних ключів. Живлення аналогової частини модуля здійснюється від ізольованого джерела напруги.

Джерело опорної напруги ДОН виробляє дві окремі напруги: позитивну (+10,24 В) і негативну (-10,24 В). За вибором можна на будьякий з ЦАП подати відповідну опорну напруга і отримати на виході ЦАП напругу потрібної полярності.

Ця конфігурація зазвичай використовується там, де потрібні високі швидкодія і точність. Однак, якщо число каналів велике, така конфігурація може виявитися занадто дорогою через відносно високу вартість ЦАП.

Друга конфігурація підсистеми використовується для здешевлення пристрою.

В цьому випадку замість декількох паралельно працюючих ЦАП застосовується тільки один ЦАП, що працює в режимі поділу часу. Підсистема аналогового виводу з поділом часу в цьому випадку містить пристрій управління, один ЦАП і ряд вихідних схем аналогової пам'яті ПВЗ (рис.2.8).

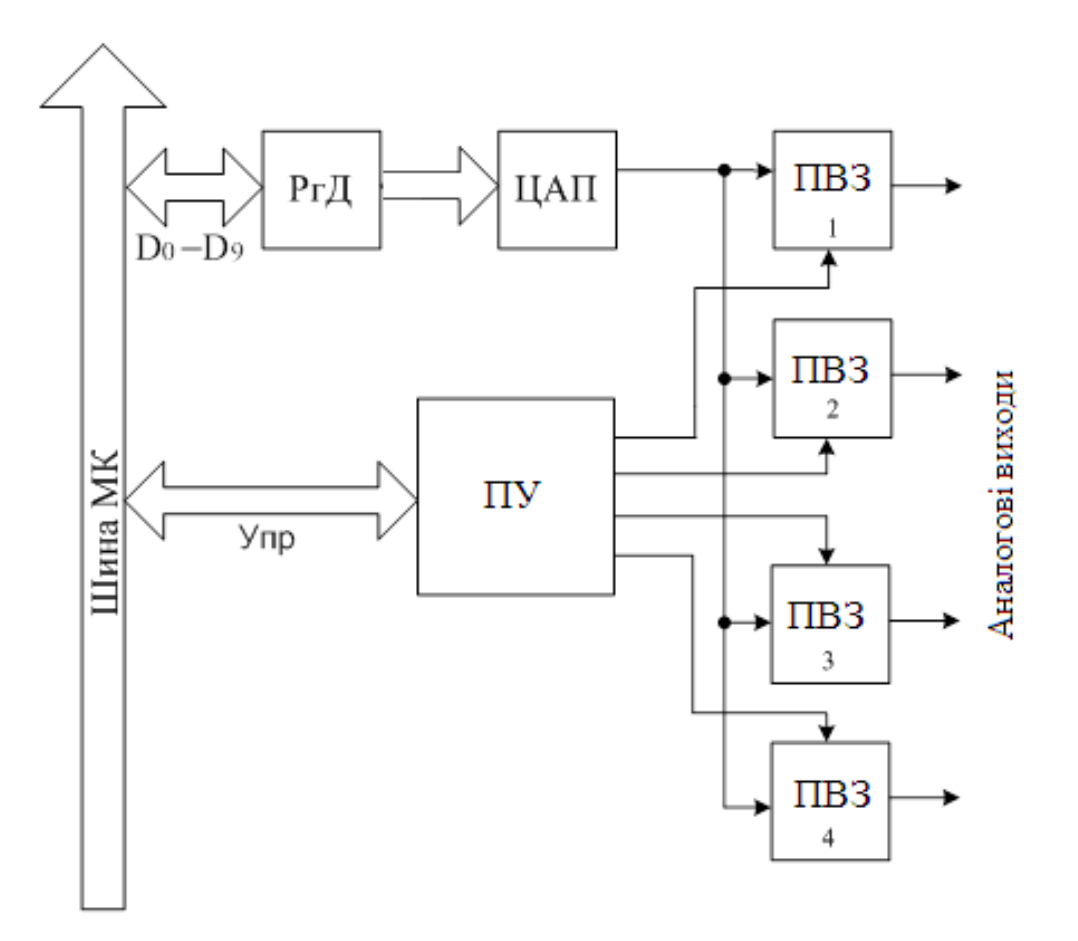

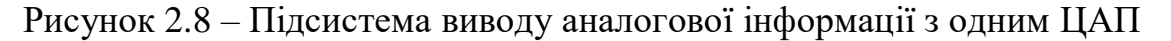

При часовому поділі вихідна напруга ЦАП послідовно подається на ряд схем аналогової пам'яті – пристроїв вибраннязбереження ПВЗ. Коли на управляючий пристрій надходять дані від мікроконтролера, вихід ЦАП підключається до відповідної схемою аналогової пам'яті, вихідна величина якої залишається постійною доти, поки не відбудеться оновлення даних.

Оскільки сигнал, збережений в аналоговому ЗУ, трохи зменшується з часом, може знадобитися періодичне оновлення збереженого сигналу, навіть якщо нове значення ще не обчислено.

Часто використовують також третю, комбіновану конфігурацію підсистеми аналогового виводу, що представляє собою поєднання двох попередніх.

### 2.3 Підсистема цифрового (дискретного) вводу-виводу

Для систем управління характерні на вході та виході не тільки аналогові величини, але і величини, які є за своєю природою цифровими. До них, в першу чергу, відносяться величини, що характеризують стан об'єкта і які можуть бути представлені двома станами. Прикладами таких станів є, наприклад, стани: «Увімкнено» або «Вимкнено», «В межах» або «Поза межами», «Низький рівень» або «Високий рівень». Ці стани вводяться в комп'ютер при контролі та управлінні об'єктом.

Крім цифрових параметрів, що характеризують стан контрольованого об'єкту, існують вихідні цифрові параметри, які задають бажаний стан об'єкта. Наприклад, при контролі об'єкта часто виникає необхідність включення або виключення деяких виконавчих пристроїв або блоків і модулів об'єкта, а також подачі в контрольований об'єкт комбінації цифрових випробувальних сигналів.

**Підсистема цифрового вводу** призначена для введення дискретних сигналів з об'єкта в МПС. Основні функції цієї підсистеми полягають у введенні одиночних або підрахунку багаторазово повторюваних дискретних сигналів. Ці функції вимагають наявності лічильника для підрахунку і регістра пам'яті для тимчасового зберігання отриманих даних. Розрядність регістра або лічильника зазвичай дорівнює розрядності мікроконтролера – 16 або 8 біт.

Сигнали на вході, що представляють стан контрольованого об'єкту, зазвичай мають вигляд рівня напруги, струму або стану контакту («Замкнуто–розімкнуто»). Для сполучення цих сигналів з шиною мікроконтролера МК необхідно їх перетворити в стандартні рівні. Як правило, вхідні ланцюги МК управляються ТТЛ-рівнями: стану «0» відповідає рівень напруги 0–0,4 В, а стану «1» – рівень напруги (2,5–5) В. В якості перетворюючих схем використовуються резистивні подільники напруги, діодні обмежувачі, компаратори, тригери Шмідта, схеми злагодження рівнів.

**Підсистема цифрового виводу.** Призначенням підсистеми цифрового виводу є вироблення цифрових сигналів управління і дій, які будуть використовуватися обладнанням технологічного процесу. Як і при цифровому вводі, ці події, як правило, є двійкові за своєю природою. Виходами підсистеми можуть служити сигнали струму або напруги, спрацьовування напівпровідникового ключа або замикання контакту електромеханічного реле. Управління вихідним сигналом або впливом може здійснюватися або програмою, або логічними схемами підсистеми. Наприклад, підсистема може утримувати контакт в замкнутому стані протягом заданого інтервалу часу або замикати контакт задане число раз або виробляти на виході задане число імпульсів напруги.

Основна функція цифрового виводу – функція ключа. Зазвичай кожен двійковий розряд вихідних цифрових даних має самостійний сенс, тобто кожен біт вихідного слова може використовуватися для управління яким-небудь параметром об'єкта незалежно. Вибір типу ключа визначається значенням комутованої потужності і швидкістю перемикання.

Електромеханічні реле використовуються в основному для управління сигналами середньої та великої потужності при низьких швидкостях перемикання. Вони забезпечують повну гальванічну розв'язку ланцюгів. Однак більш надійними є напівпровідникові ключі.

Для комутації ланцюгів змінного струму середньої та великої потужності часто використовуються кремнієві керовані випрямлячі.

Практично досконалі характеристики перемикання мають польові транзистори з V-структурою (VMOS). Їх відрізняє низький вхідний струм управління, висока частота перемикання і значні струми на виході. Для гальванічної розв'язки напівпровідникових ключів використовуються оптоелектронні пари.

У ряді випадків у складі системи управління передбачається декілька типів ключів. Наприклад, для високошвидкісної комутації навантаження малої і середньої потужності використовуються напівпровідникові ключі. Релейні ключі використовуються для управління потужнішим навантаженням при меншій швидкості комутації. Окремі розряди цифрових даних, що виводяться, як вказувалося вище, можуть мати самостійне значення або групуватися в машинні слова.

Нa рис.2.9 приведена структурна схема підсистеми вводувиводу дискретної інформації. При розгляді принципів роботи торкнемося лише функцій, виконуваних підсистемою при передачі даних від пристрою зв'язку з об'єктом в контролер і з контролера в пристрій зв'язку. В цьому випадку використовуються два адресованих регістри.

Для передачі даних з комп'ютера на об'єкт адреса регістра виводу *РгВив* і сигнали управління *Упр* подаються на дешифратор адреси і управління *ДША і Упр*. Цей дешифратор виробляє сигнал дозволу «Вивід». За цим сигналом відбувається запис даних ( $\text{q}_0$ - $\text{q}_1$ <sub>5</sub>) в *РгДВив* (дані до цього моменту присутні на інформаційних входах регістру). З виходів регістра дані надходять на пристрій зв'язку з об'єктом ПЗО.

При введенні даних від об'єкта управління в мікроконтролер використовується адреса регістра вводу. При цьому виробляється сигнал дозволу «Введення», і код з ПЗО надходить в магістраль МК.

За допомогою розглянутого пристрою можна організувати видачу 16-32 сигналів управління в контрольований об'єкт, а також забезпечити прийом дискретних сигналів по 16-32 вхідним каналам.

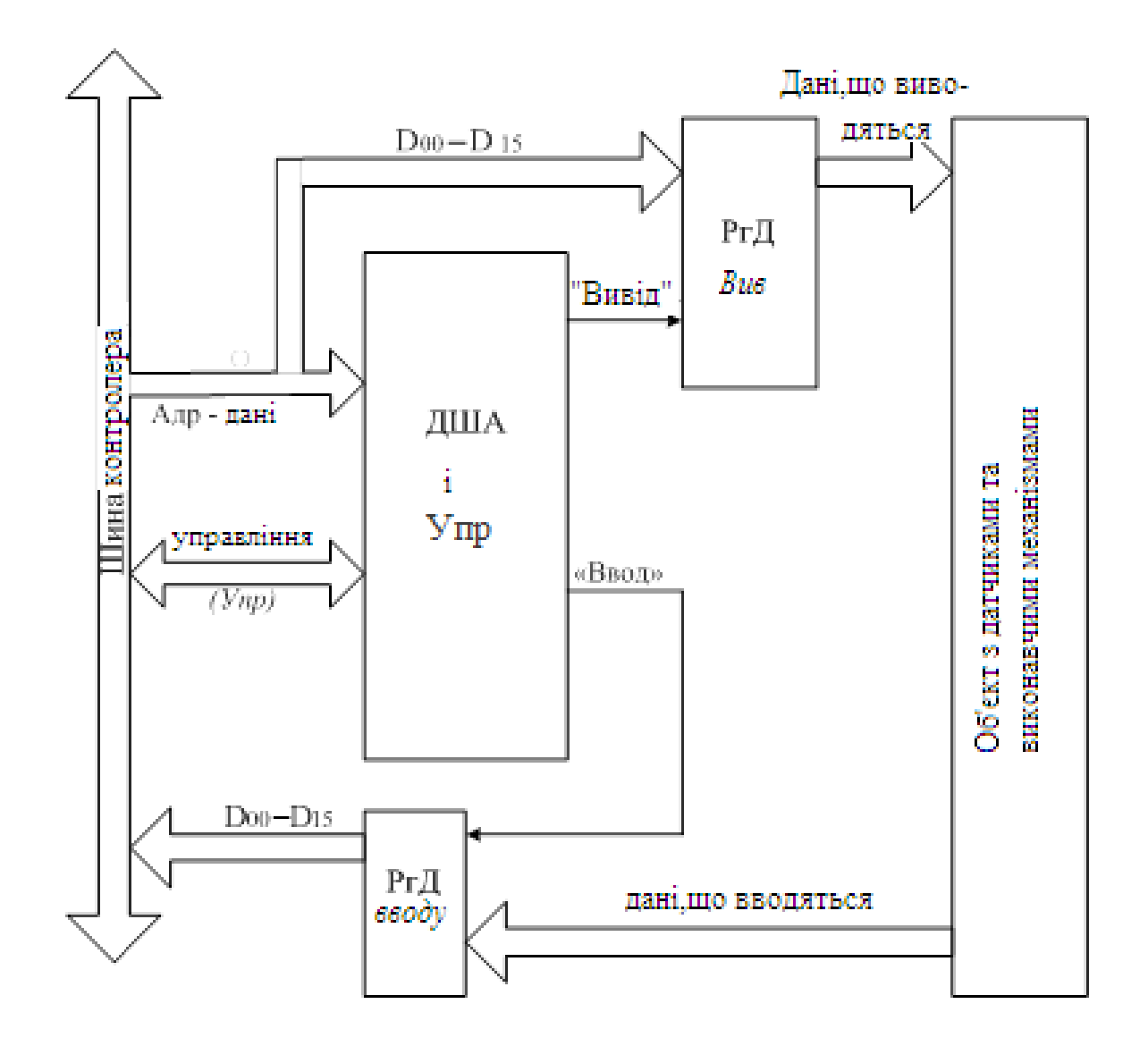

Рисунок 2.9 – Підсистема вводу-виводу дискретної інформації

#### **3 Проектування аналогових блоків інформаційної системи на базі операційних підсилювачів**

В даний час операційним підсилювачем (ОП) називають підсилювач напруги, що має в смузі частот від нуля до декількох десятків тисяч кГц коефіцієнт посилення (КП) декілька тисяч і вище, вхідний опір декілька тисяч Ом і вище, вихідний опір сотні і десятки Ом і нижче, що володіє низьким рівнем дрейфу, задовольняє умовам стійкості при введенні глибокого зворотного зв'язку.

Термін «операційний підсилювач» виник в аналоговій обчислювальній техніці, де подібні підсилювачі з відповідними зворотними зв'язками застосовувалися для моделювання різних математичних операцій. Проте вживання напівпровідникових ОП в інтегральному виконанні, що мають відносно низьку вартість і високі технічні показники, привело до того, що операційні підсилювачі стали найбільш широко вживаною універсальною аналоговою інтегральною схемою.

Принципові схеми інтегральних ОП, як правило, містять від одного до трьох каскадів підсилення напруги.

Перший каскад (рис. 3.1) зазвичай виконується за схемою диференційного підсилювача ДП з двома входами і двома виходами. З метою підвищення вхідного опору, а також зниження статичних і дрейфових похибок цей каскад працює в режимі мікроамперних струмів.

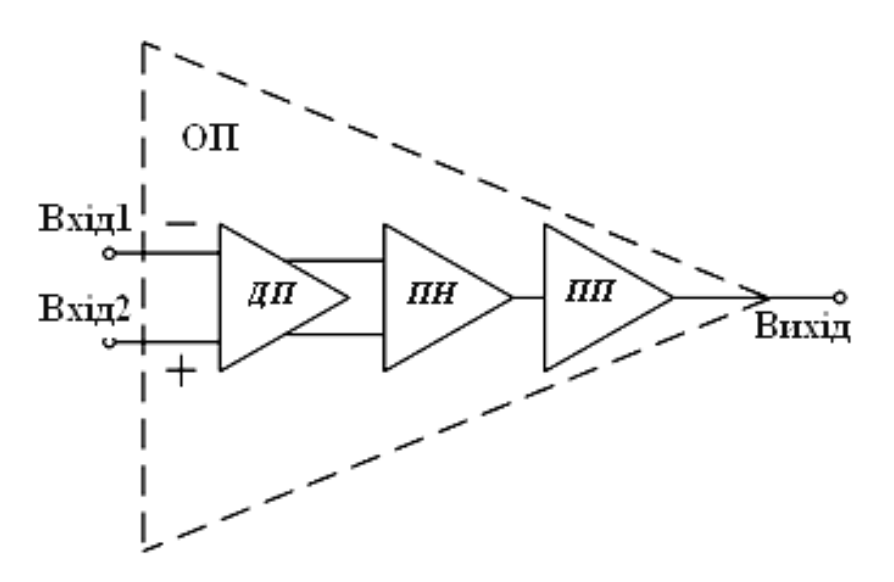

Рисунок 3.1 – Трьохкаскадний операційний підсилювач

Другий каскад – підсилювач напруги (ПН), також виконаний за схемою диференційного підсилювача, працює в режимі міліамперних струмів і володіє значним коефіцієнтом посилення. У ПН
здійснюється також зміщення рівня підсилюваного сигналу з метою узгодження виходу цього каскаду з входом крайового підсилювача потужності (ПП).

У підсилювачі потужності ПП, який споживає основну частину струму всього підсилювача, остаточно формується амплітуда сигналу виходу. Загальний КП трьохкаскадного ОП може досягати 100 тис. і більше. Вхідні характеристики ОП практично повністю визначаються вхідними характеристиками диференційного підсилювача, а характеристики виходу – показниками підсилювача потужності. У інтегральних ОП застосовуються біполярні транзистори.

Удосконалення технологій, вживання нових інтегральних структур дозволило функції 1-го і 2-го каскадів поєднати в одному каскаді посилення напруги з підвищеним коефіцієнтом посилення (рис. 4.2). При цьому загальне посилення двохкаскадних ОП зберігається на колишньому рівні, проте з частотної характеристики виключається одна постійна часу, що покращує частотні властивості таких підсилювачів.

В ОП п'ять основних виводів: два для підключення живлення, два – для подачі вхідних сигналів і один – для зняття сигналу на вижоді. Інколи є два виходи, з яких можна зняти дві протифазні напруги. Але частіше – один. При побудові схем ОП застосовується безпосередній зв'язок.

Внутрішній устрій ОП досить складний. Ускладнення схем ОП у ряді випадків викликане не лише властивостями схеми, але і технологічними особливостями їх виробництва.

Для фахівців, що застосовують ОП, детально знати про його внутрішнє функціонування необов'язково, оскільки виконувані операції ОП визначаються зовнішніми елементами, що підключаються до нього. Тому важливішою є інформація не про принципову схему ОП, а про його характеристики і параметри з тим, щоб здійснювати необхідні їх зміни за допомогою зворотних зв'язків.

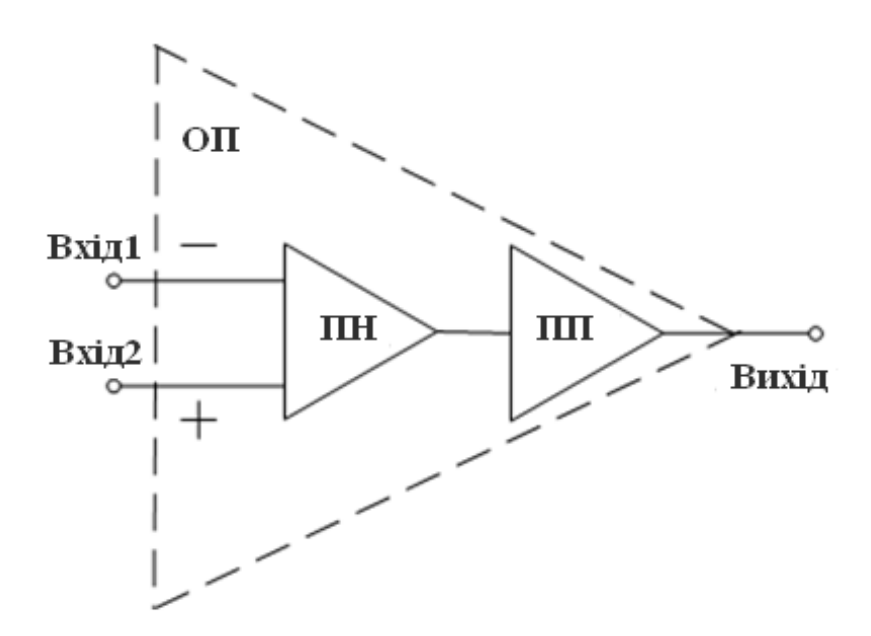

Рисунок 3.2 – Двохкаскадний операційний підсилювач

### 3.1 Параметри операційного підсилювача

Схема на рис.3.3 – це позначення ОП на принципових схемах. Джерело живлення схеми ОП підключаться до виводів + $E_{\kappa}$  і - $E_{\kappa}$  для подачі позитивної і негативної напруги. Найчастіше джерело живлення використовує три входи (або виводи) – позитивний (+), негативний (-) і вивід заземлення. Звичайне живлення симетричне (наприклад +6В, +12В). Існують схеми ОП з так званим несиметричним живленням (наприклад +12В; – 6 В).  $\epsilon$  також схеми з однополярним живленням (наприклад +12В і «земля»).

Напруга виходу знімається з виводу на виході ОП відносно «землі». Тому зазвичай вважають, що ОП має «несиметричний вихід». Рівень напруги виходу обмежується величиною  $E_{\kappa}$  і областю насичення вихідних транзисторів. Верхня межа  $U_{BUX}$  називається позитивною напругою насичення і позначаються  $U_{HAC}$  + а нижня межа – негативною напругою насичення і позначаються  $\rm U_{HAC}$ .

3 передатної характеристики ОП  $U_{\text{R}ux} = \varphi(U_{\text{RX}})$  видно, що як вхідна напруга, так і напруга на виході може симетрично змінюватися відносно нуля. При заземленому неінвертуючому вході сигнал на вихід підсилювача, як показано на рис. 4.4, передається з інвертуванням фази вхідного сигналу (перехідна характеристика 1). В разі заземлення інвертуючого входу фаза сигналу на виході в процесі посилення не змінюється (перехідна характеристика 2).

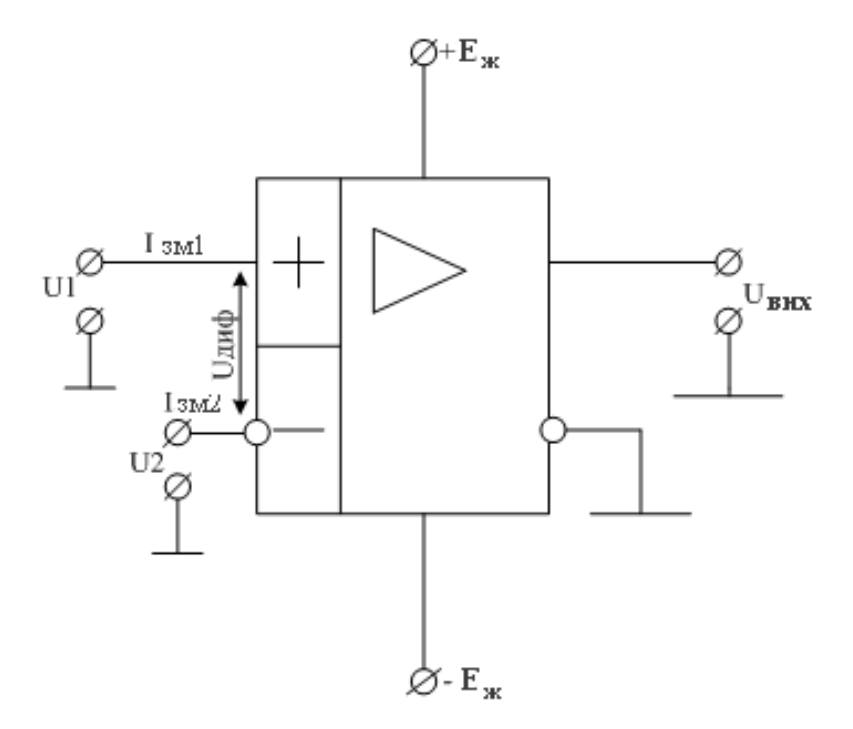

Рисунок 3.3 – Умовне позначення ОП

Струм виходу ОП також обмежений (зазвичай має порядок 5-10 мА). Межі струму і напруги вимірюються на практиці при мінімально доступному опорі навантаження ОП.

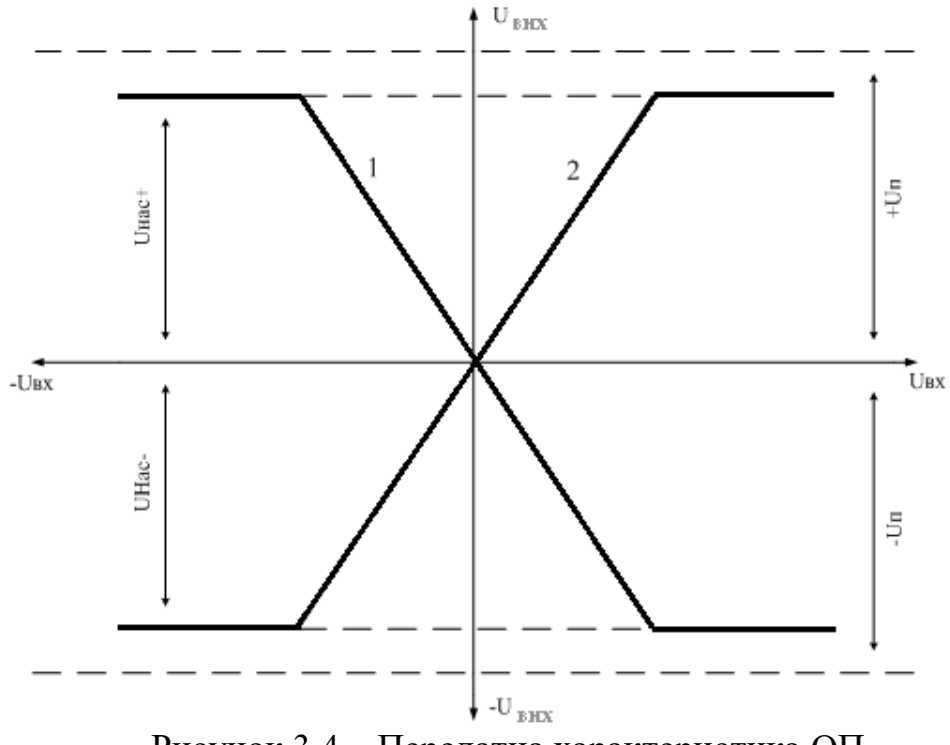

Рисунок 3.4 – Передатна характеристика ОП

Вхідні виводи є входами диференційного каскаду і тому називаються диференційними. Вивід (-) називається інвертуючим, вивід (+) – неінвертуючим.

Напруга на виході ідеального ОП лінійно залежить від різницевої вхідної напруги

$$
U_{\partial} = U_1 - U_2, \tag{3.1}
$$

званою диференційною вхідною напругою. Узявши відношення різниці сигналів на виході

$$
(U_{\text{aux }2} - U_{\text{aux }1}) = U_{\text{aux }},\tag{3.2}
$$

до різниці сигналів на вході, отримаємо повний диференційний коефіцієнт посилення ОП:

$$
K_{\partial} = (U_{\text{aux 2}} - U_{\text{aux 1}})/U_{\partial} = K_1 + K_2,\tag{3.3}
$$

де

- $K_1$  і  $K_2$  коефіцієнти посилення сигналу по інвертуючому і неінвертуючому входах,
- $U_{\text{Rux }2}$  напруга на виході, обумовлена неінвертируючим входом,
- $U_{\text{Rux }1}$  напруга на виході, обумовлена інвертуючим входом.

Таким чином,  $U_{\text{Bux}} = K_{\partial} U_{\partial}$ , де  $K_{\partial}$ –повний диференційний коефіцієнт посилення ОП по напрузі, зазвичай має величину порядку 10<sup>3</sup> ... 10<sup>6</sup>. Оскільки величина  $K_{\partial}$  досить велика, а U<sub>BИX</sub> обмежується рівнями насичення, то диференційна вхідна напруга *<sup>д</sup>* на практиці дуже мала, практично вважається рівною нулю.

Наприклад, при  $K_{\partial} = 200\,000$  i U<sub>нас ±</sub> = ±13В величина U<sub>Д+</sub> =65 мкВ і  $U_{\text{II}-}$  = -65 мкВ.

У реальних ОП через вхідні затиски проходить невеликий постійний струм зміщення  $I_{3M,1}$  і  $I_{3M,2}$ . Зазвичай  $I_{3M,1} \neq I_{3M,2}$ . У довідкових даних ОП приводяться значення середнього струму зміщення  $I_{3M}$ , який знаходять як напівсуму абсолютних значень струмів зміщення по кожному з входів.

$$
I_{3M} = (I_{3M 1} + I_{3M 2})/2.
$$
 (3.4)

Зазвичай для ОП, вхідні каскади яких виконані на біполярних транзисторах,  $I_{3M}$  < 10<sup>-6</sup>A, а для ОП з вхідними каскадами на польових транзисторах  $I_{\text{av}} \leq 10^{-12}$ А.

Різниця між абсолютними значеннями  $I_{3M}$  и  $I_{3M}$  називається вхідним струмом здвигу  $I_{\text{BX.3/IB}}$ :

$$
I_{\alpha x.3\dot{\theta}c.} = |I_{3M11} - |I_{3M2}|. \tag{3.5}
$$

Ця величина на практиці більш, ніж в 4 рази менша  $I_{3M}$ . Тому в більшості випадків вважається, що струм, що протікає між інвертуючим і неінвертуючим входами, тобто  $I_{\text{BX-3/IB}} \approx 0$ .

Властивості підсилювача, зумовлені тим, що  $U_{\partial} \approx 0$ ,  $I_{\text{BX-3/IB}} \approx 0$ 

обєднують так званим *принципом уявної землі*. Принципи уявної землі дуже широко застосовуються при аналізі та синтезі схем з ОУ.

Нижній рівень підсилюваних сигналів в реальному ОП обмежується величиною вхідної напруги здвигу  $U_{\text{px,3/IB}}$ . Ця напруга обумовлена власними шумами усередині ОП, внаслідок чого при  $U_a=0$ на виході існує напруга  $\Delta U_{\text{av}}$  від декількох мікровольт до декількох міллівольт. Розділивши цю напругу  $\Delta U_{\text{RHX}}$  перешкоди на коефіцієнт посилення  $\rm K_{\rm \mathcal{A}}$  операційного підсилювача, можна отримати  $\rm U_{ex.34B.}$ , яке як би діє на вході ОП:

$$
U_{\text{ax.3}\partial\theta} = \frac{\Delta U_{\text{aux}}}{K_{\partial}} \quad \text{npu } U_{\partial} = 0. \quad (3.6)
$$

У реальному випадку вихідна напруга ОП залежатиме не лише від  $U_{\partial}$  і  $K_{\partial}$ , але і від так званої синфазної напруги перешкоди  $U_{\text{c}n\mu\phi}$ . тобто перешкоди, яка одночасно діє на обидва входи, і коефіцієнта посилення цієї напруги

$$
K_{\text{cun}\phi} = |K_1| - |K_2|,\tag{3.7}
$$

де *К<sup>1</sup>* і *К<sup>2</sup>* – коефіцієнти підсилення сигналу, поданого на інвертуючий та неінвертуючий входи ОП відповідно.

Показником якості, використовуваним для оцінки можливостей реального диференційного ОП, є коефіцієнт ослаблення синфазного сигналу

$$
K_{OCC} = \frac{K}{K_{cump.}}.\t(3.8)
$$

Таким чином, вихідна напруга дорівнює

$$
U_{\text{aux}} = K_{\partial} U_{\partial} + K_{\text{cum}\phi} U_{\text{cum}\phi} = K_{\partial} U_{\partial} \left( 1 + \frac{1}{K_{\text{OCC}}} \cdot \frac{U_{\text{cum}\phi}}{U_{\partial}} \right). \tag{3.9}
$$

Величина

$$
\frac{1}{K_{OCC}} \cdot \frac{U_{cun\phi}}{U_{\partial}},\tag{3.10}
$$

носить назву синфазної похибки. Очевидно, чим більше  $K_{\text{OCC}}$ , тим ближче диференційний ОП наближається до ідеального, коли  $U_{\text{cutoff}} =$  $\Omega$ .

Крім зазначених параметрів, якість ОП визначається й низкою інших.

Вхідний опір  $R_{BX}$  – це відношення зміни вхідної напруги до зміни вхідного струму при заземленому другому вході. Вхідний опір ОП може досягати значень  $10^3 - 10^6$  Ом, а у випадках виконання вхідного каскаду на польових транзисторах – ще вище.

Вхідний опір для синфазного сигналу  $R_{\rm c\varphi}$  – визначається як

відношення приросту синфазної напруги до приросту середнього струму зміщення ОП. Величина  $R_{ch}$  зазвичай на 1…2 порядки, а інколи і більше, перевищує значення  $R_{\text{ex}}$ .

Споживаний струм  $I_c$  – струм, споживаний ланцюгами ОП за відсутності навантаження і при  $U_{\text{Bux}} = 0$ .

Вихідний опір R<sub>ВИХ</sub> визначається так само, як і для будь-якого іншого підсилювача і лежить зазвичай в межах від десятків до сотень Ом.

### 3.2 Операційний підсилювач з інвертуючим входом

Якщо вважати ОП ідеальним, то при роботі в лінійному режимі різниця потенціалів між його входами (диференційний вхідний сигнал) близька до нуля.

Видно, що прямий вхід ОП сполучений із землею (рис. 3.5). Отже, і потенціал інвертуючого входу близький до потенціалу землі. Це явище, яке називається ефектом уявної землі, дозволяє використовувати інвертуючий вхід як струмовий вузол, що підсумовує. Це, у свою чергу, створює багаточисельні корисні схемні конфігурації підсилювачів і спрощує аналіз схем.

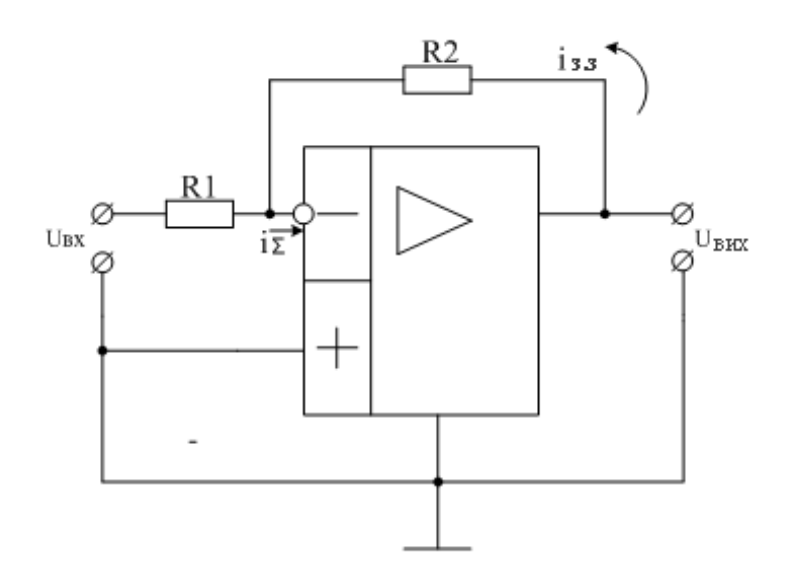

Рисунок 3.5 – Операційний підсилювач з інвертуючим входом

Оскільки  $R_{ex} \approx \infty$ , то  $i_{\Sigma} = i_{\alpha x} + i_{\alpha y} = 0$ , (3.11)

звідки

$$
-i_{\rm ex} \approx +i_{33} \tag{3.12}
$$

Напруга на вході і виході ОП дорівнює:

$$
U_{\text{ex}} = i_{\text{ex}} R_1 \tag{3.13}
$$

$$
U_{\text{aux}} = U_{R_2} = +i_{33}R_2 = -i_{\text{ax}}R_2 \tag{3.14}
$$

$$
K_u = \frac{U_{\text{aux}}}{U_{\text{ax}}} = -\frac{R_2}{R_1}.
$$
\n(3.15)

Видно, що

$$
U_{\text{aux}} = -\frac{R_2}{R_1} U_{\text{bx}} \,, \tag{3.16}
$$

тобто ОП можна використовувати як масштабуючий підсилювач.

Якщо вибрати  $R_1 = R_2$ , то  $K_u = -1$ , і ОП стає інвертуючим повторювачем напруги:

$$
U_{\text{aux}} = -U_{\text{ex}}.\tag{3.17}
$$

#### 3.3 Операційний підсилювач з неінвертуючим входом

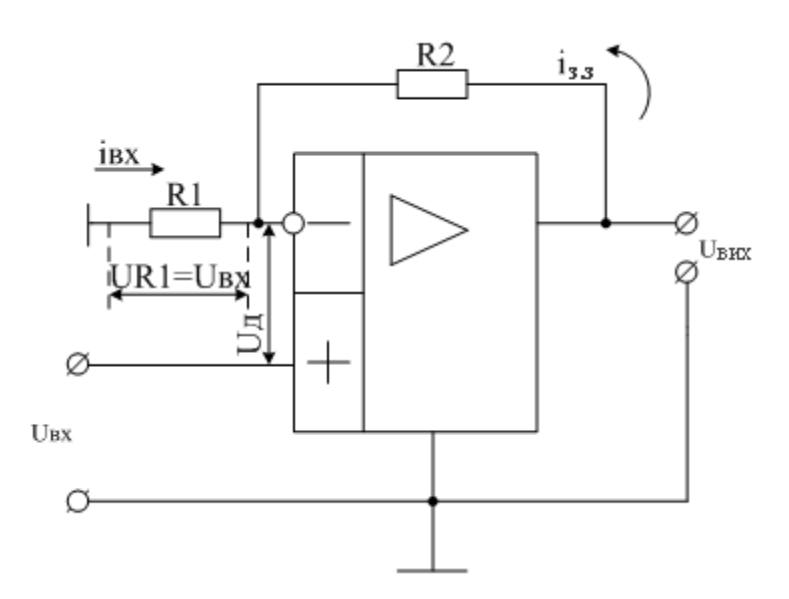

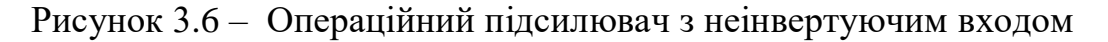

Вхідний сигнал поступає на неінвертуючий вхід ОП. Інвертуючий вхід ОП заземлений через резистор  $R_1$ . У схемі введений негативний послідовний зворотний зв'язок по напрузі через дільник  $R_1$ і  $R_2$ . Завдяки негативному зворотному зв'язку диференційна вихідна напруга прагне до нуля, внаслідок чого напруга  $U_{R_1}$  на резисторі  $R_1$  буде дорівнювати U<sub>BX</sub>, тобто

$$
U_{\rm ex} = U_{R_1} = i_{\rm ex} R_1 \,. \tag{3.18}
$$

З рисунку 3.6 видно, що

$$
U_{\text{Bux}} = U_{\text{ax}} - U_{\text{33}} = U_{\text{ax}} - i_{33}R_2. \tag{3.19}
$$

Так як

$$
i_{\rm ex} = -i_{33} \,, \tag{3.20}
$$

то

$$
U_{\text{BHX}} = U_{\text{BX}} + i_{\text{BX}} R_2. \tag{3.21}
$$

Розділимо обидві частини рівності на  $U_{\text{BX}}$ , отримаємо:

$$
\frac{U_{\text{Bh}X}}{U_{\text{BX}}} = \frac{U_{\text{BX}}}{U_{\text{BX}}} + \frac{i_{\text{BX}} R_2}{U_{\text{BX}}},
$$
\n(3.22)

звідки

$$
K = 1 + \frac{i_{\text{bx}}R_2}{i_{\text{bx}}R_1} = 1 + \frac{R_2}{R_1}.
$$
 (3.23)

У неінвертуючому підсилювачі  $U_{\text{BHX}}$  збігається по фазі з  $U_{\text{BX}}$ , а коефіцієнт посилення визначається лише параметрами ланцюга зворотного зв'язку.

Якщо узяти спеціальний випадок, коли  $R_1 = \infty$ , а  $R_2 = 0$ (Рис.3.7), то виходить схема повторювача напруги. Тут коефіцієнт посилення дорівнює 1, а в ідеалі вхідний опір нескінченно великий, а вихідний дорівнює нулю.

Ця схема реалізує ті ж буферні функції, що і емітерний повторювач.

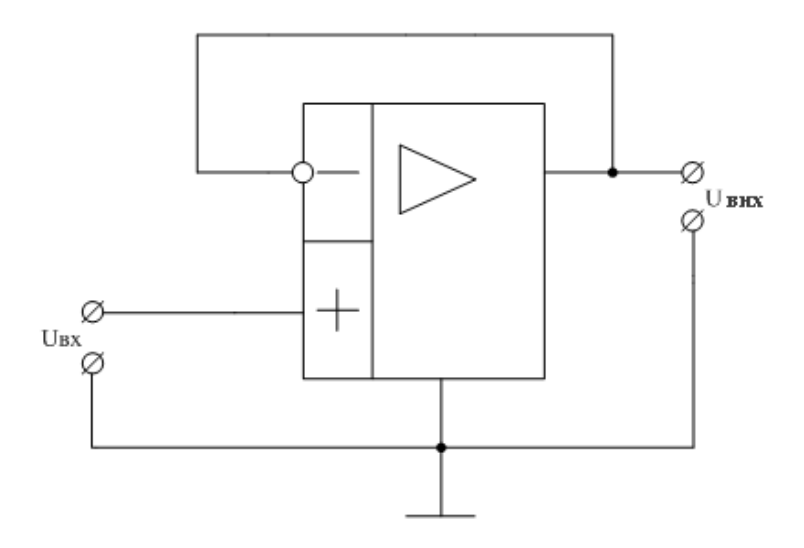

Рисунок 3.7 – Операційний підсилювач в режимі повторювача напруги

## 3.4 Операційний підсилювач в якості суматора аналогових сигналів

Якщо розширити вхідний ланцюг ОП включенням додаткових вхідних резисторів, то отримаємо схему (рис.3.8) суматора вхідних аналогових сигналів.

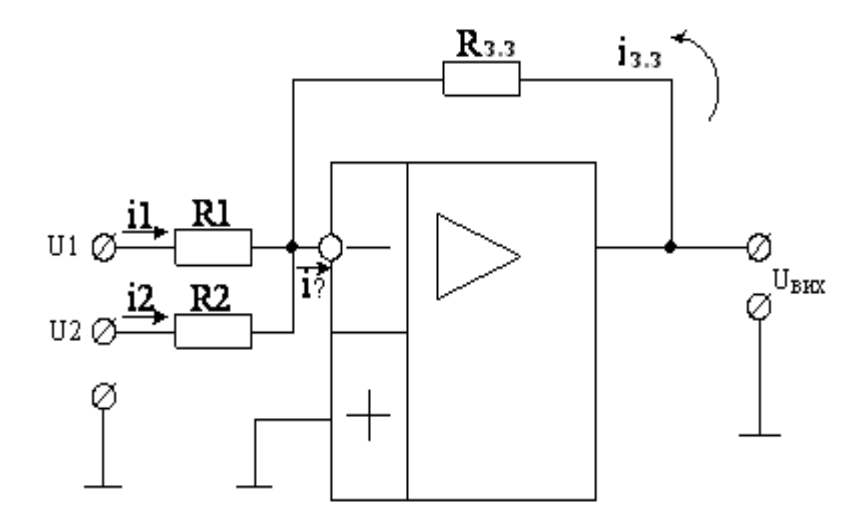

Рисунок 3.8 – Суматор вхідних сигналів

Згідно із законом Кірхгофа:

$$
i_{33} + i_{\alpha x} = i_1 + i_2 \tag{3.24}
$$

Можна вважати, що

$$
i_{\text{ex}} \approx 0 \tag{3.25}
$$

тоді

$$
\frac{e_{\rm ex} - U_{\rm aux}}{R_{oc}} = \frac{U_1 - e_{\rm ex}}{R_1} + \frac{U_2 - e_{\rm ex}}{R_2} \,. \tag{3.26}
$$

Вважаючи, що

$$
e_{\rm ex} \approx 0,\tag{3.27}
$$

Отримаємо

$$
\frac{-U_{\text{aux}}}{R_{33}} = \frac{U_1}{R_1} + \frac{U_2}{R_2} \tag{3.28}
$$

Звідки

$$
U_{\text{aux}} = -\frac{R_{33}}{R_1} U_1 - \frac{R_{33}}{R_2} U_2 \tag{3.29}
$$

Позначивши

$$
\frac{R_{33}}{R_1} = \alpha_1; \qquad \frac{R_{33}}{R_2} = \alpha_2,\tag{3.30}
$$

маємо:

$$
U_{\text{aux}} = -(\alpha_1 U_1 + \alpha_2 U_2). \tag{3.31}
$$

Складовий сигнал на виході дорівнює сумі всіх вхідних сигналів, де індивідуальні коефіцієнти підсилення визначається виразом

$$
\alpha_i = \frac{R_{33}}{R_i},\tag{3.32}
$$

де  $R_i$  – i-тий резистор, що підсумовує.

Цей метод можна розповсюдити на будь-яку необхідну кількість входів.

Всі входи повністю ізольовані один від одного. Тому легко реалізуються функції по об'єднанню декількох сигналів з довільними коефіцієнтами посилення.

Для мінімізації зміщення по постійному струму включається резистор між неінвертуючим входом і землею. Величина цього резистора  $R_{\text{\tiny{KOMII}}}\:$ :

$$
R_{\text{KOMII.}} = R_{33} \parallel R_1 \parallel R_2 \parallel \dots \parallel R_i \tag{3.33}
$$

Якщо зміщення не грає істотної ролі, то неінвертуючий вхід можна з'єднати безпосередньо з землею, без резистора, що компенсує.

У випадку дуже великих коефіцієнтів посилення можуть знадобитися неприйнятні на практиці величини резисторів.

Наприклад, для К=1000 при резисторі, що підсумовує, в 10 кОм, резистор зворотного зв'язку  $R_{33}$  має дорівнювати 10 МОм.

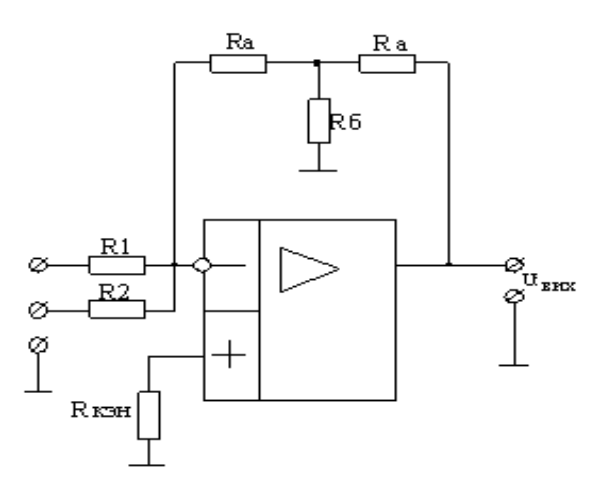

Рисунок 3.9 – ОП, що підсумовує, з Т-подібним зворотним зв'язком

У цій схемі підсилювача резистор зворотного зв'язку  $R_{33}$ замінений Т-подібним ланцюгом резисторів (рис.4.9). Якщо вибрати прийнятну величину резистора  $R_a$ , то резистор  $R_b$  можна обчислити за формулою:

$$
R_b = \frac{R_a^2}{R_{33} - 2R_a}.\tag{3.34}
$$

Тепер значення резистора  $R_{33} = 10$ Мом можна замінити Тподібним ланцюгом, тобто при вибраному для  $R_a = 100 \text{ kOm}, R_b =$ 1020 Ом

### 3.5 Операційний підсилювач в якості інтегратора

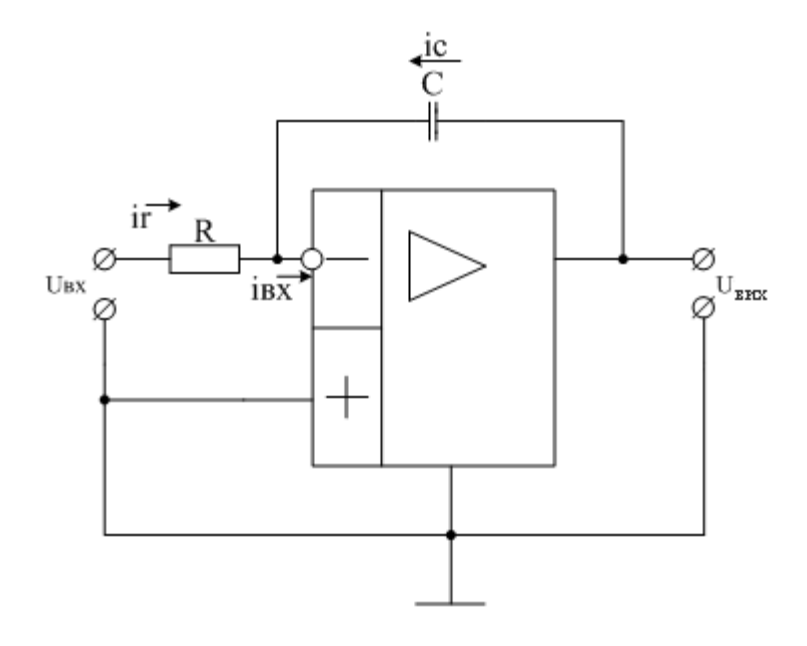

Рисунок 3.10 – Інтегруючий операційний підсилювач

Якщо ОП ідеальний, тобто  $K = \infty$ ,  $R_{\text{B}X} \to \infty$ ,  $R_{\text{B}X} \to 0$ , то

$$
e_{\text{bx}} = (U_{\text{bx 1}} - U_{\text{bx 2}}) = 0,\tag{3.35}
$$

тобто потенціал інвертуючого входу ОП приблизно дорівнює потенціалу неінвертуючого входу, рівного нулю.

Відомо, що  $Q = cU_c$ ,

$$
i_c = \frac{dQ}{dt} = c \frac{d(U_{\text{Bux}} - e_{\text{bx}})}{dt}
$$
 (3.36)

Можна записати (рис. 3.11):

$$
i_R = -i_c,
$$
  $i_R = \frac{U_{\text{bx}} - e_{\text{bx}}}{R}.$  (3.37)

Виразимо струми через напругу:

$$
\frac{U_{\text{bx}} - e_{\text{bx}}}{R} = -c \frac{d(U_{\text{bux}} - e_{\text{bx}})}{dt}.
$$
 (3.38)

Оскільки  $e_{\text{rx}} \approx 0$ , маємо:

$$
\frac{U_{\text{bx}}(t)}{R} = -c \frac{dU_{\text{bux}}(t)}{dt} \tag{3.39}
$$

$$
\frac{dU_{\text{Bux}}(t)}{dt} = -\frac{1}{RC}U_{\text{BX}}(t) \tag{3.40}
$$

$$
U_{\text{Bux}}(t) = -\frac{1}{RC} \int_0^t U_{\text{Bx}}(t)dt + U_0 \tag{3.41}
$$

де  $\tau$ =RC – постійна інтегрування;  $U_C$  – початкові умови Для  $U_{\text{BHX}}(t)$  можна отримати інший вираз, записавши:

$$
Q = cU_c \tag{3.42}
$$

$$
Q = i_c \mathbf{T} \tag{3.43}
$$

тому

$$
i_c T = c U_c \tag{3.44}
$$

$$
i_c = -i_R = -\frac{v_{\text{bx}}}{R} \tag{3.45}
$$

$$
U_c = U_{\text{Bux}}(t) \tag{3.46}
$$

Підставивши (4) і (5) в (3), отримаємо

$$
-\frac{U_{\rm BX}}{R}T = cU_{\rm BbIX}(t),\tag{3.47}
$$

Звідки маємо

$$
U_{\rm BbIX}(t) = -\frac{U_{\rm BX}T}{RC}
$$
 (3.48)

Проінтегруємо послідовність прямокутних імпульсів (рис. 3.11). За першу половину циклу вихідний сигнал спадає на величину, визначену виразом (6). За другу половину циклу вихідний сигнал зростає на ту ж величину із за симетрії вхідного сигналу. Цей процес періодично повторюється.

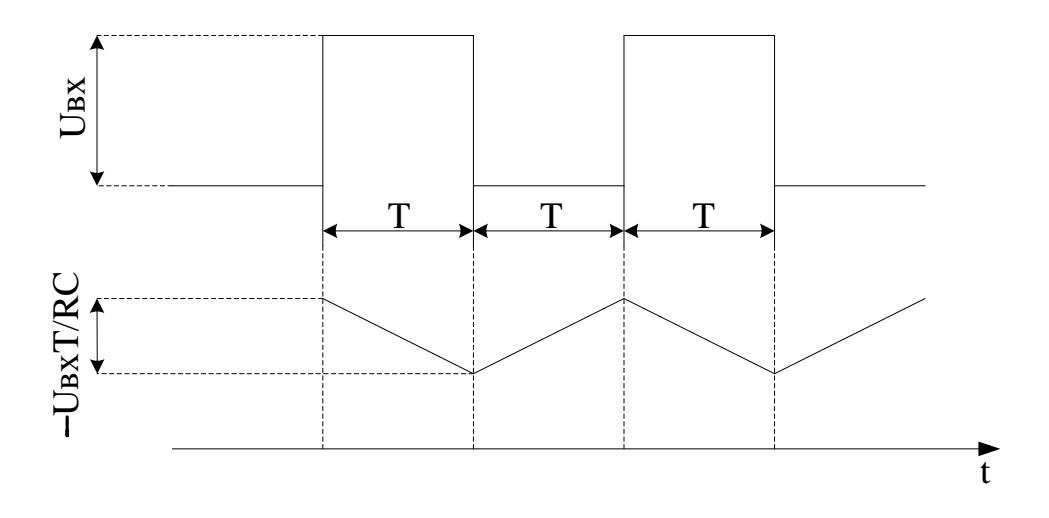

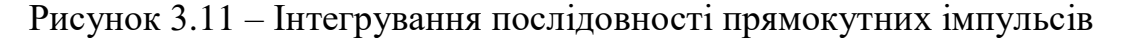

У реальному інтеграторі постійне зміщення на вході інтегратора призведе до безперервного наростання сигналу в одному напрямку аж до насичення. Для забезпечення стабілізації по постійній напрузі в схему включається паралельно ємкості С, додатковий резистор R2 (рис. 4.12). Посилення для сигналів низьких частот, у тому числі і для постійного струму, тепер обмежено величиною  $R_2/R_1$ . Для того, щоб зберегти властивість інтегрування на заданих частотах, мінімальне значення  $R_2$  обчислюється за формулою:

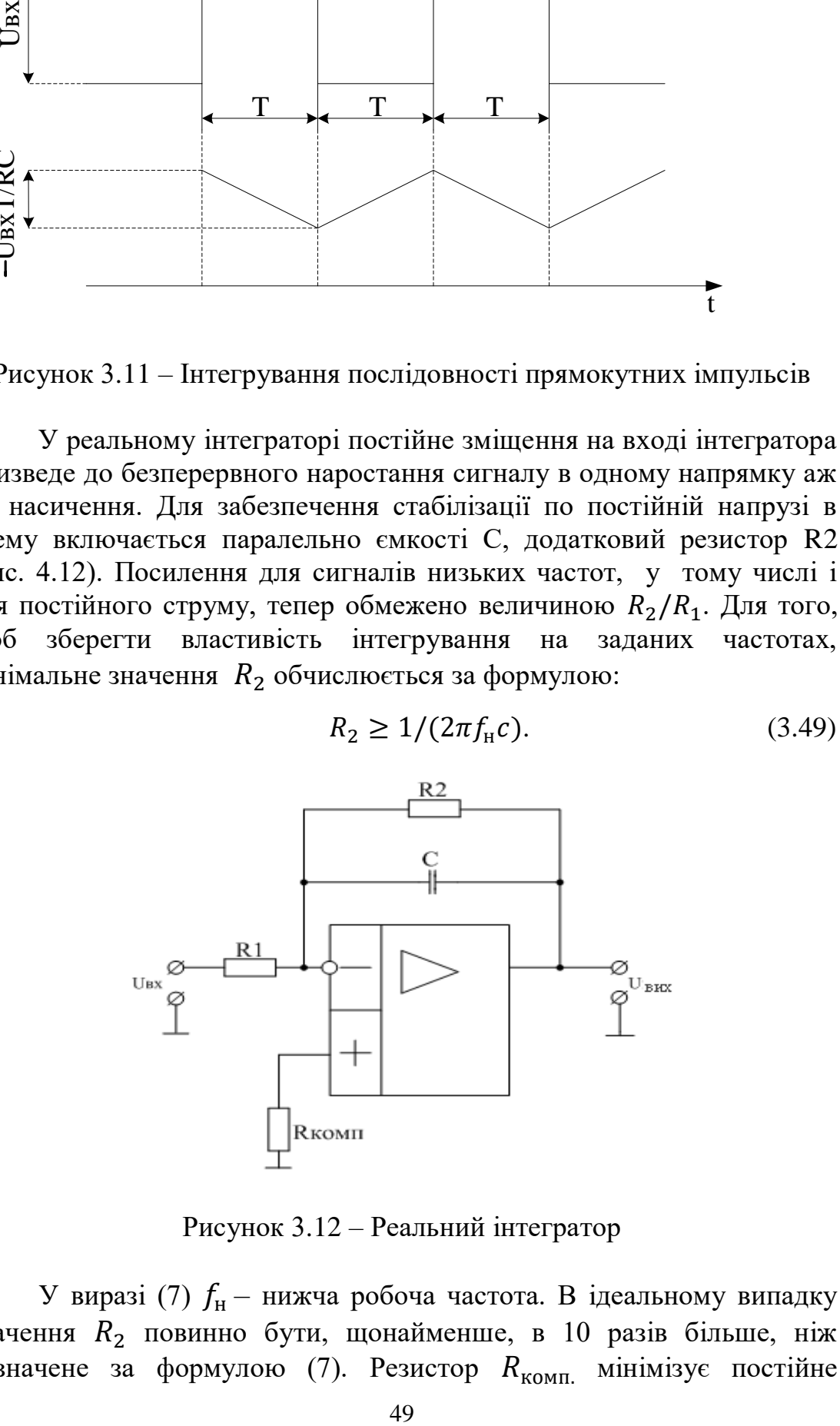

Рисунок 3.12 – Реальний інтегратор

У виразі (7)  $f_{\rm H}$  – нижча робоча частота. В ідеальному випадку значення  $R_2$  повинно бути, щонайменше, в 10 разів більше, ніж визначене за формулою (7). Резистор  $R_{\text{KOMII}}$  мінімізує постійне

зміщення на вході і дорівнює:

$$
R_{\text{KOMII.}} = R_1 || R_2. \tag{3.50}
$$

# *Приклад розрахунку інтегратора*:

Хай частота f прямокутних імпульсів дорівнює 1кГц, їх амплітуда – 10В; ємкість конденсатора інтегратора С=1мкФ.

Потрібно отримати трикутну напругу розмахом 5В. Визначимо R1:

$$
R_1 = \frac{U_{\text{bx}} \cdot T}{U_{\text{bux}} \cdot C} = \frac{10 \cdot 0.5 \cdot 10^{-3}}{5 \cdot 10^{-6}} = 10^3 \text{OM.}
$$
 (3.51)

(Значення Т відповідає половині періоду частоти 1000Гц) Стабілізуючий резистор R<sub>2</sub>:

$$
R_2 \ge \frac{1}{2\pi f_{\text{H}}C} \ge \frac{1}{6.28 \cdot 10^3 \cdot 10^{-6}} \ge 1590 \text{M}.
$$
 (3.52)

Візьмемо  $R_2$ = 10кОм, тоді  $R_{\text{KOMH}} = 9100$ м

## 4.6 Диференційний операційний підсилювач

Диференційний пристрій реалізує функцію, зворотну інтегруванню. В той час, як U<sub>вих</sub> інтегратора – це інтеграл від U<sub>вх</sub>, що<br>диференційний пристрій виконує математичну операцію диференційний пристрій виконує математичну операцію диференціювання над вхідним сигналом.

На рисунку 3.13 представлений ідеальний диференціатор. Коли

$$
e_{\text{bx}} \approx 0 \quad , \tag{3.53}
$$

то

$$
i_c = -i_R \t{,} \t(3.54)
$$

$$
i_c = c \frac{dU_{\text{bx}}}{dt} , \qquad (3.55)
$$

$$
i_R = \frac{U_{\text{BHX}}}{R} \quad , \tag{3.56}
$$

$$
c\frac{dU_{\text{BX}}}{dt} = -\frac{U_{\text{BHX}}}{R} \quad , \tag{3.57}
$$

тоді вхідна напруга дорівнює:

$$
U_{\text{BHX}} = -RC \frac{dU_{\text{bx}}}{dt}.
$$
\n(3.58)

Якщо U<sub>BX</sub> змінюється лінійно в певному діапазоні, то можна записати:

$$
U_{\text{BHX}} = -RC\left(\frac{\Delta U_{\text{BX}}}{\Delta t}\right). \tag{3.59}
$$

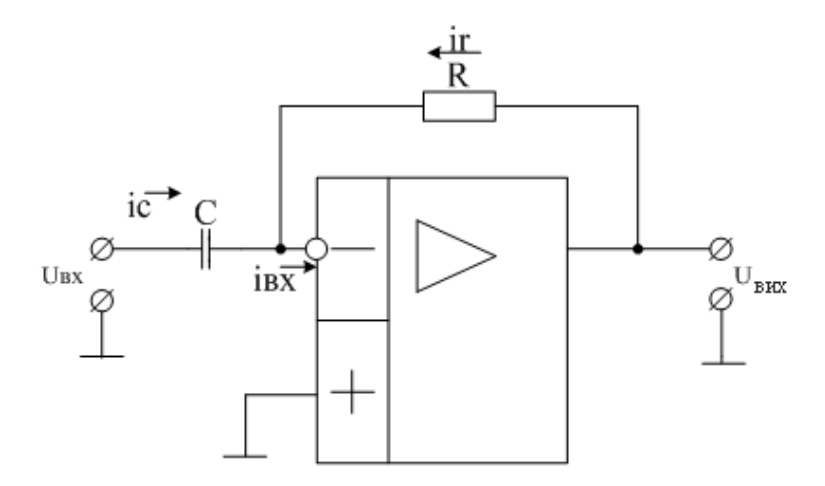

Рисунок 3.13 – Диференційний ОП

Якщо на вхід цієї схеми подати трикутну напругу (рис. 3.14), то на виході отримаємо прямокутні імпульси:

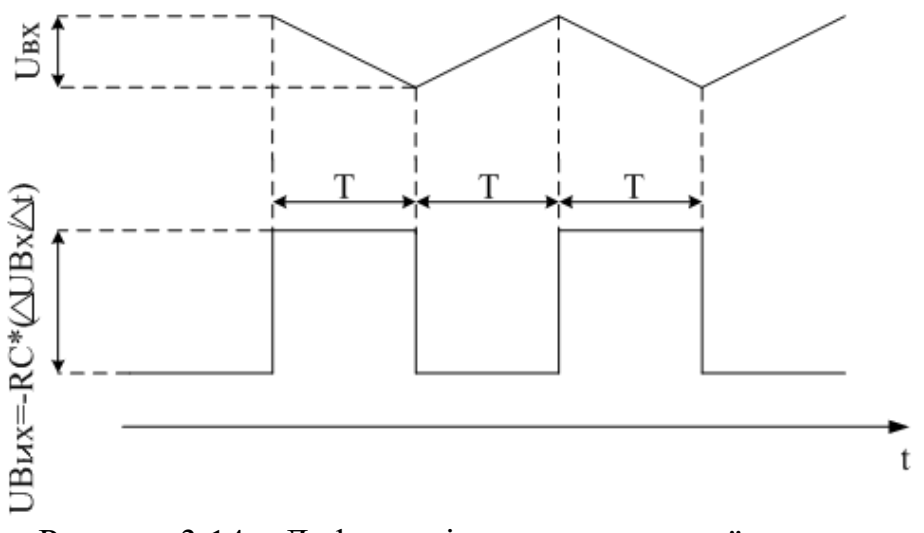

Рисунок 3.14 – Диференціювання трикутної напруги

### **4 Принципи проектування та побудови інтегральних цифроаналогових і аналого-цифрових перетворювачів**

Коли цифрова обчислювальна техніка стала застосовуватися в автоматичних системах управління та обробки інформації, значно збільшилася потреба в пристроях, що здійснюють зв'язок між ЕОМ та іншими частинами системи.

Ці пристрої називаються аналого-цифровими (АЦП) і цифроаналоговими (ЦАП) перетворювачами.

У природному стані всі змінні (такі як струм, напруга, тиск, лінійні розміри, температура і т. д.) представляються в аналоговій формі. Проте в процесі обчислення і передачі сигналів вони часто представляються в цифровій формі.

Тому АЦП і ЦАП можна розглядати як специфічні кодуючі і декодуючі пристрої.

Представимо перетворювачі цих двох типів в загальному вигляді:

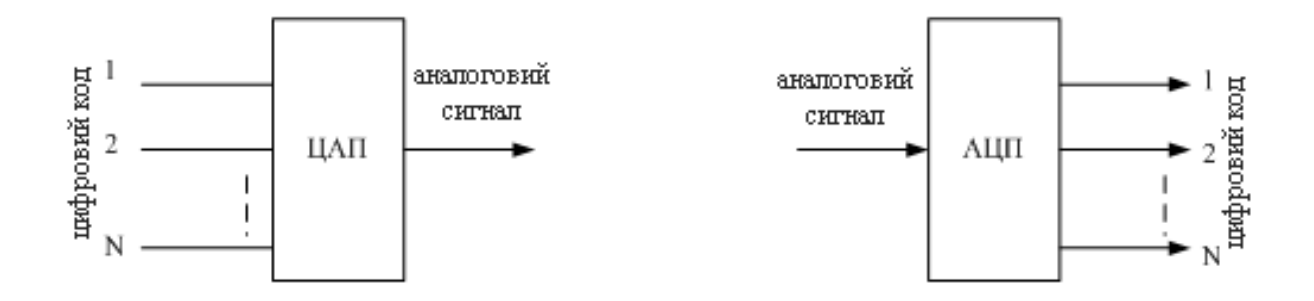

Рисунок 4.1 – Представлення в загальному вигляді цифро-аналогового (ЦАП) і аналого-цифрового (АЦП) перетворювачів

Вхідним сигналом ЦАП є цифровий код, що містить певну кількість двійкових розрядів, а в якості сигналу на виході маємо аналоговий сигнал – напругу, величина якої однозначно відповідає вхідному слову (у конкретних випадках – кут повороту валу, лінійне переміщення і т. д., але у більшості випадків ці величини виходять шляхом подальшого перетворення з електричних величин).

Навпаки, аналоговий сигнал, поданий на вхід АЦП, викликає появу на його виході цифрового коду, що має певну кількість двійкових розрядів. Більшість АЦП включають в свій склад ЦАП.

У пристроях узгодження цифрових і аналогових систем часто потрібно забезпечити дуже точне узгодження елементів та відповідність їх характеристик і параметрів.

Особливо жорсткі вимоги в цьому сенсі пред'являються до елементів ЦАП, оскільки точність аналогового сигналу на виході повинна забезпечуватися в широкому діапазоні температур.

#### 4.1 Цифро-аналогові перетворювачі

#### 4.1.1 Принципи цифро-аналогового перетворення

Цифро-аналоговий перетворювач можна розглядати як декодуючий пристрій, в результаті дії на вхід якого цифрового сигналу D і еталонного сигналу P на виході формується аналоговий сигнал А, пов'язаний з вхідними сигналами співвідношенням:

$$
A = P^*D. \tag{4.1}
$$

Сигнал D являє собою цифровий код, який містить певну кількість двійкових розрядів. Він може бути представлений у вигляді:

$$
D = \frac{b_1}{2^1} + \frac{b_2}{2^2} + \frac{b_3}{2^3} + \dots + \frac{b_N}{2^N},
$$
\n(4.2)

де N – кількість двійкових розрядів;

 $b_1, b_2, b_3, \ldots b_N$  – коефіцієнти відповідних двійкових розрядів, які можуть приймати дискретні значення «0» або «1».

Таким чином, узагальнена передатна функція ЦАП через еталонний сигнал довільної величини Р і аналоговий сигнал на виході А може бути виражена таким чином:

$$
A = P\left(\frac{b_1}{2^1} + \frac{b_2}{2^2} + \frac{b_3}{2^3} + \dots + \frac{b_N}{2^N}\right)
$$
(4.3)

Практична схема ЦАП зазвичай містить 4 окремих вузли:

- джерело еталонного сигналу (зазвичай напруги), відповідного параметру Р у виразі (3);
- набір двохпозиційних ключів, що реалізують коефіцієнти двійкових розрядів  $b_1, b_2, \ldots b_N$ ;
- резистивний токозадаючий ланцюг;

– суматор розрядних струмів.

Зобразимо схему ЦАП (рис. 4.2), що містить всі чотири основні вузли:

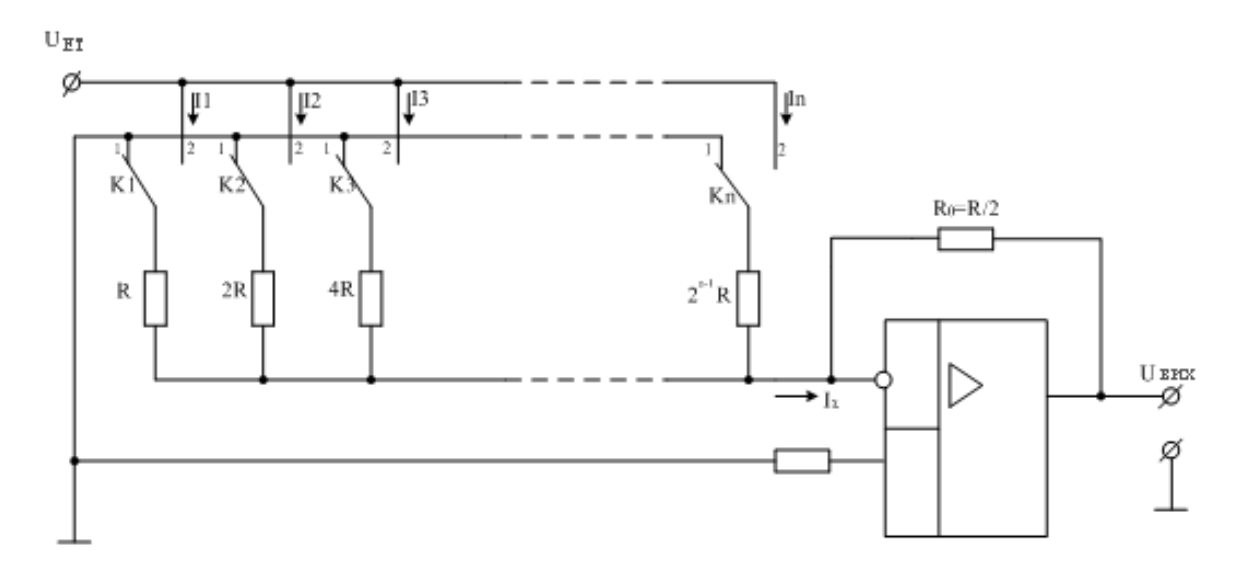

Рисунок 4.2 – Схема цифро-аналогового перетворювача

У схемі відносні ваги розрядних струмів  $I_1, I_2, \ldots I_N$  задаються за допомогою матриці вагових резисторів, величини опорів яких подвоюються при переході від старшого розряду до молодшого. Інвертуючий операційний підсилювач з великим вхідним опором і з великим коефіцієнтом посилення використовується для підсумовування окремих розрядних струмів і для формування відповідної аналогової напруги. Можна показати, що сумарний аналоговий струм I<sub>0</sub>, що підтікає до точки підсумовування, тобто, до інвертуючого входу операційного підсилювача, пов'язаний з еталонною напругою  $U_{ET}$  таким співвідношенням:

$$
I_0 = \frac{2U_{\text{er}}}{R}(b_1 \cdot 2^{-1} + b_2 \cdot 2^{-2} + \dots + b_N \cdot 2^{-N}), \tag{4.4}
$$

де  $b_1, b_2,... b_N - \mu$ війкові коефіцієнти, які приймають значення «1» або «0» залежно від того, в якому положенні знаходяться відповідні ключі Kj , зображені на рисунку 4.2.

Напруга на виході  $U_{\text{Bux}}$  пропорційні струму  $I_0$ :

$$
U_{\text{aux}} = -I_o R_{oc} = -U_{\text{er}}(b_1 \cdot 2^{-1} + b_2 \cdot 2^{-2} + \dots + b_N \cdot 2^{-N}), \qquad (4.5)
$$

де  $R<sub>O</sub>$  – опір зворотного зв'язку операційного підсилювача, який визначає коефіцієнт масштабування; для зручності прийнято  $R_0 = R/2$ .

Як випливає з виразу (5), при заданій кількості двійкових розрядів N напруга на виході може приймати 2<sup>N</sup> дискретних значень в діапазоні від нуля до максимальної величини

$$
(U_{\text{Bux}})_{max} = U_{\text{er}} \left( \frac{2^{N} - 1}{2^{N}} \right)
$$
 (4.6)

з мінімальним кроком

$$
\Delta U_{\text{Bux min}} = \frac{U_{\text{er}}}{2^N}.
$$
\n(4.7)

Значення розрядних коефіцієнтів визначаються положенням відповідних ключів, показаних на рисунку 4.2.

Праве положення ключа визначає стан 1, а ліве – стан 0 відповідного біта. Якщо молодший біт цифрового коду дорівнює одиниці (вхідний код 0001, див. знизу), то на виході ЦАП з'являється напруга *ΔU*, що відповідає елементарному кванту (див. рис. 4.3). Одиниця в другому біті цифрового коду (код 0010) викликає появу напруги *2ΔU*, одиниця в третьому біті (код 0100) – напруга *4ΔU*, одиниця в четвертому біті (код 1000) – напруга *8ΔU*, тобто напруга на виході пропорційна цілій степені двійки.

В загальному випадку для n-розрядного ЦАП число можливих ступенів напруги дорівнює *2 п* (включаючи і нульову напругу). На рис. 4.3 показаний графік вихідної напруги для чотирьохрозрядного ЦАП.

У схемі можуть застосовуватись ключі, що комутують струми (струмові ключі) або ключі, що комутують напругу (ключі напруги), причому стан ключів визначається вхідним цифровим сигналом.

На рис. 4.2 використовуються ключі напруги.

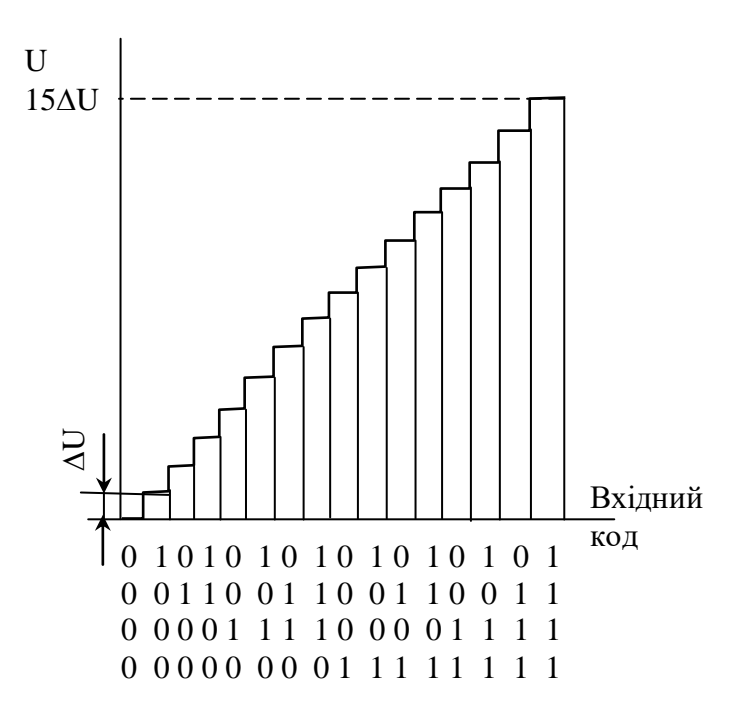

Рисунок 4.3 – Графік напруги на виході ЦАП

При цьому напруга на вагових опорах змінюється від 0, коли вони з'єднуються із землею, до  $U_{\text{er}}$ , коли вони вмикаються до джерела еталонної напруги.

На рис. 4.4 наведена схема ЦАП, в якій застосований інший ланцюг комутації, при якій один вивід кожного з вагових опорів постійно увімкнений до джерела еталонної напруги.

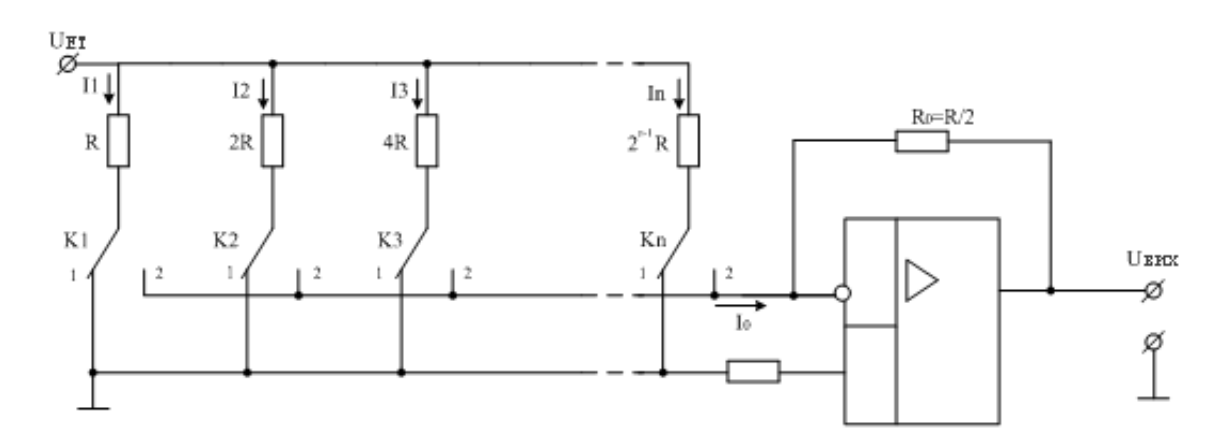

Рисунок 4.4 – Схема цифро-аналогового перетворювача із струмовою комутацією

Інший вивід з'єднується з фактичною землею, або з квазіземляною точкою, що є входом операційного підсилювача. Такий спосіб комутації називається «струмовою комутацією».

У більшості випадків, а в інтегральних схемах особливо, застосовується струмова комутація, оскільки вона дозволяє забезпечити більшу швидкодію, ніж комутація напруги. Між елементами, їх виводами і провідниками є паразитні ємності, тому стрибкоподібна зміна напруги в якій-небудь точці, що виникає в результаті комутації напруги, викликає виникнення перехідних процесів, які повинні закінчитися перш, ніж схема виявиться в сталому стані.

При струмовій комутації, навпаки, напруга в усіх точках залишається незмінною. Це дозволяє зменшити тривалість комутаційних перехідних процесів і відповідний час встановлення.

### 4.1.2 Терміни та визначення

*Роздільна здатність*. Характеризує можливу кількість рівнів аналогового сигналу. Зазвичай виражається у вигляді загальної кількості двійкових розрядів вхідного цифрового сигналу перетворювача. При роздільній здатності в N двійкових розрядів перетворювач повинен забезпечувати формування аналогового сигналу на виході, що має 2N дискретних рівнів.

*Похибка* (точність). Являє собою величину відхилення аналогового сигналу на виході від розрахункового значення. Похибка може бути виражена у відсотках від повного діапазону зміни вихідного сигналу  $U_{\text{JIII}}$ , у вигляді кількості двійкових розрядів з гарантованою точністю або у вигляді частини (зазвичай половини) найменшого значення розряду (НМЗР).

Якщо гарантується точність N двійкових розрядів ЦАП, то максимальна можлива похибка ∆U може бути визначена таким чином :

$$
\Delta U \le U_{\text{AII}} \cdot 2^{-N}.\tag{4.8}
$$

Аналогічно для ЦАП, що має N двійкових розрядів і похибку в  $1/2$  НМЗР, фактична похибка  $\Delta U$  повинна задовольняти наступну нерівність:

$$
\Delta U \le U_{\text{AII}}\left(\frac{1}{2}\right)\left(\frac{1}{2^N}\right) = U_{\text{AII}}\left(\frac{1}{2^{N+1}}\right). \tag{4.9}
$$

Необхідно відзначити, що роздільна здатність і похибка не одне і те ж. Наприклад, при роздільній здатності в 12 двійкових розрядів може бути забезпечена точність в 10 двійкових розрядів, і навпаки.

*Час встановлення*. Являє собою інтервал часу від моменту стрибкоподібної зміни вхідного цифрового сигналу до моменту, коли аналоговий сигнал на виході досягає нового встановленого значення з номінальною похибкою (зазвичай  $\pm$  ½ HM3P). Час встановлення характеризує швидкодію ЦАП.

*Найбільший значущий розряд (НБЗР)*. Є розрядом вхідного цифрового сигналу, що має найбільшу вагу, або є приростом рівня аналогового сигналу, відповідним цьому розряду. У ЦАП з двійковими розрядами НБЗР викликає зміну величини аналогового сигналу на виході на половину його діапазону ( $U_{\text{III}}/2$ ).

*Найменший значущий розряд (НМЗР)*. Це розряд вхідного цифрового сигналу, що має найменшу вагу, або приріст аналогового сигналу, відповідний цьому розряду. НМЗР є найменшим можливим стрибкоподібним приростом аналогового сигналу, і дорівнює  $U_{\text{III}}/2^N$  $(MIB. (7)).$ 

Для опису властивостей ЦАП інколи використовуються два допоміжні терміни: «лінійність» і «монотонність». Вони графічно показані на рис. 4.5.

Якщо на цифровий вхід ЦАП подається наростаюча послідовність двійкових чисел, сигналом ЦАП на виході має бути лінійно зростаюча ступінчаста напруга з кроком, рівним НМЗР. Постійність сходинок цієї напруги (постійність ширини і висоти) обумовлює лінійність сигналу на виході.

Величина нелінійності вихідного сигналу зазвичай виражається в тих же одиницях, що і похибка.

Немонотонність вихідного сигналу є найгіршим різновидом

нелінійності. Немонотонність має місце в тому випадку, коли сигнал на виході змінюється немонотонно при зміні вхідного цифрового сигналу. Немонотонність може виникнути внаслідок накопичення похибки розрядів.

Лінійність і монотонність ЦАП погіршуються в міру збільшення швидкості зміни сигналу. Це обумовлено неідентичністю постійних часу різних розрядів.

В ЦАП, схема якого наведена на рис. 4.4, зважені розрядні струми формуються за допомогою N паралельно незалежних гілок, кожна з яких має опір R,2R,4R і т.д. У вузлі зважування такого типу діапазон номіналів резисторів, що задають струм, дуже швидко збільшується по мірі збільшення кількості розрядів.

Відношення опору гілки, відповідного НБЗР, до опору гілки, відповідного НМЗР, в цьому випадку дорівнює:

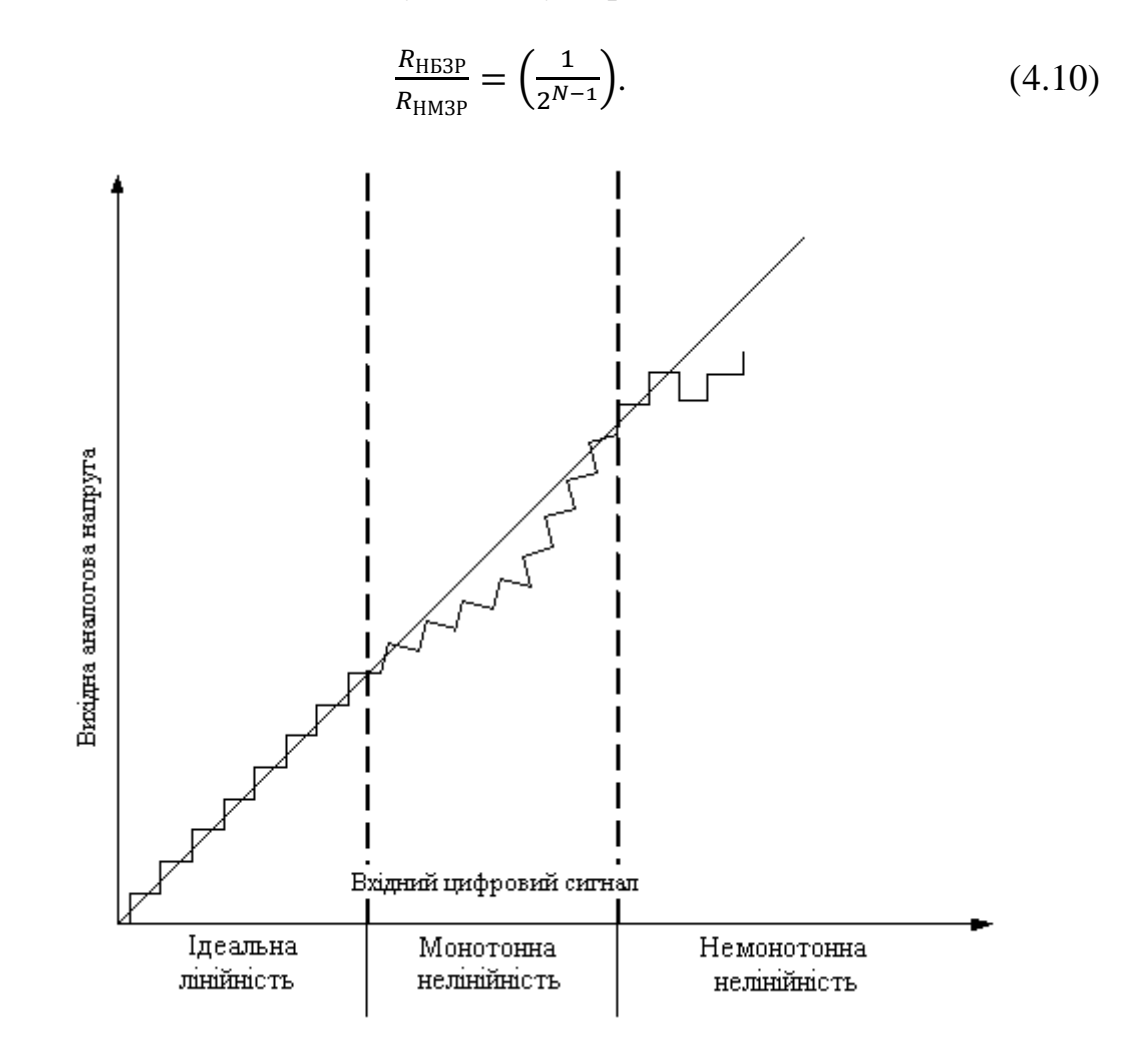

Рисунок 4.5 – Графічна ілюстрація понять «лінійність» і «монотонність»

### 4.1.3 Резистивні сходові ланцюги

Так, наприклад, при роздільній здатності 8 двійкових розрядів потрібний набір прецизійних резисторів, номінальні величини опорів яких знаходяться в діапазоні від R до 128R. В монолітних і тонкоплівкових інтегральних схемах без дорогого відбракування і підстроювання дуже важко отримати досить точні резистори, номінальні величини опорів яких знаходяться в такому широкому діапазоні.

Іншим варіантом резистивної схеми зважування є резистивний сходовий (ступінчатий) ланцюг R-2R.

Цей ланцюг дозволяє усунути недолік, властивий схемі з ваговими опорами, що полягає в необхідності використання резисторів з великим діапазоном номінальних опорів. У цій схемі розподіл струмів I<sub>1</sub>, I<sub>2</sub>, і т.д. навпіл досягається за рахунок поетапного розподілу кожного з цих струмів між паралельною (2R) і послідовною (R) гілками. Співвідношення між струмами гілок підпорядковується двійковому закону:

$$
I_1 = 2I_2 = 4I_3 = \dots = 2^{N-1}I_N. \tag{4.11}
$$

При цьому забезпечується відношення (2/1) опорів резисторів, що легко реалізовується.

Сходовий (ступінчатий) ланцюг R – 2R містить удвічі більше резисторів, чим ланцюг з ваговими опорами. Крім того, в ній в якості навантаження має бути використаний баластний опір.

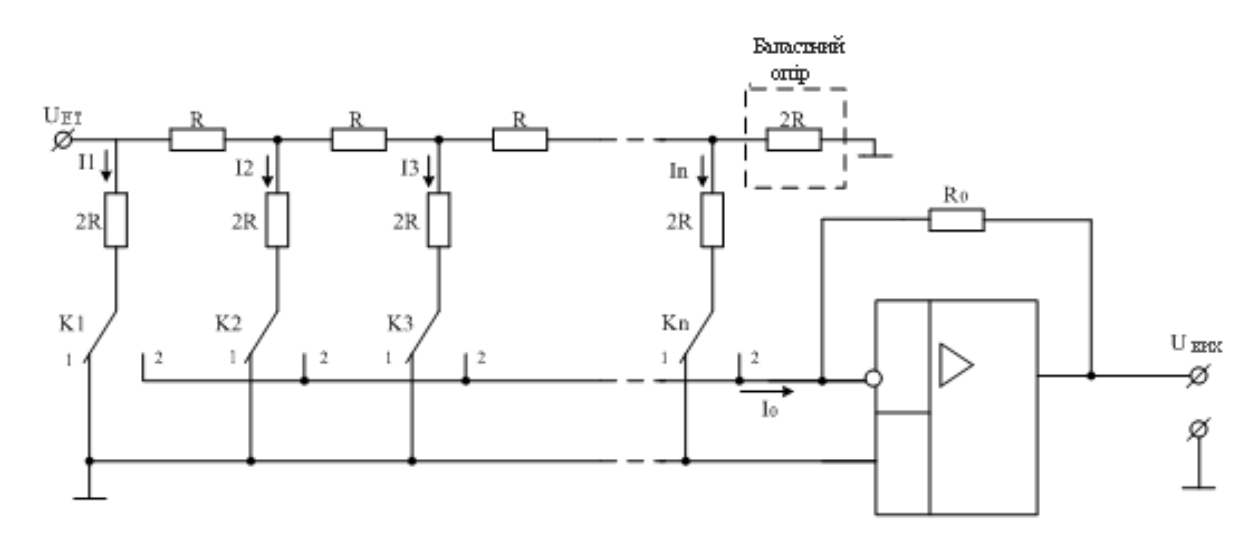

Рисунок 4.6 – Схема цифро-аналогового перетворювача з резистивним сходовим ланцюгом R-2R

На рис.4.6 показана одна з можливих схем ЦАП з резистивним сходовим (ступінчатим) ланцюгом *R—2R*, що перетворює nрозрядний код на вході в аналогову напругу.

Перетворювач містить джерело еталонної напруги U<sub>er</sub>, резистивну матрицю типу *R—2R*, ключі *Кл1—Кл4* операційний підсилювач *ОП*. Резистор  $R_0$  – опір зворотнього зв'язку.

#### 4.1.4 Аналіз похибок

Як зазначалося раніше, похибка не те ж саме, що роздільна здатність. Однак перетворювач, маючи високу точність, але малу роздільну здатність, або навпаки, не має великого практичного значення. Тому з точки зору практичного використання номінальні величини роздільної здатності і максимальної похибки повинні вибиратися приблизно однаковими. Кажуть, що зазвичай похибка ЦАП знаходиться в межах  $\pm \frac{1}{2}$  НМЗР. З цього випливає, що сумарна допустима похибка ΔU напруги на виході N-розрядного ЦАП, що має діапазон зміни вихідного сигналу  $U_{\text{JII}}$ , дорівнює:

$$
\Delta U = \pm \frac{1}{2} \text{ HM3P} = \pm \frac{U_{\text{AII}}}{2^{N+1}}.
$$
 (4.12)

Таким чином, при точності, яка дорівнює половині НМЗР, виражена у відсотках допустима сумарна відносна похибка  $\varepsilon_t$ напруги на виході дорівнює:

$$
\varepsilon_t = \frac{100}{2^{N+1}} \%.\tag{4.13}
$$

Отже, вимога до точності дуже швидко зростає у міру збільшення кількості розрядів. Наприклад, в 4-х розрядному перетворювачі, що має точність ½ НМЗР, допускається сумарна похибка сигналу на виході ±3,12%, а в 6-ти розрядному і в 8-ми розрядному перетворювачах ±0,78% і ±0,195% відповідно. Сумарна похибка  $\varepsilon_t$  може бути представлена у вигляді суми двох складових:

$$
\varepsilon_t = \varepsilon_{t_0} + \varepsilon_t(T), \tag{4.14}
$$

де  $\varepsilon_{t_0}$  – похибка, обумовлена початковим зміщенням нуля;  $\varepsilon_t(T)$  – додаткова температурна похибка, обумовлена температурними дрейфами і неідеальністю узгодження температурних характеристик відповідних елементів.

В ЦАП, що мають роздільну здатність 6 і більше розрядів, зазвичай мається коректор зміщення нуля, який дозволяє виключити складову  $\varepsilon_{t_0}$ .

Кожен з вузлів, що входять в ЦАП, має свою похибку, яка входить в сумарну відносну похибку вихідного сигналу:

$$
\varepsilon_t = \varepsilon_{\rm er} + \varepsilon_{\rm k} + \varepsilon_{\rm p} + \varepsilon_{\rm n},\tag{4.15}
$$

де

 $\varepsilon_{\rm er}$  – похибка еталонного джерела;

 $\varepsilon_{\rm K}$  – похибка ключів;

 $\varepsilon_{\rm p}$  – похибка резистивного струмозадаючого ланцюга;

 $\varepsilon_{\scriptscriptstyle\rm II}$  – похибка сумуючого підсилювача.

*Похибка ключів* практично повинна враховуватися лише в ЦАП, що використовують ключі напруги, оскільки вони мають істотний опір в замкнутому стані. У ЦАП із струмовими ключами струми витоку розімкнених ключів потенційно можуть викликати деякі труднощі в разі роботи при малих величинах струмів (тобто при струмах НМЗР, менше 10 мкА). В більшості випадків застосовуються досить великі струми, так що впливом струмів витоку можна знехтувати, за винятком випадків використання перетворювача при дуже високих температурах. Таким чином, для напівпровідникових ЦАП, в яких застосовуються струмові ключі, впливом  $\varepsilon_{\kappa}$  зазвичай можна знехтувати.

*Вимоги, що пред'являються до струмового ключа, використовуваного в ЦАП :*

1. Висока швидкодія. З метою зменшення тривалості перехідних процесів, тобто впливу паразитних ємностей, необхідно вибрати мінімальні напруги на комутованих електродах.

2. Хороша розв'язка. Необхідно забезпечувати великий опір ізоляції між цифровим ланцюгом, що управляє, і аналоговою частиною на виході.

3. Малі зворотні струми витоку. Струми витоку, що протікають через розімкнені ключі, повинні бути досить малі. Для комутації струму можуть застосовуватися діоди і транзистори. При нормальних умовах експлуатації зворотні струми витоку кремнієвих p-n переходів легко можуть бути зроблені дуже малими в порівнянні з розрядними струмами. Тому умова малості струму витоку не становить серйозної проблеми, якщо тільки не потрібно використовувати перетворювач при підвищеній температурі.

Інші три складові похибки приблизно однакові за своїм значенням.

При розробці перетворювача верхня межа величини  $\varepsilon_t$  зазвичай задається необхідною точністю, отриманою по (5.13). Отже, розробник, виходячи з величини  $\varepsilon_t$ , обчисленої по (5.13), повинен визначити верхні граничні значення кожної зі складових похибки, що

входять у вираз (5.15). Найбільш груба оцінка проводиться на основі розрахунку на найгірший випадок, при якому передбачається, що всі складові похибок додаються. При цьому максимальна допустима похибка ділиться на рівні частки між усіма складовими (за винятком  $\varepsilon_{\rm K}$ ).

Тоді в відсотковому вираженні маємо:

$$
\varepsilon_{em} \approx \varepsilon_p \approx \varepsilon_n \le \frac{\varepsilon_t}{3} = \frac{100}{3 \cdot 2^{N+1}} \%
$$
\n(4.16)

Більш точний результат виходить, якщо допустити, що всі джерела похибок повністю незалежні і що складові підсумовуються за квадратичним законом:

$$
\varepsilon_t^2 = \varepsilon_{\rm er}^2 + \varepsilon_{\rm p}^2 + \varepsilon_{\rm n}^2,\tag{4.17}
$$

що призводить до наступного співвідношення між сумарною похибкою та її складовими:

$$
\varepsilon_{\rm er} \approx \varepsilon_{\rm p} \approx \varepsilon_{\rm n} \le \frac{\varepsilon_t}{\sqrt{3}}.\tag{4.18}
$$

Фактичні значення знаходяться десь між величинами, що отримуються з (4.16) і (4.18).

Рівномірний розподіл похибки між складовими небезпідставний, але дещо довільний, оскільки ступінь впливу зовнішніх фактичних джерел похибки залежить від конкретного вибору схеми.

У певних випадках похибки  $\varepsilon_{\rm er}$  еталонного джерела або  $\varepsilon_{\rm n}$ сумуючого підсилювача (або обидві разом) можуть бути віднесені до похибок зовнішніх пристроїв. Тому основними похибками власне інтегральної схеми виявляться  $\varepsilon_{\rm k}$  або  $\varepsilon_{\rm p}$ .

Кожна зі складових похибки певним чином змінюється при зміні температури. Тому необхідно окремо розглядати вплив кожної з них на величини  $\varepsilon_{t_0}$  i  $\varepsilon_t(T)$ .

На конкретних прикладах визначимо типові вимоги до точності і температурної стабільності ЦАП.

Розглянемо монолітний інтегральний ЦАП, що містить 8 двійкових розрядів, що має похибку  $\pm \frac{1}{2}$  НМЗР в температурному діапазоні від -55 до +125 градусів за Цельсієм. Вимоги до точності кожного вузла перетворювача визначимо за умови рівномірного розподілу похибки між ними за квадратичним законом (18).

*Похибка джерела еталонної напруги.* Початкове зміщення, викликане похибкою джерела еталонної напруги  $\varepsilon_{\text{en}}$ , може бути скомпенсоване коректором нуля. Тому досить розглянути тільки його

температурну складову  $\varepsilon_{\rm ST}(T)$ . Для забезпечення точності 8 двійкових розрядів необхідно виконати умову:

$$
\varepsilon_{\rm er} \approx \varepsilon_{\rm er}(T) \le \pm \frac{0.195}{\sqrt{3}}\%,\tag{4.19}
$$

тобто  $\varepsilon_{\text{er}} \approx 0.11\%$ .

Для цього температурний коефіцієнт еталонної напруги повинен знаходитися в межах  $\pm 10^{-3}$  % /°C. Це можна розрахувати наступним чином:

Середній розмах температур в діапазоні становить

$$
(|t_{min}| + |t_{max}|): 2 \approx 90^{\circ}, \tag{4.20}
$$

тоді сам температурний коефіцієнт еталонної напруги дорівнює:

$$
0,11\% : 90^{\circ}\text{C} \approx 10^{-3} %{\circ}^{\circ}\text{C}.
$$

*Похибка резистивного ланцюга, що задає струм*, обумовлена неідеальністю узгодження опорів і відмінністю ТКО. Складова похибки, викликана неідеальністю узгодження опорів, не може бути скоригована простим підстроюванням, тому ланцюг, що задає струм, має змінну структуру (в залежності від коду). Тому при обчисленні частки сумарної похибки, яка припадає на ланцюг, що задає струм, необхідно враховувати обидві складові (похибка від неідеального узгодження опорів і похибка від відмінності їх температурних коефіцієнтів). Найбільший внесок у розглянуту похибку вносять резистори НБЗР і наступного за ним розряду, а резистори наступних розрядів вносять в неї прогресивно дедалі менші частки.

НБЗР формує тільки половину діапазону зміни сигналу на виході. Тому загальна похибка неідеального узгодження та відмінності температурних коефіцієнтів між НБЗР і наступним розрядом може бути прийнята рівною

$$
2 \varepsilon_p = 2*0,1\% = 0,2\%.
$$

Допускаючи, що похибки неідеального узгодження та відмінності температурних коефіцієнтів приблизно однакові, для забезпечення точності 8 розрядів (тобто похибки не більше ½ НМЗР) похибка неідеальності узгодження опорів резисторів перших розрядів повинна бути не більше 0,1%, а похибка відмінності температурних коефіцієнтів не повинна перевищувати  $10^{-3}$  %  $\degree$  С, (тому що 0,1% /100°C=10<sup>-3</sup> % /°C).

Застосування дифузійних резисторів не дозволяє досягти такого ступеня узгодження опорів і їх температурних коефіцієнтів. Тому в даному випадку необхідно використовувати тонкоплівкові резистори.

*Похибка підсилювача* має три джерела похибки: вхідний струм зміщення I<sub>зм0</sub>, вхідна напруга зсуву і приведений до входу температурний дрейф. Зазвичай підсилювач вибирається таким чином, щоб його струм зміщення не перевищував 5% від величини струму НМЗР. В восьмирозрядному перетворювачі, струм НБЗР якого дорівнює 1 мА, струм НМЗР приблизно дорівнює 8мкА. Тому в робочому діапазоні температур вхідний струм зміщення не повинен перевищувати 8мкА  $* 5\% = 0,4$ мкА.

Маючи на увазі, що підсилювач, що сумує, має коефіцієнт посилення К=1, і діапазон його напруги на виході дорівнює 5В, знайдемо допустиму похибку вихідної напруги:

$$
\Delta U_E = \frac{5 \cdot 10^{+3} \text{mB}}{2^{N+1}} = \frac{5000}{2^{8+1}} = \frac{5000}{512} \approx 10 \text{mB},
$$

Тобто

$$
\varepsilon_{\rm\scriptscriptstyle II} = \frac{10}{5000}100\% = 0.2\%
$$

Інтегральні операційні підсилювачі зазвичай мають вхідну напругу зміщення  $\pm 3$ м $\overline{B}$  і температурний коефіцієнт дрейфу напруги  $\pm 15$ мк $B$ <sup>o</sup>С, що в гіршому випадку може привести до виникнення похибки 15х100 = 1.5мВ. Це в сумі складе 3+1,5=4,5мВ у всьому робочому діапазоні температур. Тому вимоги до сумуючого підсилювача цілком прийнятні з точки зору інтегральної технології.

#### 4.2 Аналого-цифрові перетворювачі

#### 4.2.1 Принципи побудови АЦП

Аналого-цифрові перетворювачі (АЦП) призначені для перетворення безперервного аналогового сигналу в цифровий код (рис. 4.7).

АЦП виконують операцію, зворотну тій, яку виконують ЦАП.

У АШП вхілна безперервна напруга U<sub>л</sub> приблизно представляється у вигляді долі еталонної напруги U<sub>ET</sub>. При цьому сигналом на виході перетворювача є цифровий код D:

$$
D = \frac{U_A}{U_{\text{er}}} = b_1 \cdot 2^{-1} + b_2 \cdot 2^{-2} + \dots + b_N \cdot 2^{-N}, \tag{4.21}
$$

де N – довжина двійкового цифрового слова, тобто число двійкових

розрядів;

 $b_1, b_2,...b_N$  – розрядні коефіцієнти, що набувають значення 0 або 1.

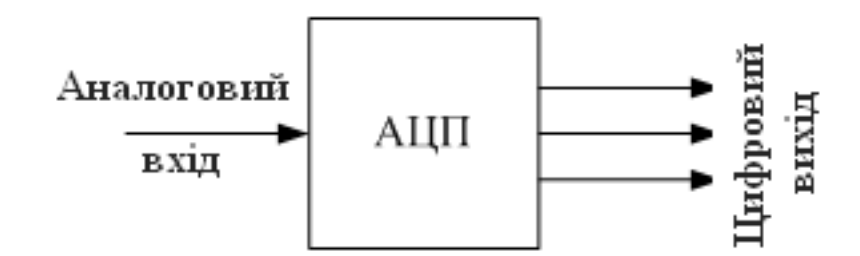

Рисунок 4.7 – Представлення в загальному вигляді аналого-цифрового перетворювача

Розрядні коефіцієнти, що представляють собою сигнал на виході, можуть бути отримані одночасно у вигляді N паралельних виходів, або можуть по черзі з'являтися на одному і тому ж виході. Ці способи представлення сигналу на виході називаються відповідно «паралельним» і «послідовним». При послідовному сигналі на виході розрядний коефіцієнт b1, відповідний НБЗР, зазвичай визначається і з'являється на виході першим, потім з'являються розрядні коефіцієнти наступних розрядів у порядку зменшення їх ваги. Проміжне місце між ними по швидкодії і ціні займає найбільш використовуваний у практиці АЦП порозрядного врівноваження.

Тепер розглянемо в цілому роботу АЦП, схема якого зображена на рис. 5.8. Спочатку за допомогою керуючих логічних схем КЛ в регістр заноситься код 1000 (тобто встановлюється в 1 найстарший біт). Напруга  $U_{BX}$  і напруга, вироблена ЦАП, порівнюються за допомогою компаратора. Якщо напруга  $U_{BX}$  виявилася більшою, то старший біт так і залишається в стані 1, якщо меншою, то скидається в 0. Потім встановлюється в 1 наступний біт і процес повторюється. Так поступово біт за бітом визначається код на виході, відповідний даній вхідній напрузі.

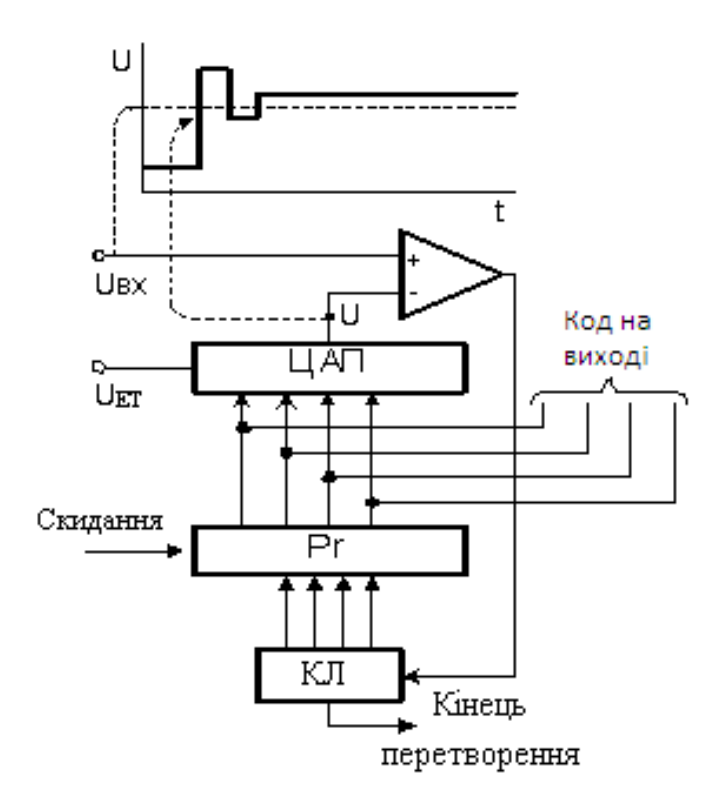

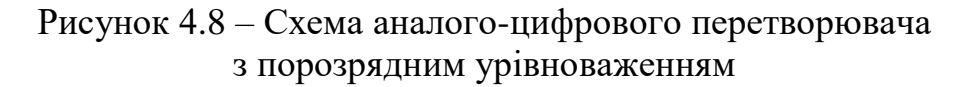

Якщо через  $x_i$  позначити отриманий черговий біт (1 або 0), то процес перетворення можна представити таким чином:

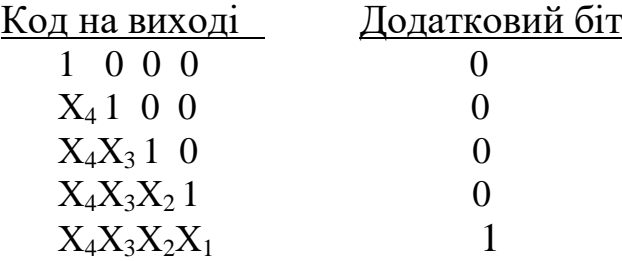

Додатковий біт служить для визначення моменту закінчення перетворення.

Кількість необхідних порівнянь визначається розрядністю коду на виході. Перетворювач з меншою роздільною здатністю має більшу швидкодію.

Точність роботи АЦП залежить від ряду факторів, основними з яких є точність і стабільність еталонної напруги U<sub>ET</sub>, точність виготовлення резистивної матриці *R-2R* (важлива стабільність відносин опорів), якість аналогових ключів ЦАП, якість компаратора (підсилення, зміщення нуля, поріг, час відновлення).

Як приклад приведемо одну з вдалих реалізацій 10-розрядного  $A<sub>III</sub>$  (рис. 4.9.).

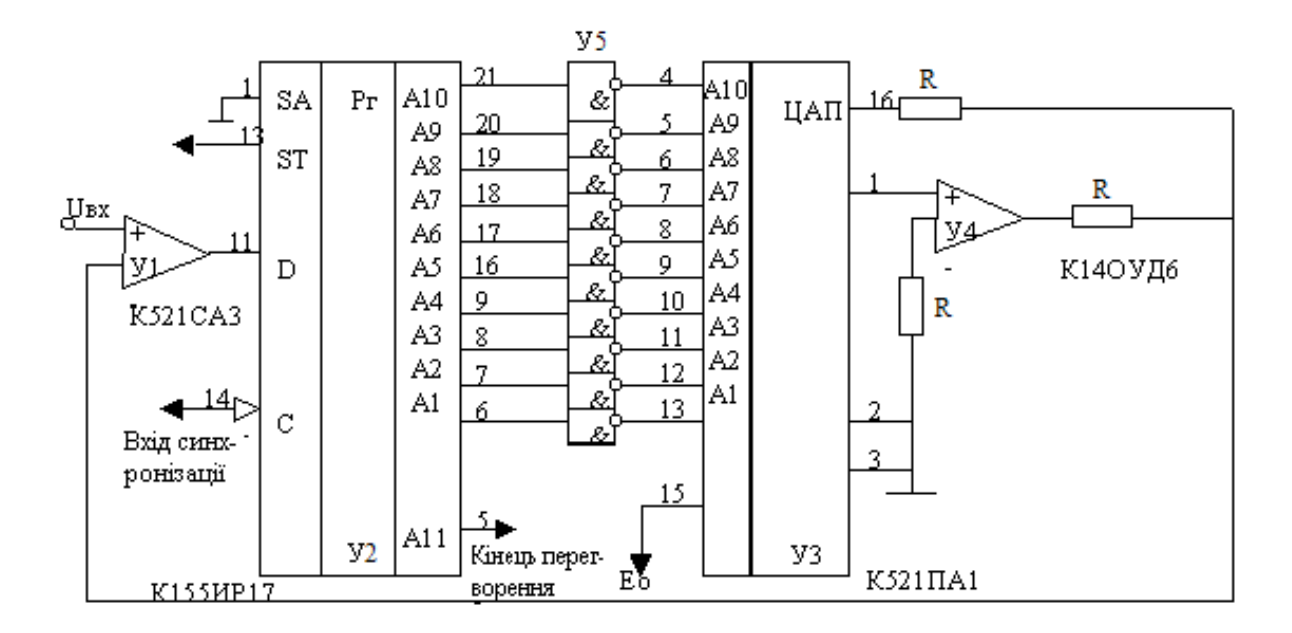

Рисунок 4.9 – Схема 10-розрядного АЦП

Напруга  $U_{\text{ax}}$  поступає на компаратор  $V_1$ , реалізований на мікросхемі К521САЗ. На інший вхід компаратора поступає напруга, вироблена ЦАП, що складається з цифро-аналогового перетворювача  $V_3$  (К521ПА1) і операційного підсилювача  $V_4$  (К140УД6).

Основні функції з реалізації алгоритму порозрядного врівноваження виконує регістр послідовного наближення  $V_2$ (К155ИР17).

На початку перетворення на вивід 13 регістра У<sub>2</sub> подається рівень «0» (сигнал START), а на вивід *14* – позитивний сигнал, по передньому фронту якого на виводах *21-16, 9-6* встановлюється код 01 1111 1111. Після інверторів У<sub>5</sub> на вході ЦАП встановиться код 10 0000 0000, а на виході з'явиться напруга, що дорівнює 0,5 $E_0$ , де  $E_0$  – еталона напруга  $U_{ET}$ . Ця напруга компаратором  $V_1$  порівнюється з напругою U<sub>BX</sub> на вході.

Сигнал на виході компаратора поступає на вхід даних регістра У<sup>2</sup> (вивід *11*). Потім схемою управління виробляється ще один позитивний сигнал, який подається на вхід синхронізації регістра  $Y_2$ (вивід *14*). При цьому старший розряд (вивід *21*) встановлюється в стан, в якому зараз знаходиться вхід даних регістра (вивід *11*), а наступний розряд (вивід *20*) встановлюється в 0.

Синхронізуючі сигнали будуть надходити на вивід *14* регістру до тих пір, поки на виводі 5 схеми У<sub>2</sub> не з'явиться 0, який служить ознакою закінчення перетворення. В цей момент з виходів інверторів 4 – 13 зчитується код, числове значення якого відповідає даній напрузі.

### 4.2.2 Основні параметри АЦП

#### *Діапазон зміни величин на входах і виходах*

При виборі типу АЦП необхідно враховувати межі змін аналогових величин. При цьому можуть відігравати роль як максимальне  $X_{MAX}$  і мінімальне значення  $X_{MIN}$  аналогової величини, так і динамічний діапазон її зміни:

$$
D = \frac{x_{max}}{x_{min}} \tag{4.22}
$$

У разі коли  $X_{MIN} = 0$ , динамічний діапазон дорівнює D=  $X_{MAX}/\delta$ , де  $\delta$  – допустима абсолютна похибка перетворення, виражена в аналоговій формі.

#### *Часові параметри*

При виконанні аналого-цифрового перетворення вхідний сигнал квантується за часом, при цьому через певні проміжки часу, як правило однакові, беруться вибірки, тобто визначаються поточні значення вхідного сигналу.

Одержуваний при кожній вибірці код на виході АЦП відповідає значенню вхідного сигналу в певний момент часу. Цей момент часу називається моментом перетворення.

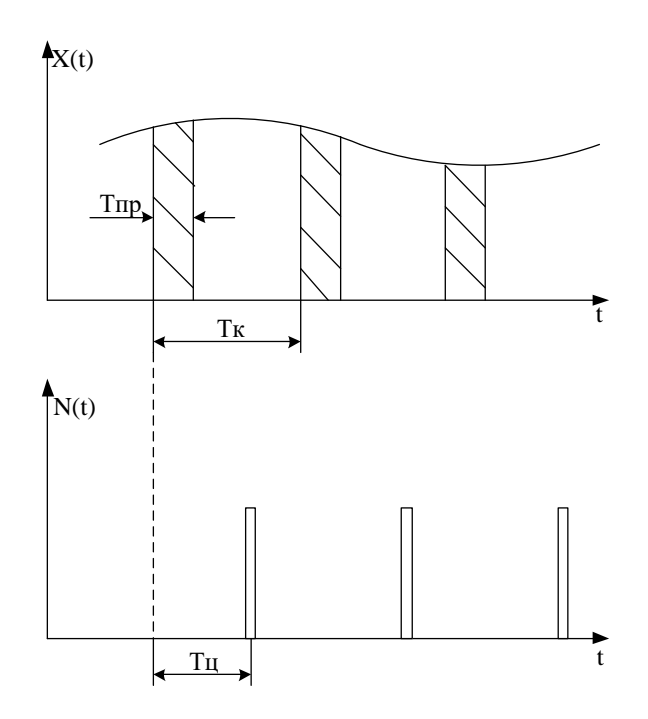

Рис. 4.10 – Ілюстрація часових параметрів АЦП

Розрізняють три часові параметри АЦП:

– період квантування  $T_K$  – інтервал між двома послідовними перетвореннями. Величину, зворотну періоду квантування називають частотою квантування:

$$
f_{\rm K} = \frac{1}{T_{\rm K}}\tag{4.23}
$$

– тривалість циклу перетворення  $T_{II}$ , визначає затримку між моментом подачі вхідної величини на АЦП і моментом видачі коду;

– час перетворення  $T_{\text{HP}}$  – часовий інтервал, протягом якого вхідний сигнал безпосередньо взаємодіє з АЦП.

#### *Похибка перетворення*

Ця похибка складається з двох різних за своєю природою компонентів – похибки внаслідок квантування вхідного сигналу за часом (динамічної похибки ) та статичної похибки окремого відліку.

Якщо вхідний аналоговий сигнал  $U_A$  змінюється в часі, то ненульова тривалість циклу перетворення може спричинити виникнення додаткової похибки. Наприклад, якщо вхідний сигнал лінійно зростає або убуває, то похибка  $\Delta U_{X}$ , обумовлена тривалістю циклу перетворення  $T_{II}$ , може бути визначена таким чином:

$$
\Delta U_x = \left(\frac{dU_A}{dt}\right) T_{\text{u}}.\tag{4.24}
$$

Отже, по мірі розширення спектру частот вхідного сигналу похибка, викликана тривалістю циклу перетворення, збільшується досить швидко.

Статична похибка складається з 2х частин:

– похибки цифрового подання або округлення, що обумовлена квантуванням вхідного сигналу за рівнем

– інструментальної похибки перетворювача.

У процесі перетворення аналогового сигналу  $U_A$  в цифровий код відбувається «квантування» – розбиття напруги  $U_A$  на кінцеве число дискретних рівнів, які відрізняються між собою на величину НМЗР.

Цим пояснюється виникнення похибки квантування процесу аналого-цифрового перетворення, величина якої  $\Delta U_A$  в результаті округлення виявляється в межах від -1/2 НМЗР до +1/2 НМЗР. Похибка квантування може бути виражена в одиницях аналогової напруги  $U_A < U_{ET}$  наступним чином:

$$
0 \le \Delta U_A \le \frac{U_{ET}}{2^{N+1}}.\tag{4.25}
$$

Необхідно мати на увазі, що похибка квантування внутрішньо притаманна процесу аналого-цифрового перетворення і тому є в кожному АЦП.

Інструментальна похибка виникає із-за шумів і перешкод як у вхідному сигналі, так і у вузлах АЦП, а також із-за технологічних відхилень у вузлах АЦП, що виникли при виготовленні і експлуатації перетворювача.

## *Надійність перетворювача*

Надійність є основною вимогою, що пред'являється до всієї радіоелектронної апаратури, у тому числі до перетворювачів. Проте по порівнянню, наприклад, з ЦВМ питання про надійність для перетворювачів ставиться значно ширше. Це пов'язано з тим, що для перетворювачів під надійністю слід розуміти не лише вірогідність безвідмовної роботи в перебігу певного часу, але і збереження протягом цього часу заданої точності.

Прийнято розділяти відмови в АЦП на 3 види:

- катастрофічні, або раптові відмови, що призводять до порушення нормального функціонування;
- збої, тобто тимчасові відмови, зазвичай пов'язані з впливом шумів і перешкод і призводять до помилкового результату перетворення;
- поступові або деградаційні відмови, що не приводять до порушення нормального функціонування АЦП і виникають через зміни параметрів вузлів АЦП.

Таким чином, при деградаційній відмові зовні зберігатиметься нормальна робота АЦП, але він матиме підвищену похибку, тобто станеться збільшення інструментальної похибки із-за нестабільності характеристик окремих вузлів АЦП. Ця зміна характеристик є, у свою чергу, наслідком дії різних чинників: старіння деталей, зміни напруги живлення, температури, вологості або тиску в середовищі, навколо АЦП.

# Контрольні запитання

- 1. Які сигнали існують на вході і виході цифро-аналогового перетворювача?
- 2. Які сигнали існують на вході і виході аналого-цифрового перетворювача?
- 3. Представте і поясніть співвідношення для передатної функції ЦАП.
- 4. Перелічіть вузли, які містить практична схемаЦАП.
- 5. Укажіть різницю між струмовими ключами та ключами напруги.
- 6. Поясніть термін «роздільна здатність» ЦАП.
- 7. Як Ви розумієте поняття похибки ЦАП?
- 8. Як функціонує резистивна матриця, що складається із вагових резисторів?
- 9. Опишіть особливості роботи токозадаючого ланцюга R-2R.
- 10. Укажіть різницю між паралельними і послідовними АЦП.
- 11. Порівняйте АЦП порозрядного врівноваження із паралельними і послідовними АЦП.
- 12. Приведіть співвідношення для динамічного діапазону аналогового

сигналу в АЦП.

- 13. Що таке період (частота) квантування сигналу?
- 14. Що таке тривалість циклу перетворення АЦП?
- 15. Як Ви розумієте поняття динамічної похибки АЦП?
- 16. Що таке статична похибка перетворення?

### **5 Проектування вимірювальних комутаторів амплітудно-модульованих сигналів**

5.1 Основні типи комутаторів і їхні характеристики

Основне призначення комутаторів – утворення між блоками з'єднань, що забезпечують проходження сигналів у заданих напрямках.

На відміну від цифрових комутаторів (мультиплексорів), у яких не відбувається втрат інформації при передачі цифрових сигналів, аналоговий мультиплексор – більш складний пристрій.

Комутатори, призначені для роботи у вимірювальній частині ІВС, зв'язують між собою ділянки аналогових вимірювальних ланцюгів, що працюють у паралельному й послідовному режимах.

Особливе значення для ІВС представляють вимірювальні комутатори, що служать для перемикання аналогових вимірювальних сигналів. При їхній розробці основна мета полягає в тому, щоб у вимір аналогового сигналу не вносилася помилка. Ця вимога може бути виконане при використанні ідеального або близького до нього ключа.

Вимірювальні комутатори АМ-сигналів характеризуються наступними параметрами:

- динамічним діапазоном величин, що комутуються;
- похибкою коефіцієнта передачі аналогового сигналу
	- $\delta = (A_{\rm rx} A_{\rm bux})/A_{\rm rx}$ , де  $A_{\rm rx}$  и  $A_{\rm bux}$  відповідно сигнали на вході та виході комутатора;
- швидкодією, або швидкістю комутації. Для комутаторів ці параметри оцінюються кількістю перемикань у секунду (комутатори циклічної дії) або часом, необхідним для виконання однієї комутаційної операції;
- числом сигналів, що комутуються входів n, числом виходів h і числом одночасно утворених каналів k; у більшості випадків n>h, k≤h; найбільше поширення мають вимірювальні комутатори з  $h=k=1$ ;
- кількістю комутуючих вимірювальних N і керуючих M елементів комутатора; звичайно при проектуванні комутаторів прагнуть до зменшення N і М;
- терміном служби, обчислювальним граничною кількістю операцій перемикання, при якому основні характеристики комутаторів залишаються незмінними в заданих межах.

Комутатори різняться також послідовністю (програмою) перемикання вхідних сигналів. У комутаторах можуть бути
реалізовані циклічний і адресний режими. При циклічному режимі комутація відбувається по заздалегідь установленій програмі з заданою комутаційною функцією, що визначає послідовність з'єднання входів з виходами комутатора. При адресній роботі комутатора послідовність перемикання заздалегідь, як правило, не визначається.

Залежно від типу використовуваних у комутаторі комутаційних елементів різняться контактні й безконтактні комутатори.

Динамічні характеристики аналогових комутаторів визначаються часом перемикання. Цей час для механічних ключів становить десятки і сотні мілісекунд, а для ключів на МОПтранзисторах (компліментарних транзисторах) становить сотні наносекунд.

Основними способами підключення джерел вхідного сигналу до аналогового комутатора є використання однодротового підключення, при якому всі аналогові сигнали мають загальну точку (землю), щодо якої відлічується сигнал на виході, та диференційного підключення, при якому комутатор має диференційну пару проводів на вході та виході.

Перевагою схем з диференційним входом є їх властивість подавляти синфазну перешкоду. Тому в тих випадках, коли вимірювані сигнали невеликі, а вимоги до точності виміру досить високі, варто застосовувати диференційні схеми.

# 5.2 Комутаційні елементи

Будь-який комутаційний елемент складається із ключа й керуючого елемента. Під ключем розуміється двохполюсний елемент електричного кола, що може знаходитися в замкнутому стані, коли провідність ключа велика, або розімкнутому, коли провідність мала.

У якості ключа використовуються елементи, що мають нелінійні вольт-амперні характеристики. Перехід ключа з одного стану в інший виконується за допомогою керуючого елемента.

Найбільш важливими розрахунковими характеристиками ключів для електричних сигналів є:

- опір або провідність в замкнутому та розімкнутому станах (r<sub>3</sub> або уз, гр або ур); широко використовується також відношення гр/г<sub>з</sub>, яке має назву комутаційного коефіцієнта;
- $-$  власні ЕДС та струм ключа  $e_0$  та  $i_0$ , що виникають в комутуючому ланцюгу під дією керуючих сигналів, власних шумів, паразитних наведень, контактних різниць потенціалів і інше;
- динамічний діапазон, що дорівнює відношенню максимальної та мінімальної амплітуд вхідного сигналу:  $D_{\text{II}}=A_{\text{max}}/A_{\text{min}}$ ;
- максимальна частота перемикань або час переходу ключа з

одного стану в друге;

 гранична кількість перемикань, до якої характеристики ключів залишаються в межах нормального стану.

По комутаційному коефіцієнту у ідеального ключа повинне бути  $r_P = \infty$ ,  $r_3 = 0$ ,  $e_0 = 0$ ,  $i_0 = 0$ . Найбільш близькі до таких ідеальних ключів по своїх параметрах контактні ключі, у яких  $r_P = 10^8 \div 10^{12}$ Ом;  $r_3=0.005\div0.1$ Ом, власні ЕДС мають значення порядку часток і одиниць мікровольт,  $\rm D_{\rm J}\!\! =\!\! 10^7$ .

У більшості контактних елементів, керованих електромагнітними механізмами (електромагнітні й поляризовані реле, крокові шукачі й т.п.), найбільша швидкість перемикань становить від одиниць до десятків перемикань у секунду, гранична кількість перемикань не перевищує  $10^6 - 10^7$ , а потужність, необхідна для керування ключем, дорівнює приблизно 0,1—10 Вт.

Підвищеними швидкістю роботи й терміном служби, в порівнянні з контактними елементами, керованими електромагнітними механізмами, володіють магнітокеровані герметичні контакти.

Такі контакти, що випускаються промисловістю, можуть спрацьовувати до 100 разів у секунду (окремі екземпляри до декількох сотень спрацьовувань у секунду) і мають термін служби, обумовлений 108 спрацьовуваннями. Потужність керування в них порядку десятих вата.

Через те, що контактна група в таких контактних елементах мініатюрна й контактні зусилля малі, опір замкнутих контактів може досягати 0,1Ом, а опір розімкнутих контактів (опір ізоляції) може бути порядку  $10^8$ Ом.

Великий термін служби (до  $10^{12}$  спрацьовувань за повідомленнями виготовлювачів) мають ртутні контакти (контакти, що змочуються ртуттю по капілярах).

Швидкодія їх відносно невелика – приблизно 10 спрацьовувань у секунду.

Технологія їхнього виготовлення складна, вартість висока, тому ртутні контакти застосовуються не так широко, як магнітокеровані контакти.

Характеристиками, що заслуговують уваги, мають комутаційні елементи, засновані на використанні ефекту надпровідності. Вони мають комутаційний коефіцієнт порядку  $10^{10}$ – $10^{12}$  при опорі контакту в ненадпровідному стані приблизно 10 Ом.

Перспективними є розробки контактних комутаційних елементів з швидкодією до  $10^4 - 10^5$  спрацьовувань у секунду, терміном служби більше  $10^8$  спрацьовувань і невеликою потужністю керування.

Сучасні контактні комутаційні елементи застосовуються

переважно для комутації параметричних датчиків і малих за рівнем струмів і напруг (порядку декількох мілівольтів і часток міліампера) при відносно невеликих швидкостях комутації.

Для побудови безконтактних комутаторів ІВС використовуються елементи, у яких під впливом зовнішнього керуючого сигналу стрибкоподібно змінюється опір.

Як правило, безконтактні перемикаючі елементи мають великий термін служби, високу швидкодію, вимагають малої потужності керування, але в них невеликий комутаційний коефіцієнт, менший динамічний діапазон. Крім того, вони більшою мірою, чим контактні елементи, піддані впливу зовнішніх збурювань; при їхньому використанні необхідно вживати заходи до поділу інформаційних і керуючих ланцюгів.

Найбільше застосування в безконтактних комутаційних елементах знайшли напівпровідникові транзистори й діоди.

Такі елементи мають опір в замкнутому стані –  $r_3$  – від 2 до 100 Ом, в розімкнутому –  $r_P - Bi\pi$  10<sup>6</sup> до 10<sup>8</sup> Ом (комутаційний коефіцієнт від  $10^4$  до  $10^8$ ), е<sub>0</sub> від 1 до 100 мкВ, і<sub>0</sub> від 0,01 до 0,05 мкА, міжелектродну ємність від 5 до 50 п $\Phi$ , частоту комутації до 10<sup>6</sup> спрацьовувань в секунду.

Серед напівпровідникових перемикачів найкращі характеристики мають аналогові ключі на польових транзисторах з p – n-переходами й на МОП-транзисторах. Опір закритого (розімкнутого) ключа досягає тисяч мегом ( $r_P = 10^8...10^{10}$ Ом), і він стає близьким до ідеального ключа, що знаходиться в розімкнутому стані.

У порівнянні з іншими напівпровідниковими ключами польовий транзистор з p – n-переходом і МОП–транзистор характеризуються повною відсутністю напруги зсуву у відкритому стані, мають близькі до нуля власні ЕДС і струми. Відкритий (замкнутий) ключ у цьому випадку подібний лінійному омічному резистору від декількох десятків до декількох сотень Ом ( $r_3$  = 20…2000 Ом).

Джерелами похибок таких ключів є опори відкритого ключа, струм витоку й перехідні процеси.

Комутаційні елементи із застосуванням оптронів дозволяють гальванично розділити вимірювальний ланцюг і тим самим усунути вплив синфазних перешкод, але поки мають відносно невисокі метрологічні характеристики.

Оптрон з закритим оптичним каналом загального призначення 4N35 має час включення й вимикання порядку 10 мкс, таким чином, він може передавати сигнали на частотах вище 10 кГц. Однак при наближенні швидкості проходження сигналів до граничної швидкості спрацьовування оптрона сигнал на виході все більше відрізняється від вхідного.

Тому там, де потрібна висока швидкість передачі даних, варто використовувати швидкодіючий оптрон, наприклад 6N136, що здатний працювати на частотах до 1 МГц.

У цьому оптроні для досягнення високої швидкості спрацьовування використана схема включення фотодіода послідовно з вихідним транзистором.

Оптрони з поліпшеними метрологічними характеристиками використовуються у вимірювальних комутаторах.

Основна область застосування електронних комутаційних елементів – комутація з високими швидкостями щодо великих напруг і струмів (приблизно ±5, ±10 У; ±5 мА).

## 5.3 Приклади проектування комутаторів напруг з заданою похибкою передачі сигналу

Комутаційні елементи можуть розташовуватися в комутуючому ланцюгу послідовно, паралельно опору навантаження й комбінованим способом (рис. 5.1).

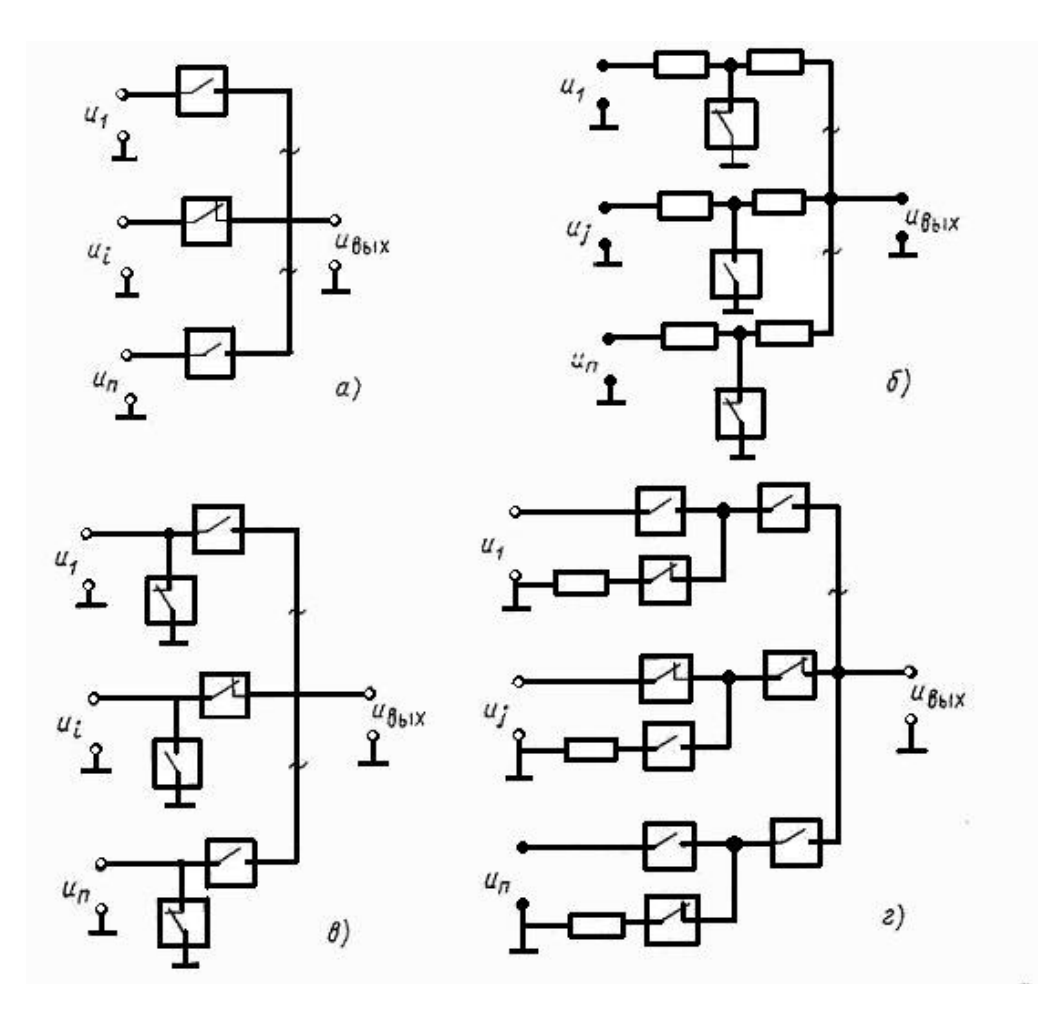

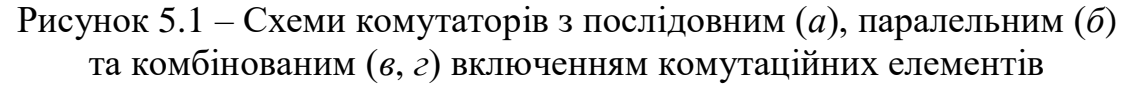

Найбільше застосування мають комутатори з послідовним включенням елементів.

Розглянемо похибки, викликувані впливом комутаційних елементів, в одноступінчастому комутаторі з n входами й одним виходом  $(h=1)$ .

Будемо розрізняти наступні складові похибок:

- похибки, обумовлені відмінністю опорів r<sub>з</sub> і r<sub>P</sub> від нуля й нескінченності відповідно;
- похибки від власних ЕДС ключів;
- похибку через варіації  $r_3$  і  $r_P$ .

Обмежимося розглядом випадку, коли всі ключі комутатора мають однакові опори: r<sub>3</sub>=const  $\neq 0$ , r<sub>P</sub>=const  $\neq \infty$ .

Якщо комутатор призначений для роботи з генераторними датчиками (рис. 6.2), що мають внутрішній опір  $r_1 = r_2 = ... = r_n = r_B$  і ЕДС  $E_i$ , то можна показати, що при замкнутому ј-м ключі відносна похибка  $\delta U$  передачі вхідної напруги комутатора визначається за формулою

$$
\delta U = \frac{1}{1 + (r_B + r_P)/(r_B + r_3)(n-1)} 100\% \tag{5.1}
$$

Покладемо,  $r_3 = 0, 1$  Ом,  $r_B = 100$  ом,  $r_P = 10^7$  Ом,  $n = 10^4$ . Тоді

$$
\delta U = \frac{1}{1 + (100 + 10^7)/(100 + 0,1)(10^4 - 1)}100\% \approx \frac{1}{1 + 10}100\% \approx 9,1\%.
$$

Якщо максимальне значення комутуємого сигналу  $U_{MAX} = 5B$ , то абсолютна похибка передачі вхідної напруги комутатора складе

 $\Delta = U_{MAX} \times \delta U \approx 5B \times 9, 1\% = 0, 455B$ .

Отже, при таких комутаційних елементах і кількості джерел напруги, що комутуються, похибка напруги комутатора неприпустимо велика.

Один із схемних способів зменшення цієї похибки є в переході на схему двоступінчастого комутатора, при якому n входів розділяються на m груп по q датчиків (рис. 6.3).

З рисунку 6.3 видно, що у всіх m групах включені j-е ланцюги за допомогою ключів комутатора першого ступеня К1, а вибірка групи *l* і, отже, підключення до виходу ланцюга *l<sup>j</sup>* , здійснюються комутатором К<sub>2</sub> другого ступеня.

У такій схемі різко спрощується пристрій управління комутатором першого ступеня.

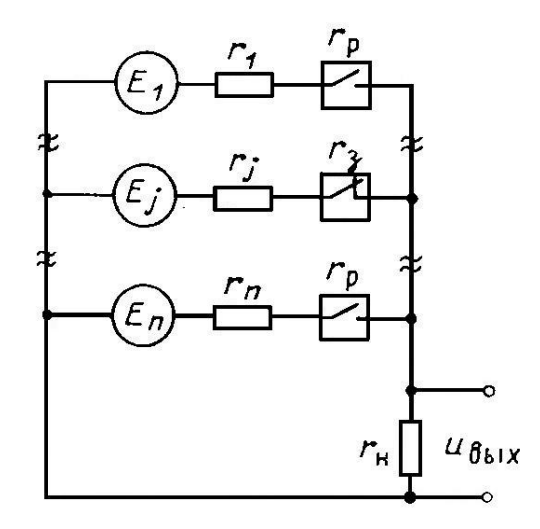

Рисунок 5.2 – Одноступеневий комутатор з генераторними датчиками

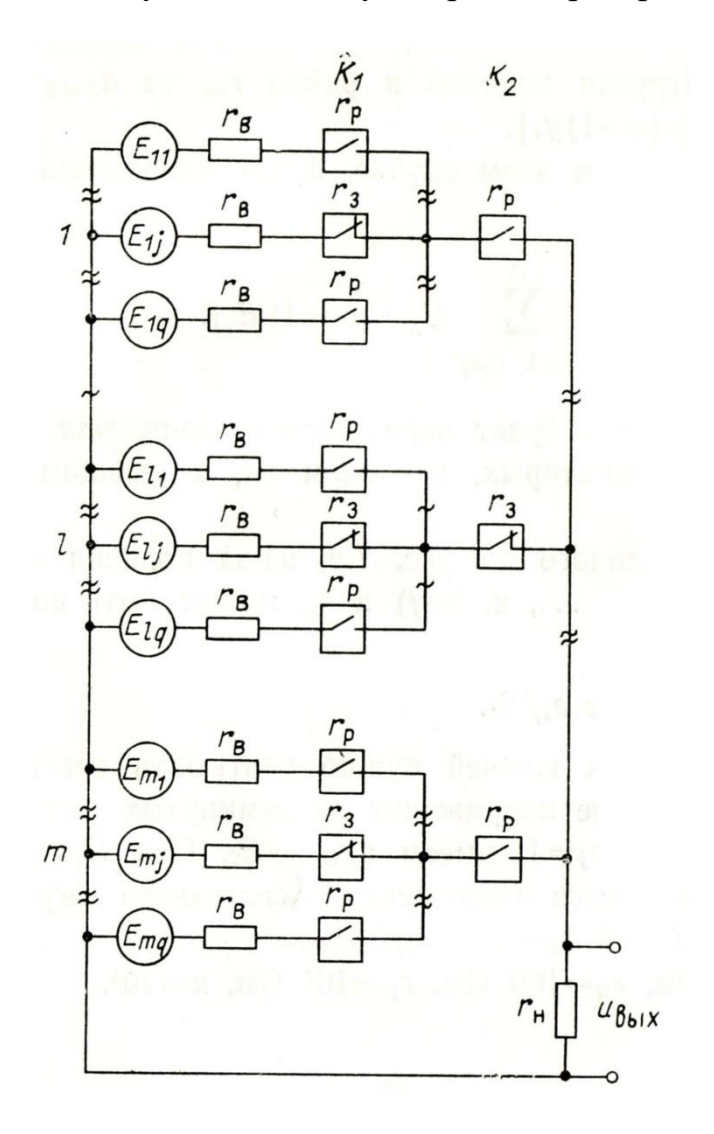

Рисунок 5.3 – Двоступеневий комутатор з генераторними датчиками

Оскільки m невелике, а  $r_P \gg r_3$ , то для спрощеного наближеного розрахунку відносної похибки  $\delta U$  передачі вхідної напруги такого комутатора можна використовувати вираз

$$
\delta U = \frac{1}{1 + r_p / (r_B + 2r_3)(m+q)} 100\% \tag{5.2}
$$

Для зменшення загальної кількості ключів в схемі рекомендується вибирати

$$
m = q = \sqrt{n} \tag{5.3}
$$

Тоді для комутатора з тими ж параметрами  $(r_3=0,1)$ ом,  $r_B=100$ ом,  $r_P = 10^7$  ом,  $n = 10^4$  ,  $U_{MAX} = 5B$ ), але побудованого по двоступінчастій схемі, маємо:

$$
\delta U = \frac{1}{1 + 10^7 / (100 + 2 \times 0,1)(100 + 100)} 100\% \approx \frac{1}{500} 100\% = 0,2\%,
$$
  

$$
\Delta = U_{MAX} \times \delta U \approx 5B \times 0,2\% = 0,01B.
$$

Видно, що двоступінчастий комутатор має більш високі метрологічні характеристики, чим одноступінчастий.

Таким чином, розробку структури комутатора доцільно спочатку робити з урахуванням виразу (6.1). Якщо виявиться, що одноступінчаста структура не задовольняє заданим характеристикам точності, необхідно перейти до двоступінчастої структури комутатора, перевірку якої доцільно проводити за допомогою виразів  $(6.2)$  i  $(6.3)$ .

#### Контрольні запитання

- 1. Дайте визначення та поясніть призначення комутаторів.
- 2. Чим відрізняються аналогові комутотори від цифрових?
- 3. Укажітьпараметри комутаторів амплітудно-модульованих сигналів.
- 4. Охарактеризуйте циклічний і адресний режими роботи комутаторів.
- 5. Що таке контактні і безконтактні комутатори?
- 6. Однодротове підключення комутаторів.
- 7. Диференційне підключення комутаторів.
- 8. Складові частини комутаційного елемента.
- 9. Дайте визначення ключу для електричних сигналів.
- 10. Дайте визначення керуючому елементу ключа.
- 11. Які розрахункові характеристики ключів для електричних сигналів Ви знаєте?
- 12. Укажіть особливості побудови і використання герконів.
- 13. Укажіть характеристики напівпровідникових ключів.
- 14. Укажіть особливості роботи контактних елементів, керованих електромагнітними елементами.
- 15. У яких випадках використовують оптронний комутаційний елемент?
- 16. Комутатори з послідовним включенням комутаційних елементів.
- 17. Комутатори з паралельним включенням комутаційних елементів.
- 18. Укажіть параметри, необхідні для розрахунку комутаторів.

# **6 Використання стандартних інтерфейсів та ліній звязку при проектуванні ІСМНС**

# 6.1 Магістралі інтерфейсів

Будь-яка інформаційно-вимірювальна система (ІВС) має складну структуру і містить у собі багато пристроїв різного призначення – датчики, контролери, вимірювальні перетворювачі і т.д. Для того, щоб ці пристрої могли функціонувати спільно, вони повинні мати загальний стандартний інтерфейс.

Під стандартним інтерфейсом мається на увазі сукупність правил (протоколів) і програмного забезпечення процесу обміну інформацією між функціональними блоками (ФБ), а також відповідних технічних засобів сполучення в системі.

Основна функція інтерфейсів – забезпечувати:

- інформаційну;
- електричну;
- конструктивну сумісність компонентів системи.

Інформаційна сумісність – погодженість дій функціональних елементів відповідно до сукупності логічних умов.

Електрична сумісність – погодженість статичних і динамічних параметрів електричних сигналів у системі шин з урахуванням обмежень на просторове розміщення пристроїв інтерфейсу і технічну реалізацію приймально-передавальних елементів.

Конструктивна сумісність – погодженість конструктивних елементів, призначених для забезпечення механічного контакту з'єднань і механічної заміни схемних елементів, блоків і пристроїв.

При побудові інтерфейсів використовують наступні принципи: принцип модульності, принцип програмного управління і принцип магістральності.

Будь-яка ІВС є об'єднанням аналогових, цифрових і аналогоцифрових ФБ. Отже, для ІВС потрібно мати інтерфейси, що забезпечують спільну дію всіх названих ФБ.

Велика уваго приділяється розробці цифрових інтерфейсів, що забезпечують спільну роботу цифрових ФБ і цифрових частин аналогових і аналого-цифрових ФБ.

Це пов'язане з тим, що в сучасних ІВС велика частка службової інформації, необхідної для управління роботою блоків системи, представляється в цифровій формі.

В інтерфейсах виділяються дві магістралі: інформаційного каналу і управління інформаційним каналом. По інформаційній магістралі передаються коди адрес, команд, даних, стану. Аналогічні назви мають відповідні шини інтерфейсів.

Шина адреси призначена для вибірки в магістралі вузлів,

пристроїв, комірок пам'яті.

Шина команд використовується для управління операціями на магістралі.

Шини даних використовуються для передачі в двійкових кодів. Як правило, у паралельних інтерфейсах дані кратні байту (8, 16, 24, 32 розрядів), у деяких інтерфейсах байти супроводжуються бітами парності (паритету), а також ідентифікаторами розрядності (по кількості байтів) переданих даних (1, 2, 3, 4 байт).

Шина стану використовується для передачі повідомлень, що описують результат виконання операції на інтерфейсі або стану пристроїв сполучення.

У більшості інтерфейсів коди адрес, даних, команд, станів передаються по шинах інтерфейсу з поділом часу в режимі часового мультиплексування сигналу. Передача проводиться по одних і тих же лініях з використанням додаткових ліній для ідентифікації типу переданої інформації. При цьому істотно скорочується кількість ліній інформаційної магістралі, однак відбувається зниження швидкодії передачі даних.

Магістраль управління інформаційним каналом по функційному призначенню поділяється на наступний ряд шин: управління обміном, передачі управління, переривання, управління режимом роботи, спеціальних сигналів.

Шина управління обміном містить у собі лінії синхронізації передачі інформації.

Шина передачі управління використовується для реалізації операцій пріоритетного заняття магістралі.

Шина переривання застосовується в основному в системних інтерфейсах ЕОМ і програмно-модульних системах управління і виміру для ідентифікації пристроїв, що запитують сеанс зв'язку.

Шина управління режимом роботи і спеціальних сигналів управління містить лінії, що забезпечують працездатність інтерфейсу.

Різноманіття інформаційних систем є основною причиною того, що в даний час розроблено і продовжується розробка великої кількості інтерфейсів.

# 6.2 Класифікація інтерфейсів

Виділяють наступні основні класифікаційні ознаки інтерфейсів:

- характер управління (централізований, децентралізований);
- система шин для інформаційних і службових потоків (об'єднана, роз'єднана);
- спосіб з'єднання компонентів (магістральний, радіальний, ланцюговий, змішаний або комбінований);
- спосіб передачі інформації (паралельний, послідовний);

– режим передачі інформації (двоспрямований, односпрямований);

- принцип обміну інформацією (асинхронний, синхронний);
- тип ЕОМ, що використовується (будь-який, проблемноорієнтований);
- джерела живлення (уніфіковані, спеціалізовані);

– наявність або відсутність уніфікації конструкції.

Зазначені ознаки характеризують тільки визначені аспекти організації інтерфейсів. Більш повна характеристика і класифікація інтерфейсів базується на сукупності декількох основних ознак: область поширення або функціональне призначення; логічна і функціональна організація; фізична реалізація.

Розглянемо більш докладно перераховані вище основні ознаки класифікації інтерфейсів.

У централізованих інтерфейсах здійснюється програмне управління роботою усіх ФБ і є можливість зміни не тільки алгоритмів роботи, але і складу ФБ, використовуваних у ІВС.

В інтерфейсах з децентралізованим управлінням обробка інформації й обмін інформацією між ФБ проводиться без особистої участі пристрою управління. У системі визначаються пріоритети для кожного активного ФБ, і виділяється «арбітр» – ФБ, що визначає в необхідних випадках послідовність роботи ФБ. Таку роль виконує центральний процесор.

Система шин може бути використана для обміну як інформаційними, так і службовими сигналами. Це – об'єднана система шин. Але в деяких інтерфейсах для проходження інформаційних і службових потоків сигналів використовується роздільна система шин. Організація обміну інформацією в таких системах шин може відрізнятися одна від одної.

Об'єднання ФБ між собою може бути виконане з допомогою інтерфейсних пристроїв ІФП в наступних варіантах: радіальна структура, магістральна і радіально-магістральна (змішана) структури, ланцюгова структура.

Магістральна структура може бути як з централізованим, так і з децентралізованим управлінням.

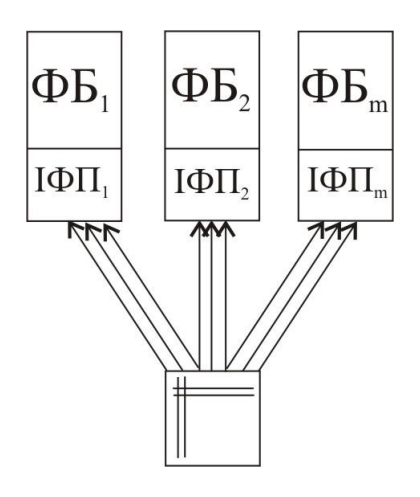

Рисунок 6.1 – Радіальна структура шин

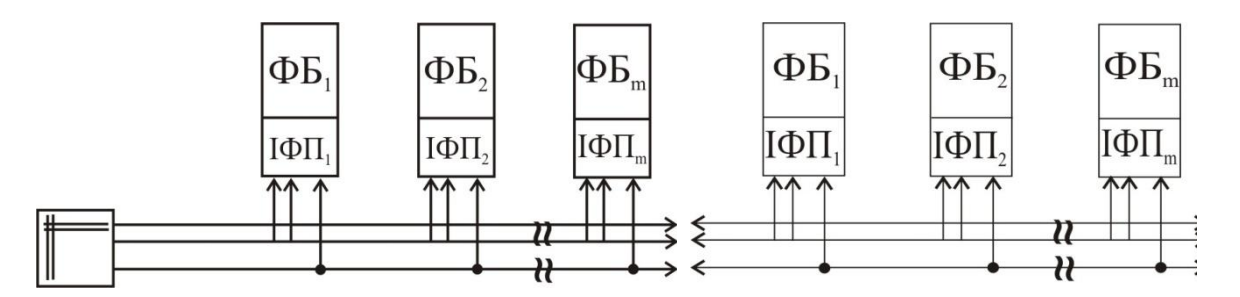

Рисунок 6.2 – Магістральна структура з централізованим управлінням

Рисунок 6.3 – Магістральна структура з децентралізованим управлінням

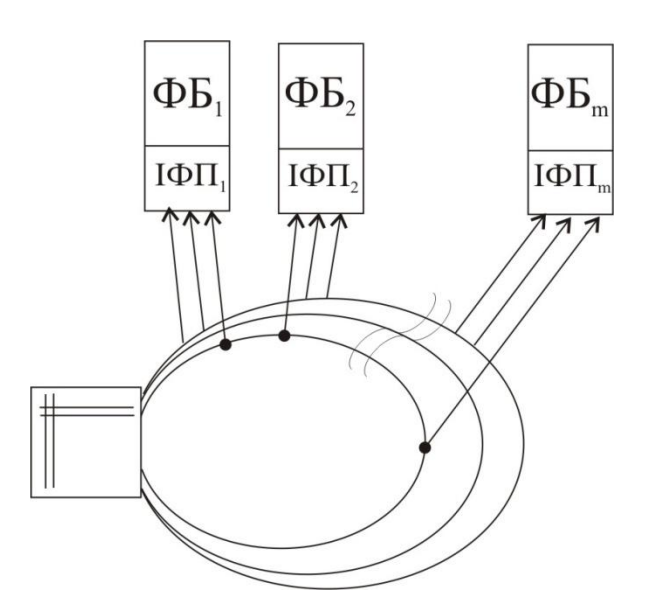

Рисунок 6.4 – Магістральна структура форми петлі з централізованим управлінням

Обмін інформацією між ФБ у централізованих ІВС може бути здійснений по індивідуальним (радіальним) або колективним (магістральним) системам шин.

Шина – кілька ліній сигналів, що виконують визначені функції (передача даних, команд, адреси і т.п.).

В індивідуальній (радіальній) системі для обміну інформацією використовуються шини, що пов'язують блок управління системою з кожним ФБ (рис. 6.1).

Колективна або магістральна система шин передбачає її використання для обміну інформацією між ФБ послідовно, з поділом переданих повідомлень за часом (рис. 6.2, рис. 6.3, рис. 6.4).

Варто помітити, що в інтерфейсах використовуються і змішані індивідуально-колективні системи шин, що дозволяють (за рахунок збільшення технічних засобів у порівнянні із системою колективних шин) спростити управління, програмне забезпечення і підвищити швидкодію (рис. 6.5).

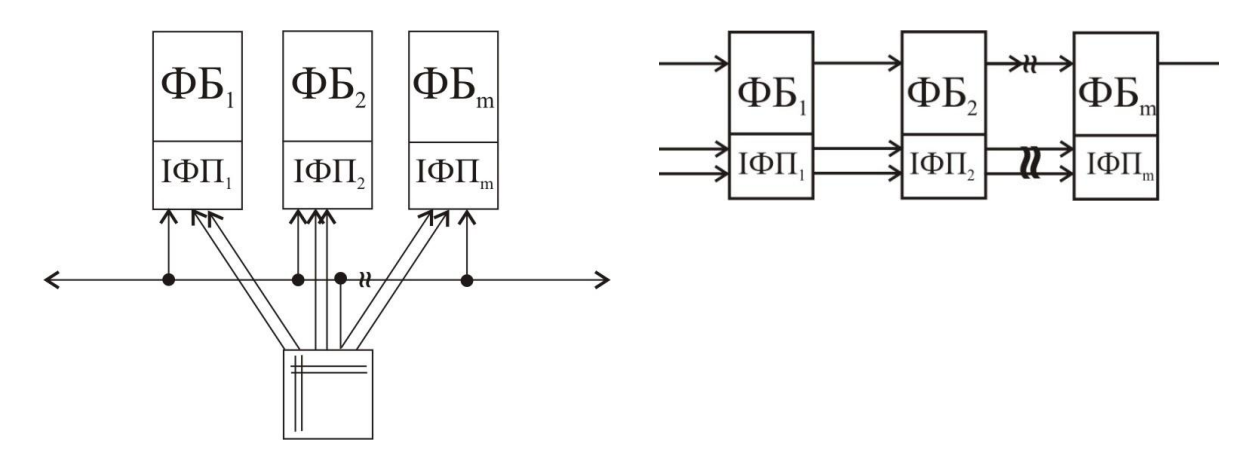

Рисунок 6.5 – Радіально-магістральна структура з централізованим управлінням

Рисунок 6.6 – Ланцюгова структура

Ланцюгова структура відноситься до структур з децентралізованим управлінням, у якій управління роботою наступного ФБ проводиться тільки після закінчення перетворення в попередньому ФБ. Як правило, ланцюгова структура містить інтерфейсні пристрої і шину управління (рис.6.6). При жорсткому з'єднанні блоків схема управління практично може бути відсутньою.

Операції обміну інформацією між ФБ можуть виконуватися послідовно (по бітах) або паралельно (по n біт одночасно). При послідовному виконанні таких операцій для обміну інформацією використовується одна лінія зв'язку і відбувається поділ сигналів у часі, а при паралельному – декілька ліній зв'язку, тобто реалізується поділ сигналів у просторі.

Існує також байт-послідовний – біт-паралельний спосіб обміну

інформацією: у кожнім байті біти розташовуються паралельно, але байти передаються послідовно.

Стосовно інформаційних потоків можна виділити наступні основні різновиди функціональних блоків:

- ФБ-джерела інформації (ФБД), призначені для видачі інформації іншим ФБ системи;
- ФБ-приймачі інформації (ФБП), призначені для одержання інформації від інших ФБ системи.

Для ФБД і ФБП характерний односпрямований режим передачі інформації.

 ФБ-приймачі і джерела інформації, призначені для прийому і, після виконання визначених перетворень, видачі інформації. Характеризуються двоспрямованим режимом передачі інформації.

ФБ можуть бути активними (ініціюючими), що виступають ініціаторами в обміні інформаційними сигналами, і пасивними, що виконують операції обміну інформацією тільки по командах, що надходять ззовні.

Для передачі цифрової інформації між ФБ можливо використовувати синхронний і асинхронний методи.

При синхронній передачі сигналів у ланцюзі передача і прийом проводяться у фіксовані моменти часу, обумовлені синхронізуючими (стробуючими) імпульсами. При цьому розмір інтервалів між цими імпульсами трохи перевищує час, необхідний для передачі сигналу. Використання синхронного обміну інформацією підвищує перешкодостійкість передачі інформації і спрощує алгоритм дії системи.

Темп обміну інформацією при асинхронному методі визначається ФБП шляхом передачі від нього на ФБД сигналу квітірування про закінчення прийому інформації.

Деякі інтерфейси розраховані на те, що в системі можуть бути використані будь-які засоби обробки інформації – універсальні ЕОМ, спеціалізовані обчислювальні пристрої. Частіше інтерфейс забезпечує обмін інформацією в основному тільки з даною ЕОМ.

Уніфікація живлення ФБ, пов'язана з наявністю загальних джерел живлення на групу ФБ, істотно спрощує ФБ, але, як правило, ускладнює самі джерела живлення. Це пояснюєгься тим, що джерела живлення повинні мати визначену потужність, достатню для живлення повного набору ФБ.

Під конструктивною сумісністю мається на увазі стандартизація в рамках системи використовуваних рознімань, плат, модулів та інших конструктивів.

Існують інтерфейси, що не накладають обмеження на конструктивне оформлення ФБ і їхньої сукупності.

6.3 Загальна характеристика послідовних інтерфейсів

Відповідно до прийнятої класифікації, інтерфейс з послідовним виконанням операцій обміну інформацією, або послідовний інтерфейс, має магістральну систему шин, що складається з однієї двоспрямованої або двох односпрямованих ліній сигналів, по яких передаються й інформаційні, і керуючі потоки.

Зменшення обсягу службової інформації можна домогтися шляхом регламентації послідовності і розмірів переданих сигналів. Підвищення швидкодії можна домогтися (не збільшуючи кількість ліній) завдяки використанню ліній зв'язку, що мають підвищену швидкість передачі інформації.

Наявність невеликої кількості ліній зв'язку в послідовному інтерфейсі дозволяє виконати їх з поліпшеним захистом від впливу перешкод.

Зокрема, використання скручених і екранованих дротів, коаксіального кабелю й інших засобів дозволяє забезпечити, як відомо, достатній для багатьох випадків практики захист ліній зв'язку від поперечних перешкод (перешкод наведення).

Для зменшення впливу синфазних (подовжніх) перешкод, обумовлених різницею потенціалів точок заземлення, можуть бути застосовані відомі методи гальванічного поділу ланцюгів за допомогою, наприклад, імпульсних трансформаторів, розділових конденсаторів, оптронів.

Для поліпшення завадостійкості в таких інтерфейсах доцільно підвищувати до припустимої межі рівень використовуваних сигналів.

Послідовні інтерфейси можуть бути виконані з розімкнутою або замкненою (у формі петлі) магістраллю, з одноступінчастою або багатоступінчастою адресацією поєднуваних ФБ. Петлева структура магістралі дозволяє підвищити надійність роботи системи, а багатоступінчаста адресація – зосередити у визначених місцях значну кількість ФБ.

Розглянемо найбільш розповсюджені послідовні інтерфейси.

6.4 Характеристика і функціонування інтерфейсу RS-232C

Інтерфейс RS-232C призначений для підключення апаратури, що передає або приймає дані (АПД – апаратура передачі даних), до кінцевої апаратури каналів даних (АКД), а також для зв'язку підсистем із пристроєм більш високого ієрархічного рівня. У ролі АПД може виступати комп'ютер, принтер, плотер і інше периферійне устаткування. У ролі АКД звичайно виступає модем.

Кінцевою метою підключення є з'єднання двох пристроїв АПД*.*

Повна схема з'єднання наведена на рис. 6.7.

Інтерфейс дозволяє виключити канал віддаленого зв'язку разом з парою пристроїв АКД, з'єднавши пристрої безпосередньо за допомогою нуль-модемного кабелю.

Нуль-модемний кабель – кабель, за допомогою якого з'єднуються два пристрої по послідовних портах (рис. 7.8).

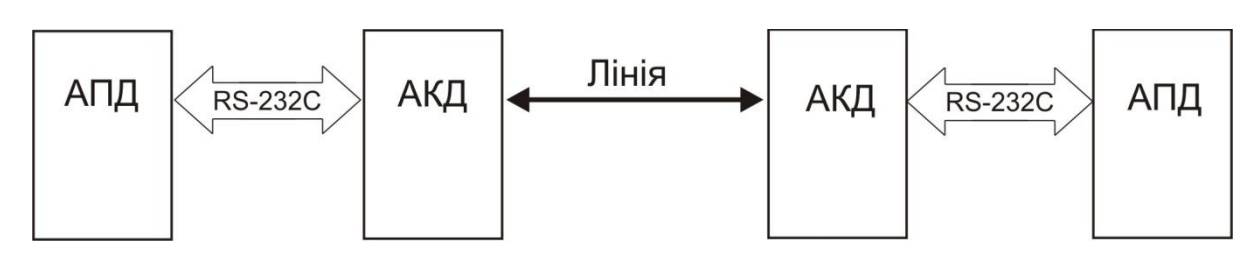

Рисунок 6.7 – Повна схема з'єднання по RS-232C

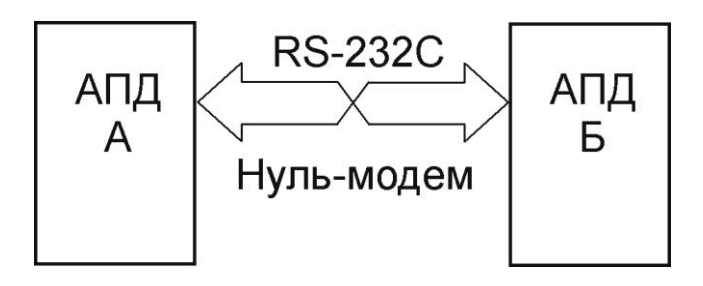

Рисунок 6.8 – З'єднання по RS-232C нуль-модемним кабелем

Стандарт описує керуючі сигнали інтерфейсу, пересилання даних, електричний інтерфейс і типи рознімань. Даний інтерфейс широко застосовується для синхронної й асинхронної передачі даних при двоточковому або багатоточковому з'єднанні периферійних пристроїв у дуплексному режимі обміну.

Для керування з'єднаними пристроями використовується програмне підтвердження (введення в потік переданих даних відповідних керуючих символів).

В RS-232 можлива організація апаратного підтвердження шляхом введення додаткових ліній для забезпечення функцій визначення статусу і керування.

Стандарт RS-232C описує несиметричні передавачі і приймачі – сигнал передається щодо загального дроту – схемної землі (симетричні диференціальні сигнали використовуються в інших інтерфейсах, наприклад, RS-422). Інтерфейс не забезпечує гальванічної розв'язки пристроїв.

Інтерфейс припускає наявність захисного заземлення для пристроїв, що з'єднуються, якщо вони живляться від мережі змінного струму і мають мережні фільтри.

Стандарт RS-232C регламентує типи застосовуваних рознімань.

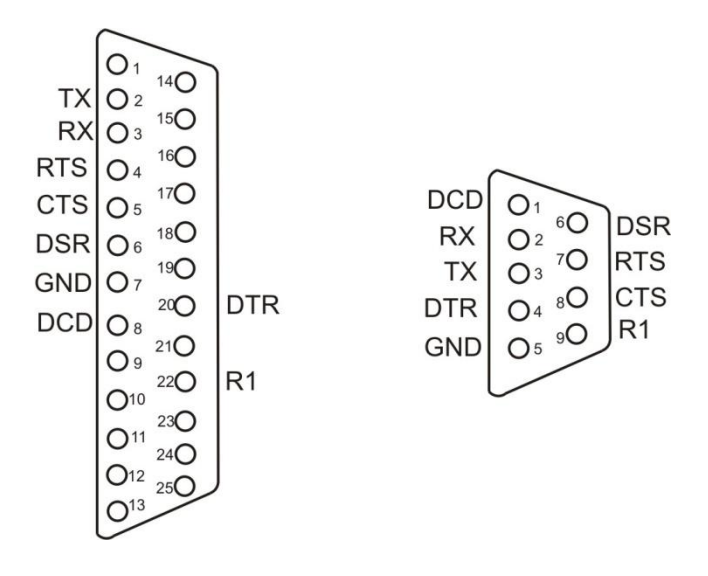

Рисунок 6.9 – Стандартні рознімання для підключення RS-232C

На апаратурі АПД прийнято встановлювати вилки DB25P або більш компактний варіант – DB9P. Дев'ятиштирькове рознімання не має контактів для додаткових сигналів, необхідних для синхронного режиму, хоча в більшості 25-штирькових рознімань ці контакти не використовуються (рис.7.9). На модемах установлюють розетки DB25S або DB9S.

Призначення контактів рознімання наведені нижче:

- FG захисне заземлення (екран);
- Tx передані дані в послідовному коді;
- Rx прийняті дані в послідовному коді;
- RTS сигнал запиту передачі. Активний весь час передачі;
- CTS сигнал скидання (очищення) для передачі. Активний весь час передачі. Повідомляє про готовність приймача;
- DSR готовність даних. Використовується для завдання режиму модему;
- SG сигнальне заземлення, нульовий дрот;
- DCD виявлення носія даних (детектування прийнятого сигналу);
- DTR готовність даних на виході;
- RI індикатор виклику.

Найчастіше використовується три- або чотирипровідний зв'язок (для двоспрямованої передачі). Схема з'єднання для чотирипровідної лінії зв'язку показана на рис. 7.10.

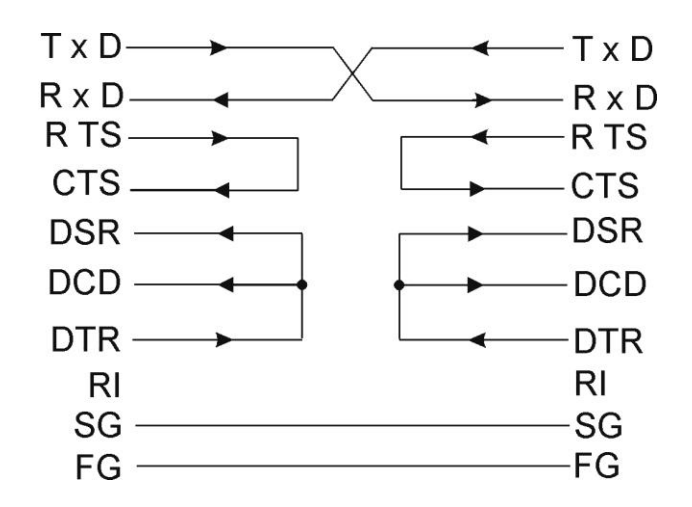

Рисунок 6.10 – Схема 4х-провідної лінії зв'язку для RS-232C

Формат даних, що передаються, показаний на рис. 7.11. Власне дані (5, 6, 7 або 8 біт) супроводжуються стартовим бітом, бітом парності й одним або двома стоповими бітами. Одержавши стартовий біт, приймач вибирає з лінії біти даних через визначені інтервали часу. Дуже важливо, щоб тактові частоти приймача і передавача були однаковими, припустима розбіжність – не більше 10%. Швидкість передачі по RS-232C може вибиратися з ряду: 110, 150, 300, 600, 1200, 2400, 4800, 9600, 19200, 38400, 57600, 115200 біт/с.

Усі сигнали RS-232C передаються спеціально обраними рівнями, що забезпечують високу перешкодостійкість зв'язку.

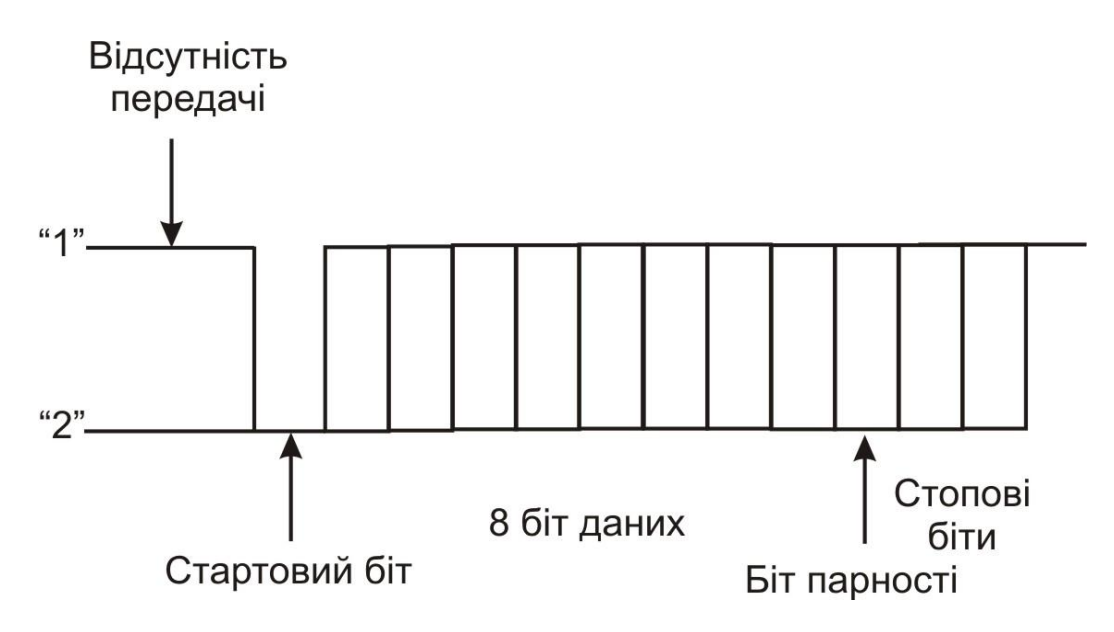

Рисунок 6.11 – Формат даних RS-232C

Асинхронний режим передачі є байт-орієнтованим (символьноорієнтованим): мінімальна одиниця інформації, що пересилається – один байт (один символ).

Для асинхронного режиму прийнятий ряд стандартних

швидкостей обміну: 50, 75, 110, 150, 300, 600, 1200, 2400, 4800, 9600, 19200, 38400, 57600 і 115200 біт/с.

Іноді замість одиниці виміру "біт/с" використовують "бод" (baud), але при розгляді двійкових переданих сигналів це некоректно. У бодах прийнято вимірювати частоту зміни стану лінії. Однак, при недвійковому способі кодування, широко застосовуваному в сучасних модемах, швидкості передачі біт (біт/с) і зміни сигналу (бод) можуть відрізнятися в кілька разів.

6.5 Загальна інформація про інтерфейси RS-422, RS-423 та RS-449

Інтерфейс RS-422 є розвитком стандарту RS-232C для високошвидкісної передачі даних на далеку відстань. Типові швидкості передачі даних по інтерфейсу RS-422 – 90 кбіт/с на відстань до 1200 м. По показникам топології, вартості, гнучкості, загальних технічних вимог і забезпечення засобами програмування інтерфейс RS-422 еквівалентний інтерфейсу RS-232C.

В даний час інтегральні схеми реалізації інтерфейсів RS-422 (стик С2) і RS-423 (стик С2-ИС) істотно розширюють застосування інтерфейсів для сполучення різних компонентів ІВС між собою і з зовнішнім устаткуванням підвищеної швидкодії.

Симетричний ланцюг RS-422 складається із симетричного генератора, з'єднаного симетричним провідником із приймачем, і схеми порівняння. Максимальна довжина провідника кабелю обмежується в основному допустимим напруженням сигналу на прийомному кінці, впливом перешкод і різницею потенціалів заземлених точок передавача і приймача.

Несиметричні ланцюги RS-423 складаються з несиметричного генератора, з'єднаного з приймачем з допомогою дроту і загального зворотного дроту.

Електричні характеристики розраховані на спільне використання симетричних і несиметричних ланцюгів в одному інтерфейсі, а також взаємне з'єднання пристроїв, що використовують симетричні і несиметричні генератори і приймачі. При цьому враховується, що довжина сполучного кабелю обмежується характеристиками несиметричних ланцюгів.

Інтерфейс RS-449 передбачає більшу кількість проводів в порівнянні з RS-232C, оскільки він забезпечує додаткові функціональні можливості.

# 6.6 Промисловий стандарт RS-485

Інтерфейс RS-485 – удосконалений варіант інтерфейсу RS-422. Він забезпечує можливість збільшення довжини зв'язків і числа точок при поліпшенні завадостійкості.

Прийомопередавачі, що випускаються, сумісні по цоколівці виводів корпусів із прийомопредавачами для RS-422.

Диференціальна передача сигналу в системах на основі RS-485 і RS-422 забезпечує надійну передачу даних у присутності шумів, а диференціальні входи їхніх приймачів, крім того, можуть придушувати значні синфазні напруги.

Інтерфейс RS-485 є найбільш широко використовуваним промисловим стандартом, що використовує двоспрямовану збалансовану лінію передачі. Стандарт RS-485 підтримує напівдуплексний зв'язок (рис. 7.12).

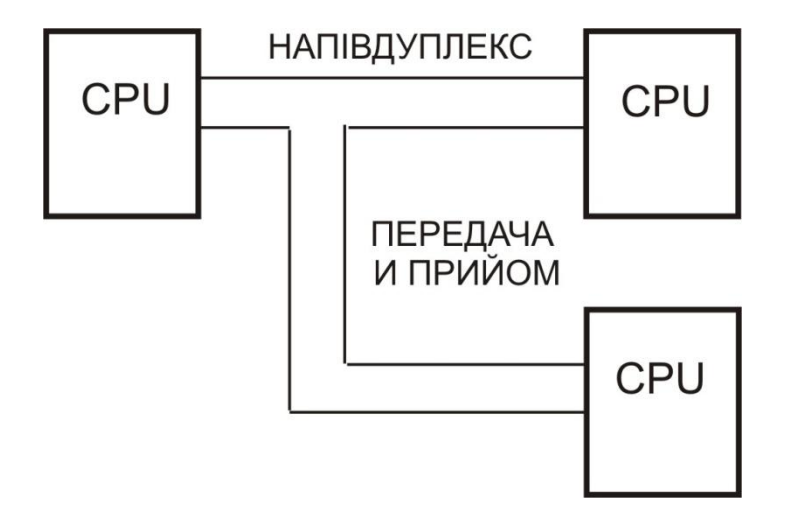

Рисунок 6.12 – Схема двоспрямованої передачі даних і напівдуплексного зв'язку в інтерфейсі RS-485

У RS-485 передбачені наступні швидкості передачі: передача зі швидкістю 62,5 кбіт/с використовується при низькосортному зборі даних, 375 кбіт/с – при координації взаємодії елементів багатоточкової конфігурації, 2400 кбіт/с – для високошвидкісної синхронної передачі на короткі відстані, в основному команд керування.

Стандарт передбачає застосування 10-провідного плоского кабелю для додатків, де потрібні додаткові зв'язки по живленню, і сигнали контролю. Інтерфейс дозволяє приєднання до 250 вузлів у фізично розподіленій області із довжинами зв'язків від 30 м до декількох км.

Необхідно підкреслити, що послідовні інтерфейси доцільно використовувати головним чином при необхідності забезпечити обмін інформацією між ФБ при впливі сильних перешкод, а також при передачі інформації на відносно великі відстані при невисоких вимогах до швидкості обміну інформацією.

6.7 Інтерфейси периферійної частини комп'ютера, що використовуються у інформаційно-вимірювальних системах

Використання різних функціональних класів периферійних пристроїв, що відрізняються фізичними принципами роботи, швидкодією, рівнями сигналів, обумовили уніфікацію інтерфейсів периферійних пристроїв відповідних функціональних класів. Ці інтерфейси класифікують як спеціалізовані, або малі.

Вимога мінімізації числа типів контролерів, периферійних пристроїв, пристроїв введення-виводу і зовнішніх запам'ятовуючих пристроїв різних типів обумовили подальшу уніфікацію малих інтерфейсів і стандартизацію і/або застосування універсальних інтерфейсів різного призначення і швидкодії.

Інтерфейси периферійних пристроїв розділяються на дві великі категорії: радіального і магістрального підключення. У свою чергу інтерфейси радіального і магістрального підключення розділяються на групи: локального і віддаленого, послідовного і паралельного підключення.Основне призначення інтерфейсів периферійної частини ЕОМ – сполучення ЕОМ з іншими блоками ІВС.

Слід зазначити, що в периферійній частині ЕОМ використовуються інтерфейси, що у найбільшій мірі враховують особливості даної машини. При цьому автономна робота периферійних пристроїв, об'єднаних машинними інтерфейсами, не передбачається.

Стандартні послідовний і паралельний інтерфейси часто називають портами введення/виводу. Паралельний порт звичайно використовується для підключення принтера і працює в односпрямованому режимі, хоча може застосовуватися і як двоспрямований. До послідовних портів частіше підключаються двоспрямовані пристрої, що повинні як передавати інформацію в комп'ютер, так і приймати її.

Найбільш поширені інтерфейси, в основному використовувані для підключення функціональних груп периферійних пристроїв. Приведемо найбільш розповсюджені з них:

 універсальні – centronics (радіальний паралельний), RS-232 C (радіальний послідовний), IEEE-488 (паралельний магістральний локальний), SCSI (магістральний загального призначення), RS-422, RS-423, RS-485 (послідовні магістральні загального призначення);

спеціалізовані – USB, IEEE 1394, FDDI, IBM PC, та ін.

Деякі з перерахованих вище інтерфейсів розглядалися нами докладно раніше, тому зупинимося на деяких універсальних і спеціалізованих інтерфейсах периферійної частини комп'ютера.

Асинхронний послідовний інтерфейс – це основний тип

інтерфейсу, за допомогою якого здійснюється взаємодія між ЕОМ і периферійними пристроями. Термін "асинхронний" означає, що при передачі даних не використовуються ніякі синхронізуючі сигнали і окремі символи можуть передаватися з довільними інтервалами, як, наприклад, при введенні даних із клавіатури.

Кожному символу, переданому через послідовне з'єднання, повинний передувати стандартний стартовий сигнал, а завершувати його передачу повинний стоповий сигнал. Стартовий сигнал – це нульовий біт, названий стартовим бітом. Його призначення – повідомити приймаючий пристрій про те, що наступні вісім бітів є байтом даних. Після символу передаються один або два стопових біти, що сигналізують про закінчення передачі символу. У приймаючому пристрої символи розпізнаються по появі стартових і стопових сигналів, а не по моменту їхньої передачі.

Асинхронний інтерфейс орієнтований на передачу символів (байтів), а при передачі використовується приблизно 20% інформації тільки для ідентифікації кожного символу. Термін "послідовний" означає, що передача даних здійснюється по одиночному провіднику, а біти при цьому передаються послідовно, один за іншим. Такий тип зв'язку характерний для телефонної мережі, у якій кожен напрямок обслуговує один провідник.

До послідовних портів можна підключити різноманітні пристрої: модеми, плотеры, принтери, інші комп'ютери, пристрої зчитування штрих-коду або схему керування пристроями. В основному у всіх пристроях, для яких необхідний двоспрямований зв'язок з комп'ютером, використовується послідовний порт RS232C, що став стандартом, який дозволяє передавати дані між несумісними пристроями.

У паралельних портах для одночасної передачі байта інформації використовується вісім ліній. Цей інтерфейс відрізняється високою швидкодією, часто застосовується для підключення до комп'ютера принтера, а також для з'єднання комп'ютерів.

До паралельних портів можуть підключатися практично усі периферійні пристрої. Часто двоспрямований паралельний порт використовується для передачі даних між двома ЕОМ.

6.8 Характеристика універсального інтерфейсу SCSI

SCSI – Small Computer Systems Interface (системний інтерфейс для малих комп'ютерів) – інтерфейс, розроблений для об'єднання на одній шині різних по своєму призначенню пристроїв, таких як тверді диски, накопичувачі на магнитооптичних дисках, стримери, сканери і т.д. Інтерфейс призначений для з'єднання пристроїв різних класів: пам'яті прямого і послідовного доступу, CD-ROM, оптичних дисків одноразового і багаторазового запису, пристроїв автоматичної зміни носіїв інформації, принтерів, сканерів, комунікаційних пристроїв і процесорів. Застосовується в різних архітектурах комп'ютерних систем. Стандарт визначає не тільки фізичний інтерфейс, але і систему команд, що керує пристроями SCSI.

Існує багато варіантів класифікації інтерфейсу SCSI, тому приведемо тільки одну з них: SE – інтерфейс, LVD – інтерфейс, HVD – інтерфейс, а в стандарті SCSI-2 навіть передбачена можливість виготовлення пристроїв зі змішаним інтерфейсом – LVD/SE.

У SCSI-системах прийнято поділяти всі пристрої на ініціатори (Initiator) і виконавці (Target).

У шині SCSI використовуються дев'ять сигналів керування, активним рівнем яких є низький рівень сигналу. Зосередимо увагу на сигнали I/O (Введення/Вивід), REQ (Запит), ACK (Підтвердження).

Асинхронна передача даних є обов'язковою для всіх пристроїв SCSI і усіх фаз передачі інформації. Target керує напрямком передачі інформації за допомогою сигналу I/O.

Синхронна передача даних є опцією і може використовуватися у фазах Data Out і Data In і тільки за результатами попередньої домовленості, що реалізується за допомогою повідомлень «Synchronous Data Transfer Request».

Система команд SCSI включає загальні команди, застосовні для пристроїв усіх класів, і специфічні для кожного класу. Усі команди поділяються на три категорії: обов'язкові, додаткові і фірмові.

6.9 Характеристика спеціалізованого інтерфейсу USB

В даний час для настільних і портативних комп'ютерів розроблено два високошвидкісних пристрої з послідовною шиною, що одержали назву USB (Universal Serial Bus – універсальна послідовна шина) і IEEE 1394, називана також Link або FireWare.

Можливості цих високошвидкісних комунікаційних портів набагато вищі стандартних паралельних і послідовних портів, що встановлені в більшості сучасних комп'ютерів.

Перевага нових портів полягає в тому, що їх можна використовувати як альтернативу SCSI для високошвидкісних з'єднань з периферійними пристроями, і в тому, що до них можуть приєднуватися всі типи зовнішніх периферійних пристроїв.

Паралельне з'єднання має ряд недоліків, одним із яких є фазовий зсув сигналу, через що довжина паралельних каналів, наприклад SCSI, обмежена (не повинна перевищувати 3 м).

Можливості USB випливають з її технічних характеристик:

– Висока швидкість обміну (full-speed signaling bit rate) –  $12$ Мбайт/с;

- Максимальна довжина кабелю для високої швидкості обміну 5 м;
- Низька швидкість обміну (low-speed signaling bit rate)  $1,5$ Мбайт/с;
- Максимальна довжина кабелю для низької швидкості обміну 3 м;
- Максимальна кількість підключених пристроїв (включаючи множники) – 127;
- Можливе підключення пристроїв з різними швидкостями обміну.

Тому доцільно підключати до USB практично будь-які периферійні пристрої, крім цифрових відеокамер і високошвидкісних жорстких дисків. Особливо зручний цей інтерфейс для підключення приладів, що часто підключаються/відключаються, таких як цифрові фотокамери, флеш і т.д. Конструкція рознімань для USB розрахована на багаторазове зчленовування/розчленовування.

Можливість використання тільки двох швидкостей обміну даними обмежує застосовність шини, але істотно зменшує кількість ліній інтерфейсу і спрощує апаратну реалізацію. Живлення безпосередньо від USB можливо тільки для пристроїв з малим споживанням, таких як клавіатури, миші, джойстики.

# 6.10 Лінії зв'язку

З лініями зв'язку пов'язана найбільша кількість несподіваних проблем. Із зростанням відстані, на яке передається сигнал, неминуче падає відношення сигнал-шум. Тому безпосередня передача сигналів по дротам і кабелям обмежена порівняно малими дистанціями. На відстані більше 500 м інформація повинна передаватися з використанням спеціального кодування, частотної модуляції й інших спеціальних заходів захисту.

У межах об'єкта (цеху, ділянки, установки) найкраще використовувати зв'язки з диференційними двохпровідними лініями або передачу струмовими сигналами.

При цьому треба врахувати рівні послаблення перешкод для низьких частот при різних способах екранування, орієнтовні відносні значення яких дані на рис. 7.13.

При прокладці ліній зв'язку варто врахувати, що існують три основних типи перешкод:

а) перешкоди від мережі й силового устаткування. Це типові індуктивні перешкоди ближнього електромагнітного поля. Їхня інтенсивність залежить від струму, що породжує поле, і від площі контуру, утвореного провідниками, що пересікаються полем. Тому основний метод боротьби з мережними перешкодами – зменшення числа замкнутих контурів з малими повними опорами (особливо небезпечні контури в шині землі). При скрутці дротів диференційної пари (або сигнального проводу із земляним) не тільки мінімізується площа контуру, але проводи на кожній ділянці скрутки виявляються орієнтованими в різні сторони стосовно перешкоди;

б) електричні або ємнісні перешкоди. Ці перешкоди часто викликаються ємнісними зв'язками між провідниками самої системи. Площинне розташування елементів, плоскі багатожильні джгути (випускаються в готовому виді) і найпростіше екранування заземленими металевими екранами звичайно досить ефективні.

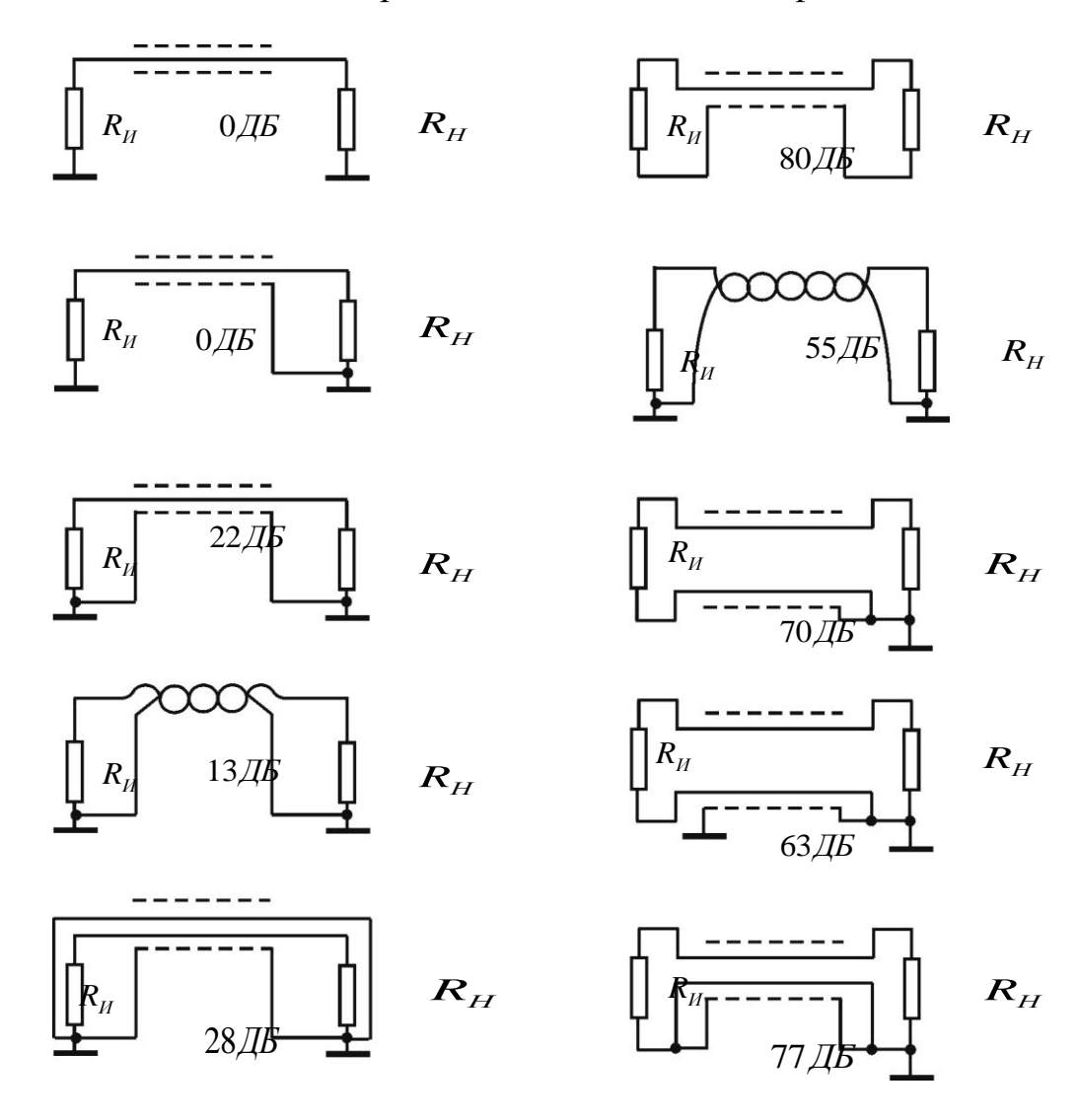

Рисунок 6.13 – Схема екранування ліній зв'язку (вказано подавлення індуктивних перешкод порівняльно з простою однопровідною схемою)

При малих відстанях між паралельно встановленими друкованими платами зі швидкодіючими цифровими елементами фронти перемикань цих елементів «пролазять» із плати на плату у вигляді коротких імпульсів – «голок».

Кращий спосіб боротьби із цим явищем – установка між монтажними платами плат, що екранують, з фольгованого текстоліту із заземленим шаром фольги. Для передачі струмових аналогових сигналів можуть служити перетворювачі « напруга-струм» і « струмнапруга».

Якщо лінія служить для керування потужними імпульсними пристроями, наприклад кроковими двигунами, силовими реле й т.п., то крім перешкод, що попадають із лінії, багато проблем виникає з перешкодами від самих цих пристроїв. У цих умовах варто використовувати оптрону гальванічну розв'язку на відповідних логічних виходах.

У схемотехніці використовуються серійні логічні елементи з оптроними парами на вході (наприклад, К262). Приклад використання такої схеми на рис. 6.14, *а*. У цій схемі гарантується замикання будь-яких струмів навантаження в контурі її джерела живлення  $E_H$ .

На рис. 6.14, *б* приклад використання оптроної пари для зв'язку локального вимірювального пристрою із центральним процесором. Так само, як і в схемі рис. 7.14 *а*, тут передача логічних рівнів ведеться фактично струмом, і контури струмів джерела сигналу й прийомного пристрою замикаються незалежно.

в) високочастотні радіоперешкоди від ближніх телевізійних станцій, радіоапаратури, рентгенівських пристроїв і т.п. Їхній рівень залежить від

довжини дротів-антен. Екранування тут звичайно малоефективне, і кращий спосіб боротьби з ними – установка феритових «бус» на довгі дроти. Помітимо, що на частотах до сотень кілогерц ці «бусини» не впливають на роботу самої схеми. При використанні екранованих кабелів варто враховувати внесену ними велику ємність, що навантажує джерело сигналу.

Деякі способи формування й прийому сигналів у лініях зв'язку також дані на рис. 6.14. На рис. 6.14,г наведене правильне підключення навантаження (зокрема, потужного реле, шукача, обмотки крокового двигуна, світлового сигналу) до системи. Каскад посилення потужності розташовується біля джерела сигналу, а не біля навантаження, тому остання фактично управляється струмом, а не напругою. При індуктивному навантаженні необхідно поставити діод для демпфірування викиду, як показано на схемі.

На рис. 6.14, *д* зображена схема організації зв'язку для логічних або ЧІМ-сигналів з використанням диференціальної пари, у якій можуть використовуватися звичайні ТТЛ- або ТТЛШ-схеми й швидкодіючий компаратор. Установка резисторів на прийомному кінці обов'язкова: кручена пара діє як довга лінія із хвильовим опором близько 100-200 Ом, і резистори погасять можливі відбиття. До ліній

зв'язку не можна безпосередньо приєднувати тактуючі елементи (тригери, одновібратори й т.п.), вони обов'язково повинні відділятися від лінії буферними каскадами.

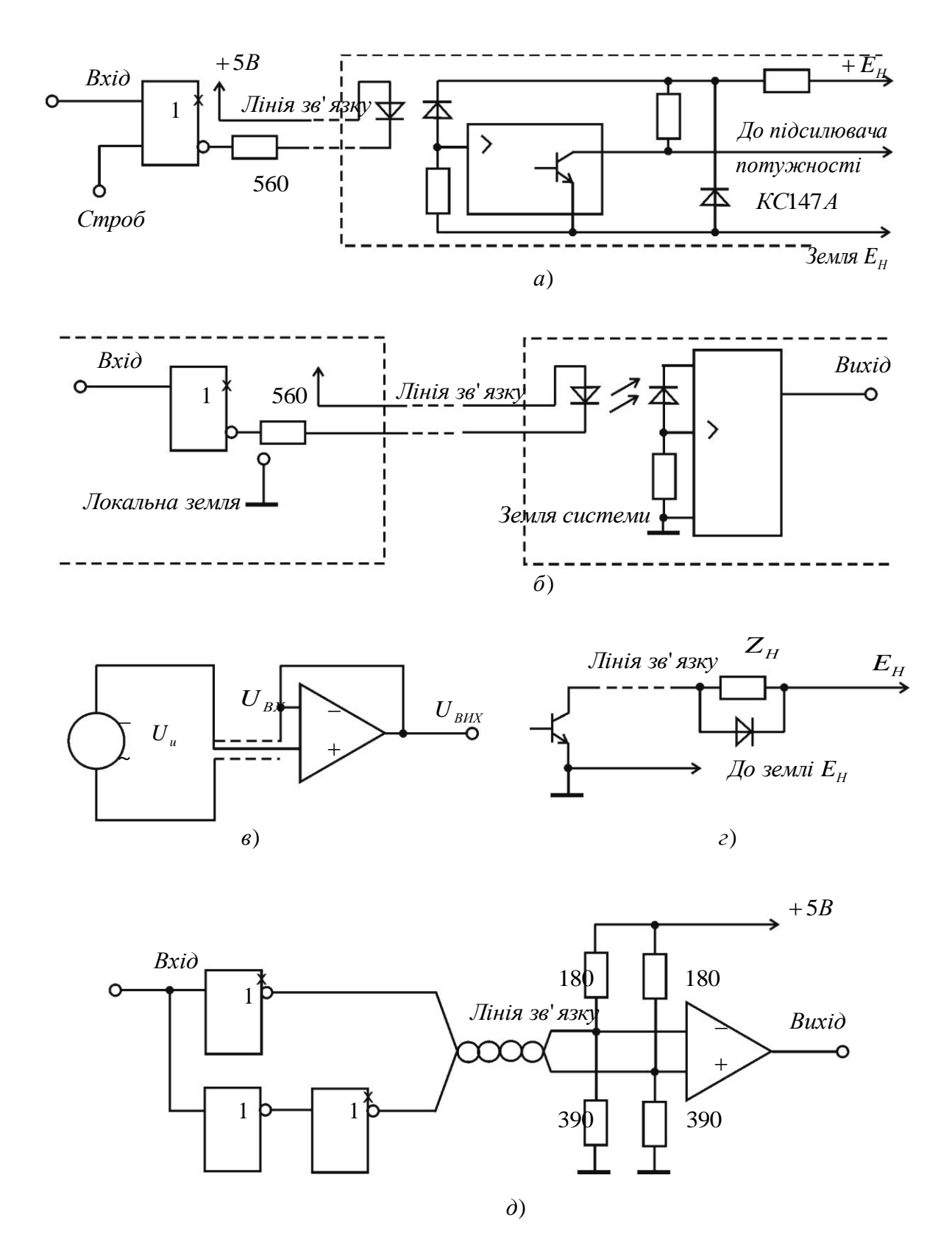

Рисунок 6.14 – Схеми завадостійкого зв'язку

#### 6.11 Складання балансу похибок в інформаційно-вимірювальній системі

Призначення інформаційно-вимірювальної системи – перетворення сигналів, що надходять від датчиків, у стандартні види (нормалізація) для обробки в обчислювальних блоках або пристроях. У випадку аналогових вирішальних пристроїв – це шкала  $0 \pm 10$  B, у випадку цифрових – код, прийнятий у системі. Сигнал, що надходить від датчика Д, проходить шлях, показаний на рис. 6.15, *а*. По лінії зв'язку ЛЗ1 він попадає на гальванічний роздільник ГР, де відбувається подавлення синфазної перешкоди, далі ключ комутатора Кл (якщо є комутатор), підсилювач-перетворювач сигналу П, лінія зв'язку ЛЗ2 і АЦП або аналоговий вирішальний блок (АР), наприклад регулятор. Можна вважати, що при належній організації системи похибки в передачі даних від АЦП в ЕОМ, мікроконтролер (МК) і т.д. – відсутні. Тут при необхідності застосовуються завадостійкі коди, спеціальні методи контролю й т.п. – прийоми не схемотехнічного плану.

Можливості кожної системи автоматики в остаточному підсумку визначаються точністю й швидкодією, з якими надходить інформація про об'єкт (значення його фазових координат).

Тут діє закон: при перетвореннях отриману інформацію можна тільки втрачати, і потрібно одержати дані про координату *х* із заданою відносною похибкою:

$$
\delta = \Delta x / |x_{\text{max}} - x_{\text{min}}|
$$
\n(6.1)

де  $\Delta x$  – абсолютна похибка.

Якщо величина  $\delta$  є практично недосяжною, то визначається деяке компромісне значення. Наприклад, інформація про *х* пройшла *N* перетворень, поки не потрапила в МК або в АР, де виникають додаткові похибки (округлення й квантування – при цифровій обробці, від дрейфу, шумів і т.п. – в аналогових приладах). Якщо ці похибки незалежні, то можна грубо вважати, що в середньому

$$
\delta_{\Sigma} \approx \sqrt{\sum_{i=1}^{N} \delta_i^2}
$$
 (6.2)

де  $\delta_{_\Sigma}$  — сумарна похибка на вході обчислювальної частини системи (наприклад, одного з регуляторів, розглянутих вище).

Величини  $\delta_i$  – це відносні похибки окремих пристроїв і похибки, внесені перешкодами в лініях зв'язку:

 $\delta_{\textit{I\!I.C.}} \approx U_{\textit{oubdb.nOM}} / U_{\textit{cuch}}$ 

де *Uдифф*.*пом* – залишкова напруга перешкоди після ГР, фільтрів і т.д.; *Uсигн* – напруга сигналу.

Зрозуміло, що частина зазначених на рис. 7.15,а компонентів і вузлів системи може бути відсутньою або деякі вузли можуть стояти на інших місцях.

У наведеній схемі всі п'ять вузлів створюють свою частку похибок, і обидві лінії зв'язку вносять свої частки шумів. Проблема полягає в одержанні похибок не більше заданої  $\delta$  при мінімальних втратах. У складних випадках завдання може вирішуватися шляхом моделювання варіантів на ЕОМ, але звичайно практичні обмеження майже не залишають можливостей для вибору. Процедуру визначення  $\delta_i$ , при заданому  $\delta_{\Sigma}$  називають іноді складанням балансу похибок. Найчастіше вузьким місцем є первинний перетворювач – датчик Д, і на нього доводиться більша частина загальної похибки.

Вартість датчиків і устаткування різко зростає з підвищенням точності, а їхня надійність (середній час наробітку на відмову 1/ $\Lambda$ ) швидко падає. Ці тенденції особливо різко проявляються при  $\delta_i$  < 0,001 ( 0,1% ). Простий і розумний підхід полягає в тім, що загальна похибка тракту нормалізації приймається рівної похибки датчика, а в АЦП – ½ МЗР (половина кроку квантування за рівнем) – рівної 6σ усього устаткування, що знаходиться перед АЦП (також і датчик).

У завдання нормалізації сигналів, крім їх детектування й посилення, може входити й лінеаризація, тому що сигнали таких датчиків, як термопари, тензодатчики й т.д., можуть тільки в першому наближенні (при  $\delta = 0.5 \div 5\%$ ) вважатися лінійно залежними від вимірюваної величини.

У випадках, коли  $\delta_z = 0.5 \div 1\%$ , лінеаризація може проводитися за допомогою аналогових нелінійних перетворювачів, що включаються в блок посилення П (за умови однотипності датчиків). Зокрема, так доцільно її проводити в системах з аналоговими регуляторами й вирішальними пристроями. У відповідальних випадках при малій загальній припустимій похибці має сенс лінеаризацію показань датчика проводити за допомогою таблиць слів, записуваних у ПЗУ, а вихід АЦП використовувати як адресу для вибору цих слів.

У схемі рис. 7.15,*а* сигнали із ЛЗ1 спочатку подаються на ГР, а потім ідуть на ключ комутатора. Таким чином, кожний датчик забезпечується індивідуальним ГР, схема якого вибирається залежно від типу сигналу, можливого рівня перешкод і необхідної точності.

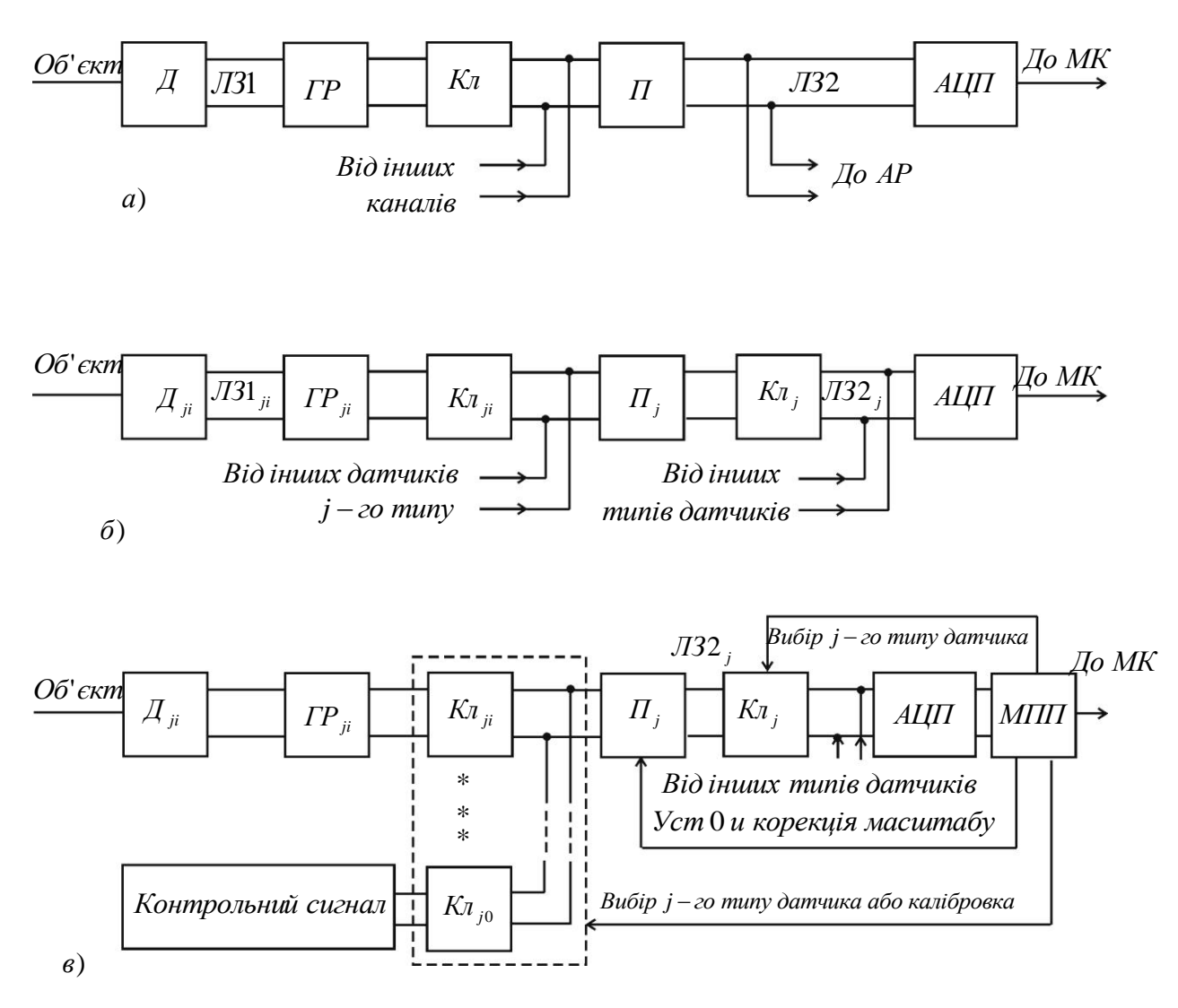

Рисунок 6.15 – Структури інформаційно-вимірювальних систем

Спроби ставити комутатор до ГР і робити останній груповим вузлом майже завжди ведуть до невдачі через труднощі організації живлення й управління комутатора, відірваного від землі системи. Комутатор ставиться або між індивідуальними ГР і підсилювачемперетворювачем (при наявності однотипних датчиків), або після підсилювачів-перетворювачів, що нормалізують, у випадку багатьох типів датчиків. При цьому можлива двоступінчаста комутація (рис. 6.15 *б)*.

Сигнали датчиків змінного струму досить великі, їхнє посилення не викликає труднощів, а для випрямлення використовуються схеми прецизійних детекторів на операційних підсилювачах ОП з наступним активним ФНЧ. Частотні сигнали детектуються ФАПЧ або розімкнутими демодуляторами. Якщо швидкості зміни сигналів невеликі, то досить мати одну схему детектування, що підключається до потрібного каналу через комутатор (груповий перетворювач). Важливо, щоб час установлення

в каналі був досить малим в порівнянні з періодом опитування. Щоб подавити синфазну перешкоду, можна сигнали змінного струму пропустити через трансформатори, що розв'язують, але в багатьох випадках досить простого диференціального підсилювача.

Складніше ситуація із сигналами постійного струму низького рівня. По-перше, тут потрібні дуже високі значення  $K_{\text{OCC}}$  – коефіцієнт ослаблення синфазного сигналу (від 80 до 200 дБ), по-друге, перешкоди й зсуви в ключових схемах мають один порядок із цими сигналами по абсолютній величині, по-третє, датчики постійного струму часто мають нелінійне градуювання, і при нормалізації цих сигналів потрібна лінеаризація. Перші дві обставини приводять до того, що кожному датчику обов'язково потрібний індивідуальний ГР і, можливо, підсилювач. При наявності локалізованої групи однотипних датчиків у межах 50 м і трансформаторних ГР із дуже високими  $K<sub>OCC</sub>$ підсилювач може бути груповим, як показано на рис. 7.15, *а* й *б*. Для передачі даних на АЦП мікроконтролера в цьому випадку використовується сигнал постійного струму 4-20 мА (сам підсилювач може мати струмовий вихід).

У системах з великим числом датчиків і підвищеною точністю (  $\delta_{\rm r}$  < 0,25% ) доцільно використовувати спеціалізований мікропроцесорний пристрій МПП для автопідстроювання. Він дозволяє замість великого числа дорогих і примхливих прецизійних групових і одноканальних підсилювачів і складних прецизійних комутаторів застосувати ОП й прості ИМС комутаторів. У такій системі (рис. 7.15,*в)* мікропроцесорний спеціалізований пристрій МПП не тільки забезпечує вибір каналу на двох рівнях комутації ( *j* і *i* ), вибір лінеаризуючого ПЗУ й т.д., але й періодично підключає кожний груповий підсилювач-перетворювач через один із ключів до каліброваного сигналу (часто – до 0 В) і запам'ятовує похибку. При опитуванні датчиків цей сигнал похибки віднімається з отриманого значення програмним шляхом. Цей же МПП може фіксувати вихід сигналу в одному з каналів за межі шкали й задавати (через ЦАП) необхідні зсуви, міняти чутливість підсилювачів-перетворювачів, виявляти несправні канали або давати відповідні аварійні сигнали. Для економії обсягів ПЗУ в цьому випадку лінеаризація даних проводиться програмно в МПП (шляхом зворотного функціонального перетворення), а схема АЦП спрощується, тому що функції його цифрових вузлів бере на себе МПП. При достатній швидкодії МПП може виконувати й функції керування й корекції вимірювальних каналів, і керуючого пристрою.

# 6.12 Стандартні інтерфейси мікроконтролерів

Більшість мікропроцесорних систем безпосередньо зв'язуються з датчиками і вихідними пристроями. Проте, існує з десяток стандартних інтерфейсів, застосовуваних в промислових пристроях. Блоки для обміну даними по якому-небудь інтерфейсу зазвичай вбудовуються в промисловий комп'ютер (industrial РС) або програмований логічний контролер (ProgrammableLogicController, PLC).

### 6.12.1 Інтерфейс IEEE 1451.2

Інтерфейс IEEE 1451.2 є відкритим стандартом, що забезпечує зв'язок з датчиками і виконавчими пристроями. Інтерфейс IEEE 1451.2 визначається протоколом електричних параметрів і протоколом обміну даними. Пристрій інтерфейсу IEEE 1451.2 з вбудованим мікропроцесором являє собою модуль, званий інтерфейсним модулем інтелектуальних датчиків (Smart Transducer Interface Module, STIM). Мікропроцесор модуля STIM підтримує фізичний зв'язок з датчиками і стандартний інтерфейс з системою управління. Кожен модуль STIM може підтримувати до 255 датчиків і виконавчих елементів.

#### *Електричні параметри*

Послідовний периферійний інтерфейс IEEE 1451 — 10 провідний синхронний послідовний інтерфейс. У інтерфейсі передбачена шина живлення +5 В, земля, канали введення і виведення даних, сигнал синхронізації, переривання і ін.Блоки IEEE 1451 STIM можна замінювати, не відключаючи джерел живлення. Кожен STIM здатний підтримувати багато (до 255) датчиків і виконавчих елементів.

#### *Параметри датчиків*

У специфікації на інтерфейс IEЕЕ 1451 мається на увазі, що параметри датчиків мають бути заздалегідь описані в специфікації електроніки датчиків TEDS (Transducer Electronic Data Sheet, TEDS). У даній специфікації повідомляються реальні параметри датчиків, такі як верхня і нижня межі робочого діапазону, час підготовки до роботи, калібрувальна і часова інформація. У цій специфікації згадуються і додаткові параметри електроніки датчиків TEDS, що відносяться до датчиків та до майбутніх розширень стандарту.

# *Міжнародна система одиниць виміру СІ*

Інформація, що проходить через пристрій інтерфейсу IEEE 1451, має бути виражена в міжнародній системі одиниць СІ. Реальний датчик може вимірювати температуру, напругу, струм, тиск,

швидкість або інший фізичний параметр. Вимірювана величина має бути перетворена в одиниці СІ перед передачею в мікропроцесор по інтерфейсу IEEE 1451. Інтерфейсом підтримуються наступні виміри з одиницями виміру СІ:

- довжина (м);
- маса  $(Kr)$ ;
- час (с);
- струм  $(A)$ ;
- температура (°К);
- кількість речовини (моль);
- сила світла (кд);
- плоский кут (радіан);
- просторовий (тілесний) кут  $(M^2)$ .

Будь-яку вимірювану величину потрібно виразити в одиницях СІ. Датчик може, наприклад, вимірювати швидкість в милях/год, проте ця величина має бути приведена stim-мікропроцесором до величини в м/с перед передачею по інтерфейсу IEEE 1451.Коли керуючий процесор зчитує дані з датчика IEEE 1451, передається рядок із значеннями порядків величин, по одному на кожну з величин.

У наведеному прикладі виміру швидкості у вихідному сигналі було б присутнє позитивне значення порядку для метрів і негативне для секунд. Всі інші значення порядків мають дорівнювати нулю.

У стандарті також визначений цифровий інтерфейс з датчиком і виконавчим пристроєм.

Незважаючи на те що цей метод скрутний для програмного забезпечення в STIM-процесорі, він використовується в стандартному інтерфейсі для керуючих процесорів.

6.12.2 Послідовний периферійний інтерфейс струмова петля 4-20 мА

В послідовному периферійному інтерфейсі струмова петля 4-20 мА використовується одна пара проводів для подачі живлення і для передачі сигналів (рис. 7.16).Необхідну напругу на парі проводів задає керуючий мікропроцесор, зазвичай промисловий PC. Контролер також вимірює струм в дротах.

Датчик повинен перетворювати вимірювану величину (температуру, швидкість і тому подібне ) через струм. Датчик споживає 4 мА на одній межі вимірів і 20 мА на іншому.

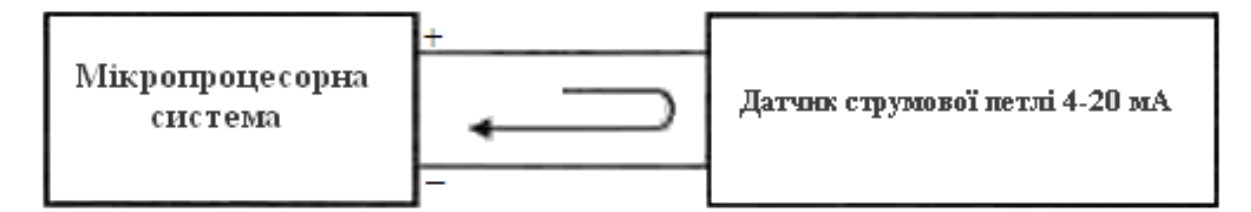

Контролер внопрює струм в петлі

#### Рисунок 6.16 – Струмова петля 4-20 мА

Оскільки петля 4-20мА диференціальна, даний інтерфейс добре підходить для зчитування даних з віддалених датчиків. Багато видів шумів придушуються диференціальною системою вимірювання струму.

Недолік даного методу полягає в необхідності застосування двох проводів і чутливої системи вимірювання для кожного датчика.

### 6.12.3 Інтерфейс Fieldbus

Інтерфейс Fieldbus – послідовний двонаправлений цифровий інтерфейс для з'єднання апаратури виміру і управління, таких як датчики, виконавчі механізми, контролери. За ідеєю, інтерфейс Fieldbus покликаний замінити множинні з'єднання датчиків струмової петлі 4-20 мА на багатоканальну лінію для зчитування даних з багатьох датчиків по одному однопровідному кабелю (рис. 7.17). Специфікація на Fieldbus являє собою багаторівневу модель, що включає рівні фізичних з'єднань, зв'язку даних і додатків.

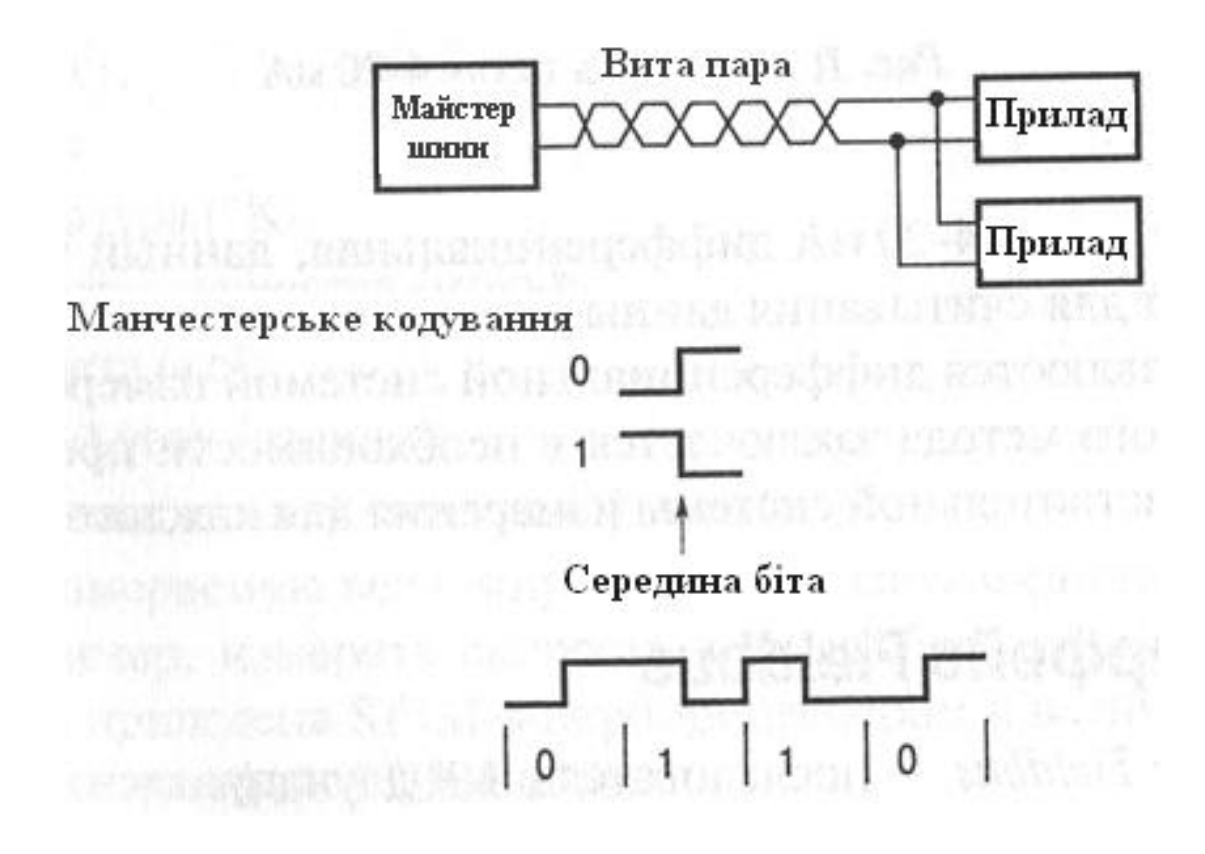

Рисунок 6.17 – Інтерфейс Fieldbus

В якості кабелю сполук інтерфейса Fieldbus використовується вита пара. Одна пара проводів служить одночасно і для живлення пристроїв, і для обміну даними.

Пристрої інтерфейсу Fieldbus споживають електроенергію джерела живлення так само, як і в струмовій петлі 4-20 мА. Передача даних здійснюється за рахунок зміни споживання струму передавальним пристроєм; різниця у споживанні струму між 0 і 1 складає 20 мА.

При кодуванні фазоманіпульованим кодом «Манчестер-2» швидкість передачі даних досягає 31250 біт/с.

У коді «Манчестер-2» перемикання логічних рівнів здійснюється в середині біта. Одна з переваг даного коду в тому, що середня постійна величина пари сигналів дорівнює нулю, оскільки кожен біт знаходиться у ВИСОКОМУ логічному стані протягом половини періоду і в НИЗЬКОМУ логічному стані теж протягом половини періоду.

Код «Манчестер-2» відноситься до кодів з самосинхронізацією, тобто синхронізуючий тактовий сигнал виділяється з перепадів інформаційного повідомлення.

Відносно низька швидкість передачі даних дозволяє використовувати досить довгі лінії зв'язку, що важливе для створення систем управління на великих підприємствах, підрозділи яких розосереджені один від одного на декілька кілометрів.

На рис. 6.17 показаний код «Манчестер - 2» для біта 0 і 1, а також для послідовності 0110.

У інтерфейсі Fieldbus застосовується циклічне опитування (polling) і передача маркера в лінію зв'язку (tokenpassing). Майстри шини опитуваного (poll-) пристрою передають в інформаційному слові адресу цього запитуваного периферійного пристрою. Далі, пристрій може передати дані на шину лише після опитування одним з майстрів. Якщо на шині присутні одночасно багато майстрів, управління шиною проводиться по маркеру (token), «привласненому» одному з майстрів в даний момент часу. Коли майстер закінчує цикл використання шини, він посилає маркер-повідомлення наступному майстру, передаючи йому управління.

Поширені периферійні пристрої, що використовують шину Fieldbus, схожі з пристроями, що працюють по інтерфейсу 4-20 мА, і включають датчики і виконавчі пристрої, такі як датчики тиску, температури, пристрої виміру потоку і керовані клапани.

# Контрольні запитання

- 1. Визначення стандартного інтерфейсу.
- 2. Призначення шин інтерфейсу.
- 3. Радіальна структура шин.
- 4. Магістральні структури шин з централізованим і децентралізованим управлінням.
- 5. Петлева структура шин.
- 6. Паралельний та послідовний обмін інформацією в інтерфейсах.
- 7. Синхронний метод передачі цифрової інформації в інтерфейсах.
- 8. Асинхронний метод передачі цифрової інформації в інтерфейсах.
- 9. Методи гальванічного поділу для зменшення впливу синфазних перешкод.
- 10. Використання скручених і екранованих дротів для захисту від перешкод наведення.
- 11. Призначення послідовного інтерфейсу і його склад.
- 12. Методи підвищення перешкодостійкості послідовних інтерфейсів.
- 13. Інтерфейс RS-232C, його призначення і функціонування.
- 14. Надайте опис стандарту RS-232C.
- 15. Стандартні рознімання інтерфейсу RS-232C.
- 16. Компоненти формату даних в RS-232C, що передаються.
- 17. Як Ви розумієте одиниці виміру швидкодії «біт/с» і «бод»?
- 18. Інтерфейс RS-422 як розвиток стандарту RS-232C.
- 19. Основні відміни стандартів RS-422 і RS-423.
- 20. Основні відміни інтерфейсу RS-449 від RS-232C.
- 21. Промисловий стандарт RS-485 і його можливості.
- 22. Інтерфейс RS-485 як удосконалений варіант інтерфейсу RS-422.
- 23. Інтерфейси периферійної частини комп'ютера.
- 24. Характеристика спеціалізованого інтерфейсу USB.
- 25. Лінії зв'язку інформаційних систем.
- 26. Стандартні інтерфейси мікроконтролерів.
- 27. Послідовний периферійний інтерфейс струмова петля 4-20 мА.
- 28. В чому полягають особливості манчестерського кодування?

## **7 Забезпечення завадостійкої передачі інформації при проектуванні АСМНС**

Обчислювальний пристрій, що виконує прийом і обробку отриманої інформації, може розташовуватися на значній відстані від об'єкта контролю. Тому необхідно забезпечити перешкодозахищену передачу показань датчиків в обчислювальний пристрій на велику відстань. Для цього використовуються різні апаратні засоби, спеціальні алгоритмічні способи обробки інформації, застосовуються перешкодозахищені коди.

7.1 Апаратні способи перешкодозахищеної передачі даних

На початковій стадії проектування перед розроблювачем пристроїв передачі інформації виникає ряд питань, однозначні відповіді на які дати досить важко.

Наприклад, який вибрати метод передачі:

- послідовний або паралельний;
- асинхронний, синхронний або старт-стопний;
- чи можна застосовувати для передачі відеоімпульси або варто використовувати модульовані сигнали тональної, високої або надвисокої частот?

Відповідь залежить від сукупності додаткових умов, що обмежують розроблювача. Так, наприклад, при наявності фізичної лінії зв'язку найбільш доцільно передачу даних здійснювати відеоімпульсами, використовуючи дворівневу або багаторівневу амплітудну модуляцію, що дозволить істотно спростити апаратурну реалізацію пристрою передачі інформації. Якщо передача даних буде здійснюватися по стандартних каналах тональної частоти або по широкополосних каналах зв'язку, то в цьому випадку необхідно обов'язково застосовувати модуляцію, тому що необхідно здійснити перенос спектра сигналів передачі даних у смугу частот займаного каналу зв'язку.

Для забезпечення високої завадостійкості й швидкості передачі даних при транспортуванні великих масивів повідомлень варто будувати синхронні пристрої передачі даних. Застосування асинхронного методу дозволяє значно скоротити апаратурні витрати, однак через низьку завадостійкість його доцільно застосовувати при швидкості модуляції не вище 50 Бод.

В автоматизованих інформаційних системах, що працюють у діалоговому режимі, при передачі коротких повідомлень (десятки й сотні біт) з низькою (до 600 Бод) швидкістю, з метою спрощення апаратури й зниження її вартості, забезпечення миттєвої готовності до

роботи має сенс застосовувати старт-стопний метод передачі.

При виборі послідовного або паралельного методу варто пам'ятати, що при послідовному методі одиничні елементи кодової комбінації передаються послідовно в часі один за іншим, що дозволяє передавати *nP*-розрядну комбінацію по одному каналі зв'язку, а при паралельному методі одиничні елементи всієї кодової комбінації передаються паралельно, тобто одночасно, для чого буде потрібно *n<sup>P</sup>* підканалів. Обидва методи теоретично забезпечують однакову пропускну здатність, тому що у випадку рівності довжин одиничних елементів час передачі при послідовному способі в *n<sup>P</sup>* раз більше, ніж при паралельному, але потреба в каналах у *n<sup>P</sup>* раз менша. Якщо ж заданий час передачі, то тривалість одиничних елементів при послідовному методі повинна бути в *n<sup>P</sup>* раз менше, ніж при паралельному, а смуги частот каналу зв'язку при послідовному методі в *n<sup>P</sup>* раз більше, ніж для кожного з *n<sup>P</sup>* паралельних подканалів.

Перевагами послідовного способу передачі перед паралельним є: більш проста апаратурна реалізація за рахунок меншого числа функціональних вузлів (модуляторів, демодуляторів і фільтрів);

- більша перешкодозахищеність одиничного елемента внаслідок передачі його в канал зв'язку з максимально припустимою потужністю;
- при паралельному способі з *n<sup>P</sup>* подканалами сигнал у кожному подканалі повинен передаватися з *n<sup>P</sup>* раз меншою потужністю, щоб уникнути перевантажень каналу зв'язку.

У той же час послідовний спосіб володіє рядом істотних недоліків:

- необхідність додаткового перетворення частоти на передавальній і приймальні сторонах для боротьби із крайовими перекручуваннями одиничних елементів, що виникають за рахунок низького відношення несучої частоти до частоти модуляції;
- тверді вимоги до рівномірності АЧХ і ФЧХ і їхньої стабільності;
- складність схеми синхронізації.

Паралельний спосіб володіє рядом переваг перед послідовним, а саме:

- більша тривалість одиничного елемента  $\tau_0$  за умови однакової з послідовним способом сумарною швидкістю передачі, що дозволяє знизити вимоги до рівномірності АЧХ і ФЧХ каналу й відмовитися від застосування складних схем корекції амплітудних і фазових перекручувань;
- менша чутливість до завмирань сигналу й короткочасних перерв, а також до імпульсних перешкод, що дозволяє істотно спростити пристрій виправлення помилок, а в ряді випадків і виключити його, зменшивши тим самим складність і вартість апаратури

передачі даних.

Істотним недоліком паралельного способу, що обмежує його застосування, є швидкий ріст необхідної смуги частот і складність апаратури зі збільшенням кількості позицій сигналів.

Послідовний спосіб передачі кращий при передачі інформації з каналів зв'язку з відносно гарними й стабільними характеристиками.

Для передачі даних на невеликі відстані, при використанні каналів з низькою якістю, при передачі даних по радіоканалах з рухливих об'єктів у багатьох випадках доцільно використовувати паралельний спосіб.

Досить перспективними є пристрої передачі даних з послідовнопаралельним способом передачі, при якому частина бітів кодової комбінації передається паралельними посилками, які у свою чергу випливають один за одним. Це дозволяє об'єднати переваги послідовного й паралельного способів.

Вид модуляції сигналів у пристроях передачі даних для кожного конкретного випадку проектування вибирається на основі окремих критеріїв, тому що єдиного критерію, що узагальнюється, для порівняння різних видів модуляції, якими можна було б скористатися на практиці, немає.

У якості таких критеріїв найпоширенішими є:

- завадостійкість;
- необхідна смуга частот;
- відносна складність апаратури.

Вирішальним фактором при визначенні методів модуляції є завадостійкість. Імовірність помилкової реєстрації, що допускається, може бути забезпечена шляхом застосування різних методів модуляції, що відрізняються питомою швидкістю, складністю апаратури й інших параметрів. Найменшою завадостійкістю володіють пристрою передачі даних з амплітудною модуляцією. Найбільшою перешкодозахищеністю володіє метод фазової модуляції із двома бічними смугами. Частотна модуляція займає проміжне значення по завадостійкості, а її реалізація простіша в порівнянні з фазовою модуляцією.

Перевагою частотної модуляції є також незалежність коефіцієнта похибок від зрушення частоти в каналі зв'язку й стрибків фази.

Ці ж збурювання у фазових пристроях передачі даних приводять до появи похибок. Тому методу частотної модуляції віддають перевагу при передачі по каналам тональної частоти, що комутуються.

#### 7.2 Кодування корисної інформації

Проблеми, що виникають при передачі інформації з каналів зв'язку з перешкодами, ставлять додаткові вимоги до методів

кодування. Для захисту корисної інформації від перешкод необхідно в тім або іншому виді вводити надмірність: збільшувати число символів і час їхньої передачі, повторювати цілі повідомлення, підвищувати потужність сигналу – все це веде до ускладнення й подорожчання апаратури.

Ускладнення апаратури веде до збільшення кількості відмов через зменшення надійності її роботи. Тому надійність системи зв'язку визначається не тільки ймовірністю правильного прийому, але й імовірністю безвідмовної роботи апаратури.

Теоретично можна приймати сигнали при будь-якому рівні перешкод з як завгодно високою точністю, але необхідну точність потрібно визначати обов'язково з урахуванням надійності апаратури й економічної виправданості витрачених коштів.

Надійність системи зв'язку можна збільшити, підвищивши надійність прийому окремих символів. Цього можна домогтися, наприклад, за рахунок збільшення потужності або тривалості сигналу або надійності прийому груп символів і цілих повідомлень, використовуючи спеціальні методи кодування.

У телемеханіці для збільшення надійності переданих повідомлень широко застосовують числові захисти, які являють приклад найбільш часто використовуваного способу введення штучної надмірності – збільшення числа символів переданого повідомлення.

По числу якісних ознак дискретні коди розділяються на дві основні групи: двійкові (m = 2) і із числом якісних ознак m > 2.

На практиці двійкові коди застосовують значно частіше, ніж коди з довільною кількістю якісних ознак. Це пов'язане з тим, що двійкові коди є дуже зручними як при передачі сигналів на відстань, так і при побудові цифрових пристроїв і автоматів. Пристрої дискретної техніки легко вирішують завдання вибору одного із двох стійких станів, а електронні елементи легко реалізують операції двійкової логіки завдяки наявності двох станів.

По способам декодування двійкові коди можуть бути розділені на блокові й безперервні. Основне розходження між блоковими й безперервними кодами полягає в тім, що перші можна декодувати лише після того, як на дешифратор надійде все кодове слово, а другі – у процесі надходження кодової комбінації.

Рекурентні коди відрізняються від інших коригувальних кодів тим, що формування перевірочних елементів здійснюється не в межах однієї кодової комбінації, а шляхом підсумовування двох або декількох інформаційних елементів, зрушених відносно один одного на відстань, що дорівнює кроку додавання. Крок додавання визначає кількість елементів, уражених перешкодою, що даний код ще може прийняти. Рекурентні коди здатні виправляти групові помилки.

Найбільший практичний інтерес представляють код Хеммінга,

лінійні групові коди й циклічні коди.

Найбільш просто рекурентні коди реалізуються при однакових числах інформаційних і перевірочних символів і надмірності, що дорівнює двом. Такі коди називаються ланцюговими. Ланцюгові коди одержали широке поширення в пристроях передачі дискретної інформації.

Блокові коди являють собою велику групу двійкових кодів, у яких кожне повідомлення передається строго певним набором символів, і залежно від способу поділу перевірочних символів діляться на роздільні коди й нероздільні коди. У роздільних кодах інформаційні розряди й перевірочні позиції завжди розташовані на тих самих місцях. У нероздільних кодах визначення правильності прийнятого повідомлення виробляється по кількісному зіставленню певних якісних ознак у переданих і прийнятих повідомленнях.

До нероздільних кодів відносяться коди з постійною вагою, наприклад код Плоткіна. До цієї групи може бути віднесений і код Грея, що сам по собі не має коригувальну надмірність, але при відповідних обмеженнях може виявляти одиничні помилки.

Код Грея являє собою рефлексний код із двома якісними ознаками. У цьому коді кожна наступна комбінація відрізняється від попередньої комбінації одним символом. Такий код зручний при передачі телемеханічної інформації про процеси, що повільно змінюються. Як відомо, переважна більшість телемеханічних об'єктів має плавні характеристики, і для переданої телемеханічної інформації характерний плавний перехід від одного значення до іншого.

Коди з постійною вагою – рівномірні блокові коди з постійною кількістю одиниць у кожній кодовій комбінації. До таких кодів відносяться широко використовувані в телеграфії коди з постійним співвідношенням разнополярних імпульсів.

Код Плоткіна – рівномірний блоковий код, що дозволяє ефективно коректувати симетричні й незалежні похибки. Широкого застосування він не знайшов, тому що вимагає для своєї реалізації складні декодувальні й кодувальні пристрої.

Роздільні коди діляться на систематичні й несистематичні.

Прикладом несистематичних роздільних кодів можуть служити коди Бєргера. У цих кодах передані повідомлення розбиваються на підблоки. Звичайно підблоком буває стандартна шестирозрядна комбінація телеграфного коду. Перевірочні символи визначаються в результаті підсумовування підблоків і являють собою запис їхньої суми. Коди Бєргера, подібно циклічним кодам, поширені в техніці передачі даних по телеграфних каналах і дозволяють виявити пакети похибок з довжиною пакета, що не перевищує довжини окремого підблока. Коди Бєргера особливо ефективні для двійкових каналів з асімметричними похибками. До систематичних кодів відносяться

коди Хемінга, Голєя, Ріда - Мюллєра, Макдональда, Варшамова, Елайеса, Галагєра, а також велика група циклічних кодів.

Систематичні коди являють собою такі коди, у яких інформаційні й коригувальні символи розташовані по строго певній системі й завжди займають строго певні місця в кодових комбінаціях. Систематичні коди є рівномірними кодами, тобто всі комбінації коду із заданими коригувальними здатностями мають однакову довжину.

Систематичні коди відрізняються від рекурентних тим, що в них формування перевірочних елементів відбувається по інформаційних елементах кодової комбінації. У канал зв'язку йде n-елементна комбінація, що складається з  $n_{\text{I}}$  iнформаційних або  $n_{\text{II}}$ перевірочних розрядів, тоді як у рекурентних кодах перевірочні елементи формуються шляхом додавання двох або декількох інформаційних елементів, зрушених друг від друга на відстань, що дорівнює кроку додавання. Крім того, у систематичних кодах перевірочні символи можуть утворюватися шляхом різних лінійних комбінацій інформаційних символів. Декодування систематичних кодів також засновано на перевірці лінійних співвідношень між символами, що знаходяться на певних перевірочних позиціях.

У випадку двійкових кодів цей процес зводиться до перевірки на парність. Якщо число одиниць парне, лінійна комбінація символів дає 0, у противному випадку - 1. Побудова систематичних кодів заснована на використанні властивостей двійкових кодів. Одна з найважливіших закономірностей систематичного коду випливає безпосередньо із правила додавання по модулі 2, а саме: сума по модулі 2 комбінацій систематичного коду завжди є комбінацією цього коду. Більшість систематичних кодів відображаються за допомогою виробляючої і перевірочної матриць.

Виробляючою, утворюючою і породжуючою називається матриця, за допомогою якої виробляється побудова коду.

У систематичних кодах надмірність уводять шляхом додавання деякої кількості символів, що забезпечують можливість робити *n* перевірок на парність. Перевірочні групи будують таким чином, щоб результати кожної перевірки на парність указували номер перекрученого символу.

У цьому випадку треба визначити порядковий номер елемента у вигляді деякого двійкового числа, а опитування зводиться до встановлення того, чи є в деякому числі перевірочний розряд.

Код Хемінга є одним з найпоширеніших систематичних кодів. Він має простий і зручний для технічної реалізації алгоритм виявлення й виправлення одиничної помилки.

Припустимо, необхідно виправити одиничну помилку бінарного коду. Такий код складається з n<sub>u</sub> символів, що несуть інформацію, і n<sub>к</sub> контрольних (надлишкових) символів. Усього символів у коді  $n = n<sub>u</sub> +$ 

 $n_{\kappa}$ .

При передачі коду може бути перекручений будь-який інформаційний символ. Однак може бути й такий варіант, що жоден із символів не буде перекручений, тобто якщо є всього *n* символів, то за допомогою контрольних символів, що входять у це число, повинне бути створене таке число комбінацій, щоб вільно розрізнити n + 1 варіант.

Лінійні групові коди є систематичними кодами. Варто звернути увагу на властивому великому класу систематичних кодів алгоритм корекції помилок, що відрізняється від інших систематичних, наприклад, коду Хемінга, циклічних кодів, які також є й систематичними, і лінійними.

Лінійними називаються коди, у яких перевірні символи являють собою лінійні комбінації інформаційних символів. Для двійкових кодів як лінійну операцію використовують додавання по модулю 2.

Циклічні коди одержали таку назву тому, що в них частина комбінацій коду або всіх комбінацій можуть бути отримані шляхом циклічного зрушення однієї або декількох комбінацій коду. Циклічне зрушення здійснюється справа наліво, причому крайній лівий символ щораз переноситься в кінець комбінації. Всі циклічні коди ставляться до систематичних кодів. У них контрольні й інформаційні розряди розташовані на строго певних місцях. Крім того, циклічні коди ставляться до числа блокових кодів. Кожний блок (одна буква є часткою блоку) кодується самостійно.

# Контрольні запитання

- 1. Які варіанти методів передачі інформації може розглядати розроблювач пристроїв?
- 2. У яких випадках передачі інформації доцільно використовувати амплітудну модуляцію відеоімпульсів?
- 3. У яких випадках передачі інформації доцільно використовувати частотні методи модуляції?
- 4. Переваги синхронних пристроїв передачі даних.
- 5. Позитивні і негативні якості асинхронного методу передачі даних.
- 6. Що треба враховувати при виборі послідовного або паралельного метода передачі інформації?
- 7. Переваги і недоліки послідовного способу передачі інформації.
- 8. Переваги і недоліки паралельного способу передачі інформації.
- 9. Що таке послідовно-паралельний спосіб передачі інформації.
- 10. Які основні критерії розглядаються при проектуванні пристроїв передачі.
- 11. Як потужність і тривалість сигналу впливає на надійність передачі?
- 12. Вплив якості апаратури економічних витрат на надійність передачі.
- 13. Числові захисти шляхом введення штучної надмірності.

### **8 Проектування температурних датчиків**

8.1 Короткі відомості про температурні датчики

Датчики створюють «вікно», крізь яке системи моніторингу «спостерігають» за зовнішнім світом.

У цій темі розглядаються пасивні температурні датчики, їхнє застосування в АСМНС й можливість сполучення з динамічним діапазоном системи вимірювання.

Таку характеристику зовнішнього середовища, як температура, доводиться вимірювати досить часто. Хід багатьох виробничих процесів, від виплавки стали до виробництва напівпровідників, залежить від температури. Деякі електронні прилади мають потребу у вимірі власної температури: персональні комп'ютери, наприклад, відслідковують температуру процесорів, контролери двигунів повинні знати температуру інтегральних схем драйверів і т.д. У всіх перерахованих прикладах температуру вимірюють температурні датчики.

#### 8.2 Терморезистори

Терморезистор – це температурний датчик, опір якого залежить від температури.

Термісторами називаються терморезистори з негативним температурним коефіцієнтом опору (negative temperature coefficient, NTC), тобто опір таких терморезисторів зростає зі спадом температури.

Позисторами або кремнієвими датчиками температури, за назвою технології їхнього виготовлення, називається інша група терморезисторів з позитивним температурним коефіцієнтом опору (positive temperature coefficient, РТС). Опір таких терморезисторів зросте зі збільшенням температури.

Із всіх пасивних температурних датчиків терморезистори мають найбільшу чутливість (зміна опору на градус зміни температури). Однак залежність опору від температури у терморезисторів – нелінійна.

Характеристики терморезисторів залежать від технологій і використовуваних матеріалів. Терморезистори одного сімейства, як правило, мають подібні залежності опору від температури. Їхній опір може змінюватися по всій шкалі в 10 або в 100 разів, але характеристики збігаються.

Для опису характеристик виробники звичайно приводять таблиці, у яких указують відношення опору на даній температурі до опору при температурі 25°С. Типові залежності для термістора – NTCрезистора – наведені в табл. 8.1.

Ці дані є типовими для будь-яких термісторів (NTCтерморезисторов). Опір у таблиці визначається по відношенню R<sub>t</sub>/R<sub>25</sub>. Термістор цього сімейства з опором 10 кОм при температурі 25°С (R25) мав би при температурі 0°С опір

$$
R_{t0} = 10 \text{ kOM} \times 2{,}81 = 28{,}1 \text{ kOM},
$$

а при 60°С – опір

$$
R_{t60} = 10 \text{ kOM} \times 0.4086 = 4.086 \text{ kOM}.
$$

Таблиця 8.1 – Залежність опору від температури типового терморезистора NTC

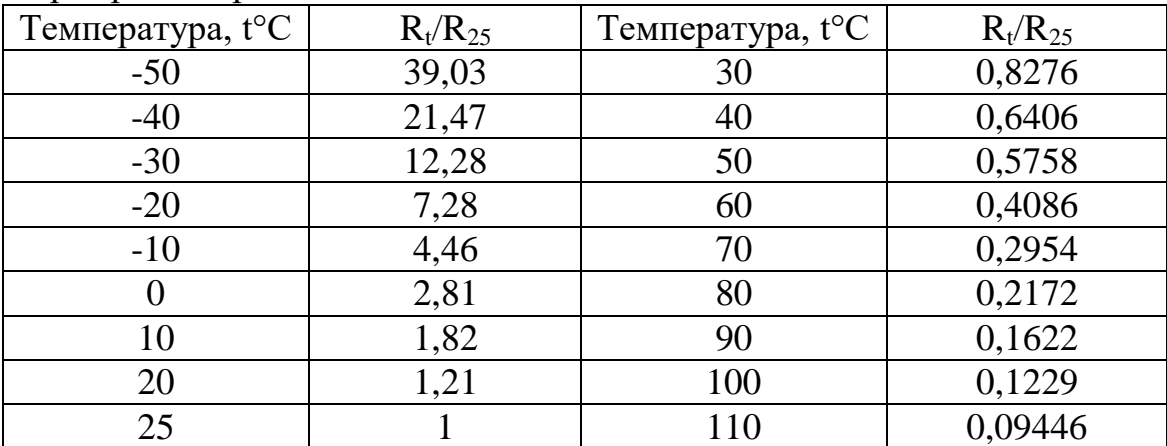

На рис. 8.1 наведений графік залежності термоопору від температури, побудований за даними з табл. 10.1.

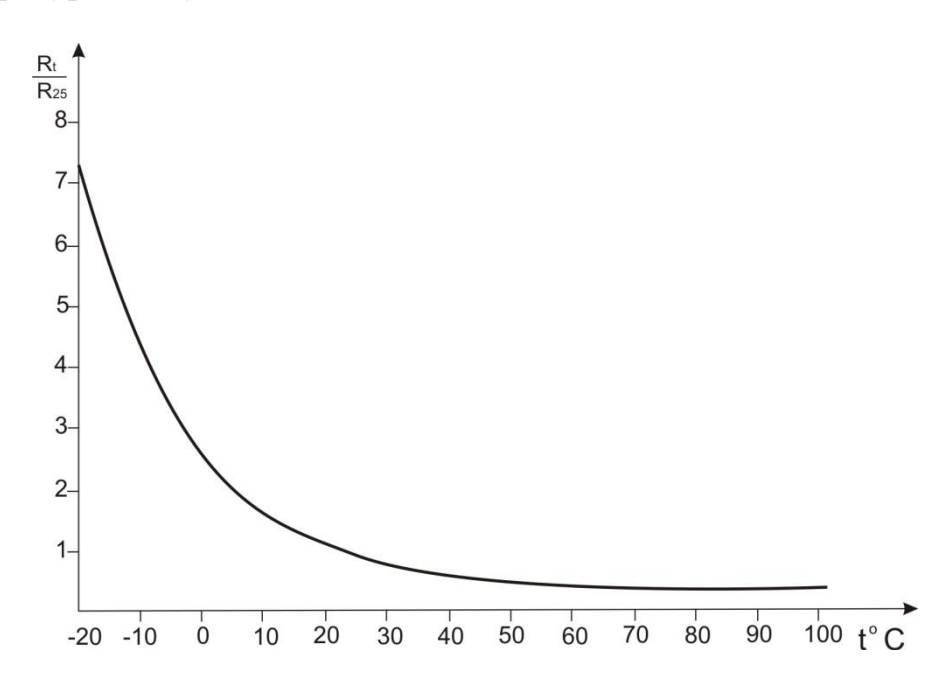

Рисунок 8.1 – Графік залежності опору термистора від температури

Дана характеристика має нелінійний характер експонентного виду, що добре видно на графіку рис. 8.1. Для зазначеного типу терморезистора дані надані із кроком 10°С, а деякі фірми надають дані із кроком 5°С або навіть 1°С.

На рис. 8.2 показане типове підключення терморезистора  $R_t$  до операційного підсилювача.

На обмежуючий резистор  $R_1$  подається деяка напруга. Величина цієї напруги звичайно збігається з  $V_{REF}$  – опорною напругою АЦП – і в більшості випадків становить 2.5 В.

Ланцюг з резистора  $R_1$  і терморезистора  $R_t$  утворює дільник напруги, і зміна опору терморезистора приводить до зміни напруги в точці з'єднання. Точність цього ланцюга залежить від точності параметрів резистора, терморезистора й напруги  $V_{RFF}$ .

Буферний підсилювач із одиничним коефіцієнтом передачі й високим опором на вході запобігає шунтування резистора-датчика  $R_t$ наступними схемами.

Розглянемо на конкретному прикладі послідовність дій при рішенні поставленого завдання.

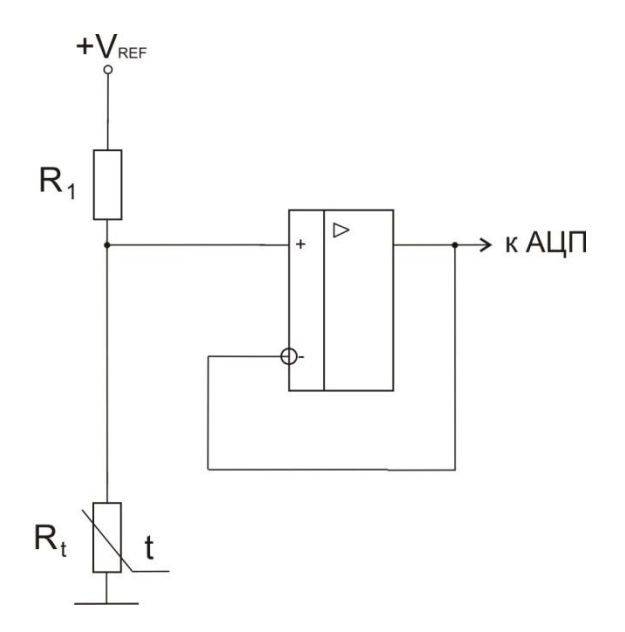

Рисунок 8.2 – Схема включення термістора

8.3 Операція масштабування та схема масштабуючого підсилювача

При проектуванні автоматизованої системи моніторингу навколишнього середовища для її правильного функціонування необхідно змінити діапазон аналогового сигналу датчика. Це приведе у відповідність сигнал датчика із вхідним діапазоном АЦП. Така зміна діапазону сигналу називається «операцією масштабування».

На рис.8.2 представлена подібна ситуація. Сигнал терморезистора  $R_t$  – напруга  $V_t$  – повинен бути поданий, наприклад, до аналогового входу АЦП вимірювальної системи з динамічним діапазоном 0...5 В.

| Температура, °С | $R_t$ , кОм | $V_t$ , B |
|-----------------|-------------|-----------|
| $-10$           | 44,6        | 2,04      |
|                 | 28,1        | 1,84      |
| 10              | 18,2        | 1,61      |
| 25              | 10          | 1,25      |
| 30              | 8,276       | 1,13      |
| 40              | 6,406       | 0,976     |
| 60              | 4,08        | 0,7244    |
| 70              | 2,954       | 0,569     |
| 100             | 1,229       | 0,273     |

Таблиця 8.2 – Падіння напруги  $V_t$  на терморезисторі

Знову розглянемо типовий терморезистор NTC з попереднього приклада. Падіння напруги  $V_t$  на терморезисторе  $R_t$  може бути обчислене по наступній формулі:

$$
V_t = \frac{2.5 \times R_t}{R_t + R_1}.
$$

Нехай величина обмежуючого резистора  $R_1$  становить 10 кОм (рис.8.2). Використовуючи це рівняння й дані таблиці 10.2 (залежність  $R_t$  опору терморезистора від температури), можна обчислити  $V_t$  у якімсь температурному діапазоні, наприклад -10…100°С (Табл.8.2).

Тепер допустимо, що знадобилося виміряти температуру в діапазоні 10...40°C.

Масштабування має на увазі, що при температурах (10...40°C) сигнал датчика на виході повинен відповідати всьому діапазону вхідних напруг АЦП. При цьому буде отримана максимальна точність вимірів.

Задамо невеликий запас по 0,5В на межах діапазону, щоб не вийти за його межі при використанні резисторів зі стандартними номіналами. Тоді діапазону температур (10...40)°C, тобто в 30 градусів, буде відповідати діапазон напруг АЦП (0,5...4,5)В, тобто розмахом в 4 вольти.

У даному прикладі діапазон температур 10...40°C відповідає діапазону напруг на виході датчика (0,976…1,61)В (табл.8.2), при цьому весь розмах сигналу датчика дорівнює

$$
1,61B - 0,976B = 0,634 B.
$$
  
121

Можна встановити розмах рівним 4В множенням даного діапазону напруг на коефіцієнт

$$
K = 4B/0,634B = 6,3
$$
\n<sup>(8.1)</sup>

Результат такого множення встановлює для діапазону 10...40°C вхідні напруги для АЦП у діапазоні

$$
(0,976...1,61)B \times 6,3=(6,14...10,143)B \tag{8.2}
$$

При цьому розмах сигнала дорівнює

$$
10,14 B - 6,14 B = 4 B,
$$

але перебуває він поза заданим вхідним діапазоном АЦП (0,5...4,5)В.

Отже, для правильного масштабування необхідно, крім посилення вхідного сигналу (операція множення на коефіцієнт К), зсунути його униз (операція віднімання величини ΔV) до вхідного діапазону АЦП.

Схема операційного підсилювача, що реалізує такі операції, представлена на рис. 8.3.

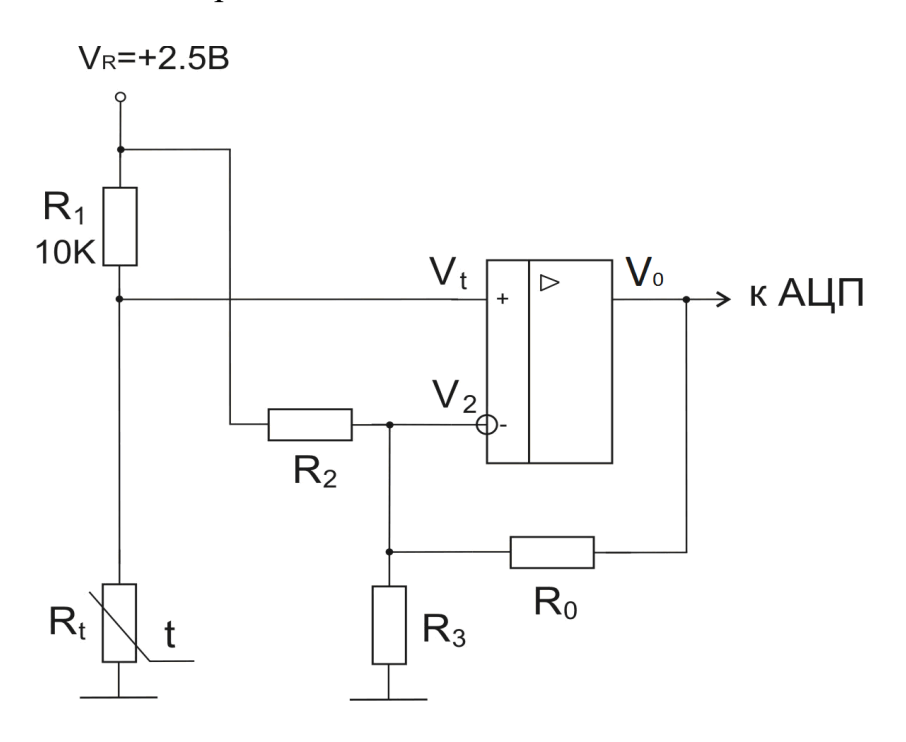

Рисунок 8.3 – Масштабуючий підсилювач

10.4 Вивід формул посилення та зсуву сигналу датчика

Нехай напруга на виході операційного підсилювача ОУ,

зображеного на рис.10.3, дорівнює  $V_0$ . Тоді величину  $V_0$  можна обчислити з рівняння, складеного за правилом Кирхгофа:

$$
\frac{V_0 - V_2}{R_0} + \frac{V_R - V_2}{R_2} = \frac{V_2}{R_3} \tag{8.3}
$$

Якщо ОУ працює в лінійному режимі, то  $V_t = V_2$ , і рівняння можна переписати в такий спосіб:

$$
\frac{V_0 - V_t}{R_0} + \frac{V_R - V_t}{R_2} = \frac{V_t}{R_3} \tag{8.4}
$$

Вирішуючи це рівняння відносно  $V_0$ , одержимо наступний вираз:

$$
V_0 = V_t \left( 1 + \frac{R_0}{R_3} + \frac{R_0}{R_2} \right) - \frac{V_R \times R_0}{R_2},
$$
\n(8.5)

У рівнянні (10.5) посилений сигнал представлений виразом

$$
V_t \left( 1 + \frac{R_0}{R_3} + \frac{R_0}{R_2} \right) , \qquad (8.6)
$$

де  $V_t$  – вхідной сигнал від датчика, а вираз в скобках – коефіцієнт посилення:

$$
K = \left(1 + \frac{R_0}{R_3} + \frac{R_0}{R_2}\right). \tag{8.7}
$$

Зсув ΔV в рівнянні (10.5) представляється виразом

$$
\Delta V = \frac{V_R \times R_0}{R_2} \tag{8.8}
$$

#### 10.5 Розрахунок параметрів елементів масштабуючого підсилювача

Використовуємо отримані вирази для розрахунку параметрів схеми масштабуючого підсилювача.

Рівняння (8.7), з врахуванням (8.1), можна переписати у вигляді:

$$
6.3 = 1 + \frac{R_0}{R_3} + \frac{R_0}{R_3}.
$$
\n(8.9)

Тепер потрібно визначити зсув.

Зсув ΔV можна знайти вирахуванням з кожної з розрахованих напруг (10.2) відповідної заданої напруги (0,5В; 4,5В):

$$
\Delta V = 6,14B-0,5B=5,64B, a60
$$
  

$$
\Delta V = 10,14B-4,5B=5,64B.
$$

В обох випадках повинний вийти однаковий результат, якщо немає помилок у попередніх обчисленнях.

Рівняння (8.8), з врахуванням отриманого вище значення ΔV=5,64В, можна записати в наступному вигляді:

$$
5.64 = \frac{V_R \times R_0}{R_2} \tag{8.10}
$$

Зараз можна вирішити одночасно рівняння посилення (8.9) і зсуву (8.10) щодо величин резисторів.

У даному прикладі, як показано на схемі (рис.8.3), величина опорної напруги  $V_R = 2.5 B$  встановлена одночасно й для ланцюгів ОУ, і терморезистора. Опорна ж напруга самого АЦП у даному прикладі (без врахування запасу на границях діапазону) становить 5 В.

В отриманій вище системі із двох рівнянь невідомі три величини опорів резисторів. Отже, потрібно задати величину одного з резисторів.

Виберемо опір  $R_0 = 100$  кОм й урахуємо, що  $V_R = 2.5$  В, тоді одержимо наступну систему рівнянь:

$$
6.3 = 1 + \frac{100 \ \kappa \Omega M}{R_3} + \frac{100 \ \kappa \Omega M}{R_2};
$$

$$
5.64 = \frac{250 \ \kappa \Omega M}{R_2}
$$

Вирішуючи систему цих рівнянь, одержимо:

$$
R_2 = 44,32 \ \kappa O M; \\
R_3 = 32.85 \ \kappa O M.
$$

Наступний крок – вибір стандартних номіналів резисторів з ряду Е192.

Для резисторів з 1% -ою точністю – це 44,2 кОм й 33,2 кОм. Підставляючи для перевірки ці величини з розкидом ±1% у рівняння (8.7) і (8.8), одержуємо коефіцієнт посилення К=6,27 і величину зсуву  $\Delta$ V=5,65 B.

### 8.6 Складання таблиці залежності сигналу датчика від вимірюваного параметру

Тепер ми можемо скласти залежність результату перетворення від будь-якої температури діапазону:

| $\alpha$ and $\beta$ and $\beta$ is propriated by $\alpha$ and $\alpha$<br>Температура, <sup>o</sup> C | $R_t$ , кОм | Вихід ОУ, В | Десяткове |
|----------------------------------------------------------------------------------------------------|-------------|-------------|-----------|
|                                                                                                    |             |             | значення  |
|                                                                                                    | 18,2        | 4,44        | 227       |
| 25                                                                                                    |             | 2,18        |           |
| 30                                                                                                    | 8,276       | 1,44        |           |
|                                                                                                    | 6,406       |             |           |

Таблиця 8.3 – Залежність результату перетворення від температури діапазону для 8-розрядного АЦП

Десятковий відлік  $D_{10}$  аналогової напруги визначається виразом

$$
D_{10}=2^N\times V_0\text{ / }V_{REF},
$$

де N – розрядність АЦП;

V<sub>REF</sub> – опорна напруга АЦП;

 $V_0$  – вхідна напруга АЦП (напруга на виході операційного підси-лювача).

Наприклад, для 8-розрядного АЦП із  $V_{REF} = 5B$  и  $V_0 =$ 4,44B  $D_{10} = 227$ .

Ця залежність необхідна, тому що терморезистор – нелінійний елемент, і програма повинна буде вирішити, якому результату на виході АЦП яка температура відповідає. Для реальних схем подібні характеристики варто обчислювати із кроком 1°С.

У розглянутому прикладі сигнал на виході ОУ проходить майже весь діапазон від 0 до 5 В, отже на практиці треба або вибрати двуполярный ОУ, або однополярний ОУ c розширенням повного розмаху вихідної напруги ОУ майже до напруги живлення. Розв'язна здатність даного ланцюга становить(227-23)/30°С=6,8 відліків на градус.

# Контрольні запитання

- 1. Короткі відомості про температурні датчики.
- 2. Характерні особливості терморезистора.
- 3. Принципи використання терморезисторів.
- 4. Термістер як різновид терморезистора.
- 5. Чим позистор відрізняється від термістора?
- 6. Типове підключення терморезистора у схемі датчика.
- 7. Роль буферного підсилювача в схемі з терморезистором.
- 8. Обгрунтуйте необхідність проведення операції масштабування сигналу датчика.
- 9. Які функції виконує масштабуючий підсилювач?
- 10. Визначення істиних значень вимірюваних датчиком величин з використанням таблиць.
- 11. Операція масштабування й схема масштабуючого підсилювача.
- 12. Вивід формули посилення сигналу датчика.
- 13. Вивід формули зсуву сигналу датчика.
- 14. Розрахунок параметрів елементів масштабуючого підсилювача.
- 15. Складання таблиці залежностей результату перетворення від температури діапазону.
- 16. Структурна схема підсистеми уведення аналогової інформації ІВС.

### **9 Використання сучасного програмного забезпечення при моделюванні та проектуванні АСМНС**.

9.1. Моделювання динамічних систем в пакеті MATLAB SIMULINK

#### *Поняття моделювання*

Моделювання звичайно виконується з метою пізнання властивостей оригіналу, шляхом дослідження його моделі, а не самого об'єкта. Зрозуміло, моделювання виправдане в тому випадку, коли воно простіше створення самого оригіналу або коли останній з якихось причин краще взагалі не створювати.

Важко переоцінити роль моделювання в утворенні, де нерідко реальні дорогі лабораторні роботи доводиться заміняти комп'ютерним моделюванням. Але, мабуть, головне полягає в тім, що математичне моделювання дозволяє зрозуміти фізичну й математичну сутності моделювальних явищ й обґрунтувати оптимальні підходи до проектування всіляких виробів.

*Математичні моделі*. Вони являють собою формалізовані описи об'єкта або системи за допомогою деякої абстрактної мови, наприклад у вигляді сукупності математичних співвідношень або схеми алгоритму. Математична модель описується рівняннями, які явно випливають із розгляду фізичної сутності моделювального явища або системи. Однак частіше опис моделювальних об'єктів і систем носить чисто формальний характер і базується на тім, що багато явищ часом всілякої природи

описуються рівняннями (алгебраїчними, диференціальними й іншими) того самого виду. Якщо математична модель служить для імітації поводження якого або реального об'єкта в часі, то вона називається *імітаційною моделлю*. Саме імітаційне моделювання є основним для пакета розширення Simulink системи MATLAB,

Відзначимо узагальнююче значення мети моделювання:

- вивчення механізму явищ (пізнавальна мета);
- керування об'єктами й системами з метою виробітку по моделі оптимальних керованих впливів і характеристик системи.

В обох випадках модель створюється для визначення й прогнозу характеристик або сигналів об'єкта.

Програма Simulink є розширенням програмного пакета MATLAB. При моделюванні з використанням Simulink реалізується принцип візуального програмування, відповідно до якого, користувач на екрані з бібліотеки стандартних блоків створює модель обладнання й здійснює розрахунки. При цьому, на відміну від класичних способів моделювання, користувачеві не потрібно досконально вивчати мову програмування й чисельні методи математики, а досить загальних знань, що вимагаються при роботі на комп'ютері й, природно, знань тієї предметної області в якій він працює.

### 9.1.1. Запуск Simulink

 Для запуску програми необхідно попередньо запустити пакет MATLAB. Основне вікно пакета MATLAB показане на рисунку 1. Там же показана підказка, яка з'являється у вікні при наведенні покажчика миші на ярлик Simulink у панелі інструментів.

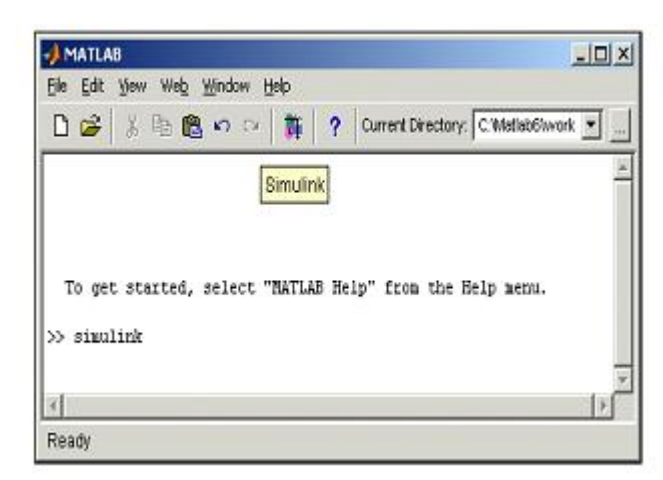

Рисунок 9.1 - Основне вікно програми MATLAB

/

Після відкриття основного вікна програми MATLAB потрібно запустити програму Simulink. Це можна зробити одним із трьох способів:

• Натиснути кнопку (Simulink) на панелі інструментів командного вікна MATLAB.

• У командному рядку головного вікна MATLAB надрукувати Simulink і натиснути клавішу Enter на клавіатурі.

• Виконати команду Open… у меню File і відкрити файл моделі (mdl - файл).

Останній варіант зручно використовувати для запуску вже готової й налагодженої моделі, коли потрібно лише провести розрахунки й не потрібно додавати нові блоки в модель. Використання першого й другого способів приводить до відкриття вікна оглядача розділів бібліотеки Simulink (рис. 9.2.).

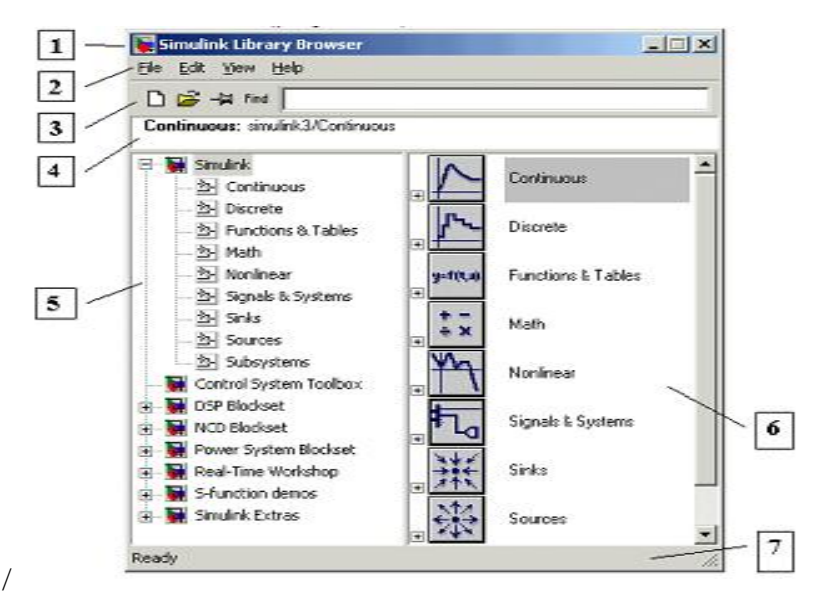

Рисунок 9.2 - Вікно оглядача розділів бібліотеки Simulink

9.1.2 Оглядач бібліотеки Simulink

Вікно оглядача бібліотеки блоків містить наступні елементи (рис.9.2.):

1. Заголовок, з назвою вікна – Simulink Library Browser.

2. Меню, з командами File, Edit, View, Help.

3. Панель інструментів, з ярликами найбільше часто використовуваних команд.

4. Вікно коментаря для висновку повідомлення, що пояснює, про обраному блоці.

5. Список розділів бібліотеки, реалізований у вигляді дерева.

6. Вікно змісту розділів бібліотеки (список вкладених розділів бібліотеки або блоків)

7. Рядок стану, що містить підказку по виконуваному дії.

На рисунку 2. виділена основна бібліотека Simulink (в лівої частини вікна) і показані її розділи ( у правій частині вікна).

Бібліотека Simulink містить такі основні розділи:

- 1. Continuous лінійні блоки.
- 2. Discrete дискретні блоки.
- 3. Functions & Tables функції й таблиці.
- 4. Math блоки математичних операцій.
- 5. Nonlinear нелінійні блоки.
- 6. Signals  $&$  Systems сигнали й системи.
- 7. Sinks обладнання, що реєструє.
- 8. Sources джерела сигналів і впливів.

9. Subsystems – блоки підсистем.

Список розділів бібліотеки Simulink представлений у вигляді дерева, і правила роботи з ним є загальними для списків такого виду:

• Піктограма згорнутого вузла дерева містить символ "+", а піктограма розгорнутого містить символ "-".

• Для того щоб розгорнути або згорнути вузол дерева, достатньо клацнути на його піктограмі лівою клавішею миші (ЛКМ).

При виборі відповідного розділу бібліотеки в правій частини вікна відображається його вміст (рис. 9.3.).

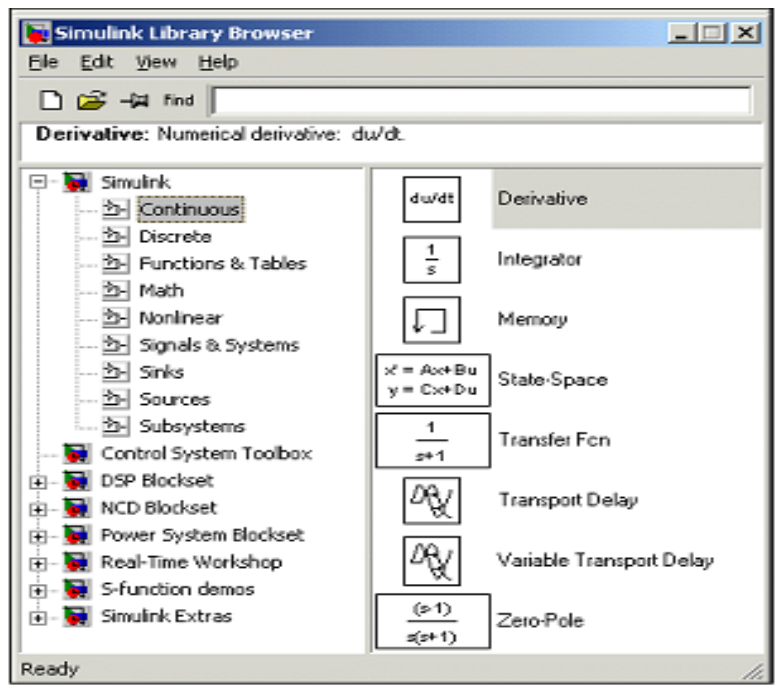

Рисунок 9.3 - Вікно оглядача з набором блоків розділу бібліотеки

Для роботи з вікном використовуються команди, зібрані в меню. Меню оглядача бібліотек містить наступні пункти:

• File (Файл) — Робота з файлами бібліотек.

• Edit (Редагування) — Додавання блоків і їх пошук (за назвою).

• View (Вид) — Керування показом елементів інтерфейсу.

• Неlp (Довідка) — Виведення вікна довідки по оглядачеві бібліотек.

## 9.1.3 Створення моделі

Для створення моделі в середовищі SIMULINK необхідно послідовно виконати ряд дій:

3.1 Створити новий файл моделі за допомогою команди File/New/Model, або використовуючи кнопку на панелі інструментів (тут і далі, за допомогою символу "/", зазначені пункти меню програми, які необхідно послідовно вибрати для виконання зазначеної дії). Созданє вікно моделі показане на рис. 9.4.

3.2 Розташувати блоки у вікні моделі. Для цього необхідно відкрити відповідний розділ бібліотеки (Наприклад, Sources - Джерела). Далі, указавши курсором на необхідний блок і нажавши на ліву клавішу "миші" - " перетягнути " блок у створене вікно. Клавішу миші потрібно тримати натиснутої. На рисунок 4. показане вікно моделі, що містить блоки.

Для видалення блоку необхідно вибрати блок (указати курсор на його зображення й нажати ліву клавішу " миші "), а потім нажати клавішу Delete на клавіатурі.

Для зміни розмірів блоку потрібно вибрати блок, встановити курсор в один з кутів блоку й, нажавши ліву клавішу "миші", змінити розмір блоку (курсор при цьому перетвориться на двосторонню стрілку).

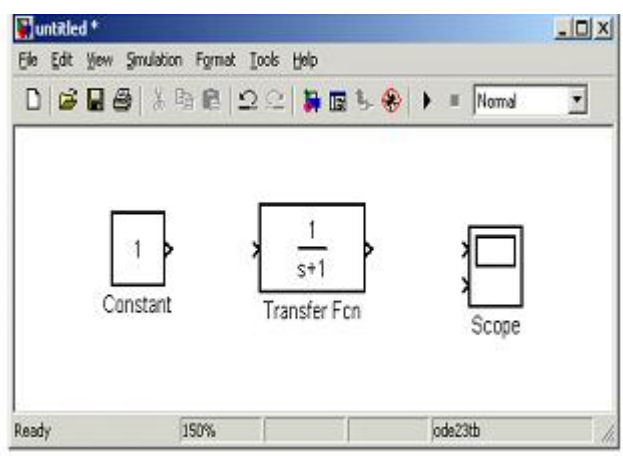

Рисунок 9.4 - Вікно моделі, що містить блоки

3.3 Далі, якщо це потрібно, необхідно змінити параметри блоку, установлені програмою " за замовчуванням ". Для цього необхідно двічі клацнути лівою клавішею " миші ", указавши курсором на зображення блоку. Відкриється вікно редагування параметрів даного блоку. При завданні чисельних параметрів слід мати на увазі, що в якості десяткового роздільника повинна використовуватися крапка, а не кома. Після внесення змін потрібно закрити вікно кнопкою OK. На рис. 5 як приклад показаний блок, що моделює передатну функцію й вікно редагування параметрів даного блоку.

3.4 Після установки на схемі всіх блоків з необхідних бібліотек потрібно виконати з'єднання елементів схеми. Для з'єднання блоків необхідно вказати курсором на "вихід" блоку, а потім, нажати й, не відпускаючи ліву клавішу "миші", провести лінію до входу іншого блоку. Після чого відпустити клавішу. У випадку правильного з'єднання зображення стрілки на вході блоку змінює колір. Для створення крапки розгалуження в сполучній лінії требо підвести курсор до передбачуваного вузла й, нажавши праву клавішу "миші",

простягнути лінію. Для видалення лінії потрібно вибрати лінію ( так само, як це виконується для блоку), а потім нажати клавішу Delete на клавіатурі. Схема моделі, у якій виконані з'єднання між блоками, показано на Рис. 6.

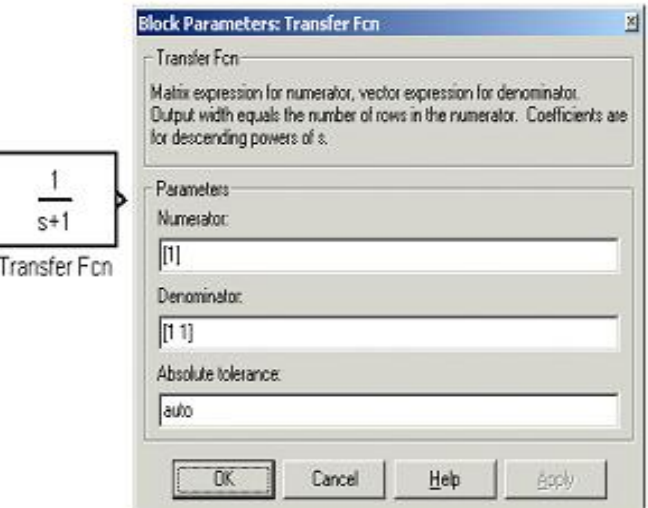

Рисунок 9.5 - Блок, що моделює передатну функцію й вікно редагування параметрів блоку

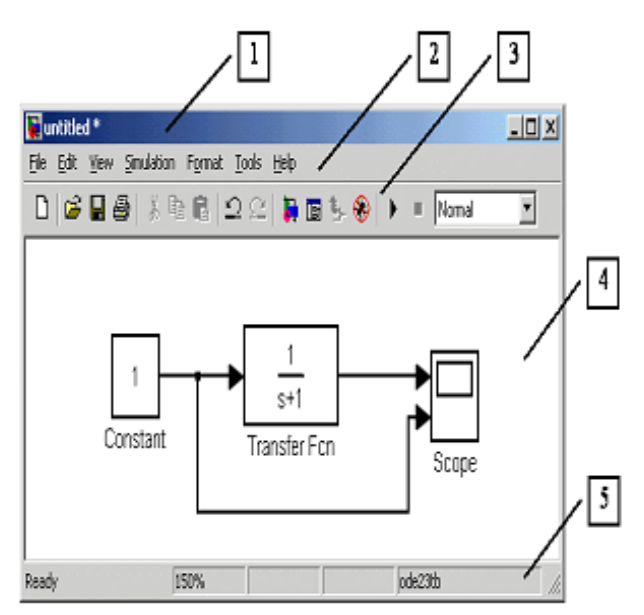

Рисунок 9.6 - Схема моделі

3.5 Після складання розрахункової схеми необхідно зберегти її у вигляді файлу на диску, вибравши пункт меню File/Save As... у вікні схеми й указавши папку й ім'я файлу. Ім'я файлу не повинне перевищувати 32 символів, та повинне починатися з букви й не може містити символи кирилиці й спецсімволи. Це ж вимога ставиться й до шляху файлу ( до папок, у яких зберігається файл). При наступному редагуванні схеми можна користуватися пунктом меню Fille/Save. При повторних запусках програми SIMULINK завантаження схеми здійснюється за допомогою меню File/Open... у вікні оглядача бібліотеки або з основного вікна MATLAB.

9.1.4 Установка параметрів розрахунків і його виконання

Перед виконанням розрахунків необхідно попередньо задати параметри розрахунків. Завдання параметрів розрахунків виконується в панелі керування меню Simulation/Parameters. Вид панелі керування наведено на рис. 9.7.

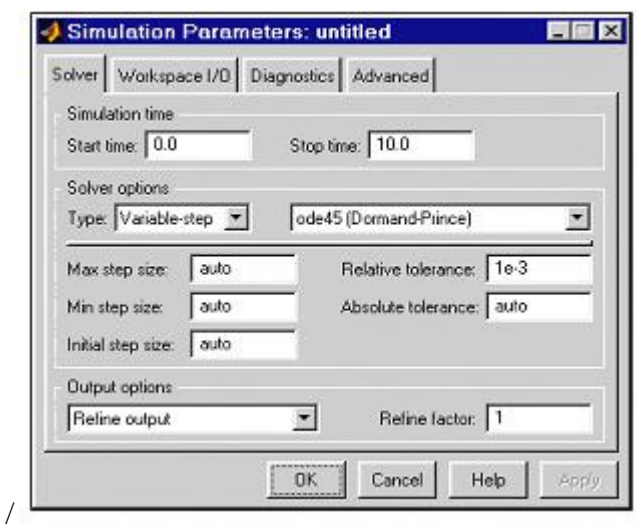

Рисунок 9.7 - Панель керування

Вікно настроювання параметрів розрахунків має 4 вкладки:

• Solver (Розрахунки) — Установка параметрів розрахунків моделі.

• Workspace I/O (Уведення/висновок даних у робочу область) — Установка параметрів обміну даними з робочою областю MATLAB.

• Diagnostics (Діагностика) — Вибір параметрів діагностичного режиму.

• Advanced (Додатково) — Установка додаткових параметрів.

Установка параметрів розрахунків моделі виконується за допомогою елементів керування, розміщених на вкладці Solver. Ці елементи розділені на три групи (рис. 8): Simulation time (Інтервал моделювання або, іншими словами, час розрахунків), Solver options (Параметри розрахунків), Output options (Параметри висновку).

## *Установка параметрів розрахунків моделі*

4.1.1 Simulation time (Інтервал моделювання або час розрахунків). Час розрахунків задається вказівкою початкового (Start time) і кінцевого (Stop time) значень часу розрахунків. Початковий час, як правило, задається рівним нулю. Величина кінцевого часу задається користувачем виходячи з умов розв'язуваної задачі.

4.1.2 Solver options (Параметри розрахунків). При виборі параметрів розрахунків необхідно вказати спосіб моделювання (Type) і метод розрахунків нового стану системи. Для параметра Type доступні два варіанти - c фіксованим (Fixed-step) або зі змінним (Variable-step) кроком. Як правило, Variable-step використовується для моделювання безперервних систем, a Fixed-step - для дискретних. Список методів розрахунків нового стану системи містить кілька варіантів. Перший варіант (discrete) використовується для розрахунків дискретних систем. Інші методи використовуються для розрахунків безперервних систем. Ці методи різні для змінного (Variable-step) і для фіксованого (Fixed-step) кроку часу, але, по суті, являють собою процедури розв'язку систем диференціальних рівнянь. Докладний опис кожного з методів розрахунків станів системи наведене у вбудованій довідковій системі MATLAB. Нижче двох списків, що розкриваються, Type перебуває область, уміст якої міняється залежності від обраного способу зміни модельного часу. При виборі Fixed-step у даної області з'являється текстове поле Fixed-step size (величина фіксованого кроку), що дозволяє вказувати величину кроку моделювання (Рис. 8).

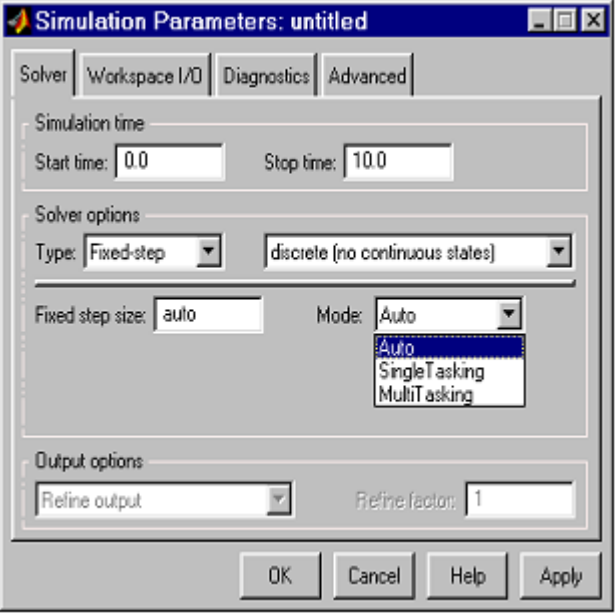

Рисунок 9.8- Вкладка Solver при виборі фіксованого кроку розрахунків

Величина кроку моделювання за замовчуванням установлюється системою автоматично (auto). Необхідна величина кроку може бути введена замість значення auto або у формі числа, або у вигляді вираження, що обчислюється (те ж саме ставиться й до всіх параметрів установлюваним системою автоматично). При виборі Fixed-step необхідно також задати режим розрахунків (Mode). Для параметра Mode доступні три варіанти:Multitasking (Многозадачный) – необхідно використовувати, якщо в моделі присутні паралельно працюючі підсистеми, і результат роботи моделі залежить від тимчасових параметрів цих підсистем. Режим дозволяє виявити невідповідність швидкості й дискретності сигналів, що пересилаються блоками один одному.

• Singletasking (Однозадачный) - використовується для тих моделей, у яких недостатньо стругаючи синхронізація роботи окремих складових не впливає на кінцевий результат моделювання.

Auto (Автоматичний вибір режиму) - дозволяє Simulink автоматично встановлювати режим Multitasking для тих моделей, у яких використовуються блоки з різними швидкостями передачі сигналів і режим Singletasking для моделей, у яких утримуються блоки, що оперують однаковими швидкостями. При виборі Variablestep в області з'являються поля для установки трьох параметрів:

• Мах step size - максимальний крок розрахунків. За замовчуванням він установлюється автоматично (auto) і його значення в цьому випадку рівно (Sfoptime — Starttime)/50. Досить часто це значення виявляється занадто більшим, і спостережувані графіки являють собою ламані (а не плавні) лінії. У цьому випадку величину максимального кроку розрахунків необхідно задавати явно.

• Min step size - мінімальний крок розрахунків.

• Initial step size - початкове значення кроку моделювання.

При моделюванні безперервних систем з використанням змінного кроку необхідно вказати точність обчислень: відносну (Relative tolerance) і абсолютну (Absolute tolerance). За замовчуванням вони рівні відповідно auto.

## 9.1.5. Бібліотека блоків Simulink

#### *5.1 Sources - джерела сигналів*

5.1.1 Джерело постійного сигналу Constant. Призначення: Задає постійний за рівнем сигнал. Параметри:

1. Constant value - Постійна величина.

2. Interpret vector parameters as  $1-D$  – Iнтерпретувати вектор параметрів як одномірний ( при встановленому прапорці). Даний параметр зустрічається в більшості блоків бібліотеки Simulink. Надалі він розглядатися не буде. Значення константи може бути дійсним або комплексні числом, що обчислюється вираженням, вектором або матрицею. Малюнок ілюструє застосування цього джерела й вимір його вихідного сигналу за допомогою цифрового індикатору play.

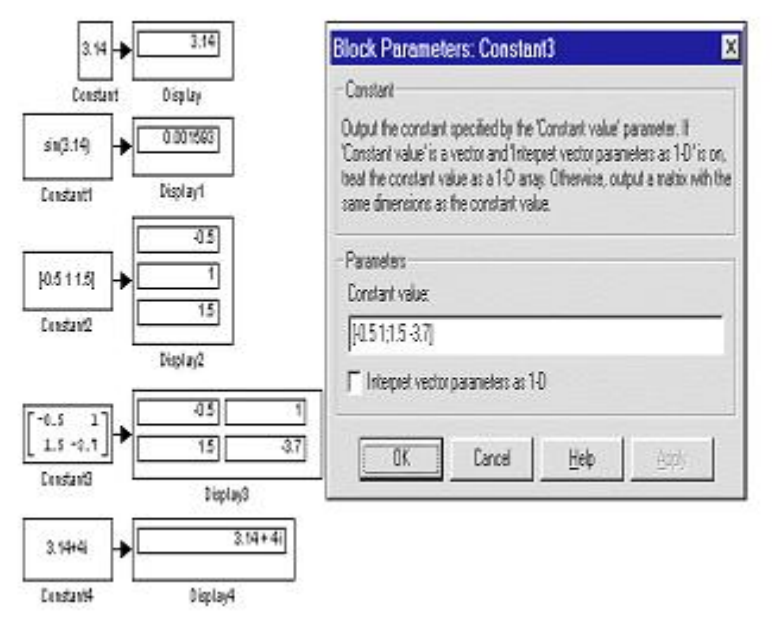

Рисунок 9.9 - Джерело постійного впливу та яго застосування

5.1.2 Джерело синусоїдального сигналу Sine Wave.

Призначення: Формує синусоїдальний сигнал із заданої тоном, амплітудою, фазою й зсувом.

Для формування вихідного сигналу блоком можуть застосовуватися два алгоритми. Вид алгоритму визначається параметром **Sine Type**  (спосіб формування сигналу):

- Time-based За поточним часом.
- Sample-based По величині кроку модельного часу.

*Формування вихідного сигналу за поточним значенням часу для безперервних систем*

Вихідний сигнал джерела в цьому режимі відповідає вираженню:

 $y =$  Amplitude\* sin(frequency\* time + phase) + bias.

Параметри:

1. Amplitude - Амплітуда.

2. Bias – Постійна складова сигналу.

3. Frequency (rads/sec) - Частота (радий/с).

4. Phase (rads) - Початкова фаза (радий).

5. Sample time – Крок модельного часу. Використовується для узгодження роботи джерела й інших компонентів моделі в часі. Параметр може ухвалювати наступні значення:

**0** ( за замовчуванням) – використовується при моделюванні безперервних систем.

**>0** (позитивне значення) – задається при моделюванні дискретних систем. У цьому випадку крок модельного часу можна інтерпретувати як крок квантування за часом вихідного сигналу.

**-1** – крок модельного часу встановлюється таким же, як і в попередньому блоці, тобто блоці, звідки приходить сигнал в даний блок.

Цей параметр може задаватися для більшості блоків бібліотеки Simulink. Надалі він розглядатися не буде. При розрахунках для дуже більших значень часу точність розрахунків вихідних значень сигналу падає внаслідок значної помилки округлення.

*Формування вихідного сигналу за поточним значенням часу для дискретних систем*

Алгоритм визначення значення вихідного сигналу джерела для кожного наступного кроку розрахунків визначається вираженням ( у матричній формі):

 $\begin{bmatrix} \sin(t + \Delta t) \\ \cos(t + \Delta t) \end{bmatrix} = \begin{bmatrix} \cos(\Delta t) & \sin(\Delta t) \\ -\sin(\Delta t) & \cos(\Delta t) \end{bmatrix} \begin{bmatrix} \sin(t) \\ \cos(t) \end{bmatrix}$ 

де  $\Delta t$  – постійна величина, рівна значенню Sample time. У даному режимі помилка округлення для більших значень часу також зменшує точність розрахунків.

,

*Формування вихідного сигналу по величині модельного часу й кількості розрахункових кроків на один період* Вихідний сигнал джерела в цьому режимі відповідає вираженню:

 $y=$  Amplitude\* sin $[(k +$ Number of offset samples) / Samples per period] + bias,

де k – номер поточного кроку розрахунків.

Параметри:

- 1. Amplitude Амплітуда.
- 2. Bias Постійна складова сигналу.

3. Samples per period – Кількість розрахункових кроків на один період синусоїдального сигналу:

Samples per period  $= 2p / (frequency * Sample time)$ 

4. Number of offset samples – Початкова фаза сигналу. Задається кількістю кроків модельного часу:

Number of offset samples = Phase\* Samples per period/ $(2p)$ .

5. Sample time – Крок модельного часу.

У даному режимі помилка округлення не накопичується, оскільки Simulink починає відлік номера поточного кроку з нуля для кожного періоду.

На рис. 9.10 показане застосування блоку з різними значеннями кроку модельного часу (Sample time = 0 для блоку **Sine Wave** 1і Sample time  $= 0.1$  для блоку Sine Wave 2). Для відображення графіків вихідних сигналів у моделі використаний віртуальний осцилограф (Scope).

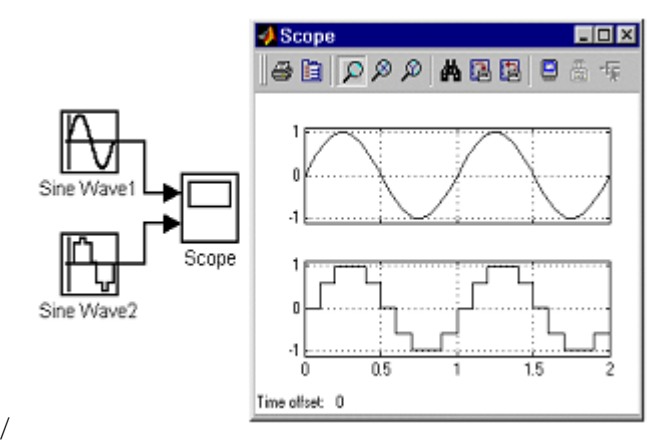

Рисунок 9.10 - Блок Sine Wave

### 9.2. Дослідження математичних блоків та моделювання динамічних систем за допомогою імітаційного пакета SIMULINK.

Програма Simulink є розширенням програмного пакета MATLAB. При моделюванні з використанням Simulink реалізується принцип візуального програмування, відповідно до якого, користувач на екрані з бібліотеки математичних блоків створює модель обладнання й здійснює розрахунки.

| Позначення блоку      | Призначення              | Розділ бібліотеки |  |  |
|-----------------------|--------------------------|-------------------|--|--|
| Constant              | Постійний вплив          | Sources           |  |  |
| <b>Step</b>           | Одиночний                | Sources           |  |  |
|                       | перепад(поштовх)         |                   |  |  |
| Ramp                  | Похила лінія k*t         | Sources           |  |  |
| Sine Wave             | Синусоїдальний вплив     | Sources           |  |  |
|                       | $a*sin(w*t)$             |                   |  |  |
| <b>Random Number</b>  | Випадковий сигнал        | Sources           |  |  |
| From Workspace        | Сигнал з робочої області | Sources           |  |  |
| From File             | Сигнал з файлу           | Sources           |  |  |
| Signal Builder        | Конструктор сигналів     | Sources           |  |  |
| Продовження таблиці 1 |                          |                   |  |  |
|                       |                          |                   |  |  |
| Saturation            | Блок обмеження           | Nonlinear         |  |  |

Таблиця 1 - Основні блоки для моделювання динамічних систем

Integrator IHTerpyючий блок Continuou

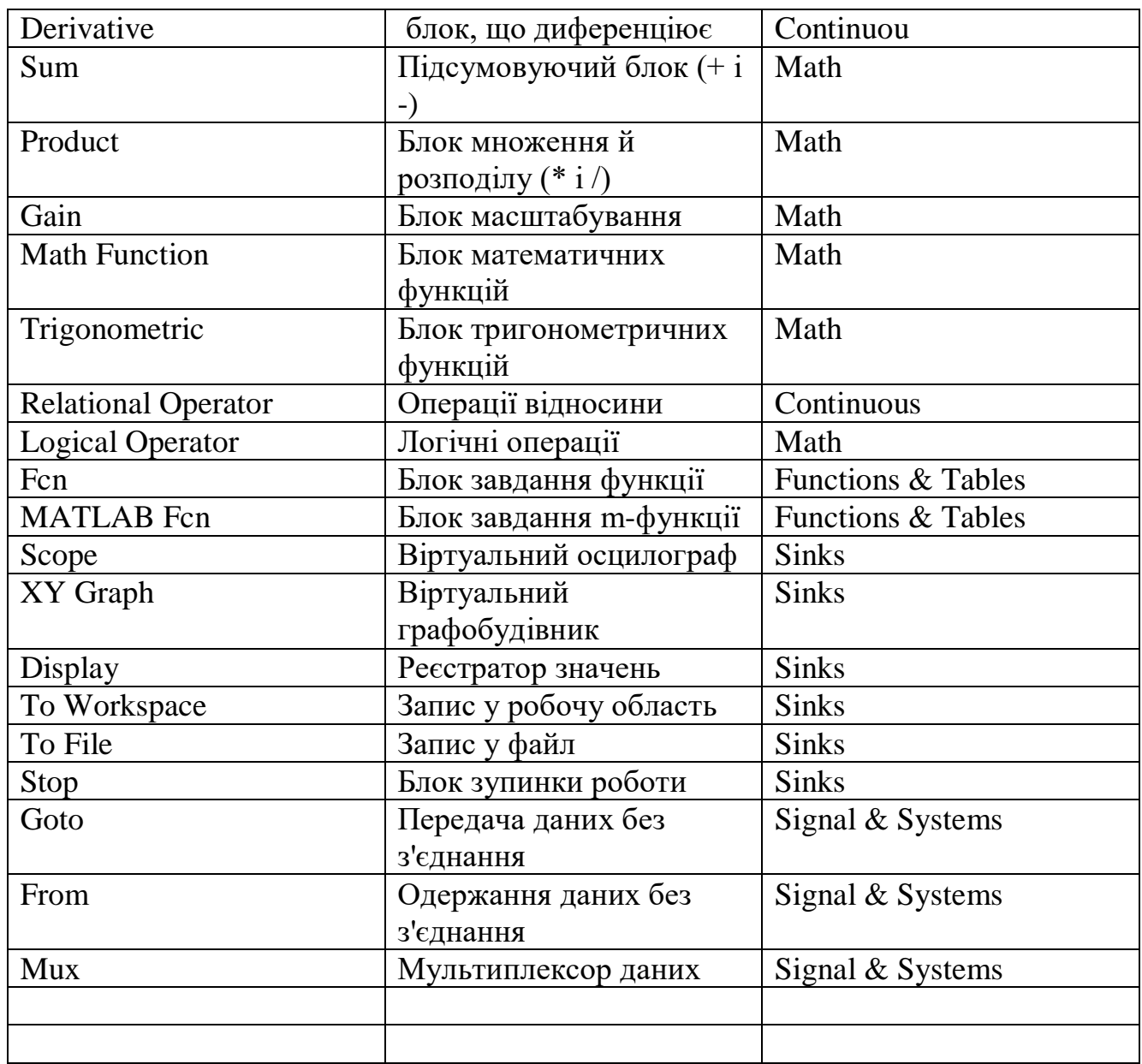

Керування моделюванням здійснюється за допомогою команд меню Simulink.

# **Блоки математичних операцій**

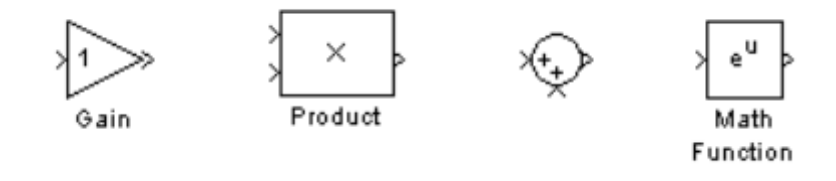

/

Рисунок 9.11 - Блоки математичних операцій

Блок **Gain** множить вхідний сигнал на заданий коефіцієнт. Блок **Product** перемножує два (або більш) сигналів. Блок **Sum** підсумує два (або більш) сигналів.

Блок **Math Function** перетворить вхідний сигнал по заданій зі списку функції (наприклад, зведення у квадрат, корінь квадратний, логарифм і т.д.).

Відзначимо ще деякі блоки, що часто зустрічаються рис. 2.

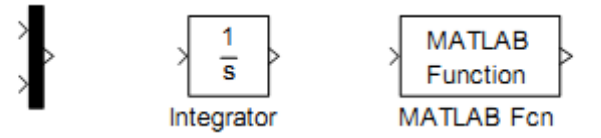

Рисунок 9.12 - Приклади функцій, що часто зустрічаються

Блок **Mux** (мультіплексер) поєднує сигнали. Піктограма мультіплексера показана першої ліворуч на рис. 2.

Блок **Integrator** інтегрує сигнал.

Блок **MATLAB Fcn** формує функцію, задану користувачем мовою Matlab.

## **Блок обчислення похідній Derivative**

Призначення: Виконує чисельне диференціювання вхідного сигналу. Для обчислення похідної використовується наближена формула Эйлера:

$$
\frac{du}{dt}=\frac{\triangle u}{\triangle t}
$$

де Δu – величина зміни вхідного сигналу за час Δt, Δt – поточне значення кроку модельного часу.

Значення вхідного сигналу блоку до початку розрахунків уважається рівним нулю. Початкове значення вихідного сигналу також покладається рівним нулю.

Точність обчислення похідній суттєво залежить від величини встановленого кроку розрахунків. Вибір меншого кроку розрахунків поліпшує точність обчислення похідній.

На рис. 3. показаний приклад використання блоку, що диференціює, для обчислення похідної прямокутного сигналу. У розглянутому прикладі, для підвищення наочності, крок розрахунків обраний досить більшим.

Даний блок використовується для диференціювання аналогових сигналів. При диференціюванні дискретного сигналу за допомогою блоку Derivative його вихідний сигнал буде являти собою послідовність імпульсів відповідних до моментів часу стрибкоподібної зміни дискретного сигналу.

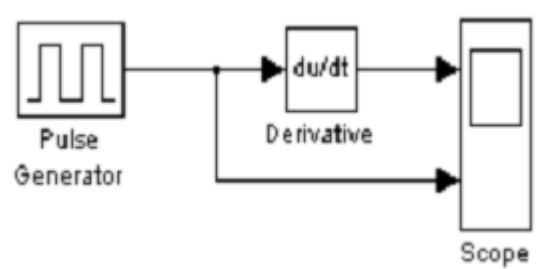

Рисунок 9.13 - Приклади диференціювання сигналу.

## **Інтегруючий блок lntegrator**

Призначення: Виконує інтегрування вхідного сигналу. *Параметри:* 

• **External reset** – Зовнішнє скидання. Тип зовнішнього керуючого сигналу, що забезпечує скидання інтегратора до початкового стану. Вибирається зі списку:

1. **none** – немає (скидання не виконується),

2. **rising** - наростаючий сигнал (передній фронт сигналу),

3. **falling** - спадаючий сигнал (задній фронт сигналу),

4. either – наростаючий або спадаючий сигнал,

5. **level** – не нульовий сигнал (скидання виконується якщо сигнал на керуючому вході стає не рівним нулю).

У тому випадку, якщо обраний який-небудь (але не none), тип керуючого сигналу, то на зображенні блоку з'являється додатковий керуючий вхід. Поруч із додатковим входом буде показана умовна позначка керуючого сигналу.

• **Initial condition source** — Джерело початкового значення вихідного сигналу. Вибирається зі списку:

1. **internal** – внутрішній

2. **external** – зовнішній. У цьому випадку на зображенні блоку з'являється додатковий вхід, позначений x0, на який необхідно подати сигнал, що задає початкове значення вихідного сигналу інтегратора.

**Initial condition** — Початкова умова. Установка початкового значення вихідного сигналу інтегратора. Параметр доступний, якщо обране внутрішнє джерело початкового значення вихідного сигналу.

• **Limit output** (прапорець) — Використання обмеження вихідного сигналу.

• **Upper saturation limit** — Верхній рівень обмеження вихідного сигналу. Може бути заданий як числом, так і символьною послідовністю inf, тобто +∞.

• **Lower saturation limit** — Нижній рівень обмеження вихідного сигналу. Може бути заданий як числом, так і символьною послідовністю inf, тобто -∞.

**Show saturation port** — управляє відображенням порту, що виводить сигнал, що свідчить про вихід інтегратора на обмеження. Вихідний сигнал даного порту може ухвалювати наступні значення:

- 1. Нуль, якщо інтегратор не перебуває на обмеженні.
- 2. +1, якщо вихідний сигнал інтегратора досяг верхнього обмежуючого межі.
- 3. -1, якщо вихідний сигнал інтегратора досяг нижнього обмежуючого межі.

• **Show state port** (прапорець) — Відобразити/сховати порт стану блоку. Даний порт використовується в тому випадку, якщо вихідний сигнал інтегратора потрібно подати в якості сигналу зворотному зв'язка цього ж інтегратора. На приклад, при установці початкових умов через зовнішній порт або при скиданні інтегратора через порт скидання. Вихідний сигнал із цього порту може використовуватися також для організації взаємодії з керованою підсистемою.

• **Absolute tolerance** — Абсолютна погрішність.

На рисунку показаний приклад роботи інтегратора при подачі на його вхід східчастого сигналу. Початкова умова прийнята рівним нулю.

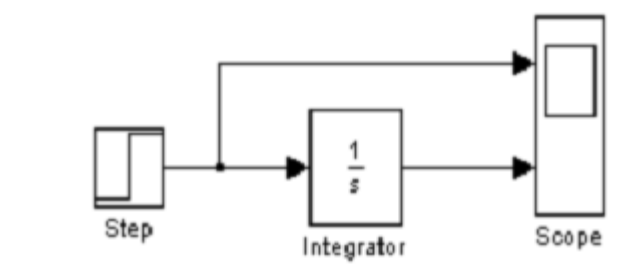

Рисунок 9.14 – Прилад роботи інтегратора при подачі на вхід східчастого сигналу

Приклад на рисунку відрізняється від попереднього подачею початкового значення через зовнішній порт. Початкове значення вихідного сигналу в даному прикладі задане рівним –10.

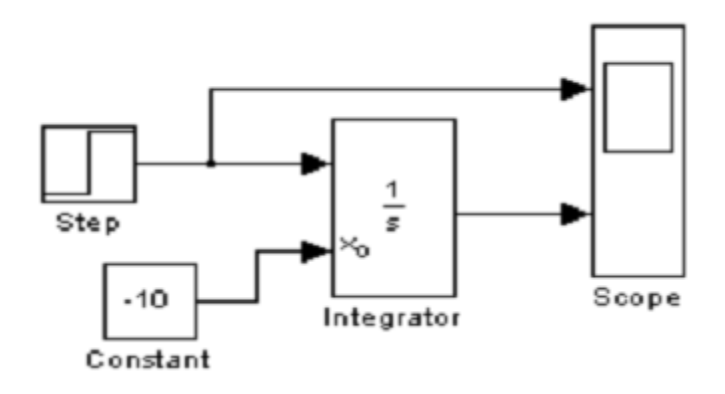

#### Рисунок 9.15 – Прилад роботи інтегратора при подачі початкового значення через зовнішній порт

### Контрольні запитання

- 1. Які бувають види сигналів?
- 2. Які бувають характеристики детермінованих сигналів?
- 3. Які бувають характеристики випадкових сигналів?
- 4. Що таке поняття "білого" шуму?
- 5. Як відображати сигнал у вигляді числа?
- 6. Як відображати сигнал у вигляді функції?
- 7. Що таке амплітуда сигналу Sine Wave?
- 8. Що таке фаза сигналу Sine Wave?
- 9. Які бувають віртуальний генератор?
- 10.Які бувають віртуальний генератор квадратичних сигналів?
- 11.Які бувають та використовує каскадне з'єднання інтеграторів?
- 12.Як блоки математичних функцій використовуються у Вашій роботі?
- 13.Як відображати сигнал у вигляді функції?
- 14.Що таке мультіплексор сигналу **Mux**?
- 15. Що таке початкове значення вихідного сигналу інтегратора?

### 9.3. Розробка та аналіз електричних схем при проектуванні АСМНС в програмі Electronics Workbench (EWB)

**.** Програма *Electronics Workbench (EWB)* призначена для моделювання аналогових, цифрових і цифро аналогових схем різного ступеня складності. Наявні в програмі бібліотеки містять у собі великий набір широко розповсюджених електронних компонентів (резистори, конденсатори, діоди, транзистори, мікросхеми та ін.).

Наявність приладів дозволяє робити виміри різних величин, задавати вхідні впливи, будувати графіки. Всі прилади (амперметр, вольтметр, осцилограф і ін.) зображуються в максимально наближеному до реального виду, тому працювати з ними просто й зручно.

У загальному випадку процес створення моделі електричної схеми починається з розміщення на робочому полі електронних компонентів з бібліотек програми. Для відкриття каталогу потрібної бібліотеки необхідно підвести курсор миші до відповідної піктограми на панелі вибору компонентів і інструментів і клацнути ліву клавішу миші. При цьому відкриється вікно, із зображенням наявних, в

обраній піктограмі, електронних компонентів або вимірювальних приладів (рис. 1.1). На рис. 1.1 відкрите поле пасивних компонентів.

Після вибору необхідного компонента й наведення на його зображення стрілки миші, необхідно нажати ліву клавішу миші й, не відпускаючи її, перетягнути зображення елемента на робоче поле.

Елемент при цьому буде виділений червоними кольорами, що свідчить про його активний стан. Для зняття активного стану, необхідно один раз натиснути лівою клавішею миші, забравши курсор із зображення елемента. Для створення активного стану елемента, необхідно навести на нього курсор миші, і зробити два натискання лівою клавішею. В активному стані елемента, при підведенні курсору миші знизу зображення елемента, виникає зображення руки із вказівним пальцем, спрямованим на елемент. У цій ситуації дворазове натискання лівої клавіші миші приводить до розкриття діалогового вікна параметрів елемента, з можливістю їхнього детального редагування для деяких елементів (клавіша Edit).

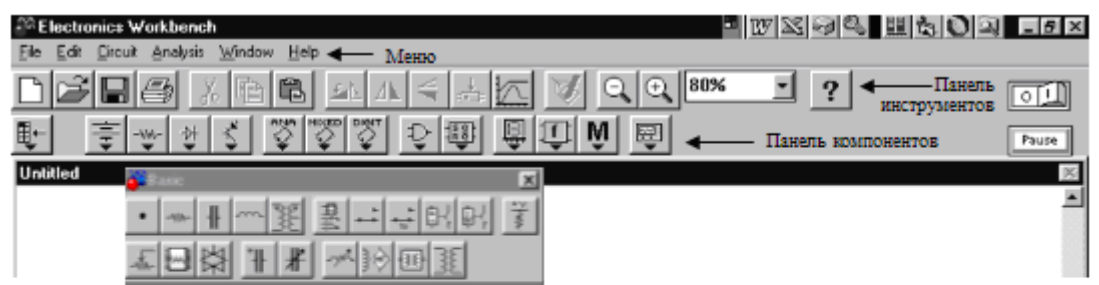

Рабоче поле

#### Рисунок 1.1 − Панель електронних компонентів

Після розмішення необхідних компонентів виробляється з'єднання їхніх виводів провідниками. При цьому необхідно враховувати, що до виводу компонента можна підключити тільки один провідник. Для виконання підключення (з'єднання) курсор миші підводять до виводу компонента й, після появи чорної крапки,
натискається ліва клавіша миші й провідник, що з'являється при цьому, простягається до виводу іншого компонента, до появи на ньому такої ж чорної крапки, після чого кнопка миші відпускається й з'єднання готове. При необхідності з'єднання більше двох виводів, з бібліотеки компонентів використається чорна крапка (символ з'єднання), що переноситься на раніше встановлений провідник. Після установки точки до неї можна підключити ще два провідники. У загальному випадку точка має 4 входи, під кутами 90 $^{\rm 0}$  друг до друга. Якщо з'єднання потрібно розірвати, курсор підводить до одного з виводу компонента або точки з'єднання, і, з появою зображення чорної точки, натискається ліва клавіша миші, провідник ставиться на вільне місце робочого поля, після чого клавіша відпускається й з'єднання розірване.

Слід відзначити, що прокладка сполучних провідників виробляється автоматично, за ортогональними напрямками. Якщо необхідно перемістити окремий сегмент провідника, до нього підводять курсор, натискається ліва клавіша й, після появи у вертикальній або горизонтальній площині подвійного курсору, здійснюються потрібні переміщення. Підключення до схеми контрольно-вимірювальних приладів робиться аналогічно.

#### **Система меню програми EWB**

Основну, центральну частину вікна програми займає робоча область, в якій збирається й тестується електронна схема. Над робочою областю перебуває панель кнопок. За допомогою кнопок, наявних на цій панелі, можна змінювати вміст вікна набору компонентів. Зображення на кнопках показують, які типи компонентів з'являться в наборі при натисканні відповідної кнопки. Праворуч у цьому ж ряді розташований перемикач, що дозволяє включати й виключати зібрану схему. Перемикання здійснюється за допомогою натискання мишею на перемикачі. Над іконками приладів розташовано меню. Головне меню програми (рис. 1.2) містить у собі:

145

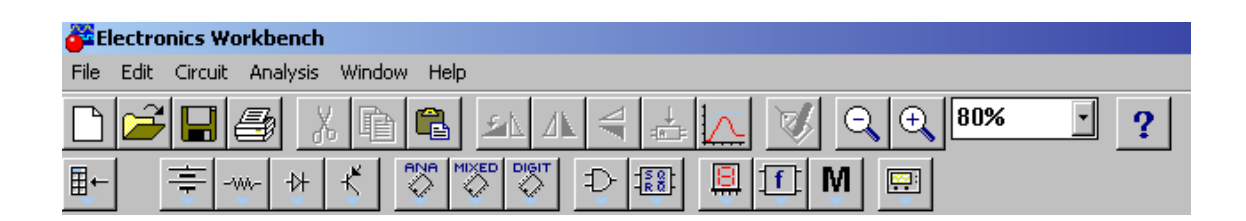

*Рисунок 1.2 − Меню програми EWB*

#### **Меню File**

Меню *File* (рис. 1.3) призначений для завантаження й запису файлів, отримання твердої копії обраних для печатки складових частин схеми, а також для імпорту/експорту файлів у форматах інших систем моделювання й програм розробки друкованих плат.

Перші чотири команди цього меню**:** *New (Ctrl+N), Open (Ctrl+O), Save (Ctrl+S), Save As*... *−* типові для Windows команди роботи з файлами й тому пояснення не мають потреби.

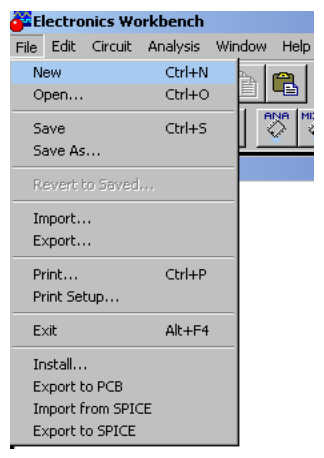

*Рисунок 1.3 − Меню File.*

Інші команди мають наступне призначення:

- *Revent to Savent* − стирання всіх змін, внесених у поточному сеансі редагування й відновлення схеми в первісному вигляді;

*- Print... (Ctrl+P)* − вибір даних для виводу на принтер;

- *Print Setup...* − настроювання принтера;

- *Exit (Alt+F4*) − вихід з програми;

- I*nstall*... − установка додаткових програм.

- *Import/Export* − вставка з/вставка у файл зі схемою іншого формату.

**Меню Edit**

Меню Edit (рис. 1.4) дозволяє виконувати команди редагування схем і копіювання екрана:

| <b>A Electronics Workbench</b> |                                  |            |                         |  |      |  |  |  |
|--------------------------------|----------------------------------|------------|-------------------------|--|------|--|--|--|
| File                           | Edit.                            |            | Circuit Analysis Window |  | Help |  |  |  |
|                                | Cut<br>Copy                      |            | Ctrl+X<br>$Ctrl + C$    |  |      |  |  |  |
|                                | Paste<br>Delete                  |            | Ctrl+V<br>Del           |  | ANA  |  |  |  |
| Unt                            |                                  | Select All | Ctrl+A                  |  |      |  |  |  |
|                                | Copy as Bitmap<br>Show Clipboard |            |                         |  |      |  |  |  |
|                                |                                  |            |                         |  |      |  |  |  |

Рисунок 1.4 − Меню Edit

*Призначення команд:*

*- Cut (Ctrl+X)* − стирання (вирізання) виділеної частини схеми зі збереженням її в буфері обміну (Clipboard). Виділені компоненти забарвлюються в червоний колір;

- *Copy (Ctrl+C)* − копіювання виділеної частини схеми в буфер обміну;

**-** *Paste (Ctrl+V)* − вставка вмісту буфера обміну на робоче поле програми;

**-** *Delete (Del)* − стирання виділеної частини схеми;

**-** *Select All (Ctrl+A)* − виділення всієї схеми;

**-** *Copy as Bitmap (Ctrl+I)* − команда перетворення курсору миші в хрестик, яким за правилом прямокутника можна виділити потрібну частину екрана, після відпускання лівої кнопки миші виділена частина копіюється в буфер обміну, а далі його вміст може бути імпортований у будь-який додаток Windows. Копіювання всього екрана проводитися натисканням клавіші *Print Screen:* копіювання активної в цей момент частини екрана, наприклад, діалогового вікна - комбінацією *Alt+Print Screen*. Команда дуже зручна при підготовці звітів з моделювання, наприклад, при оформленні лабораторних робіт;

*Show Clipboard* - показати вміст буфера обміну.

# **Меню Circuit**

Меню *Circuit* (рис. 1.5) використається для підготовки схем до роботи.

| <b>C</b> Electronics Workbench |      |                      |                         |  |           |  |  |
|--------------------------------|------|----------------------|-------------------------|--|-----------|--|--|
| File                           | Edit |                      | Circuit Analysis Window |  | Help      |  |  |
|                                |      | Rotate               | Flip Horizontal         |  | Ctrl+R    |  |  |
|                                |      | <b>Flip Vertical</b> |                         |  |           |  |  |
|                                |      | Component Properties |                         |  |           |  |  |
| Untitled                       |      | Create Subcircuit    |                         |  | Ctrl+B    |  |  |
|                                |      | Zoom In              |                         |  | $Ctrl++$  |  |  |
|                                |      | Zoom Out             |                         |  | $C$ trl+- |  |  |
|                                |      | Schematic Options    |                         |  |           |  |  |

Рисунок 1.5 − Меню Circuit.

# *Призначення команд:*

**-** *Rotate (Ctrl+R)* − обертання виділеного компонента; більшість компонентів повертаються проти часової стрілки на 90º при кожному виконанні команди; для вимірювальних приладів (амперметр, вольтметр і ін.) міняються місцями клеми підключення. Команда найчастіше використовується при підготовці схем. У готовій схемі користуватися командою недоцільно, оскільки це приводить до плутанини − у такому випадку компоненти потрібно спочатку відключити від приєднаних ланцюгів, а потім обертати;

**-** *Flip Horizontal* − повороти схеми в горизонтальному напрямку;

**-** Flip Vertical − повороти схеми у вертикальному напрямку;

**-** *Component Properties* − виклик меню властивостей елемента.

**-** *Creat Subcircuit* − перетворення попередньо виділеної частини схеми в підсхему. Виділена частина схеми повинна бути розташована таким чином, щоб у виділену область не потрапили зайві проведення й компоненти;

**-** *Zoom In* − збільшення масштабу зображення виділеної підсхеми;

**-** *Zoom Out* − зменшення масштабу зображення виділеної підсхеми;

**-** *Schematic Options* − виклик вікна, у якому виставляються наступні параметри відображення схеми на екран:

1) підменю Grid − Show grid − показати сітку для зручності рисування схеми (за замовчуванням ця опція виключена). Опція активна тільки при включеній опції Use grid (використати сітку);

2) підменю Show/Hide *−* Show labels − показати позиційні позначення компонентів, наприклад, С1, С2 для конденсаторів; -Show models − показати імена моделей компонентів, наприклад, типів транзисторів; - Show values - показати номінали компонентів, наприклад, опір резистора;

3) підменю Fonts − Set label font − вибір типа шрифту, розміру і написання для міток елементів; Set value font − вибір типу шрифту, розміру і написання для значень параметрів елементів;

4) підменю Wiring − прокладка й організація взаємного з'єднання провідників, автоматичне видалення не використаних провідників;

5) підменю Printing − масштабування інформації, виводиться на принтер.

# **Меню Analysis**

Перші три команди − *Activate (CTRL+G), Stop (CTRL+T), Pause (F9)* призначені для запуску на аналіз зібраної схеми, зупинки аналізу, паузи в ньому (рис. 1.6).

**-** *Analysis Options (CTRL+Y)* − набір команд для установки параметрів моделювання;

**-** *DC Operating Point* − установка для розрахунку режиму за постійним струмом (статистичний режим);

**-** *AC Frequency* − розрахунки частотних характеристик;

**-** *Transient* − налаштування параметрів режиму аналізу перехідних процесів;

**-** *Fourier* − проведення спектрального аналізу Фур'є;

**-** *Monte Carlo* − статистичний аналіз методом Монте-Карло;

**-** *Display Graphs* − цією командою на екран викликаються результати виконання моделювання. Якщо виконувалося кілька команд моделювання, то в даному вікні вони будуть накопичуватися й відображатися у вигляді окремих закладок. Одночасно вивід інформації проходить також і на основні вимірювань приладів.

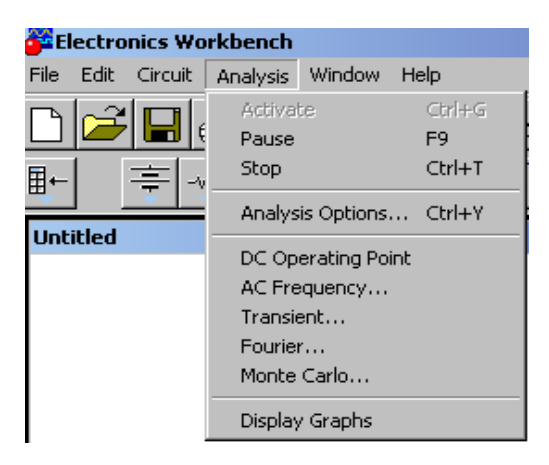

Рисунок 1.6 – Меню Analysis.

# **Меню Window**

Меню Window містить наступні команди (рис. 1.7):

**-** *Arrange (CTRL+W)* − упорядкування інформації в робочому вікні EXCEL шляхом перезапису екрана, при цьому виправляються перекручування зображень компонентів і провідників;

**-** *Circuit* − вивід схеми на передній план;

**-** *Description (CTRL+D)* − вивід на передній план опису схеми, якщо він є, або вікно-ярлик для його підготовки (тільки англійською мовою).

| <b>CE</b> Electronics Workbench |      |  |                  |                      |        |  |  |
|---------------------------------|------|--|------------------|----------------------|--------|--|--|
| File                            | Edit |  | Circuit Analysis | Window               | Help   |  |  |
|                                 |      |  | Arrange          |                      | Ctrl+W |  |  |
|                                 |      |  |                  | 1 Circuit            |        |  |  |
|                                 |      |  |                  | 3 Description Ctrl+D |        |  |  |
|                                 |      |  |                  |                      |        |  |  |

Рисунок 1.7 - Меню Window.

# **Меню Help**

Меню Help побудовано стандартним для Windows способом. Воно містить загальні відомості про всі команди, бібліотечні компоненти й вимірювальні прилади, а також відомості про саму програму.

Відзначимо, що для отримання довідки за бібліотечними компонентами необхідно відзначити на схемі натисканням миші (він висвітиться червоним кольором) і потім нажати клавішу F1.

#### **Панель інструментів**

На рис. 1.8 зображена панель інструментів програми EWB. Вона містить дві основні частини.

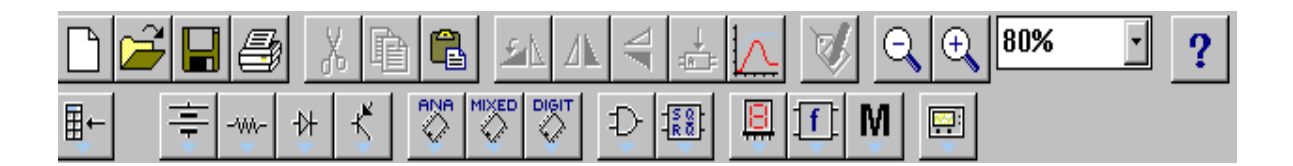

Рисунок 1.8 – Панель інструментів.

Верхня лінійка іконок панелі являє собою швидкий доступ до деяких пунктів меню програми. Перелічимо їх послідовно:

- створити нову сторінку;
- відкрити папку;
- зберегти файл;
- роздрукувати дану сторінку;
- вирізати;
- копіювати в буфер обміну;
- вставити з буфера обміну;
- повернути на 90º проти часової стрілки;
- розгорнути за горизонталлю;
- розгорнути за вертикаллю;
- створити підсхему;
- показати результати виконання моделювання схеми;
- показати меню властивостей елемента схеми;
- зменшити масштаб;
- збільшити масштаб;
- вибрати масштаб відображення сторінки;
- допомога.

Нижня лінійка іконок являє собою набір бібліотечних компонентів програми. Розглянемо деякі з них, які будуть потрібні нам для подальшого виконання лабораторних робіт.

# **Компоненти Electronics Workbench**

Для операцій з компонентами призначена панель компонентів, що складається з піктограм полів компонентів. Натисканням мишею на одній з піктограм полів компонентів можна відкрити відповідне поле компонентів.

Всі компоненти можна умовно розбити на наступні групи:

• базові компоненти;

- джерела;
- лінійні компоненти;
- ключі;
- нелінійні компоненти;
- індикатори;
- логічні компоненти;
- вузли комбінаційного типу;
- вузли послідовного типу;
- гібридні компоненти.

Розглянемо основні компоненти, які необхідні для виконання лабораторних робіт.

#### **Базові елементи**

#### *Заземлення*

# $\pm$

Компонент "заземлення" має нульову напругу й у такий спосіб забезпечує вихідну точку для відліку потенціалів.

Не всі схеми мають потребу в заземленні для моделювання, однак, будь-яка схема, що містить:

- операційний підсилювач;
- трансформатор;
- кероване джерело;
- осцилограф;

повинна бути обов'язково заземлена, інакше прилади не будуть робити виміри або їхні показання виявляться неправильними.

#### $3'$ *єднуючий вузол*

Вузол застосовується для з'єднання провідників і створення контрольних точок. До кожного вузла може приєднуватися не більше чотирьох провідників.

Після того, як схема зібрана, можна вставити додаткові вузли для підключення приладів.

# *Джерела*

Всі джерела в EWВ ідеальні. Внутрішній опір ідеального джерела напруги дорівнює нулю, тому його вихідна напруга не залежить від навантаження. Ідеальне джерело струму має нескінченно великий внутрішній опір, тому його струм не залежить від опору навантаження.

# **Джерела постійної напруги**

Електрорушійна сила джерела постійної напруги або батареї виміряється у Вольтах і задаються похідними величинами (від мкВ до кВ). Короткою жирною рискою в зображенні батареї позначається вивід, що має негативний потенціал стосовно іншого виводу.

Для завдання параметрів джерела напруги на робочому полі необхідно натиснути на нього двічі мишкою. З'явиться діалогове вікно Battery Properties (рис. 1.9). Після установки основних параметрів натисніть на кнопку ОК.

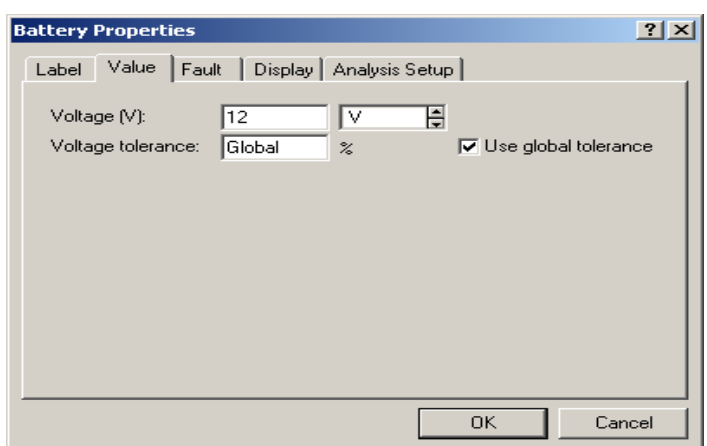

Рисунок 1.9 − Параметри джерела постійної напруги.

# **Джерело напруги +5В**

 $+ \sqrt{cc}$ 

 $+Vdd$ 

Використовуючи це джерело напруги, можна встановлювати фіксований потенціал вузла 5 В або рівень логічної одиниці. Джерело застосовується для моделювання цифрових мікросхем.

# **Джерело сигналу**

За допомогою цього джерела встановлюють рівень логічної одиниці у вузлі схеми.

# ⊕

# **Генератор тактових імпульсів**

Генератор виробляє послідовність прямокутних імпульсів. Можна регулювати амплітуду імпульсів, коефіцієнт заповнення та частоту проходження імпульсів. Відлік амплітуди імпульсів генератора виробляється від виводу, протилежного виводу "+".

#### **Лінійні елементи**

 $1 \text{ k}\Omega$ ヘヘヘー

#### **Резистор**

Опір резистора вимірюється в Омах і задається похідними величинами (від Ом до МОм). Для завдання параметрів резистора на робочому полі необхідно натиснути на нього двічі мишею. З'явиться діалогове вікно Resistor Properties (рис. 1.10).

Після установки основних параметрів натисніть на кнопку ОК.

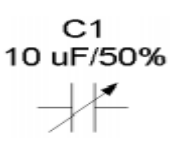

#### **Конденсатори**

Аналогічно резисторам, конденсатори також широко поширені в електронній техніці. В EWB конденсатори представлені трьома типами: постійні (охоплюють практично всі конденсатори), електролітичні. Значення ємності для всіх типів може бути встановлене у Ф.

Принцип дії конденсаторів заснований на здатності накопичувати на обкладках електричні заряди при додатку між ними напруги. Кількісною мірою здатності накопичувати електричні заряди є ємність конденсатора. У найпростішому випадку конденсатор являє собою дві металеві пластини, розділені шаром діелектрика.

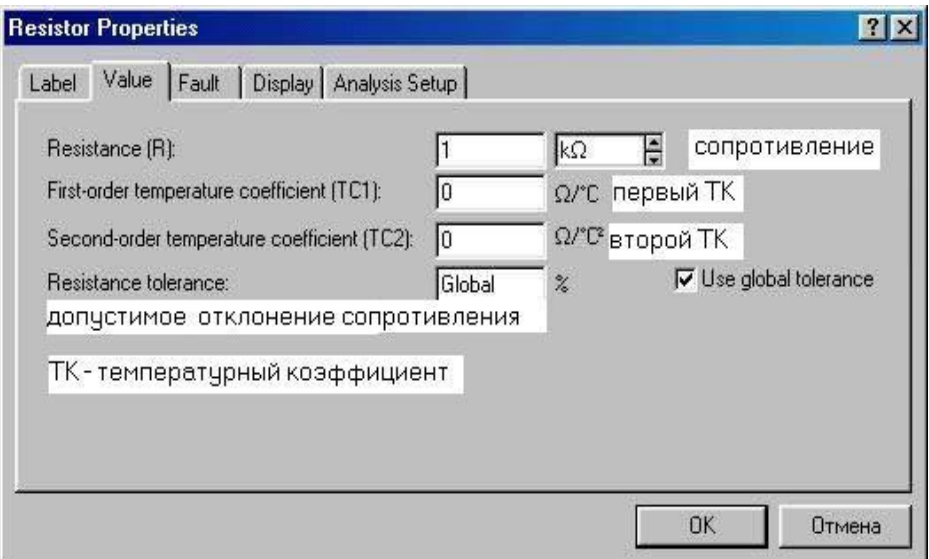

Рисунок 1.10 − Параметри резисторів

**Індуктивні елементи** 

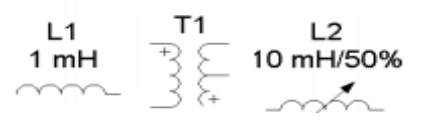

До індуктивних елементів належить котушка індуктивності, підстроювана котушка індуктивності й трансформатор.

Котушки індуктивності мають властивість чинити реактивний опір змінному струму при незначному опорі постійному струму. Разом з конденсаторами вони використовуються для створення фільтрів, що здійснюють частотну селекцію електричних сигналів, а так само для створення елементів затримки сигналів запам'ятовувальних елементів, здійснення зв'язку між ланцюгами через магнітний потік і т.д. На відміну від резисторів і конденсаторів вони не є стандартизованими виробами, а виготовляються для конкретної мети і мають такі параметри, які необхідні для здійснення тих або інших перетворень електричних сигналів, струмів і напруги.

Параметри котушок індуктивності й підстроюваної індуктивності, що, задаються за допомогою діалогових вікон, аналогічні вікнам для резисторів і конденсаторів (використовується клавіша <L>). У діалоговому вікні установки параметрів лінійних трансформаторів задаються: коефіцієнт трансформації N, індуктивність розсіювання LE, індуктивність первинної обмотки LM, опір первинної (RP) і вторинної (RS) обмотки.

Доступ до вікна завдання параметрів трансформатора стає можливим після натискання на кнопку Edit діалогового вікна Transformer Properies.

**IRΜ kΩ/50%**  $-\sqrt{2}$ 

#### **Змінний резистор**

Положення движка змінного резистора встановлюється за допомогою спеціального елемента − стрілки-движка. У діалоговому вікні, що з'являється після подвійного натискання мишею на зображенні резистора, можна встановити опір, початкове положення движка (у відсотках) і крок збільшення (також у відсотках). Є можливість змінювати положення движка за допомогою клавіш-ключів.

*Використовувані клавіші-ключі:*

- букви від А до Z;
- цифри від 0 до 9;
- клавіша Enter на клавіатурі;

• клавіша пробіл [Space].

Для зміни положення движка необхідно натиснути клавішуключ. Для збільшення значення положення движка необхідно одночасно нажати [Shift] і клавішу-ключ, для зменшення клавішу-ключа.

*Приклад: движок встановлений в положенні 45%, крок збільшення - 5%, клавіша-ключ - пробіл [Space]. Натисканням клавіші [Space] положення движка стає рівним 40%. При кожному наступному натисканні на клавішу [Space] значення зменшується на 5%. Якщо нажати [Space] + [Shift], то положення движка потенціометра збільшиться на 5%.*

[Space]

#### **Ключ, керований клавішею**

Ключі можуть бути замкнуті або розімкнуті за допомогою управляючих клавіш на клавіатурі. Ім'я управляючої клавіші можна ввести з клавіатури в діалоговому вікні, що з'являється після подвійного натискання мишею на зображенні ключа.

*Приклад: якщо необхідно, щоб стан ключа змінювався клавішею 'пробіл' [Space], то варто ввести слово «Space» у діалогове вікно й нажати ОК.*

*Використовувані клавіші-ключі:*

- букви від А до Z;
- цифри від 0 до 9;
- клавіша Enter на клавіатурі;
- клавіша пробіл [Space].

Слід зазначити, що для різних елементів необхідно використати різні клавіші-ключі.

# **Нелінійні елементи**

 $(\textcircled{a})$ 

#### **Лампа накалювання**

Лампа накалювання − елемент, що перетворить електроенергію у світлову енергію. Вона характеризується двома параметрами: максимальною потужністю P<sub>max</sub> і максимальною напругою  $V_{\text{max}}$ . Максимальна потужність може мати величину в діапазоні від мВт до кВт, максимальна напруга − в діапазоні від мВ до кВ. При напрузі на лампі більшій  $V_{max}$  (у цей момент потужність, що виділяється в лампі, перевищує  $P_{\text{max}}$ ) вона перегорає. При цьому змінюється зображення лампи (обривається нитка) і провідність її дорівнює нулю.

**Запобіжник**

Запобіжник розриває коло, якщо струм у ній перевищує максимальний струм I<sub>max</sub>. Значення I<sub>max</sub> може мати величину в діапазоні від мА до кА. У схемах, де використовується джерело змінного струму,  $I_{max}$  є максимально миттєвим, а не діючим значенням струму.

#### **Індикатори й вимірювальні прилади**

**Гудок**

Гудок призначений для видачі звукового сигналу на спікер комп'ютера. Після установки елемента на робоче поле, можна задати основні параметри гудка. Для цього необхідно натиснути двічі на елемент і з'явиться діалогове вікно налаштування параметрів.

 $200$  Hz  $T^*N$ 

#### $-\Box$  $\overline{A}$ **Амперметр**

Амперметр призначений для вимірювання струму в колі електричної схеми. Внутрішній опір амперметра дорівнює нулю. Після установки елемента на робоче поле можна задати основні параметри амперметра. Для цього необхідно натиснути двічі на елемент і з'явиться діалогове вікно налаштування параметрів.

# **Вольтметр**

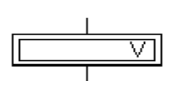

Вольтметр призначений для виміру напруги в електричному коліі. Внутрішній опір вольтметра дорівнює нескінченності. Після установки елемента на робоче поле можна задати основні параметри вольтметра. Для цього необхідно натиснути двічі на елемент і з'явиться діалогове вікно налаштування параметрів.

# Контрольні запитання

1. Призначення програми Electronics Workbench.

2. Із чого починається процес створення моделі електричної схеми?

3. Як установити електронний компонент на робоче поле?

4. Скільки провідників можна підключити до виводу компонента?

5. Для чого призначений компонент "заземлення"?

6. Чому дорівнює внутрішній опір ідеального джерела напруги?

7. Чому дорівнює внутрішній опір ідеального джерела струму?

8. У яких одиницях виміряється опір резистора?

9. Для чого призначені резистори?

10.Який елемент, перетворить електроенергію у світлову енергію?

11.Що робить запобіжник, якщо струм у колі перевищує максимальний струм?

12.Для чого призначений амперметр?

13.Для чого призначений вольтметр?

14.Чому дорівнює внутрішній опір вольтметра?

15.Чому дорівнює внутрішній опір амперметра?

# **Література**

- 1. Перелигін Б.В., Велика О.І. Методи дистанційного зондування навколишнього середовища: Конспект лекцій. – Одеса, 2012. – 179 с.
- 2. Цапенко М.П. Измерительные информационные системы: структуры

и алгоритмы, системотехническое проектирование: Учебное пособие

для вузов. 2,е перераб. – М.: Энергоатомиздат, 1985. – 440 с.

- 3. Информационно-измерительная техника и электроника: учебник, под ред. Г. Г. Раннеува. – М.: Издательский центр "Академия", 2006.- 512с.
- 4. Рубичев, Н. А. Измерительные информационные системы : учебное пособие / Н. А. Рубичев. — М. : Дрофа, 2010. — 334 с.
- 5. Кестер У. Проектирование систем цифровой и смешанной обработки сигналов: – М.: Техносфера, 2010. – 328 с.
- 6. Гук М. Аппаратные интерфейсы ПК. Энциклопедия. СП-б.: Питер, 2002. – 528 с.
- 7. Лазарев Ю. Моделирование процессов и систем в MATLAB. Учебный курс. Киев, 2005. . – 512 с.
- 8. Карлащук В.И. Электронная работа на IBM PC. Программа Electronics Workbench и её применение. М.: Солон-Р, 1999, 500с.

Навчальне електронне видання

# **Гор'єв Сергій Адольфович**

# ПРОЕКТУВАННЯ ІНФОРМАЦІЙНИХ СИСТЕМ МОНІТОРИНГУ НАВКОЛИШНЬОГО СЕРЕДОВИЩА

Конспект лекцій

**Видавець і виготовлювач**

Одеський державний екологічний університет вул. Львівська, 15, м. Одеса, 65016 тел./факс: (0482) 32-67-35 E-mail: [info@odeku.edu.ua](mailto:info@odeku.edu.ua) Свідоцтво суб'єкта видавничої справи ДК № 5242 від 08.11.2016